# *ALMA MATER STUDIORUM - UNIVERSITÀ DI BOLOGNA*

#### **FACOLTA' DI INGEGNERIA**

#### **CORSO DI LAUREA IN INGEGNERIA ENERGETICA**

*DIPARTIMENTO DI INGEGNERIA ELETTRICA- DIE*

#### **TESI DI LAUREA**

in Propagazione ed Interferenze Elettromagnetiche M

## **STUDIO TEORICO-SPERIMENTALE DI RISONATORI A SPIRALE PER APPLICAZIONI DI TRASMISSIONE WIRELESS DI POTENZA**

CANDIDATO RELATORE: Carlo Camagni Chiar.mo Prof. Ugo Reggiani

> CORRELATORI Ing. Giovanni Puccetti Prof. Ing. Leonardo Sandrolini

Anno Accademico 2011/2012

Sessione II

# *INDICE*

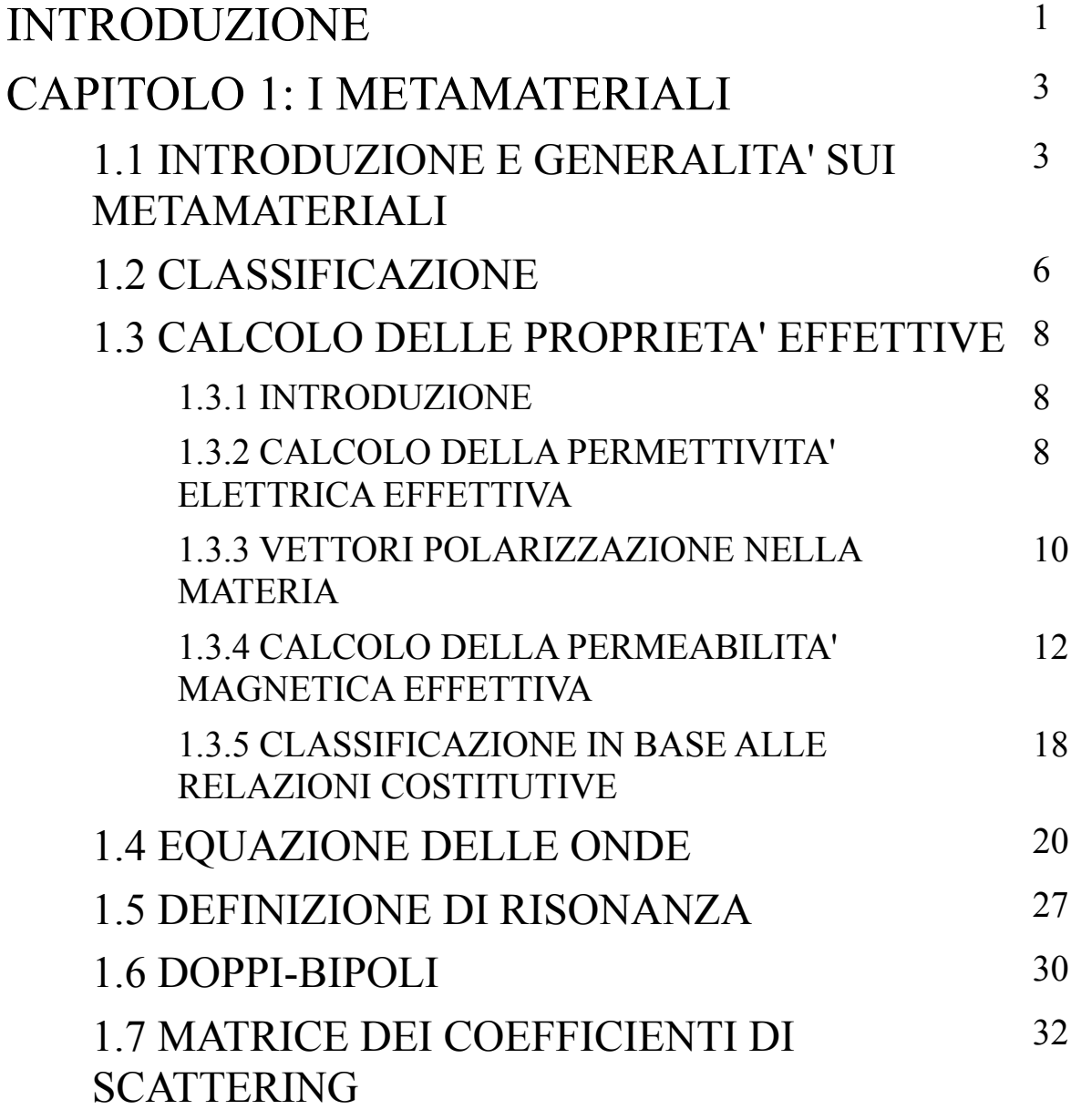

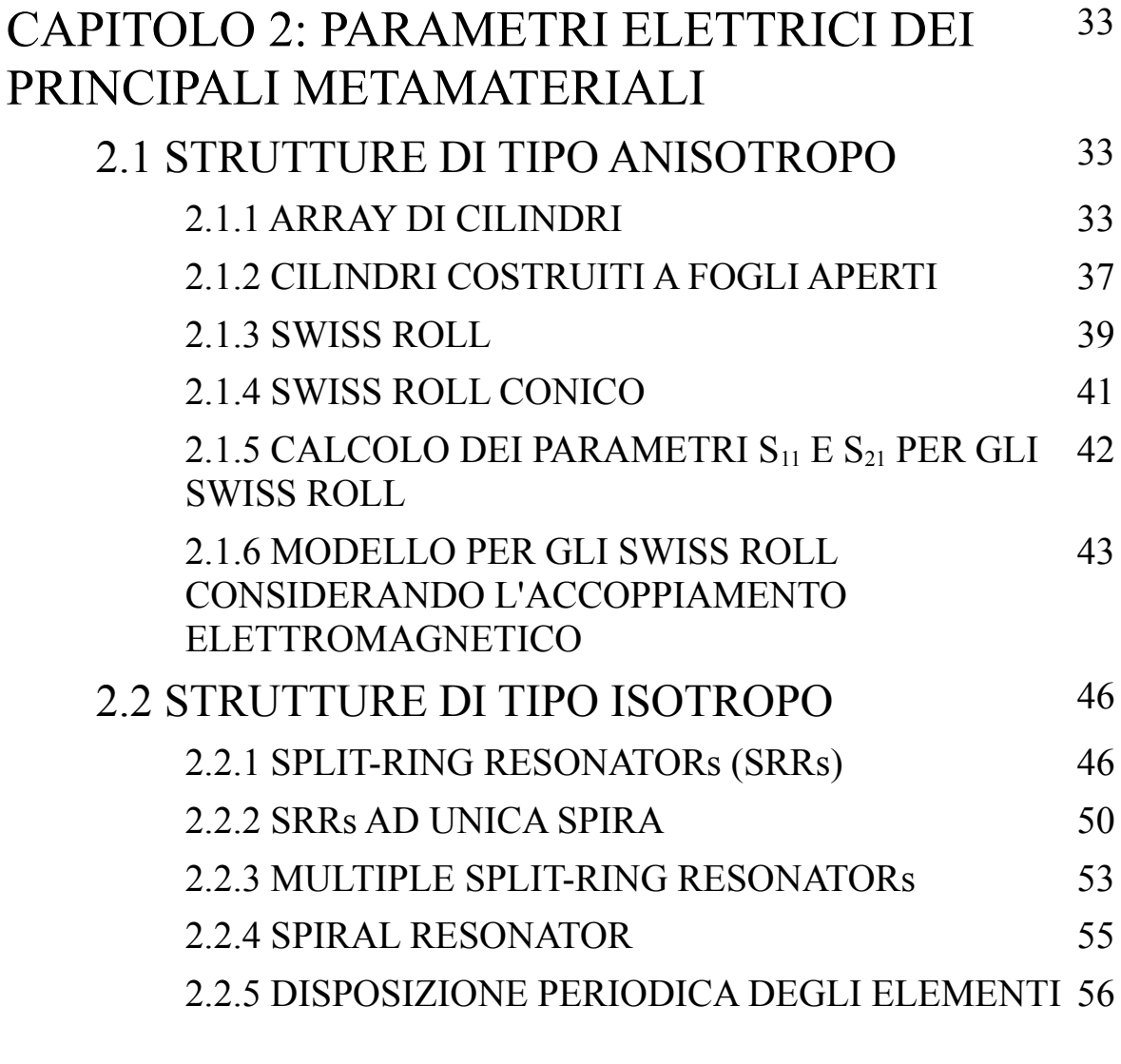

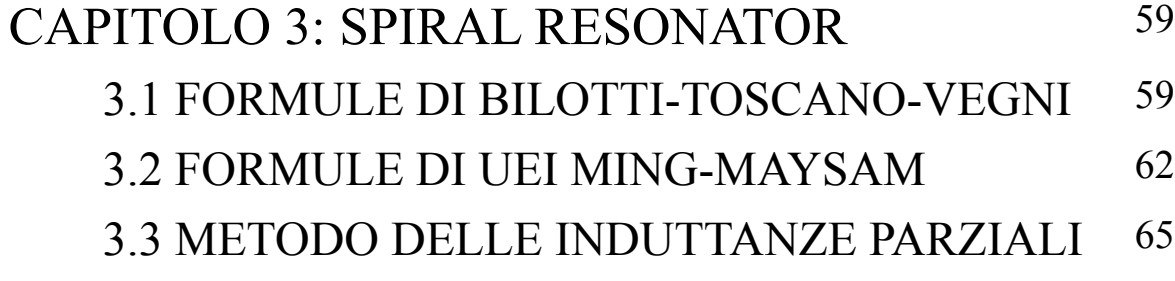

3.4 CIRCUITI STAMPATI 69

### CAPITOLO 4: VALIDAZIONE TEORICO-SPERIMENTALE DEI MODELLI PER LO SPIRAL RESONATOR 73

4.1 SIMULAZIONI E RISULTATI CON FLUX2D 73

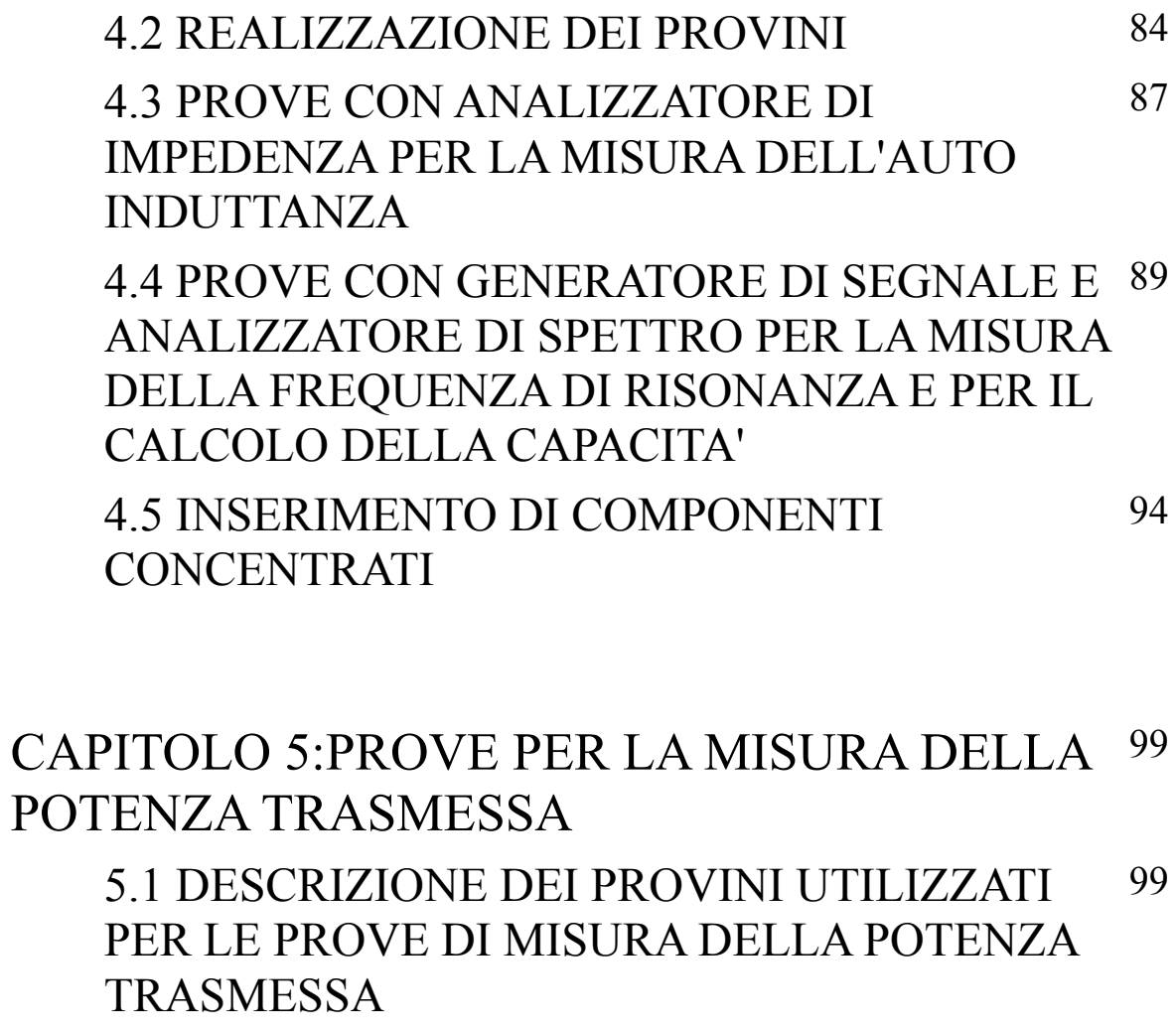

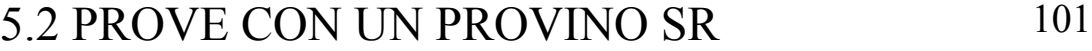

- 5.3 PROVE CON DUE PROVINI SR ALLINEATI 105
- 5.4 PROVE CON PIU' PROVINI SR ALLINEATI 108

5.5 PROVE CON PROVINI SR E CON BOBINE NON ALLINEATE 111

CONCLUSIONI 117

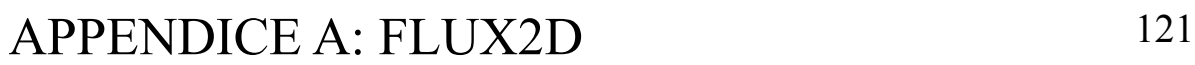

#### APPENDICE B: PROGRAMMA SVILUPPATO IN SCILAB 125

#### APPENDICE C: STRUTTURE RETICOLARI DI ELEMENTI RISONANTI LC E ONDE MAGNETO-INDUTTIVE (MI WAVES) 135

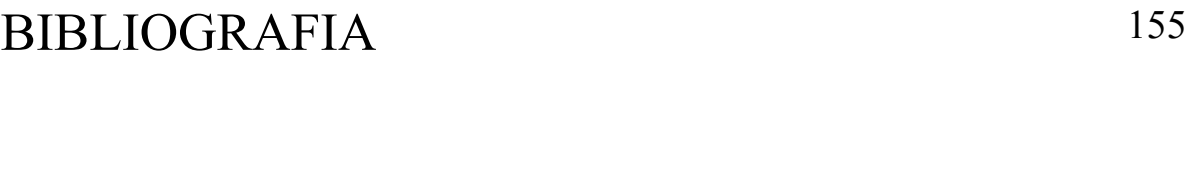

RINGRAZIAMENTI 165

## *INTRODUZIONE*

Questo elaborato riguarda lo studio del comportamento di una nuova tipologia di materiali: i metamateriali. Nei capitoli 1 e 2 si illustrano le proprietà di questi materiali, descrivendo anche lo stato dell'arte e il contesto applicativo in cui si possono inserire queste nuove tecnologie. In particolare, si è fatto riferimento a una struttura, detta Spiral Resonator, che consiste in un circuito stampato a forma di spirale, che risulta presentare una particolare frequenza di risonanza. Nel capitolo 3 vengono riportati alcuni modelli di Spiral Resonator disponibili in letteratura e alcuni modelli sviluppati nell'elaborato per descrivere il comportamento risonante di questo componente. Successivamente nel capitolo 4 i modelli presentati sono validati sia attraverso simulazioni numeriche, sia attraverso prove sperimentali relative alla misura della auto induttanza e della frequenza di risonanza di alcuni provini di Spiral Resonator realizzati presso il Dipartimento di Ingegneria Elettrica. Nell'ultimo capitolo (capitolo 5) è studiata sperimentalmente l'interferenza della presenza di provini Spiral Resonator sulla trasmissione wireless di potenza tra una bobina emettitrice e una bobina ricevitrice, variando il numero e la disposizione dei provini e delle stesse bobine.

# *CAPITOLO 1 I METAMATERIALI*

In questo primo capitolo viene introdotto il concetto generale di metamateriale, descrivendo in particolare la scoperta e lo sviluppo storico di questa tecnologia nel paragrafo 1.1. Nel paragrafo 1.2 è mostrata una classificazione generale delle tipologie di materiali in base alle caratteristiche elettromagnetiche che presentano. Vengono poi descritti i parametri secondo l'approssimazione a mezzo effettivo, permettività elettrica effettiva e permeabilità magnetica effettiva nel paragrafo 1.3. Nel paragrafo 1.4 vengono descritte alcune proprietà di questi elementi attraverso la trattazione con l'equazione delle onde. Infine nel paragrafo 1.5 e 1.6 vengono presentati alcuni modelli di descrizione circuitale degli elementi.

## 1.1 INTRODUZIONE E GENERALITA' SUI METAMATERIALI

Le proprietà elettromagnetiche dei materiali convenzionali derivano sostanzialmente dalla loro composizione molecolare e in particolare i campi elettromagnetici macroscopici risultano come media di quelli dei microscopici costituenti. Recentemente questa idea è stata estesa a una nuova classe di materiali artificiali: i metamateriali [3] [4] [5] [8] [9]. Questi particolari materiali sono costituiti da subunità di scala molto maggiore rispetto a quella molecolare, però le proprietà che presentano possono essere considerate come quelle di un mezzo omogeneo per frequenze tali da avere una lunghezza d'onda molto maggiore rispetto a

queste subunità geometriche. Di conseguenza le loro proprietà di risposta elettromagnetica possono essere viste in termini di permittività elettrica effettiva e permeabilità magnetica effettiva.

Questa descrizione era già stata utilizzata per ottenere dei dielettrici artificiali [25]: questi materiali si sono sviluppati inizialmente nelle applicazioni di lenti a microonde [7] (in grado di focalizzare il fascio elettromagnetico a frequenze dell'ordine dei GHz e quindi a frequenze minori rispetto alle classiche lenti ottiche) e più recentemente per sintesi di antenne miniaturizzate e per componenti a microonde [10] [11] [12] [13] [14]. Anche per questi materiali, la realizzazione consiste nell'implementazione di una struttura disomogenea (utilizzando inclusioni dielettriche e/o metalliche), geometricamente ordinata o meno, in grado di comportarsi, in determinati intervalli di frequenza, come un dielettrico omogeneo dotato delle proprietà desiderate, descritte in maniera molto accurata dai parametri efficaci elettromagnetici.

Per quanto riguarda i metamateriali si è attuato lo stesso metodo, cercando di diversificare ancora di più le proprietà. La particolarità dei metamateriali sta nel fatto che non è tanto la composizione a determinare il loro comportamento, quanto la struttura e la disposizione geometrica. Quindi la descrizione di mezzo omogeneo assieme ad uno studio attento della geometria danno origine a proprietà elettromagnetiche nuove anche non riscontrabili in natura (ad esempio lenti perfette con indice di rifrazione negativo).

Questi comportamenti particolari ed innovativi hanno dato un forte impulso nella ricerca verso questa direzione in particolare nell'ultima decina di anni. Però già nel 1968 [1] lo studioso russo Victor Veselago investigò, dal punto di vista puramente teorico, la propagazione di un'onda piana monocromatica in un materiale con entrambi i parametri caratteristici (permittività elettrica ε e permeabilità magnetica μ) negativi, proprietà appunto non riscontrabili in natura. Il suo studio mostrò che in questo mezzo la direzione del vettore di Poynting, relativa all'onda piana monocromatica, era antiparallela alla direzione della velocità di fase, contrariamente a quanto avviene in tutti i mezzi convenzionali. Successivamente, attorno al 2000 [2] [21], i ricercatori Shelby, Smith e Schultz, riuscirono a realizzare fisicamente un mezzo materiale che presentava le proprietà previste da Veselago, attraverso l'utilizzo di Split Ring Resonators (SRRs), ed in particolare riscontrarono la rifrazione negativa, caratteristica che non è presente in materiali naturali. Negli anni successivi numerosi gruppi di ricerca nel mondo si concentrarono sullo

studio e sullo sviluppo di strutture di metamateriali, con composizioni e geometrie sempre più diverse. A testimonianza della fase giovane in cui si trova in questo momento la ricerca sui metamateriali, è interessante notare come non esista attualmente una nomenclatura o una definizione comunemente accettata: ad esempio questi materiali possono essere chiamati "double negative DNG", "mezzi di Veselago", "backward-wave materials", "left-handed materials LHM", "backward media" o "negative index of refraction materials".

Con la conferma sperimentale delle proprietà di questi materiali sono aumentate vistosamente il numero di pubblicazioni e l'interesse della comunità scientifica. L'introduzione dei metamateriali ha profilato la possibilità di evolvere componenti elettronici, informatici, elettrici e ottici esistenti e ha posto nuovi campi di studio, come ad esempio l'individuazione di metodologie per essere certi che una struttura abbia un comportamento da metamateriale e sotto quali condizioni, la modellizzazione dei nuovi fenomeni, lo sviluppo di metodi di calcolo numerico e di tecnologie per realizzare applicazioni concrete, lo studio di nuove applicazioni oltre i limiti dei materiali naturali [16] [18] [19].

L'attività di ricerca si è quindi concentrata inizialmente sulla conferma numerica e sperimentale dei risultati previsti da Veselago per i metamateriali DNG e sullo studio di modifiche ad alcuni effetti fisici (legge di Snell, effetto Vavilov-Cerenkov, ecc.), mentre successivamente sulla progettazione di nuovi dispositivi come ad esempio cavità risonanti di dimensioni molto inferiori alla metà della lunghezza d'onda del campo elettromagnetico incidente, lenti in grado di ottenere focalizzazione perfetta, cioè di ricostruire sia le componenti spaziali del campo incidente sia quelle evanescenti, antenne miniaturizzate e con maggiore guadagno, ecc [10] [18] [20] [23].

È necessario notare che a causa della complessità insita in applicazioni di questo tipo, alcune di esse non sono state ancora implementate. Varie pubblicazioni forniscono risposte a quesiti su cosa si potrebbe realizzare se, ad esempio, sia disponibile un metamateriale con certe caratteristiche e dimensioni, secondo il cosiddetto approccio "what-if".

Comunque, numerosi progressi sono stati compiuti fino ad oggi nella comprensione dei fenomeni fisici associati ai metamateriali e della loro potenziale applicabilità per la realizzazione di nuovi dispositivi. In particolare è forte l'interesse verso la creazione di nuovi tipi di metamateriale operanti a varie frequenze e con geometrie più semplici e di dimensioni sempre minori.

## 1.2 CLASSIFICAZIONE

Come accennato precedentemente, è possibile classificare i materiali presenti in natura e artificiali attraverso le proprietà elettromagnetiche che possiedono quando un generico campo incide su di essi. Utilizzando in particolare la descrizione in termini di permeabilità magnetica effettiva e permittività elettrica effettiva possiamo distinguere quattro categorie di materiali, come si può notare anche dalla figura 1.1:

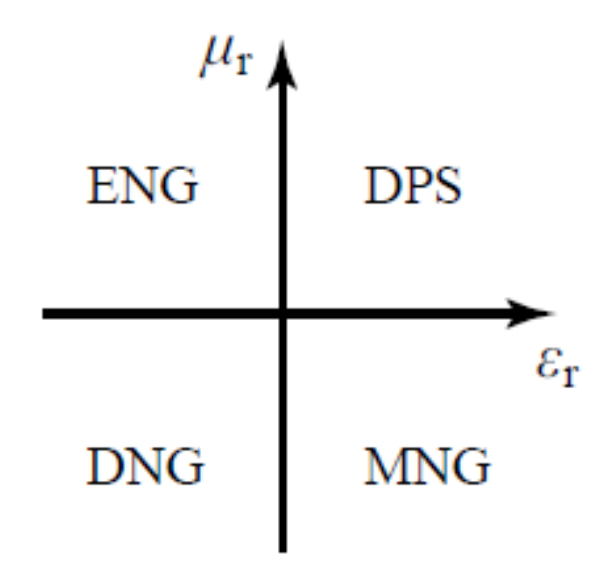

*Figura 1.1: Schema di classificazione dei materiali in base alle proprietà elettromagnetiche*

• double positive medium (DPS): hanno entrambi i parametri positivi ( $\varepsilon$  $>$ 0 e μ>0). Di questa categoria fanno parte la maggior parte dei mezzi presenti in natura, come i dielettrici;

• epsilon (ε) negative medium (ENG): hanno la permittività elettrica negativa e la permeabilità magnetica positiva ( $\varepsilon$ <0 e  $\mu$ >0). In un certo range di frequenze molti plasmi esibiscono tali caratteristiche; inoltre anche alcuni metalli nobili come l'oro o 1'argento nella regione dell'infrarosso (IR) e nel dominio di frequenze del visibile. (In generale il termine plasma indica un mezzo conduttore in cui la conduzione è dovuta a uno o più insiemi di portatori, detti componenti del plasma. In condizioni di equilibrio e in assenza di perturbazioni elettromagnetiche, affinché possa valere la neutralità della carica, la densità elettronica e ionica devono essere uguali. I semiconduttori, le soluzioni elettrolitiche e i gas ionizzati sono esempi di plasmi a due o più componenti. I metalli sono plasmi a un

solo componente);

• mi (μ) negative medium (MNG): hanno la permittività positiva ma la permeabilità negativa (ε>0 e μ<0). Alcuni mezzi girotropici, cioè mezzi che hanno la proprietà di ruotare il piano di polarizzazione della luce, in certe bande di frequenza esibiscono proprio una permeabilità a valori negativi;

• double negative medium (DNG): possiedono entrambi i parametri negativi (ε $<0$  e μ $<0$ ).

Per i metamateriali con permittività e permeabilità negative (DNG), come precedentemente accennato, in letteratura sono stati usati differenti nomi e terminologie, legate ognuna a una particolare caratteristica del materiale:

• Left-Handed Material *(*LHM*):* è la terminologia originariamente introdotta da Veselago; presenta il vantaggio di essere strettamente legata alla proprietà più importante di queste strutture, ovvero 1'antiparallelismo della velocità di fase e quella di gruppo. Infatti essa indica che il vettore campo elettrico, quello magnetico e il vettore d'onda (cioè la direzione di propagazione dell'onda) costituiscono un sistema di coordinate sinistrogiro;

• Double-Negative (DNG): riferita chiaramente al valore negativo che presentano sia la permittività sia la permeabilità del mezzo stesso;

• Negative Refractive Index (NRI): nome derivante dal segno negativo dell'indice di rifrazione che presenta il metamateriale;

• Backward-Wave (BW): sottolinea le opposte direzioni dei vettori velocità di fase e di gruppo;

• Veselago medium: come tributo al fisico russo, anche se tale nome non presenta alcuna informazione sulle proprietà del mezzo.

É importante notare come un qualsiasi mezzo non esibisce un comportamento identico su tutte le frequenze ma cambia, in maniera più o meno accentuata, al variare della frequenza stessa; dunque non è corretto parlare di valori della permittività e della permeabilità in termini di puri e semplici valori numerici, ma piuttosto devono essere considerati come funzioni della pulsazione (o della frequenza). Inoltre mentre ε può essere negativa in alcuni materiali (ad esempio ε ha valori negativi sotto la frequenza di plasma dei metalli), non sono conosciuti in natura mezzi con μ negativa.

## 1.3 CALCOLO DELLE PROPRIETA' EFFETTIVE

### 1.3.1 INTRODUZIONE

Per analizzare le proprietà di un materiale serve introdurre un nuovo parametro: *a*/*λ* dove *a* è una lunghezza caratteristica del materiale (ad esempio la distanza fra gli atomi nel reticolo cristallino oppure la distanza fra gli elementi risonanti) e *λ* è la lunghezza d'onda nello spazio libero. Possiamo osservare due casi: *a≈λ* e *a<λ.* Nel primo caso entra in gioco l'effetto Bragg, nel secondo - quello di maggior interesse per il nostro caso - la lunghezza d'onda risulta essere molto maggiore rispetto alla lunghezza caratteristica e non sembrano più importare i dettagli di struttura e la configurazione discreta, ma il materiale può essere considerato continuo e omogeneo. Il risultato è quello di considerare una permittività elettrica e una permeabilità magnetica effettive (approssimazione a mezzo effettivo) [59] [60].

$$
\boldsymbol{D}\!=\!\varepsilon_{\text{eff}}\boldsymbol{E}
$$

$$
\boldsymbol{B} = \mu_{\text{eff}} \boldsymbol{H}
$$

Il calcolo di queste proprietà viene effettuato ipotizzando la trattazione dei campi in onde piane.

## 1.3.2 CALCOLO DELLA PERMETTIVITA' ELETTRICA **EFFETTIVA**

Per definire la permittività elettrica effettiva  $\varepsilon_{\text{eff}}$  in presenza di correnti:

$$
\nabla \times \boldsymbol{H} = \boldsymbol{J} + j \omega \varepsilon \boldsymbol{E} \tag{1.1}
$$

con

$$
\mathbf{J} + j\,\omega\,\varepsilon\,\mathbf{E} = j\,\omega\,\varepsilon_{\text{eff}}\,\mathbf{E} \tag{1.2}
$$

Inoltre si ha la relazione di J con E

 $J = \sigma E$  (1.3)

dove

$$
\sigma = \frac{\sigma_0}{1 + j\,\omega\,\tau} \tag{1.4}
$$

e

$$
\sigma_0 = \frac{N e^2 \tau}{m}
$$

con:

τ tempo di rilassamento;

*e* carica elettrica dell'elettrone;

*m* massa dell'elettrone;

*N* numero di elettroni in movimento (o concentrazione dei portatori di carica);

σ<sub>0</sub> conduttività elettrica;

*ω* pulsazione dell'onda piana;

*H* campo magnetico;

*J* densità di corrente;

*E* campo elettrico.

Componendo le relazioni (1.1) (1.2) (1.3) (1.4), otteniamo:

$$
\varepsilon_{\text{eff}} = \varepsilon + \frac{\sigma_0}{j \sigma} \frac{1}{1 + j \omega \tau}
$$

Per lo studio di materiali dielettrici con perdite si utilizza il limite alle basse frequenze:

$$
\varepsilon_{\text{eff}} = \varepsilon - \frac{j \sigma_0}{\omega}
$$

Per il caso ideale di perdite trascurabili e nel limite per alte frequenze invece:

$$
\varepsilon_{\text{eff}} = \varepsilon_0 \left( 1 - \frac{\omega_p^2}{\omega^2} \right) \tag{1.5}
$$

dove  $\omega_p^2 = \frac{Ne^2}{2m}$ *ε*0*m* (1.6)

è chiamata frequenza di plasma (frequenza alla quale nel materiale sono presenti cariche libere). La relazione (1.5) è la stessa che si ha per la costante dielettrica effettiva di un plasma ideale ed è importante notare come questa assuma valori negativi per valori di  $\omega$  inferiori alla  $\omega_{p}$ .

Un mezzo con  $\varepsilon_{\text{eff}}$  negativa può essere ottenuto disponendo periodicamente sottili fili metallici. Un plasma artificiale si comporta come un vero e proprio plasma a livello macroscopico in determinati range di frequenza, ma rispetto ai plasmi naturali si può scegliere la temperatura e la frequenza di utilizzo.

Considerando inoltre che si può avere la separazione di carica per polarizzazione all'interno del materiale, dovuta alla presenza di campo elettrico applicato dall'esterno, si ottiene:

$$
D = \varepsilon_0 E + P \tag{1.7}
$$

dove:

**D** è il campo elettrico indotto nel materiale,

**E** è il campo elettrico esterno,

**P** è il vettore di polarizzazione.

Il problema sta nel legare il campo elettrico col vettore polarizzazione.

## 1.3.3 VETTORI POLARIZZAZIONE NELLA MATERIA

Prima di proseguire nella trattazione per arrivare alla  $\varepsilon_{\text{eff}}$  bisogna fare una precisazione legata ai vettori polarizzazione (elettrico e magnetico). Ogni vettore polarizzazione elementare può essere espresso in dipendenza dal campo elettrico e magnetico:

$$
p = \alpha^{ee} E + \alpha^{em} H \qquad (1.8a)
$$
  

$$
m = \alpha^{me} E + \alpha^{mm} H \qquad (1.8b)
$$

dove:

m è il vettore polarizzazione per il campo magnetico,

p è il vettore polarizzazione per il campo elettrico,

α ee è il tensore di polarizzazione elettrico,

α mm è il tensore di polarizzazione magnetico,

α<sup>em</sup> e α<sup>me</sup> sono tensori di polarizzazione incrociati elettrico-magnetici.

Questa caratteristica del materiale di creare vettori polarizzazione dipendenti da entrambi i campi è detta bianisotropia. In particolare è detta chiralità se si verifica che  $\alpha^{\text{em}} = (\alpha^{\text{me}})^T$ .

Per il nostro scopo studieremo sempre elementi dove viene trascurata questa proprietà, mostrando quindi relazioni del tipo:

$$
p = \alpha_e E \tag{1.9a}
$$
\n
$$
m = \alpha_m H \tag{1.9b}
$$

dove i vettori polarizzazione risultano paralleli al campo principale che li crea e  $\alpha_e$  e  $\alpha_m$  sono i coefficienti di polarizzazione elettrica/magnetica atomica (o molecolare).

Per determinare ora il coefficiente di polarizzazione elettrica atomica si considera un volumetto infinitesimo di materiale (abbastanza piccolo rispetto la lunghezza d'onda della radiazione elettromagnetica, ma abbastanza grande da contenere parecchi elementi); si può affermare che:

$$
E_{loc} = E_{ext} + E_{dip} \tag{1.10}
$$

dove:

**Eloc** è il campo elettrico locale al centro dell'elemento,

**Eext** è il campo elettrico esterno,

**Edip** è il campo aggiuntivo creato dalla separazione di cariche all'interno del materiale.

Si può dimostrare che vale:

$$
E_{\text{dip}} = \frac{P}{3\,\varepsilon_0} \tag{1.11}
$$

Inoltre sussiste la relazione:

$$
P = N \alpha_e E_{loc} \tag{1.12}
$$

Unendo le varie relazioni (1.10) (1.11) (1.12) otteniamo una equazione che collega il vettore polarizzazione al campo elettrico esterno applicato:

$$
P = E_{ext} \frac{N \alpha_e}{1 - \frac{N \alpha_e}{3 \varepsilon_0}}
$$

Di conseguenza sostituendo il tutto in:

$$
\boldsymbol{D}\!=\!\varepsilon_0\boldsymbol{E}_{ext}\!+\!\boldsymbol{P}\!=\!\varepsilon_{\text{eff}}\boldsymbol{E}_{ext}
$$

si ottiene:

$$
\varepsilon_{\text{eff}} = \varepsilon_0 + \frac{N \alpha_e}{1 - \frac{N \alpha_e}{3 \varepsilon_0}} \qquad \text{oppure} \qquad \varepsilon_r = \frac{\varepsilon_{\text{eff}}}{\varepsilon_0} = 1 + \frac{N \alpha_e / \varepsilon_0}{1 - \frac{N \alpha_e}{3 \varepsilon_0}}
$$

che relaziona la  $\varepsilon_{\text{eff}}$  o la  $\varepsilon_{\text{r}}$  all' N $\alpha_{\text{e}}$ . Con alcuni passaggi algebrici si può ottenere l'equazione di Clausius-Mossotti:

$$
N\alpha_e = 3\,\varepsilon_0 \frac{\varepsilon_{\text{eff}} - \varepsilon_0}{\varepsilon_{\text{eff}} + 2\varepsilon_0} = 3\,\varepsilon_0 \frac{\varepsilon_r - 1}{\varepsilon_r + 2}
$$

### 1.3.4 CALCOLO DELLA PERMEABILITA' MAGNETICA **EFFETTIVA**

Successivamente alla scoperta dei plasmi artificiali elettrici fu individuata la possibilità di realizzare plasmi artificiali magnetici. La struttura proposta era più complessa e si basava sulla ripetizione su larga scala di un elemento fondamentale formato da due anelli di rame complanari e concentrici, lo Split-Ring Resonator (SRR). L'individuazione di un plasma magnetico realizzabile in modo abbastanza semplice e con proprietà non reperibili in natura permise nel 2000 a Shelby, Smith e Schultz, come precedentemente riportato, di rendersi conto che un materiale DNG poteva essere realizzato mediante l'unione di due metamateriali, uno con proprietà ENG (struttura di fili metallici) e l'altro con proprietà MNG, figura 1.2.

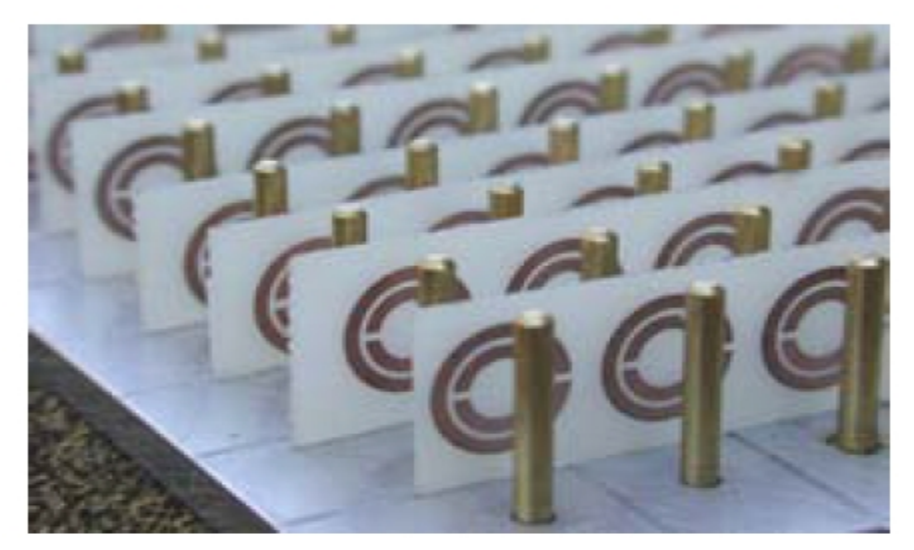

*Figura 1.2: Struttura proposta per la prima tipologia di metamateriale DNG*

Proposero quindi una struttura formata da strati sovrapposti di fili metallici e SRR realizzati con la tecnologia dei circuiti stampati su un dielettrico tradizionale, ottenendo un comportamento in accordo a quanto previsto da Veselago molti anni prima. Nonostante la realizzazione di tale metamateriale non fosse particolarmente complessa, la comunità scientifica aveva ancora dubbi sull'effettivo funzionamento della struttura proposta: infatti l'integrazione di materiali ENG e DNG non necessariamente crea un materiale MNG, ma è necessaria una precisa valutazione delle proprietà sia dal punto di vista sia teorico sia pratico.

Per il calcolo vero e proprio della  $\mu_{\text{eff}}$  bisogna passare attraverso il concetto di elemento risonatore. Questo elemento nella sua forma più elementare è costituito da un anello aperto: la presenza del gap gli consente di possedere una capacità C, una induttanza L, una resistenza R e quindi forma un circuito RLC allo stato elementare. Per la trattazione si analizza un semplice anello aperto, schematizzato in figura 1.3.

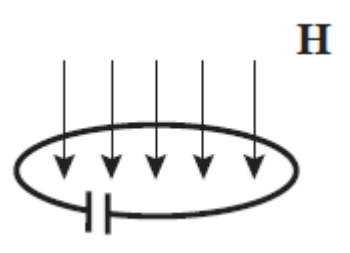

*Figura 1.3: Esempio di risonatore elementare*

Avendo campo magnetico incidente perpendicolarmente, la corrente I, applicando la legge di Ohm generalizzata, risulta:

$$
I = \frac{-j\omega\mu_0 S H}{Z}
$$

dove:

 $μ<sub>0</sub>$  è la permeabilità magnetica nel vuoto, S è la superficie delimitata dall'anello, H il campo magnetico incidente, Z è l'impedenza caratteristica dell'anello definita da:

$$
Z = j\omega L + \frac{1}{j\omega C} + R
$$

(tutte le perdite sono rappresentate dalla caratteristica concentrata della resistenza). Il momento magnetico indotto diventa di conseguenza:

$$
m = \mu_0 S I = \frac{-j \omega \mu_0^2 S^2 H}{Z}
$$

In accordo con la definizione di polarizzazione magnetica elementare (1.9b) si può definire:

$$
\alpha_m = \frac{-j\omega\mu_0^2 S^2}{Z} = \frac{-j\omega\mu_0^2 S^2}{j\omega L + \frac{1}{j\omega C} + R} = \frac{-\mu_0^2 S^2}{L\left(1 - \frac{\omega_0^2}{\omega^2} - \frac{j}{Q}\right)} = \frac{-\mu_0^2 S^2}{L\left(f - \frac{j}{Q}\right)}
$$

dove:

 $ω<sub>0</sub>$  è la pulsazione di risonanza definita come:

$$
\omega_0 = \sqrt{\frac{1}{LC}} \tag{1.13}
$$

Q è il fattore di qualità (quality factor) definito come:

$$
Q = \frac{\omega L}{R} \tag{1.14}
$$

 $f<sub>r</sub>$  è la frequenza (o pulsazione) relativa definita come:

$$
f_r = 1 - \frac{\omega_0^2}{\omega^2}
$$

In assenza di perdite si vede che  $\alpha_m$  è reale, mentre diventa complesso in presenza di perdite. In realtà per le perdite bisognerebbe aggiungere un ulteriore termine legato alla resistenza di radiazione (termine legato all'analisi circuitale di un dipolo magnetico):

$$
R_s = \frac{\pi}{6} \eta_0 \left(\frac{2\pi r_0}{\lambda}\right)^4
$$

Si vede subito che questo termine nel caso dei metamateriali con dimensioni molto minori della lunghezza d'onda della radiazione elettromagnetica è decisamente trascurabile. Si può comunque riassumere la polarizzazione magnetica, o meglio il suo inverso, come somma dei seguenti contributi:

$$
\frac{1}{\alpha_m} = \left(\frac{1}{\alpha_m}\right)_{lossless} + \left(\frac{1}{\alpha_m}\right)_{ohmicloss} + \left(\frac{1}{\alpha_m}\right)_{radiation loss}
$$

dove:

$$
\left(\frac{1}{\alpha_m}\right)_{lossless} = \frac{-f_r L}{\mu_0^2 S^2} \qquad \left(\frac{1}{\alpha_m}\right)_{ohmicloss} = -j \frac{L}{Q \mu_0^2 S^2} \qquad \left(\frac{1}{\alpha_m}\right)_{radiation loss} = j \frac{k_0^3}{6 \pi \mu_0}
$$

Per definire ora la  $\mu_{\text{eff}}$  del materiale bisogna pensare a un reticolo di piccoli anelli (come se fosse il reticolo di atomi dello studio precedente della  $\varepsilon_{\rm eff}$ ). Inizialmente supponiamo che il campo locale sia uguale a quello esterno applicato. Questo campo creerà nel reticolo di anelli un momento magnetico aggiuntivo pari a:

$$
M_m = N m = N \alpha_m H
$$

Utilizzando poi le seguenti relazioni che legano il campo magnetico indotto nel materiale B al campo magnetico applicato dall'esterno e al momento magnetico:

$$
B = \mu_0 H + M_m = \mu_{\text{eff}} H \qquad B = \mu_0 \mu_r H
$$

si può calcolare la permeabilità magnetica relativa:

$$
\mu_r = \frac{B}{\mu_0 H} = \frac{\mu_0 H + M_m}{\mu_0 H} = 1 + \frac{M_m}{\mu_0 H}
$$

dove è stata fatta l'ipotesi di parallelismo fra H e il momento magnetico creato, come mostrato in figura 1.4:

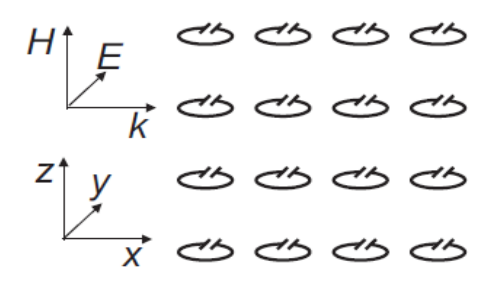

*Figura 1.4: reticolo di risonatori*

Attraverso la definizione di momento magnetico trovata per il singolo anello possiamo ridefinire la permeabilità magnetica relativa come:

$$
\mu_r = 1 - \frac{\mu_0 N S^2}{L(f_r - \frac{j}{Q})} = 1 - \frac{F}{(f_r - \frac{j}{Q})}
$$
(1.15)

dove:

$$
F = \frac{\mu_0 N S^2}{L}
$$

che rappresenta il fattore di riempimento rispetto al volume totale del reticolo.

Nel caso di perdite trascurabili si può ottenere la forma semplificata della relazione (1.15):

$$
\mu_r{=}\left(1{-}F\right)\!\frac{\omega^2{-}\omega_F^2}{\omega^2{-}\omega_0^2}
$$

dove viene definita la frequenza magnetica di plasma:

$$
\omega_F = \frac{\omega_0}{\sqrt{1 - F}}
$$

Come si vede nel grafico 1.5, nel caso di perdite trascurabili, la permeabilità magnetica può assumere valori negativi fra la  $\omega_0$  e la  $\omega_F$ . La grandezza di questo intervallo vale:

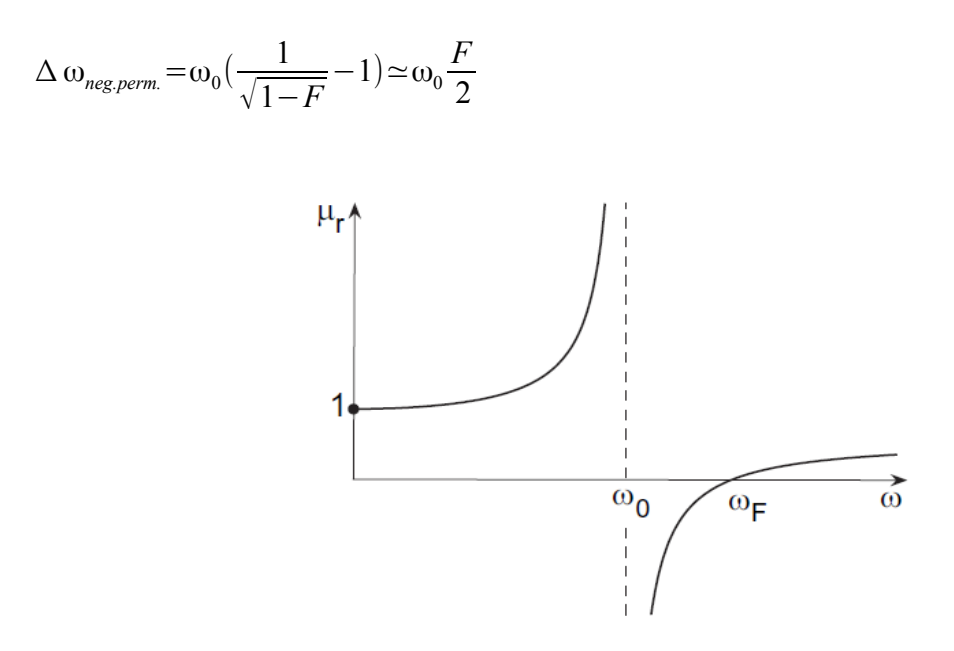

*Figura 1.5: Andamento della permeabilità magnetica al variare della pulsazione in assenza di perdite*

Se vogliamo aggiungere più precisione al modello, bisogna anche considerare che il campo magnetico locale è affetto dall'ulteriore flusso concatenato nei vari anelli.

$$
\Phi = \mu_0 S H + I \sum M_{nn'}
$$

dove Mnn' è la mutua induttanza tra l'elemento n e n' e la corrente I è assunta uguale per ogni elemento. Di conseguenza risulta:

$$
I = \frac{-j\omega}{Z} \left(\mu_0 S H + I \sum M_{nn'}\right)
$$

e con pochi calcoli si ottiene:

$$
\mu_r = 1 - \frac{F}{\left(f_r + \Delta f_r - \frac{j}{Q}\right)} \qquad \text{con} \qquad \Delta f_r = \frac{1}{L} \sum M_{nn'}
$$

dove il termine aggiuntivo al denominatore rappresenta una piccola correzione della (1.15) dovuta alla mutua induzione fra i vari anelli.

## 1.3.5 CLASSIFICAZIONE IN BASE ALLE RELAZIONI **COSTITUTIVE**

Bisogna ora fare una digressione legata alla classificazione dei materiali in base alla particolare forma delle relazioni costitutive: un mezzo può essere così caratterizzato come lineare o non lineare, conduttore o non conduttore, dispersivo o non dispersivo, omogeneo o non omogeneo, isotropo, biisotropo, anisotropo o bianisotropo.

Le proprietà di un mezzo lineare non dipendono dall'intensità dei campi; le proprietà di un mezzo omogeneo sono costanti e non variano da punto a punto; le proprietà di un mezzo dispersivo variano al variare della frequenza di lavoro. Se le proprietà fisiche del corpo nelle vicinanze di qualche punto interno sono le stesse in tutte le direzioni, il corpo è detto isotropo. In ogni punto di un mezzo isotropo **D** è parallelo ad **E** ed **H** è parallelo a **B**. Un mezzo isotropo è caratterizzato da una permittività elettrica scalare ε che lega **D** ed **E** e da una permeabilità magnetica scalare μ che lega **B** ed **H**, come precedentemente osservato:

$$
D = \varepsilon E
$$

 $B = \mu H$ 

Per un mezzo anisotropo invece le proprietà fisiche variano in modo differente lungo le diverse direzioni spaziali. Un metamateriale è spesso un mezzo anisotropo, come vedremo successivamente il caso più interessante è quello degli Swiss Rolls. In un mezzo anisotropo lineare ogni componente di **D** e di **H** può essere espressa in un sistema di riferimento ortogonale come funzione lineare dei rispettivi campi elettromagnetici **E** e **B** attraverso relazioni simili alle precedenti:

*D*=*ε E*

$$
B=\mathbf{L} H
$$

dove però ε e μ sono tensori tridimensionali legati al sistema di riferimento precedentemente scelto. Un mezzo anisotropo è detto anisotropo elettricamente se ε è tensore e μ è scalare; se μ è tensore ed ε è scalare il mezzo si dice anisotropo magneticamente e inoltre può essere contemporaneamente anisotropo elettricamente e magneticamente.

Nei mezzi isotropi o anisotropi, le relazioni costitutive legano tra loro il

vettore campo elettrico con il vettore spostamento elettrico ed il vettore campo magnetico con il vettore induzione magnetica. Ciò significa che tali mezzi si polarizzano quando sono immersi in un campo elettrico e si magnetizzano quando sono immersi in un campo magnetico.

Un mezzo bianisotropo è invece caratterizzato da un mutuo accoppiamento tra il campo elettrico e magnetico. Ovvero quando viene posto in un campo elettrico o magnetico esso si polarizza e si magnetizza allo stesso tempo. Materiali dal comportamento bianisotropo, previsti teoricamente da Dzyaloshinskii (1959) e Landau (1957), furono osservati sperimentalmente per la prima volta nel 1960 da Astrov (ossido di cromo antiferromagnetico). Indenbom (1960) e Birss (1963) dimostrarono che cinquantotto classi di cristalli magnetici possono avere comportamento bianisotropo. Rado (1964) provò che l'effetto di accoppiamento magnetoelettrico non è caratteristico solo dei materiali antiferromagnetici: anche l'ossido di ferro e gallio ferromagnetico sono materiali bianisotropi.

Un mezzo bianisotropo, il più generale possibile, è definito dalle relazioni precedentemente introdotte (1.8a) e (1.8b), che portano ad ottenere leggi costitutive dei campi elettromagnetici:

*c D*=*P*⋅*E*+*L*⋅*c B*

 $H = M \cdot E + Q \cdot cB$ 

dove c è la velocità della luce nel vuoto e P, L, M e Q sono tutti tensori tridimensionali i cui elementi sono detti parametri costitutivi. Se otteniamo relazioni costitutive del tipo:

*D*=*ε*⋅*E*+ξ⋅*H*

 $B = u \cdot H + \epsilon \cdot E$ 

con

$$
\frac{\xi}{\mu\,\varepsilon}\!\approx\!1
$$

il materiale è detto anche biisotropo chirale. Tale elemento può essere realizzato diffondendo in un mezzo dielettrico isotropo ospite delle microstrutture conduttrici aventi forma di elica disposte in modo casuale, cioè senza una direzione preferenziale; si dimostra che per questa

geometria campi elettrici e magnetici variabili nel tempo inducono dipoli elettrici e magnetici ad essi paralleli (per questo i parametri costitutivi delle precedenti equazioni sono scalari e non tensori).

## 1.4 EQUAZIONE DELLE ONDE

Componendo le equazioni di Maxwell per il caso di onde piane, si può ottenere l'equazione delle onde espressa come:

$$
\nabla^2 \boldsymbol{E} + k^2 \boldsymbol{E} = 0 \tag{1.16}
$$

dove:

 $k^2 = \omega^2 \mu \epsilon$ 

L'equazione (1.16) può avere una soluzione presa nella forma:

 $E = E_0 e^{-j k \cdot r}$ 

dove **k** è il vettore d'onda che indica la direzione di propagazione, **r** è la posizione del vettore e **E**0 è un vettore costante perpendicolare a **k**. Il modulo del vettore d'onda è chiamato numero d'onda e vale:

$$
k = |\mathbf{k}| = k_x^2 + k_y^2 + k_z^2
$$

si deve notare che k può assumere valori anche complessi e può essere riscritto dividendo la parte reale da quella complessa come:

*k*=β− *j*α

con β coefficiente di propagazione e α coefficiente di attenuazione. Il campo magnetico, in questa soluzione ad onde piane, risulta perpendicolare sia al campo elettrico che al vettore d'onda e vale:

$$
H = \frac{E}{\eta_0} \qquad \text{con} \qquad \eta_0 = \sqrt{\frac{\mu_0}{\epsilon_0}}
$$

dove η0 è detta impedenza nello spazio vuoto e vale 120π Ohm. Si noti che

**E**, **H** e **k** formano una terna destrogira. La velocità di propagazione nel vuoto risulta pari a c, mentre in un mezzo vale:

$$
v = \frac{\omega}{k} = \frac{c}{\sqrt{\mu_r \epsilon_r}}
$$

dove il campo magnetico e l'impedenza del mezzo diventano:

$$
H = \frac{E}{\eta} \qquad \text{con} \qquad \eta = \eta_0 \sqrt{\frac{\mu_r}{\epsilon_r}}
$$

Si definisce anche indice di rifrazione il valore:

$$
n = \sqrt{\mu_r \epsilon_r} \tag{1.17}
$$

Nei materiali comuni sia la permittività elettrica che la permeabilità magnetica assumono valori positivi (DPS). Nel caso dei metamateriali invece, per certi valori di ω, queste proprietà possono assumere valori negativi [20] [22] [23]: se solo ε o μ assumono valore negativo allora siamo nel caso dei plasmi elettrici o magnetici (ENG, MNG). Se entrambe le proprietà assumono valore negativo cambiano le proprietà dell'onda elettromagnetica. Ciò si può dimostrare andando ad analizzare le equazioni di Maxwell, ottenendo così:

$$
k \times H = -\omega \epsilon E
$$
  $k \times E = \omega \mu H$ 

Nel caso di materiali con costanti entrambe positive si ottiene una terna **E**, **H** e **k** destrogira; nel caso di entrambe negative, questa terna diventa levogira, cambiando completamente le proprietà di propagazione dell'onda. Il vettore d'onda **k** infatti identifica la direzione della velocità di fase e il vettore di Poynting la direzione della velocità di gruppo. Se questi hanno direzioni opposte, si ha un materiale backward-wave. Si nota quindi che l'indice di rifrazione n può assumere valori sia positivi che negativi della radice influenzando di conseguenza la propagazione dell'onda (indice negativo implica anche rifrazione negativa).

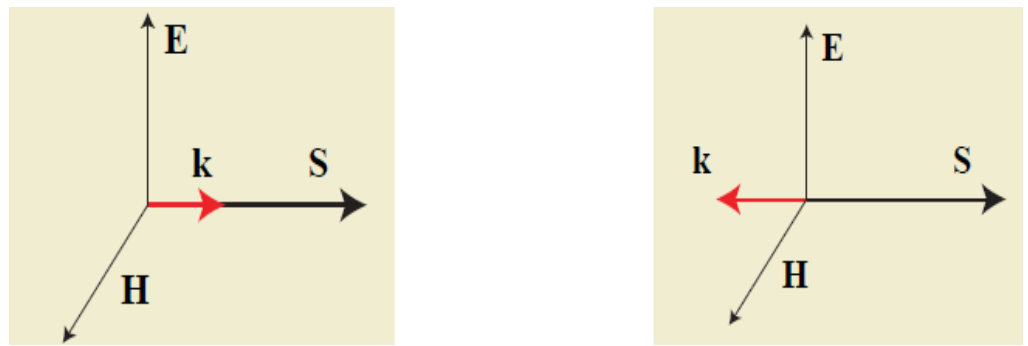

*Figura 1.6: Rappresentazione della terna destrogira in un materiale DPS (a sinistra) e di quella sinistrogira in un materiale DNG (a destra)*

Nella figura 1.6 sono stati riportati gli andamenti dell'onda nei due tipi di materiale DPS e DNG; inoltre è stato riportato anche il vettore di Poynting **S** e il vettore d'onda per sottolineare il comportamento opposto nella propagazione delle onde. Il vettore di Poynting descrive il flusso di energia associato alla propagazione di un'onda elettromagnetica e vale:

 $S = E \times H$ 

In un mezzo DPS esso risulta essere ovviamente concorde al vettore d'onda, ovvero ha lo stesso verso della velocità di fase dell'onda elettromagnetica. In un mezzo DNG al contrario esso è discorde alla velocità di fase [17] [22] [24]. Per velocità di fase, come precedentemente accennato, si intende la velocità con cui si propaga un'onda, sia essa elettromagnetica o meccanica. La velocità di fase può essere visualizzata come la velocità di propagazione di una cresta dell'onda, ma non coincide necessariamente con la velocità di propagazione di un segnale (che è più propriamente descritta dalla velocità di gruppo, ovvero la velocità con cui si propagano nello spazio le variazioni nella forma dell'ampiezza dell'onda). Questa differenza può essere maggiormente sottolineata nella figura 1.7, dove si suppone di avere una sorgente di natura elettrica (un foglio di corrente del tipo  $J_s = I_0 e^{-j k_s x} \delta(z) \hat{x}$ ) posizionata all'interfaccia fra due mezzi semiinfiniti.

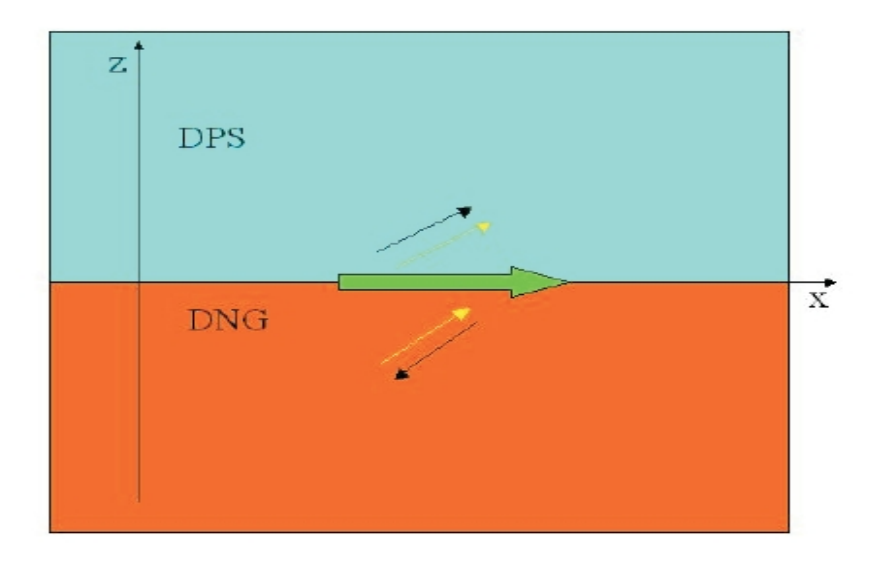

*Figura 1.7: Esempio di foglio di corrente all'interfaccia di due semispazi (freccia verde), con il vettore d'onda (freccia nera) e il vettore di Poynting (freccia gialla)*

Si considerano ora due casi: nel primo caso entrambi i semispazi sono costituiti ma DPS, nel secondo un mezzo è DPS e l'altro è DNG. I numeri d'onda di ciascun mezzo devono soddisfare la relazione di dispersione ottenuta dall'equazione d'onda (1.16):

$$
k_{i,x}^2 + k_{i,z}^2 = k_i^2 = \omega^2 \epsilon_i \mu_i
$$

dove il pedice i indica il semispazio delle z positive quando i=1, mentre quello delle z negative quando i=2. Si noti inoltre che la componente del numero d'onda risulta nulla lungo y in quanto si ha una geometria particolare dove il piano di incidenza è solo quello xz. Le condizioni al contorno richiedono che le componenti tangenti dei numeri d'onda all'interfaccia siano le stesse nei due mezzi, ottenendo quindi:

 $k_1$ <sub>x</sub>= $k_2$ <sub>x</sub>= $k_0$ <sub>x</sub>

Per onde di tipo propagativo è anche richiesto che le componenti delle costanti di propagazione normali all'interfaccia siano date da:

$$
k_z^{DPS} = +\sqrt{\omega^2 \epsilon_{DPS} \mu_{DPS} - k_{0,x}^2}
$$

$$
k_z^{DNG} = -\sqrt{\omega^2 \epsilon_{DNG} \mu_{DNG} - k_{0,x}^2}
$$

I vettori d'onda in ogni regione risultano quindi:

$$
k_1 = k_{0,x} \hat{x} + k_{1,z} \hat{z}
$$
  
\n
$$
k_2^{DPS} = k_{0,x} \hat{x} + k_{2,z} \hat{z}
$$
  
\n
$$
k_2^{DNG} = k_{0,x} \hat{x} + |k_{2,z}| \hat{z}
$$

Per analogia si verifica che i vettori di Poynting in ogni semispazio sono dati da:

$$
\mathbf{S}_{1}(x, y, z, \omega) = \frac{1}{2 \omega \epsilon_{1}} \Big| \frac{k_{2x} I_{0}}{\epsilon_{2} (\frac{k_{1z}}{\epsilon_{1}} + \frac{k_{2z}}{\epsilon_{2}})} \Big|^{2} (k_{0x} \hat{x} + k_{1z} \hat{z})
$$
  

$$
\mathbf{S}_{2 \, \text{DPS}}(x, y, z, \omega) = \frac{1}{2 \omega \epsilon_{2}} \Big| \frac{k_{1z} I_{0}}{\epsilon_{1} (\frac{k_{1z}}{\epsilon_{1}} + \frac{k_{2z}}{\epsilon_{2}})} \Big|^{2} (k_{0x} \hat{x} - k_{2z} \hat{z})
$$
  

$$
\mathbf{S}_{2 \, \text{DNG}}(x, y, z, \omega) = \frac{1}{2 \omega |\epsilon_{2}|} \Big| \frac{k_{1z} I_{0}}{\epsilon_{2} (\frac{k_{1z}}{\epsilon_{1}} + \frac{|k_{2z}|}{\epsilon_{2}})} \Big|^{2} (-k_{0x} \hat{x} - |k_{2z}|\hat{z})
$$

Da queste espressioni apparentemente complicate si può subito notare che per i vettori di Poynting le direzioni sono le stesse quando siamo in presenza di mezzi DPS, mentre sono opposte per mezzi di differente natura, in particolare nel DNG la velocità di fase e la velocità di gruppo sono antiparallele (da qui il termine backward-wave medium).

Come accennato precedentemente il metamateriale DNG è dotato anche di un indice di rifrazione negativo. Ciò comporta la possibilità di rifrazione negativa. Infatti dalle leggi di Snell otteniamo che l'angolo incidente  $(\Theta_i)$ ,riflesso  $(\Theta_r)$  e trasmesso  $(\Theta_t)$  valgono:

$$
\theta_i = \theta_r \qquad n_1 \sin(\theta_i) = n_2 \sin(\theta_r)
$$

cioè si ottiene per  $\Theta_t$ :

$$
\theta_i = sgn(n_2)\sin^{-1}\left(\frac{n_1}{n_2}\sin\left(\theta_i\right)\right)
$$

dove  $n_1$  e  $n_2$  sono gli indici di rifrazione caratteristici dei due mezzi all'interfaccia dei quali si propaga l'onda elettromagnetica. In figura 1.8 sono confrontati gli andamenti dei raggi incidenti e rifratti in un mezzo DPS e in un mezzo DNG.

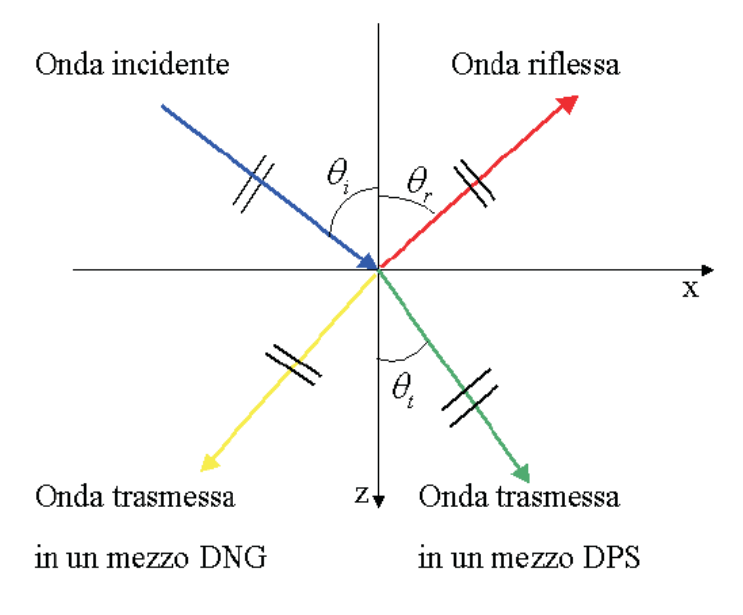

*Figura 1.8: Andamenti delle onde incidenti in un mezzo DNG e in un mezzo DPS*

Si nota subito che l'onda trasmessa dipende dal segno dell'indice di rifrazione del secondo mezzo, comportando nel caso particolare del DNG una rifrazione di tipo negativa. Considerando i rispettivi vettori d'onda e di Poynting delle tre onde, si ottiene:

$$
k_i = k_1 (\cos \theta_i \hat{z} + \sin \theta_i \hat{x})
$$
  
\n
$$
k_r = k_1 (-\cos \theta_i \hat{z} + \sin \theta_i \hat{x})
$$
  
\n
$$
k_t = -|n_2| \frac{\omega}{c} (\cos |\theta_t| \hat{z} - \sin |\theta_t| \hat{x})
$$
  
\n
$$
S_i = \frac{|E_0|^2}{2 \eta_1} (\cos \theta_i \hat{z} + \sin \theta_i \hat{x})
$$
  
\n
$$
S_r = \frac{|RE_0|^2}{2 \eta_1} (-\cos \theta_i \hat{z} + \sin \theta_i \hat{x})
$$
  
\n
$$
S_r = \frac{|TE_0|^2}{2 \eta_2} (\cos |\theta_t| \hat{z} - \sin |\theta_t| \hat{x})
$$

dove R e T sono i coefficienti di riflessione e di trasmissione (legati al particolare tipo di onda incidente TE, TM o TEM) e  $\eta_1$  e  $\eta_2$  sono le impedenze caratteristiche del mezzo 1 e 2 precedentemente definite. In particolare i coefficienti di trasmissione e riflessione valgono:

$$
R = \frac{1 - \zeta_i}{1 + \zeta_i} \qquad T = \frac{2}{1 + \zeta_i}
$$

dove per onde TE (cioè con campo **E** trasversale al piano di incidenza) si ha:

$$
\xi_e = \frac{\epsilon_1 k_{z2}}{\epsilon_2 k_{z1}}
$$

mentre per onde TM (cioè con campo **B** trasversale al piano di incidenza) si ha:

$$
\zeta_m = \frac{\mu_2 k_{zI}}{\mu_1 k_{z2}}
$$

Si vede bene dalle relazioni che il vettore di Poynting e il vettore d'onda dell'onda trasmessa puntano in direzioni opposte, dando adito quindi alla ipotesi di riflessione negativa.

Questa proprietà permette di utilizzare i metamateriali come ideali concentratori di campo elettromagnetico, in quanto si può ritenere che le onde elettromagnetiche vengano convogliate al loro interno anziché disperse all'esterno. È possibile perciò realizzare insoliti sistemi rifrangenti. Ad esempio la lente perfetta di Veselago [6]: si può considerare una semplice lastra di spessore d composta da un metamateriale con n=-1 in grado di focalizzare in un altro punto la radiazione proveniente da una sorgente localizzata a una distanza d/2 dalla lastra stessa, come mostrato in figura 1.9.

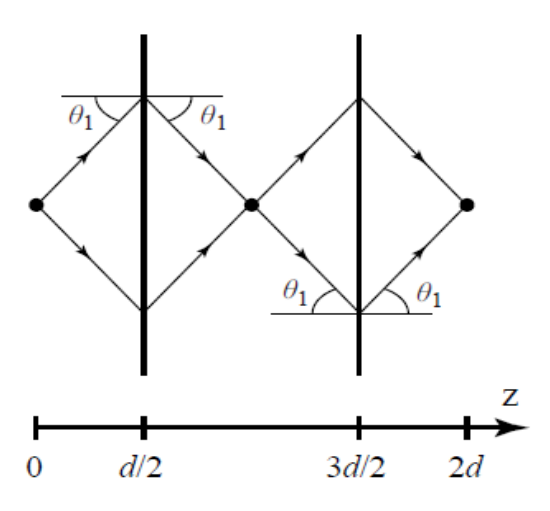

*Figura 1.9: Esempio di lente di Veselago o lente perfetta*
## 1.5 DEFINIZIONE DI RISONANZA

Consideriamo [58] una rete elettrica lineare, alimentata da un generatore (di tensione o di corrente) sinusoidale (come mostrato in figura). In generale, la corrente erogata dal generatore e la tensione ai capi del generatore stesso non sono in fase tra loro.

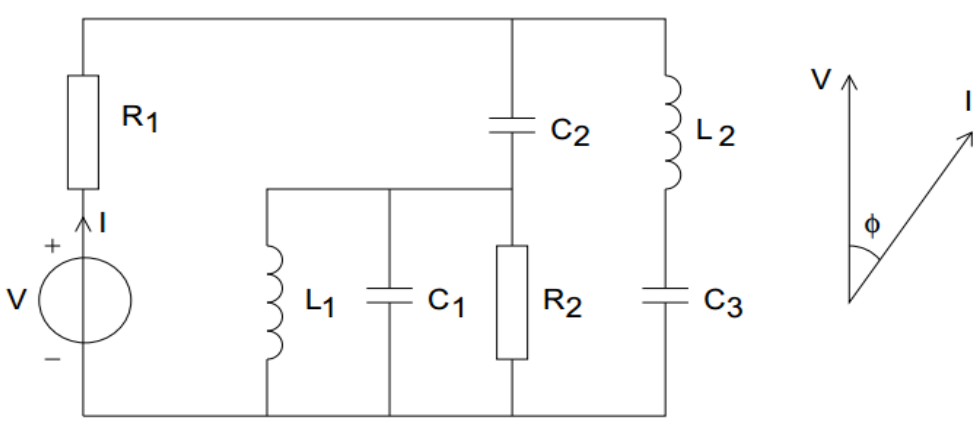

*Figura 1.10: Circuito generico con relativo sfasamento Φ tra tensione V e corrente I*

Tuttavia può capitare che per particolari valori di frequenza del generatore, collegata come si vedrà ai particolari valori degli elementi reattivi che costituiscono la rete elettrica stessa, si verifichi che il relativo angolo di sfasamento fra tensione e corrente si annulli. Questa particolare condizione è detta risonanza.

Indicando l'impedenza della rete vista ai capi del generatore con:

*Z*=*R*+ *jX*

dove R è la resistenza equivalente e X la reattanza equivalente, e l'angolo di sfasamento fra tensione e corrente con:

$$
\varphi\!=\!\arctan\frac{X}{R}\quad ,
$$

si può affermare che una rete elettrica si trova in condizione di risonanza quando la parte immaginaria X dell'impedenza è nulla. Per ottenere ciò la rete deve essere composta sia da induttori che da condensatori, in modo tale che gli sfasamenti di segno opposto si compensino per particolari valori della frequenza del generatore, dando luogo a valori nulli. Questo

fenomeno è legato allo scambio di energia tra le forme elettrica e magnetica caratteristiche degli elementi induttivi e capacitivi. Gli effetti dissipativi sono legati invece alla presenza della parte resistiva, che di conseguenza accentuerà o diminuirà il fenomeno legato alla condizione di risonanza. Per chiarire maggiormente questo comportamento, consideriamo due casi distinti, noti come circuito risonante serie e circuito risonante parallelo, così chiamati in base al modo con cui sono collegati tra di loro gli elementi capacitivi ed induttivi. Di seguito sono riportati gli schemi di questi circuiti.

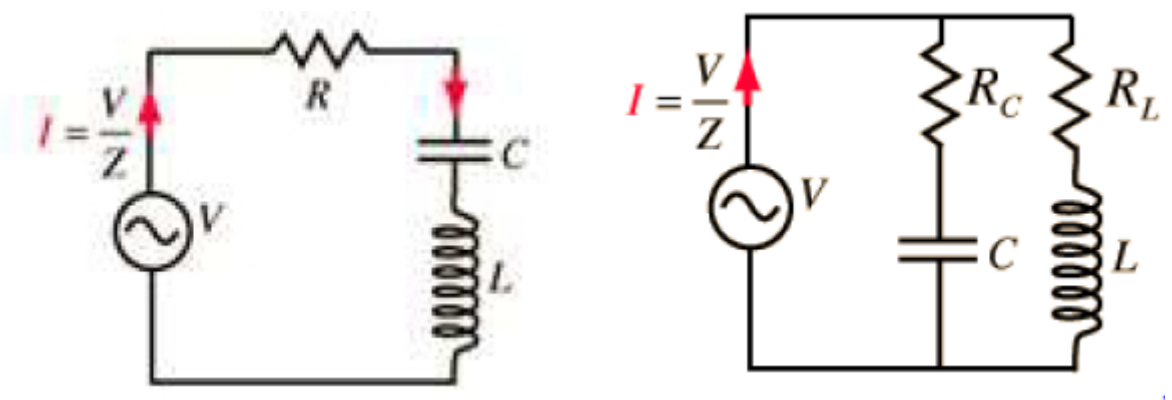

*Figura 1.11a: Circuito RLC in serie Figura 1.11b: Circuito RLC in parallelo*

Trascurando i carichi resistivi, le rispettive impedenze risultano valere:

$$
Z_s = j(\omega L - \frac{1}{\omega C}) = j(\frac{\omega^2 LC - 1}{\omega C}) \qquad Z_p = j(\frac{\omega L}{1 - \omega^2 LC})
$$

Come precedentemente accennato, per ottenere la condizione di risonanza l'impedenza deve assumere valori praticamente nulli. Di conseguenza per il primo circuito otteniamo:

.

$$
Z_s = 0 = j(\omega L - \frac{1}{\omega C})
$$
 *e* quindi  $\omega L = \frac{1}{\omega C}$ 

La pulsazione e la frequenza di risonanza risultano così:

$$
\omega_0 = \frac{1}{\sqrt{LC}} \qquad f_0 = \frac{1}{2\pi\sqrt{LC}}
$$

La stessa espressione della frequenza di risonanza si può ottenere per il circuito RLC in parallelo, ma in questo caso vale che l'impedenza tende a un valore infinito:

$$
Z_p = j\left(\frac{\omega L}{1 - \omega^2 LC}\right) \to \infty
$$

Si ha di conseguenza un comportamento completamente diverso in base alla disposizione dei carichi resistivi inseriti nel circuito. In particolare:

- quando si ottiene un massimo di corrente per una data sorgente di tensione e di conseguenza un'impedenza minima, siamo in presenza di un circuito RLC risonante in serie;
- quando si ottiene un massimo di tensione per una data sorgente di corrente e di conseguenza un'impedenza massima, siamo in presenza di un circuito RLC risonante in parallelo.

In realtà questi risultati sono puramente teorici: infatti la presenza della resistenza va a smorzare qualitativamente il comportamento del circuito e, nel caso di frequenza di risonanza, l'impedenza risulta puramente resistiva, limitando di conseguenza il valore della corrente. Nella tabella 1 sono riportati i valori delle impedenze, resistenze e reattanze nei due casi.

| <b>TIPO DI</b><br><b>CIRCUITO</b> | <b>IMPEDENZA</b>                             | <b>RESISTENZA</b>                          | <b>REATTANZA</b> |
|-----------------------------------|----------------------------------------------|--------------------------------------------|------------------|
| RLC in serie                      | $Z = \sqrt{R^2 + iX^2}$                      | $R = R_{i} + R_{c}$                        | $X = X_i + X_c$  |
| $ RLC $ in parallelo              | $Z = \sqrt{\frac{1}{R^2} + j \frac{1}{V^2}}$ | $\sum_{l}^{n} = \frac{R_l R_c}{R_l + R_c}$ |                  |

*Tabella 1.1*

Per quantificare l'influenza dello smorzamento dovuto alla resistenza equivalente nel circuito, può essere introdotto il fattore di qualità o quality factor Q. Un elevato valore di Q rappresenta un basso livello di energia persa nei trasferimenti di energia elettrica e magnetica durante le oscillazioni; di conseguenza avremo uno smorzamento molto lento. Inoltre la presenza di queste perdite ohmiche causa una leggera deviazione nella pulsazione di risonanza che risulta così:

$$
\omega_0
$$
' =  $\sqrt{\omega_0^2 - (\frac{1}{2Q})^2}$ 

dove Q risulta valere:

- 
$$
Q = \frac{\omega_0 L}{R}
$$
 se il circuito è RLC serie;  
-  $Q = \frac{R}{\omega_0 L}$  se il circuito è RLC parallelo.

## 1.6 DOPPI-BIPOLI

Per l'analisi del comportamento dei materiali trattati in questa tesi, risulta importante introdurre il concetto di doppio-bipolo.

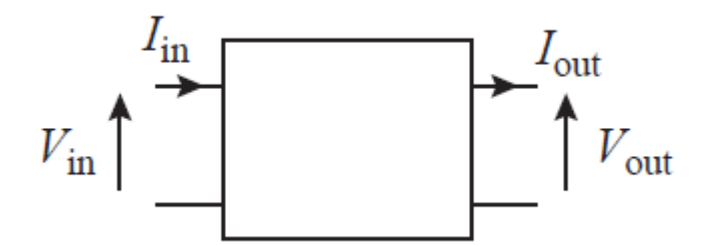

*Figura 1.12: Schema di doppio-bipolo*

Questo circuito viene visto come una scatola nera dove vengono applicate le seguenti relazioni fra le tensioni e correnti alle due porte:

 $V_{in} = Z_{11} I_{in} - Z_{12} I$ *out* **e**  $V_{out} = Z_{21} I_{in} - Z_{22} I_{out}$ 

che possono essere agevolmente riscritte in forma matriciale:

$$
V = Z I
$$

con:

$$
V = \begin{pmatrix} V_{in} \\ V_{out} \end{pmatrix} \qquad \qquad I = \begin{pmatrix} I_{in} \\ I_{out} \end{pmatrix} \qquad \qquad Z = \begin{pmatrix} Z_{11} & -Z_{12} \\ Z_{21} & -Z_{22} \end{pmatrix}
$$

e in particolare  $Z_{12} = Z_{21}$  per reciprocità. Si può rimodellare la matrice in modo da ottenere le grandezze uscenti da quelle entranti:

$$
\begin{pmatrix} V_{out} \\ I_{out} \end{pmatrix} = \begin{pmatrix} b_{11} & b_{12} \\ b_{21} & b_{22} \end{pmatrix} \begin{pmatrix} V_{in} \\ I_{in} \end{pmatrix}
$$
 (1.18)

dove per la condizione di reciprocità si ottiene:

$$
b_{11}b_{22}-b_{12}b_{21}=1 \qquad (1.19)
$$

Questa rappresentazione diventa molto utile se si analizzano doppi-bipoli in cascata (vedi figura 1.13):

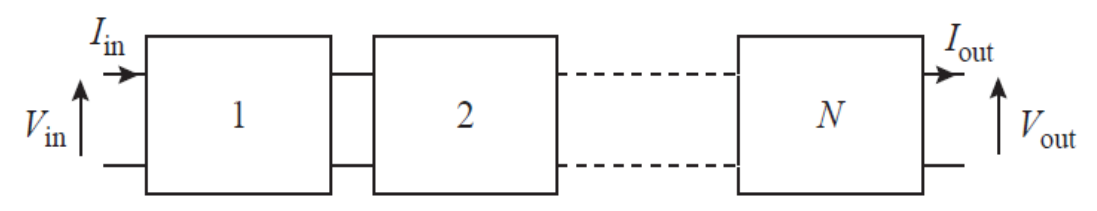

*Figura 1.13: Cascata di doppi-bipoli*

 $\vert_I$  $V^{(N)}_{out}$  $\left(\frac{V_{out}^{(N)}}{I_{out}^{(N)}}\right) = \prod_{l=1}^{N} b^{(l)} \left(\frac{V_{out}^{(l)}}{I_{out}^{(l)}}\right)$  $V_{in}^{(1)}$  $I_{in}^{(1)}$ 

Per esempio si può analizzare un semplice circuito con impedenza in serie Z e ammettenza shunt Y, ottenendo:

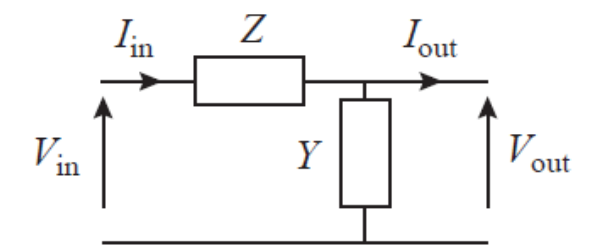

*Figura 1.14: Esempio di doppio-bipolo*

$$
V_{in} = Z I_{in} + V_{out}
$$
 
$$
V_{out} = \frac{I_{in} - I_{out}}{Y}
$$

con:

 $b_{11}=1$   $b_{12}=-Z$   $b_{21}=-Y$   $b_{22}=1+YZ$ 

Nel caso di trattazione con onde si può assumere che sia per la tensione che

per la corrente valga:

 $V_{out} = e^{-jka} V_{in}$  $I_{out} = e^{-jka} I_{in}$ 

Inserendo queste quantità nelle relazioni (1.18) e (1.19) precedentemente definite, si ottiene l'equazione di dispersione (equazione che lega la pulsazione ω alla lunghezza d'onda λ della radiazione elettromagnetica):

 $2 \cos(ka) = b_{11} + b_{22}$ 

Ad esempio per il circuito con Z in serie e Y in parallelo come shunt otteniamo:

 $\cos(ka) = 1 + \frac{YZ}{2}$  $\frac{dZ}{2}$  oppure in forma alternativa  $4 \text{ sen}^2(\frac{ka}{2})$ 2 )=−*YZ*

### 1.7 MATRICE DEI COEFFICIENTI DI SCATTERING

Ad alta frequenza, i doppi-bipoli possono essere rappresentati con l'introduzione dei parametri di scattering, definiti in termini di ampiezza delle onde. Invece che considerare la tensione o la corrente entrante/uscente si può pensare di utilizzare l'ampiezza dell'onda entrante alla porta 1  $(A_1)$  e alla porta 2  $(A_2)$  e l'ampiezza dell'onda uscente dalla porta 1  $(B_1)$  e dalla porta 2  $(B_2)$ . Si ottiene così la seguente relazione:

$$
\begin{pmatrix} B_1 \\ B_2 \end{pmatrix} = \begin{pmatrix} S_{11} & S_{12} \\ S_{21} & S_{22} \end{pmatrix} \begin{pmatrix} A_1 \\ A_2 \end{pmatrix} \qquad \text{con } S_{12} = S_{21} \text{ dovuto alla reciprocità.}
$$

Nel caso particolare di assenza di segnale entrante nella porta 2 si ottiene:

$$
B_1 = S_{11}A_1 \qquad \text{e} \qquad B_2 = S_{21}A_1
$$

dove  $S_{11}$  e  $S_{21}$  prendono il significato fisico di coefficienti di riflessione e di trasmissione.

# *CAPITOLO 2 PARAMETRI ELETTRICI DEI PRINCIPALI METAMATERIALI*

Nel secondo capitolo si analizzano alcuni modelli analitici-numerici per i principali metamateriali, ottenuti dalla ricerca su articoli e bibliografia del settore. In particolare nel paragrafo 2.1 sono state analizzate strutture di tipo anisotropo e nel paragrafo 2.2 strutture di tipo isotropo.

## 2.1 STRUTTURE DI TIPO ANISOTROPO

Le strutture descritte in seguito mostrano uno spiccato comportamento anisotropo: in particolare per una sola direzione spaziale risulta importante il calcolo di permeabilità magnetica e permittività elettrica effettive tali da poter assumere valori negativi.

### 2.1.1 ARRAY DI CILINDRI

Partendo dalla tipologia più semplice di elementi, si considera un reticolo di cilindri con superficie conduttiva a cui viene applicato dall'esterno un campo magnetico di intensità  $H_0$ , come mostrato in figura 2.1. Ciò consente il passaggio nella superficie di una corrente J, per unità di lunghezza. [28]

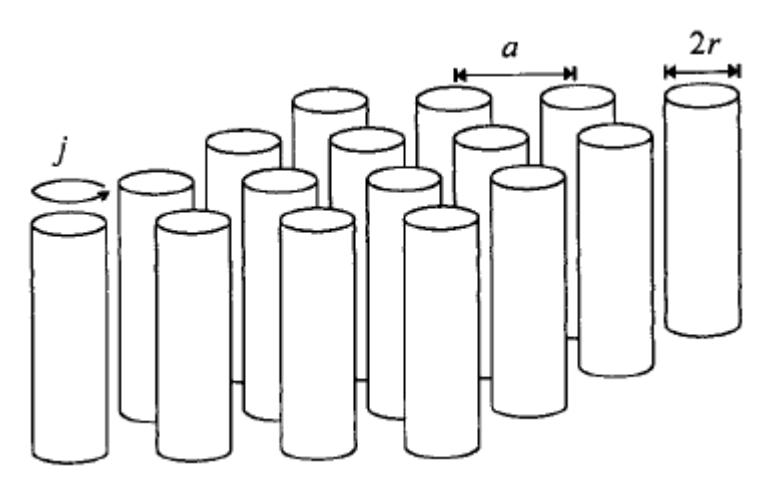

*Figura 2.1: Array di cilindri*

Il campo all'interno del cilindro risulta così:

$$
H = H_0 + J - \frac{\pi r^2}{a^2} J = H_0 + (1 - F)J
$$

dove  $H_0$  è il campo imposto dall'esterno, J è la corrente che si crea nella superficie dei cilindri e il terzo termine è il risultato del campo depolarizzante.

Calcolando la fem attorno alla circonferenza del cilindro si ottiene:

$$
fem = -\pi r^2 \mu_0 \frac{\partial}{\partial t} (H_0 + J - \frac{\pi r^2}{a^2} J) - 2\pi r \rho J = j \omega \pi r^2 \mu_0 (H_0 + J - \frac{\pi r^2}{a^2} J) - 2\pi r \rho J
$$

dove ρ è la resistenza della superficie del cilindro per unità di area. Essendo la fem nulla, è possibile ricavare la corrente, che risulta essere:

$$
J = \frac{-j \omega \pi r^2 \mu_0 H_0}{j \omega \pi r^2 \mu_0 (1 - \frac{\pi r^2}{a^2}) - 2 \pi r \rho} = \frac{-H_0}{(1 - \frac{\pi r^2}{a^2}) + j \frac{2 r \rho}{\omega r^2 \mu_0}}
$$

All'esterno del cilindro invece il campo magnetico medio vale:

$$
H_{\text{medio}} = H_0 - \frac{\pi r^2}{a^2} J = H_0 \frac{1 + j \frac{2\rho}{\omega r \mu_0}}{[1 - \frac{\pi r^2}{a^2}] + j \frac{2\rho}{\omega r \mu_0}}
$$

dove, nel secondo membro, il primo termine rappresenta il campo applicato dall'esterno, il secondo il campo depolarizzante causato dalla corrente.

Si può definire infine la permeabilità magnetica relativa:

$$
\mu_r = \frac{B_{\text{medio}}}{\mu_0 H_{\text{medio}}} = \frac{1 - \frac{\pi r^2}{a^2} + j \frac{2\rho}{\omega r \mu_0}}{1 + j \frac{2\rho}{\omega r \mu_0}} = 1 - \frac{\pi r^2}{a^2} \left[ 1 + j \frac{2\rho}{\omega r \mu_0} \right]^{-1}
$$

Trascurando le perdite, considerando quindi la conducibilità infinita, si ottiene che la permeabilità magnetica non può essere negativa, ma rimane sempre compresa fra 0 e 1, non potendo quindi essere utilizzata come DNG.

Possiamo calcolare inoltre per questo elemento i parametri elettrici [60]. Per ottenere ciò si utilizza un modello semplificato come mostrato precedentemente per il calcolo della permittività elettrica effettiva. Un campo elettrico E, incidente su un reticolo cubico di cilindri di lunghezza caratteristica a (si noti che in questo caso a è anche la lunghezza dei cilindri) e parallelo a questi, creerà una corrente che risponderà alla legge di Ohm:

$$
I = \frac{Ea}{Z_w}
$$

dove  $Z_w$  è l'impedenza del cilindro e si può esprimere come:

$$
Z_w = R_w + j \omega L_w
$$

Considerando la superficie di un lato del cubo del reticolo (pari ad  $a^2$ ), si ottiene una densità di corrente media:

$$
J_{av} = \frac{E}{(R_w + j\omega L_w)a}
$$

e considerando la relazione:

$$
\bm{J}+j\,\omega\,\varepsilon\,\bm{E}=j\,\omega\,\varepsilon_{\text{eff}}\,\bm{E}
$$

è possibile scrivere:

$$
\epsilon_r^{eff} = 1 + \frac{1}{j \omega \epsilon_0 (R_w + j \omega L_w) a}
$$

Ridefinendo la frequenza di plasma effettiva come:

$$
\omega_{\text{perf}}^2 = \frac{1}{\varepsilon_0 a L_w}
$$

si può esprimere la nuova permittività elettrica effettiva relativa come:

$$
\varepsilon_r^{\text{eff}} = \frac{\varepsilon_{\text{eff}}}{\varepsilon_0} = 1 - \frac{\omega_{\text{perf}}^2}{\omega^2 - j \frac{\omega}{\tau_{\text{wall}}}}
$$

dove le perdite sono caratterizzate dalla costante di tempo caratteristica:

$$
\tau_w{=}\frac{L_w}{R_w}
$$

Le espressioni per la induttanza e la resistenza sono definite come:

$$
R_w = \frac{a}{\pi r^2 \sigma_0} \qquad L_w = \frac{\mu_0 a}{2\pi} [\ln(\frac{2a}{r}) - \frac{3}{4}]
$$

Bisogna precisare che la frequenza di plasma effettiva può essere anche vista attraverso la canonica forma (1.6), che deve però essere modificata:

$$
\omega_{\text{perf}}^2 = \frac{e^2 N_{\text{eff}}}{\varepsilon_0 m_{\text{eff}}}
$$

dove compaiono Neff, densità elettronica media per cella unitaria del reticolo, e meff, la massa effettiva degli elettroni. Si verifica che queste relazioni sono uguagliabili, mostrando la coerenza del modello.

Risulta evidente che per frequenze inferiori a quella di plasma è possibile ottenere valori negativi della permittività elettrica: di conseguenza il materiale per quel determinato range di frequenze può essere considerato ENG.

Nel caso invece di campo elettrico perpendicolare (onda di tipo TE con campo elettrico perpendicolare e campo magnetico più o meno inclinato rispetto ai cilindri) si vede facilmente che la permittività effettiva può essere espressa come:

$$
\epsilon_r = \frac{\epsilon_{\text{eff}}}{\epsilon_0} = \frac{1}{1 - F} = \left(1 - \frac{\pi r^2}{a^2}\right)^{-1}
$$

In questo caso il materiale non mostra più un comportamento di tipo ENG restando come un DPS, rivelando il suo comportamento fortemente anisotropo.

#### 2.1.2 CILINDRI COSTRUITI A FOGLI APERTI

Consideriamo elementi simili a quelli precedenti costruiti come in figura (alla maniera di uno split-rings resonator) [28].

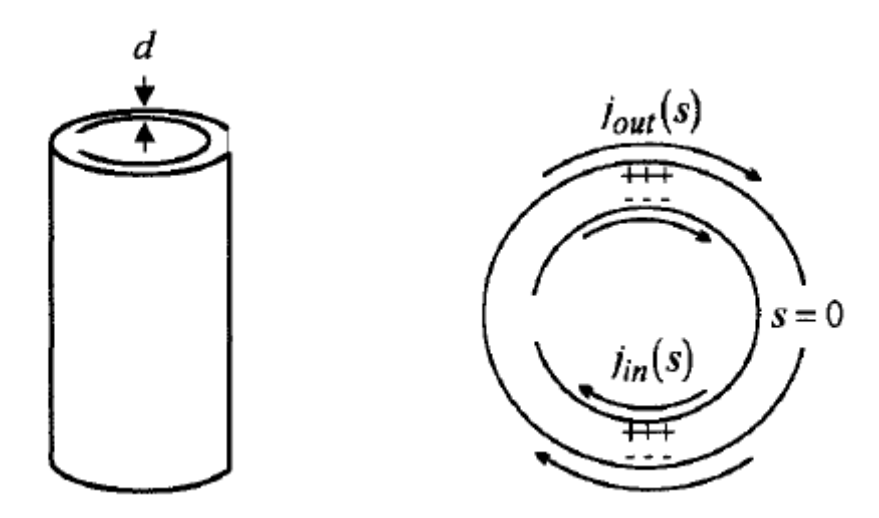

*Figura 2.2: Schema di cilindri risonatori a forma di SRR*

La presenza dei gap separatori nei fogli è molto importante per impedire che correnti elettriche girino attorno ad ogni anello. La presenza però di una considerevole capacità fra gli anelli permette la formazione di alcune correnti (come si osserva in figura 2.2).

Si può facilmente vedere in bibliografia che la permeabilità magnetica effettiva risulta:

$$
\mu_r = 1 - \frac{F}{\left(1 + j\frac{2\rho}{\omega r \mu_0} - \frac{3}{\pi^2 \mu_0 \omega^2 C r^3}\right)}
$$

dove la frazione di volume occupata dall'interno del cilindro risulta:

$$
F = \frac{\pi r^2}{a^2}
$$

e una capacità per unità di area pari a:

$$
C = \frac{\epsilon_0}{d} = \frac{1}{d c_0^2 \mu_0}
$$
 con  $A = 2 \pi r_{ave} a$ 

dove rave≈r raggio medio fra le due circonferenze. Sostituendo si ottiene:

$$
\mu_r = 1 - \frac{\frac{\pi r^2}{a^2}}{(1 + j \frac{2\rho}{\omega r \mu_0} - \frac{3 d c_0^2}{\pi^2 \omega^2 r^3})}
$$

Possiamo quindi definire la pulsazione di risonanza come:

$$
\omega_0 = \sqrt{\frac{3}{\pi^2 \mu_0 C r^3}} = \sqrt{\frac{3 d c_0^2}{\pi^2 r^3}}
$$

e visto che vale sempre la relazione (1.13), l'induttanza interna per unità di lunghezza risulta:

$$
L = \frac{\mu_0 \pi r^2}{6}
$$

Si può anche definire la pulsazione (e quindi anche la frequenza) magnetica di plasma:

$$
\omega_F = \frac{\omega_0}{\sqrt{1-F}} = \sqrt{\frac{3}{\pi^2 \mu_0 C r^3 (1-F)}} = \sqrt{\frac{3 d c_0^2}{\pi^2 r^3 (1-\frac{\pi r^2}{a^2})}}
$$

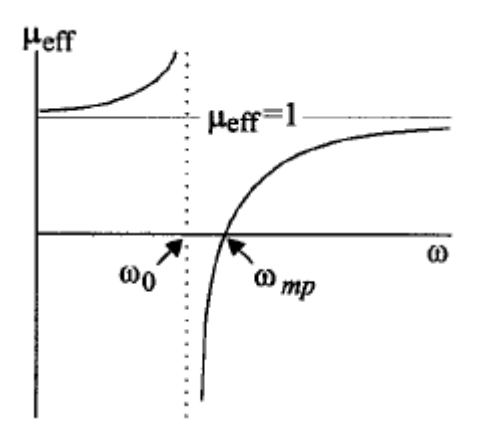

*Figura 2.3: Valori della permeabilità magnetica per un cilindro risonatore*

Considerando una resistività trascurabile otteniamo dei possibili valori negativi per la permeabilità magnetica effettiva (vedi grafico in figura 2.3). Anche in questo caso è possibile applicare la formula della permittività elettrica effettiva vista nel caso precedente con campo elettrico trasversale:

$$
\epsilon_r = \frac{\epsilon_{\text{eff}}}{\epsilon_0} = \frac{1}{1 - F} = \left(1 - \frac{\pi r^2}{a^2}\right)^{-1}
$$

Il comportamento del materiale risulta così del tipo MNG poichè non è possibile ottenere in una direzione entrambe le proprietà effettive negative.

#### 2.1.3 SWISS ROLL

Lo Swiss Roll [26] [30] [31] [34] [35] [36] [38] è un materiale costituito da un foglio sottile di conduttore più uno di isolante arrotolati assieme attorno a un mandrino, come mostrato in figura 2.4:

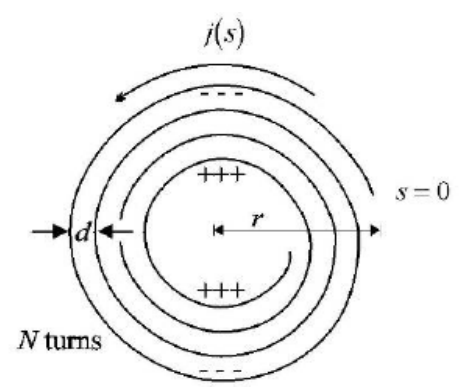

*Figura 2.4: Descrizione di uno Swiss Roll*

Il foglio conduttore supporta la corrente  $J_s$ , espressa in unità di lunghezza. Questa corrente genera un campo magnetico interno tale da poter definire una auto induttanza Ls, inversamente proporzionale alla lunghezza. Tale corrente genera anche accumuli di carica q<sub>s</sub> tra il primo e l'ultimo giro dell'avvolgimento, di conseguenza è possibile definire una capacità per unità di lunghezza  $C_s$ . Lo SR risulta così costituire un circuito risonante RLC, caratterizzato da una certa pulsazione di risonanza  $\omega_0$  e da un fattore di qualità Q. La resistenza R è legata alla conduttività finita del foglio e dal parallelo con la resistenza dovuta alla resistività finita del dielettrico. In realtà trascuriamo il primo tipo di perdita e consideriamo solo la resistenza in parallelo Rp. Le proprietà dello swiss roll è possibile quindi scriversi come:

$$
L_s = \mu_0 \pi r^2 (N - 1)^2
$$
  
\n
$$
C_s = \frac{\epsilon_0 \epsilon_r 2 \pi r}{d (N - 1)}
$$
  
\n
$$
R_p = \frac{d (N - 1)}{2 \pi r} \rho_{diel}
$$
  
\n
$$
\omega_0 = \frac{1}{\sqrt{L_s C_s}} = \sqrt{\frac{d}{2 \mu_0 \epsilon_0 \epsilon_r \pi^2 r^3 (N - 1)}}
$$
  
\n
$$
Q = \frac{\omega_0}{\Delta \omega} = \frac{R_p}{\omega_0 L_s}
$$

dove:

d è lo spessore del dielettrico,

N è il numero di giri dell'avvolgimento,

r è il raggio del mandrimo,

ρdiel èla resistività del dielettrico

 $\varepsilon_r$  è la permittività elettrica dell'isolante.

Il campo magnetico dentro e fuori lo swiss roll può essere descritto attraverso la relazione:

 $H^{in} - H^{out} = (N-1) j_s$ 

Prendendo un reticolo formato da swiss roll distanziati con lunghezza a rispetto gli assi, posso definire la permeabilità effettiva:

$$
\mu_r^{eff} = 1 - \frac{F}{1 + \frac{\omega_0^2}{\omega^2} - \frac{j}{Q}} = 1 - \frac{\frac{\pi r^2}{a^2}}{1 + \frac{2\rho j}{\omega r \mu_0 (N - 1)} - \frac{d^2 c_0^2}{2 \pi^2 r^3 (N - 1) \omega^2}}
$$

La pulsazione magnetica di plasma  $\omega_F$  può essere riscritta come:

$$
\omega_F = \frac{\omega_0}{\sqrt{1 - F}} = \sqrt{\frac{d c_0^2}{2 \epsilon_r \pi^2 r^3 (N - 1)(1 - \frac{\pi r^2}{a^2})}}
$$

#### 2.1.4 SWISS ROLL CONICO

Una possibile struttura modificata dello Swiss Roll è quella di tipo troncoconico [29], rappresentata in figura 2.5:

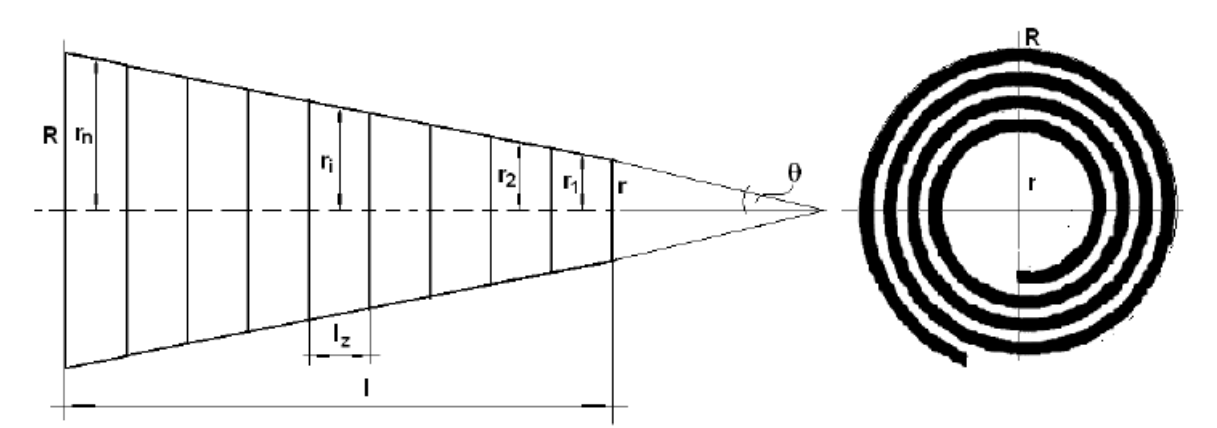

*Figura 2.5: Rappresentazione di uno Swiss Roll conico*

Questa tipologia di materiale è molto interessante per le applicazioni dove si vuole concentrare il campo magnetico. Questo avvolgimento è rappresentato da n segmenti di uguale lunghezza e raggio medio pari a:

$$
l_z = \frac{l}{n}
$$
  $r_i = r + i\frac{l}{2}\tan\theta$  con i = 1, 2, ..., n

con θ angolo di inclinazione del tronco di cono. Utilizzando questi accorgimenti si possono riscrivere le proprietà fondamentali dello Swiss Roll per il caso tronco-conico:

$$
L_{s} = \frac{\mu_{0} \pi (N-1)^{2} n}{l} \sum_{i=1}^{n} (r + i \frac{l}{2n} \tan \theta)^{2}
$$
  

$$
C_{s} = \frac{\epsilon_{0} \epsilon_{r} 2 \pi n}{l d (N-1)} \sum_{i=1}^{n} (r + i \frac{l}{2n} \tan \theta)^{2}
$$
  

$$
R_{p} = \frac{d (N-1)}{2 \pi} \rho_{diel} \sum_{i=1}^{n} \frac{1}{r + i \frac{l}{2n} \tan \theta}
$$

Per il calcolo della permeabilità magnetica relativa o effettiva bisogna invece passare attraverso prove di tipo numerico-sperimentale.

### 2.1.5 CALCOLO DEI PARAMETRI S<sub>11</sub> E S<sub>21</sub> PER GLI SWISS ROLL

Nel caso degli Swiss Rolls in bibliografia si trovano calcolati anche i valori dei parametri S in funzione dell'impedenza Z del mezzo e all'indice di rifrazione n attraverso le seguenti formule:

$$
S_{11} = \frac{R_{01}(1 - e^{j2nk_0d})}{1 - R_{01}^2 e^{j2nk_0d}}
$$

$$
S_{21} = \frac{(1 - R_{01}^2) e^{j2nk_0d}}{1 - R_{01}^2 e^{j2nk_0d}}
$$

con

$$
R_{01} = \frac{Z-1}{Z+1}
$$

Queste equazioni si possono utilizzare, invertite, per determinare l'impedenza Z e l'indice di rifrazione n:

$$
Z = \pm \sqrt{\frac{(1 + S_{11})^2 - S_{21}^2}{(1 - S_{11})^2 - S_{21}^2}}
$$
  

$$
e^{j n k_0 d} = X \pm j \sqrt{1 - X^2}
$$

dove:

$$
X = \frac{1}{2S_{21}(1 - S_{11}^2 + S_{21}^2)}
$$

Considerando il materiale come passivo, si hanno le seguenti condizioni per determinare il segno:

$$
Z' \ge 0
$$
  

$$
n' \ge 0
$$

dove:

' indica la parte reale e '' la parte immaginaria degli operatori. L'indice di rifrazione n può essere quindi determinato come:

$$
n = \frac{1}{k_0 d} ((\ln(e^{jk_0 nd}))' + 2 m \pi) - j (\ln(e^{jk_0 nd}))')
$$

Utilizzando i valori sperimentali-numerici dei parametri S, si possono determinare Z e n e di conseguenza i valori numerici della permittività elettrica e della permeabilità magnetica.

### 2.1.6 MODELLO PER GLI SWISS ROLL CONSIDERANDO L'ACCOPPIAMENTO ELETTROMAGNETICO

In bibliografia [15] [32] [33] si può trovare una analisi del comportamento di questi materiali una volta introdotta anche la proprietà di chiralità, leggermente modificata per questa particolare struttura:

$$
D = \epsilon_{eff} \epsilon_0 E - j \sqrt{\epsilon_0 \mu_0} \kappa H
$$
  

$$
B = \mu_{eff} \mu_0 H + j \sqrt{\epsilon_0 \mu_0} \kappa^T E
$$

dove κ è l'accoppiamento magnetoelettrico. Considerando l'asse dello Swiss Roll lungo z si ottiene che i valori della permeabilità magnetica effettiva e delle frequenze notevoli rimangono uguali:

$$
\mu_z^{eff} = 1 - \frac{F}{1 + \frac{\omega_0^2}{\omega^2} - \frac{j}{Q}} = 1 - \frac{\frac{\pi r^2}{a^2}}{1 + \frac{2\rho j}{\omega r \mu_0 (N - 1)} - \frac{d c_0^2}{2 \pi^2 r^3 (N - 1) \omega^2}}
$$

con:

$$
\omega_0 = \frac{1}{\sqrt{L_s C_s}} = \sqrt{\frac{d}{2\mu_0 \epsilon_0 \epsilon_r \pi^2 r^3 (N-1)}}
$$

$$
\omega_F = \frac{\omega_0}{\sqrt{1-F}} = \sqrt{\frac{d c_0^2}{2\epsilon_r \pi^2 r^3 (N-1)(1-\frac{\pi r^2}{a^2})}}
$$

Lungo z la permittività elettrica obbedisce al modello di Drude:

$$
\epsilon_z^{eff}\!=\!1\!-\!\frac{\omega_p^2}{\omega^2}
$$

dove  $ω_p$  >>  $ω_0$ ,  $ω_F$ . Per quanto riguarda le altre direzioni si ha che:

$$
\epsilon_x^{eff} = \epsilon_y^{eff} \approx \frac{2}{\sqrt{1 - F}}
$$

$$
\mu_x^{eff} = \mu_y^{eff} \approx \frac{\sqrt{1 - F}}{2}
$$

Poiché risulta consentito solo il modo  $(E_y, H_z)$  e vista la natura bianisotropa della struttura, il termine κ di accoppiamento magnetoelettrico risulta:

$$
\kappa_{yz} = \frac{\delta \omega \omega_0^2}{\omega^2 - \omega_0^2}
$$

Si possono ora calcolare i valori dei parametri S relazionandoli all'impedenza Z del mezzo e all'indice di rifrazione n attraverso le seguenti formule:

$$
S_{11} = \frac{R_{01} (1 - e^{j2 n k_0 m a})}{1 - R_{01}^2 e^{j2 n k_0 m a}}
$$

$$
S_{21} = \frac{(1 - R_{01}^2) e^{j2nk_0ma}}{1 - R_{01}^2 e^{j2nk_0ma}}
$$

con

$$
R_{01} = \frac{Z-1}{Z+1}
$$

ed m il numero di celle unitarie del reticolo (e di conseguenza *ma* la lunghezza del reticolo).

Queste equazioni si possono utilizzare per determinare l'impedenza Z e l'indice di rifrazione n:

$$
Z = \sqrt{\frac{DC\;'' - B'}{A'} - \frac{D^2}{4}} + j\,\frac{D}{2}
$$

dove:

$$
A = 2S_{11} - S_{11}^{2} - 1 + S_{21}^{2}
$$
  
\n
$$
B = 2S_{11} + S_{11}^{2} - 1 + S_{21}^{2}
$$
  
\n
$$
C = S_{11}^{2} - 1 + S_{21}^{2}
$$
  
\n
$$
D = \frac{A' B' - A' B''}{A'' C'' + A' C'}
$$

#### dove:

' indica la parte reale e '' la parte immaginaria degli operatori. L'indice di rifrazione n può essere quindi determinato come:

$$
n = \frac{-j}{k_0 d} \ln \left( \frac{R_{01} - S_{11}}{S_{21} R_{01}} \right)
$$

Ottenuti questi parametri possiamo calcolare la permittività elettrica lungo l'asse y e la permeabilità magnetica lungo z (direzione dell'asse degli SR):

$$
\epsilon_y = \frac{n - j\kappa}{Z}
$$

$$
\mu_z = (n + j\kappa)Z
$$

e l'accoppiamento elettromagnetico è dato da:

 $\kappa = \frac{1}{2j}$ μ*z*  $\frac{Z^2}{Z}$ −**∈**<sub>*y*</sub> $Z$ )

## 2.2 STRUTTURE DI TIPO ISOTROPO

I seguenti elementi mostrano proprietà anisotrope presi singolarmente, ma consentono la facile riproduzione in reticoli periodici, rendendo possibile la costituzione di un materiale con proprietà isotrope.

### 2.2.1 SPLIT-RING RESONATORs (SRRs)

Gli SRRs sono i primi elementi risonanti utilizzati per ottenere dei materiali MNG artificiali e consistono in due anelli concentrici aperti con i gap in punti diametralmente opposti [27] [39] [41] [42] [43] [44] [45] [46] [47].

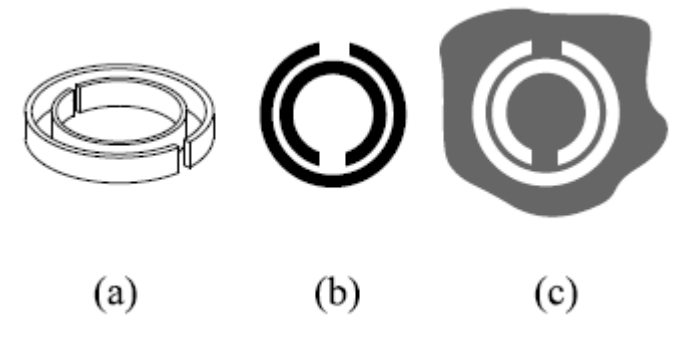

*Figura 2.6: Esempi di SRR*

Possono essere realizzati come circuiti stampati oppure, come nel caso del terzo elemento della figura 2.6, si possono realizzare in maniera complementare, invertendo il metallo con l'aria.

La trattazione fisica risulta molto complicata, infatti è presente una auto induttanza per ogni anello, una mutua induttanza attraverso gli altri anelli, una capacità tra gli anelli e poi una capacità nel gap di ogni anello. Tenendo conto di tutti questi fattori risulterebbe molto difficile una trattazione analitica, quindi si trovano le seguenti approssimazioni per riuscire ad ottenere un modello utile per le applicazioni sperimentali: prima

di tutto si ignorano le capacità nei gap visto che in generale sono piccole e si considera solo la loro influenza per il flusso di corrente; in secondo luogo si trascurano le mutue induttanze; in terzo luogo si prende l'auto induttanza come media delle due auto induttanze degli anelli; la quarta approssimazione consiste nel considerare le due capacità all'interno degli anelli come connesse in serie. Si prende poi il raggio medio dello SSR come r0, la induttanza media pari a L e la capacità all'interno degli anelli pari a Cpu (per unità di lunghezza). Si ha così che la capacità di una metà vale:

$$
C_{\text{half-ring}} = \pi r_0 C_{\text{pu}}
$$

e la capacità totale (poichè vengono viste come in serie):

$$
C = \frac{1}{2} C_{\text{half-ring}} = \frac{1}{2} \pi r_0 C_{\text{pu}}
$$

Di conseguenza la pulsazione di risonanza risulta:

$$
\omega_0 = \frac{2}{\sqrt{\pi r_0 LC_{pu}}}
$$

Questa prima configurazione può essere rappresentata dal seguente circuito equivalente:

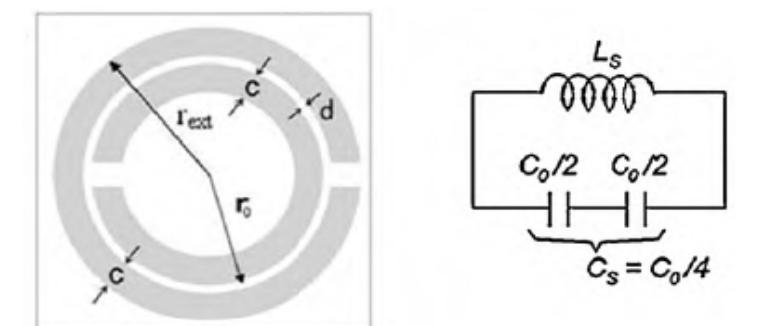

*Figura 2.7: Esempio di SRR con circuito equivalente associato*

Ulteriori configurazioni sono rappresentate di seguito in figura 2.8 e sono ideate con lo scopo di ottenere circuiti elettrici equivalenti leggermente diversi (con conseguenti frequenze di risonanza diverse).

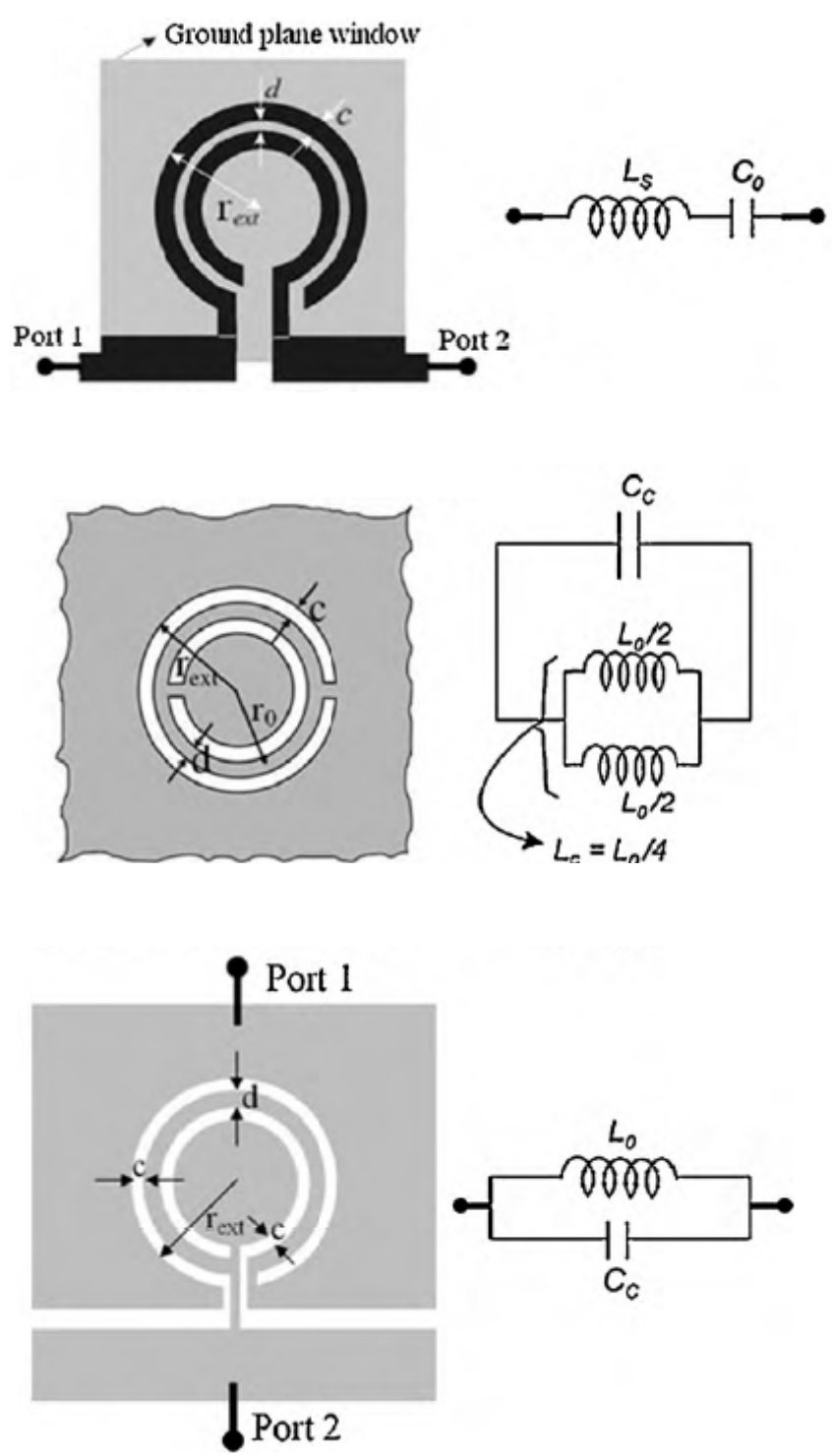

*Figura 2.8: Altri esempi di CSRR (complementary SRR) con a fianco i rispettivi circuiti elettrici equivalenti*

Con Ls che può essere approssimata come l'induttanza di un anello con raggio medio e identico spessore c,  $C_0$  la capacità distribuita tra gli anelli,  $L_0$  è l'induttanza degli anelli  $C_c$  è la capacità di un disco di raggio  $r_0$ -c/2 ricoperto da un piano metallico a distanza c.

Ulteriori possibili configurazioni sono riportate di seguito con accanto i loro circuiti quasi statici equivalenti.

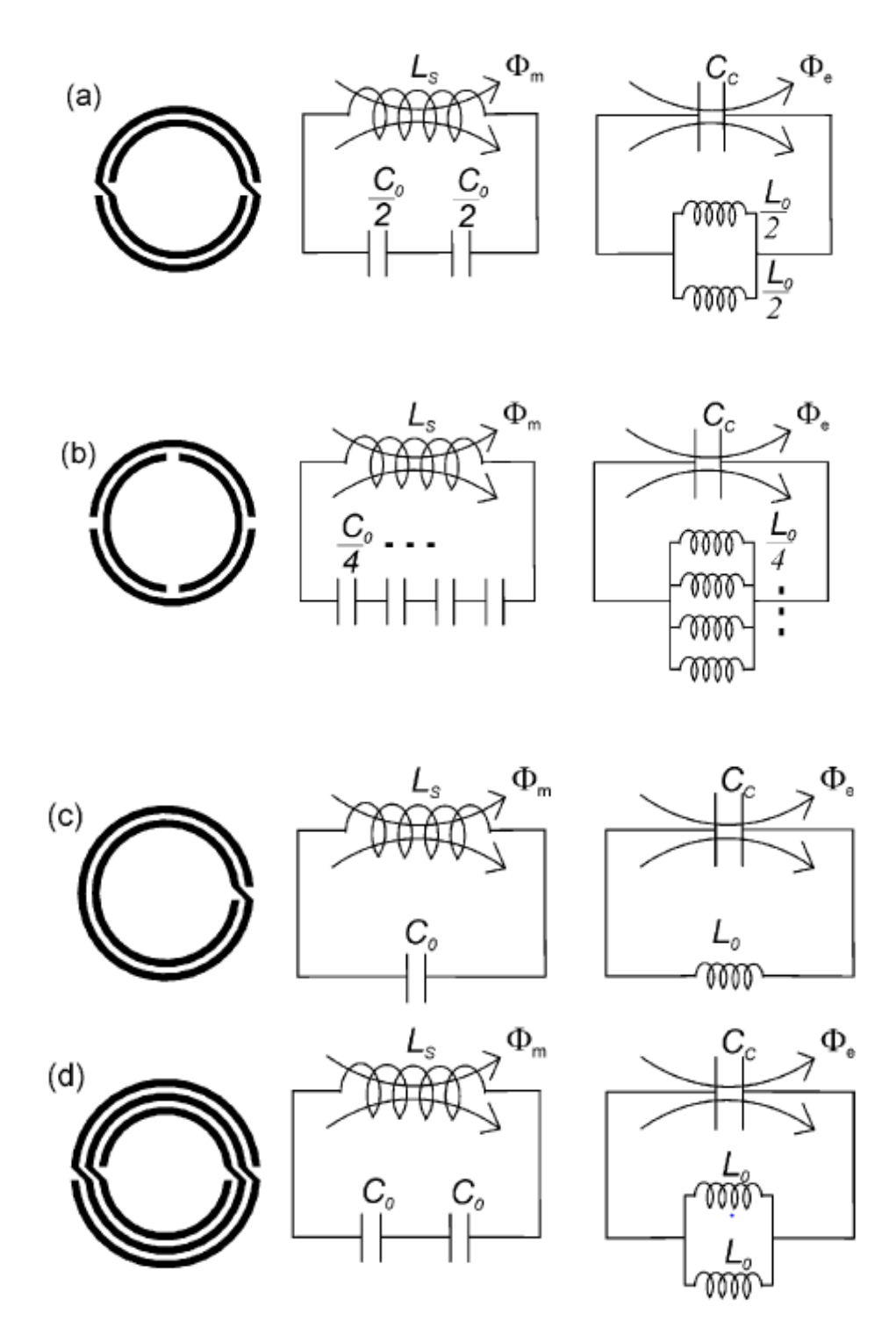

*Figura 2.9: Esempi di configurazioni particolari di SRR con a fianco i rispettivi circuiti equivalenti*

Dove le costanti  $C_c$   $C_0$   $L_0$  e  $L_s$  sono legate fra loro come:

$$
C_c = 4\left(\frac{\epsilon_0}{\mu_0}\right) L_s \qquad \qquad C_0 = 4\left(\frac{\epsilon_0}{\mu_0}\right) L_0
$$

Una espressione analitica per  $C_c$  è data in bibliografia dal seguente integrale, ricavato da una analisi variazionale dell'energia immagazzinata all'interno della capacità:

$$
C_c = \frac{\pi^3 \epsilon_0}{c^2} \int_0^{+\infty} dk \frac{\left[ bB(bk) - aB(ak) \right]^2}{k^2} \left[ \frac{1}{2} \left( 1 + \frac{1 + \frac{\epsilon}{\epsilon_0} tgh(kh)}{1 + \frac{\epsilon_0}{\epsilon} tgh(kh)} \right) \right]
$$

dove come è già stato menzionato la capacità  $C_c$  corrisponde a quella di un disco metallico di raggio  $r_0$ -c/2 con un piano posto a distanza c da esso. La figura 2.10 può dare una rappresentazione visiva del modello:

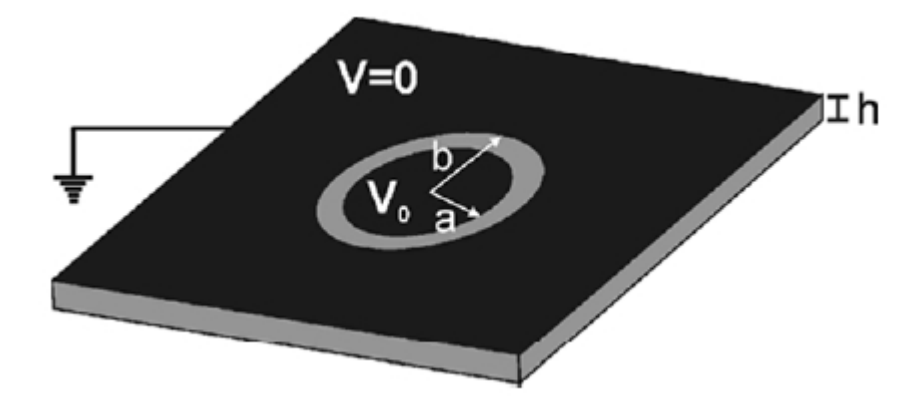

*Figura 2.10: Modello semplificato per ottenere i parametri per l'SRR*

Bisogna sottolineare che mentre il calcolo dell'induttanza degli SRR risulta consolidato in bibliografia, per la capacità risulta molto più complicato e varie formulazioni più o meno sperimentali vengono riproposte in bibliografia.

### 2.2.2 SRRs AD UNICA SPIRA

Analizziamo l'elemento split-ring resonator più semplice, cioè formato da una singola spira.

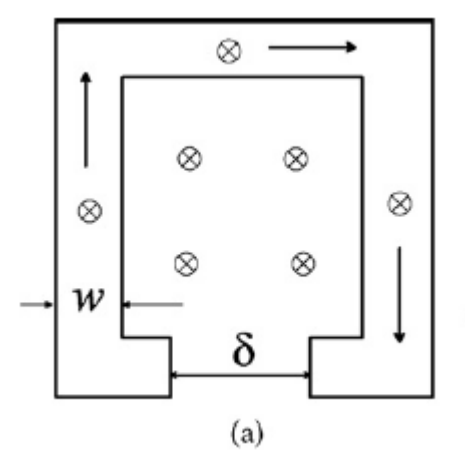

*Figura 2.11: Schema di SRR ad unica spira*

La densità di corrente che attraversa l'anello può essere espressa come:

$$
\boldsymbol{J}_d = j \omega \boldsymbol{D} = j \omega \boldsymbol{\epsilon}_0 (\boldsymbol{\epsilon}_r - \frac{\omega_p^2}{\omega^2}) \boldsymbol{E}
$$

Ipotizzando la corrente totale uniforme all'interno della sezione dell'anello, si può collegare questa alla differenza di potenziale dove:

$$
I = J_d w h \qquad \qquad V = E l_{\text{eff}}
$$

dove:

w è lo spessore,

h è l'altezza,

l<sub>eff</sub> è la lunghezza effettiva dell'anello pari a l<sub>eff</sub> =  $(\pi/2)$ l visto che la distribuzione di corrente in un anello aperto è approssimativamente sinusoidale.

Inserendo nell'equazione precedente si ottiene:

$$
I = J_d w h = j \omega \epsilon_0 \frac{w h}{l_{\text{eff}}} \left( \epsilon_r - \frac{\omega_p^2}{\omega^2} \right) V
$$

Questa relazione può essere interpretata in termini di induttanza e capacità

addizionale per l'anello dovuto al campo elettrico e magnetico interno all'anello:

$$
I = (j \omega \frac{\epsilon_0 \epsilon_r w h}{l_{\text{eff}}} + \frac{\epsilon_0 w h \omega_p^2}{j \omega l_{\text{eff}}}) V = (j \omega C_{\text{add}} + \frac{1}{j \omega L_{\text{add}}}) V
$$

dove:

$$
C_{add} = \frac{\epsilon_0 \epsilon_r w h}{l_{\text{eff}}} \qquad L_{add} = \frac{l_{\text{eff}}}{\epsilon_0 w h \omega_p^2}
$$

Si può notare come la prima formula sia esattamente la stessa della capacità fra due facce parallele.

La conseguente frequenza di risonanza diventa:

$$
\omega_0\!=\!\frac{1}{\sqrt{(\,L\!+\!L_{add}\,)(\,C+C_{add}\,)}}
$$

dove:

$$
L \approx \mu_0 \frac{l}{4} \ln \frac{8l}{w+h} \qquad C \approx \epsilon_0 \frac{wh}{\delta}
$$

Bisogna notare che per il calcolo di queste costanti si è approssimata la capacità come quella ottenibile tra due piani paralleli e per l'induttanza si è utilizzata la formula per anelli:

$$
L \approx \mu_0 a \ln \frac{8a}{r_0}
$$

stimando a≈l<sub>eff</sub>/(2 $\pi$ )=l/4 e il raggio equivalente r<sub>0</sub>≈(h+w)/4. La frequenza di risonanza risulta valere:

$$
\omega_0 = \frac{1}{\sqrt{(\epsilon_r + (\pi/2)(l/\delta))(\mu_0 \epsilon_0(wh/2\pi)\ln(8l/(w+h)) + (1/\omega_\rho^2))}}
$$

Considerando le perdite si può riscrivere la densità di corrente come:

$$
\boldsymbol{J}_d = j \omega \boldsymbol{\epsilon}_0 (\boldsymbol{\epsilon}_r - \frac{\omega_p^2}{\omega^2 - j \omega \gamma}) \boldsymbol{E}
$$

con γ coefficiente di smorzamento. La frequenza di risonanza risulta così:

$$
\omega_0 = \sqrt{\frac{1}{(L + L_{add}) (C + C_{add})}} - \frac{R}{(L + L_{add})^2}
$$

dove la resistenza equivalente vale:

$$
R = \frac{\gamma l_{\text{eff}}}{\epsilon_0 w h \omega_p^2}
$$

#### 2.2.3 MULTIPLE SPLIT-RING RISONATORs

Aumentando il numero di anelli, si può ottenere una struttura più complicata, detta multiple split ring resonators (MSRR). [48] [49] Una struttura a quattro anelli è riportata in figura 2.12.

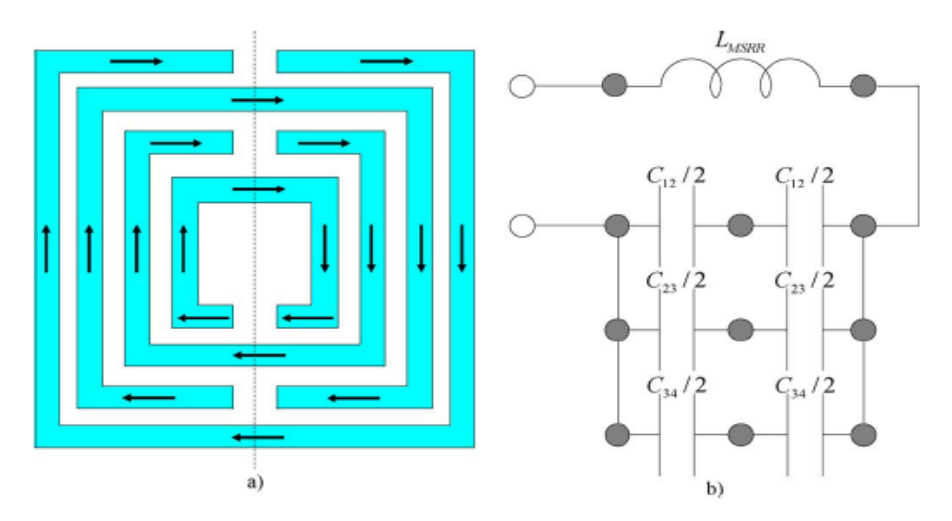

*Figura 2.12: Esempio di MSRR (Multiple SRR)*

A fianco dello schema dell'elemento, è rappresentato anche il circuito quasi statico equivalente dove le capacità sono numerate dall'anello più esterno a quello più interno. Come descritto precedentemente, si vede chiaramente dal circuito equivalente che questi anelli, una volta eccitati, presentano come due capacità in serie, ognuna delle quali è legata alla metà della capacità totale fra gli anelli; inoltre, essendoci presenza di più elementi, queste capacità si andranno a collegare in parallelo. Bisogna sottolineare che questo modello non tiene conto di effetti di più alto ordine, che non modificano in maniera determinante la frequenza di risonanza: tra questi sono stati trascurati le capacità dell'apertura degli anelli, le mutue

induttanze e le mutue capacità fra anelli adiacenti. Assumendo w come lo spessore della striscia, s la separazione fra gli anelli e g la lunghezza dell'apertura come costanti uguali per tutti gli elementi, possiamo definire la lunghezza di un generico anello n-esimo:

*l <sup>n</sup>*=4[*l*−2*w*(*n*−1)−2 *s*(*n*−1)]

con l lunghezza dell'anello più esterno. La capacità totale dell'MSRR è data dal parallelo tra le capacità:

$$
C_{MSRR} = \sum_{n=1}^{N-1} \frac{C_{n(n+1)}}{4}
$$

dove  $C_{n(n+1)}/4$  è data dalla serie delle capacità distribuite in ogni metà tra l'n-esimo e l'n+1-esimo anello.

$$
C_{n(n+1)} = [l_{n+1} + 2(w+s)]C_0
$$

essendo  $C_0$  la capacità per unità di lunghezza tra due strisce parallele con spessore w e separazione s, data dalla relazione:

$$
C_0 = \epsilon_0 \frac{K\left(\sqrt{1 - k^2}\right)}{K(k)}
$$

dove K(k) è l'integrale ellittico completo di prima specie di ordine (k) definito come:

$$
K(k) = \int_0^1 \frac{1}{\sqrt{(1-t^2)(1-k^2t^2)}} dt
$$

e k è data da:

$$
k = \frac{\frac{s}{2}}{w + \frac{s}{2}}
$$

Mettendo assieme le varie relazioni, si ottiene:

$$
C_{\text{MSRR}} = \frac{N-1}{2} [2l - (2N-1)(w+s)] C_0
$$

dove chiaramente si vede la dipendenza dal numero totale di anelli N. Per determinare L<sub>MSRR</sub> è pratica comune in letteratura derivare l'espressione dell'induttanza per un anello circolare (o quadrato) con raggio (o lato) equivalente dato dalla media tra quello più interno e quello più esterno. Questa approssimazione, non troppo valida per il caso con più anelli, deve essere migliorata da un modello più preciso: viene quindi introdotto il fattore di riempimento ρ che tiene conto del vuoto all'interno dell'MSRR.

$$
\rho = \frac{l - l_N}{l + l_N} = \frac{(N - 1)(w + s)}{l - (N - 1)(w + s)}
$$

Si ottiene quindi il valore della  $L_{MSRR}$ :

$$
L_{MSRR} = \frac{\mu_0}{2} \frac{l_{ave}}{4} 4.86 [\ln(\frac{0.98}{\rho}) + 1.84 \rho]
$$

dove lave è la lunghezza media di una striscia calcolata come:

$$
l_{ave} = \frac{1}{N} \sum_{n=1}^{N} l_n = 4 \left[ l - (N - 1)(s + w) \right]
$$

Unendo tutto si ottiene:

$$
L_{MSRR} = 4 \mu_0 [l - (N - 1)(s + w)][\ln(\frac{0.98}{\rho}) + 1.84 \rho]
$$

### 2.2.4 SPIRAL RESONATOR

Elemento simile allo Swiss Roll, però in forma bidimensionale, è lo spiral resonator. Una descrizione qualitativa con corrispettivo circuito quasi statico equivalente è riportata di seguito.

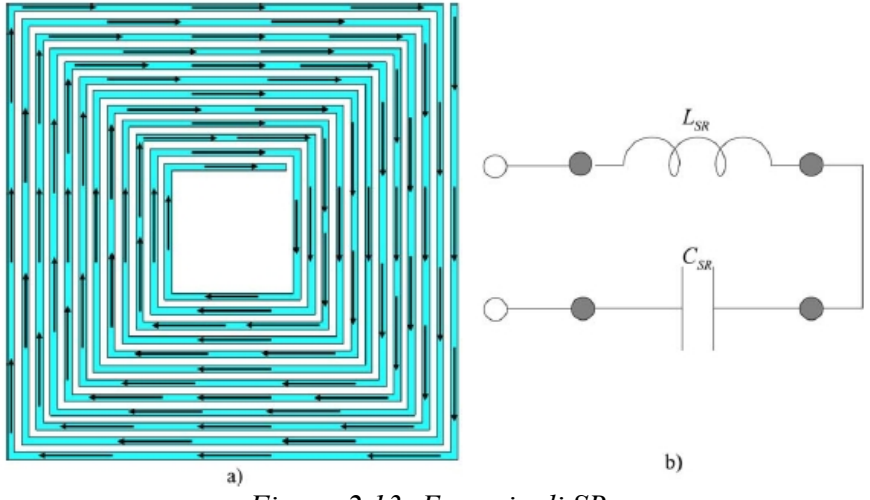

*Figura 2.13: Esempio di SR*

Questo è l'elemento preso in considerazione per questo lavoro di tesi e una descrizione dettagliata verrà riproposta nel prossimo capitolo, analizzando tutte le relazioni riscontrate in bibliografia per determinare i parametri caratteristici dell'elemento.

### 2.2.5 DISPOSIZIONE PERIODICA DEGLI ELEMENTI

I materiali sopra descritti mostrano un comportamento decisamente anisotropo presi singolarmente. Utilizzando però una disposizione periodica di tipo reticolare, si possono creare strutture a diverso carattere, arrivando anche a celle elementari tridimensionali con comportamento completamente isotropo. Le figure 2.14, 2.15 e 2.16 mostrano possibili configurazioni a 1, 2 o 3 dimensioni.

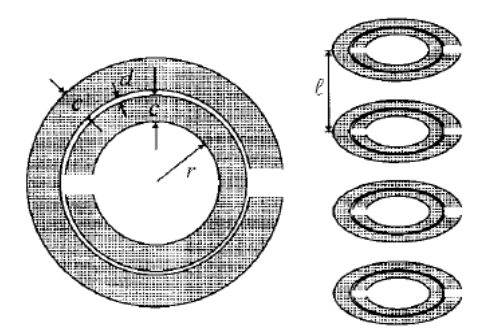

*Figura 2.14: Esempio di struttura 1D di SRR*

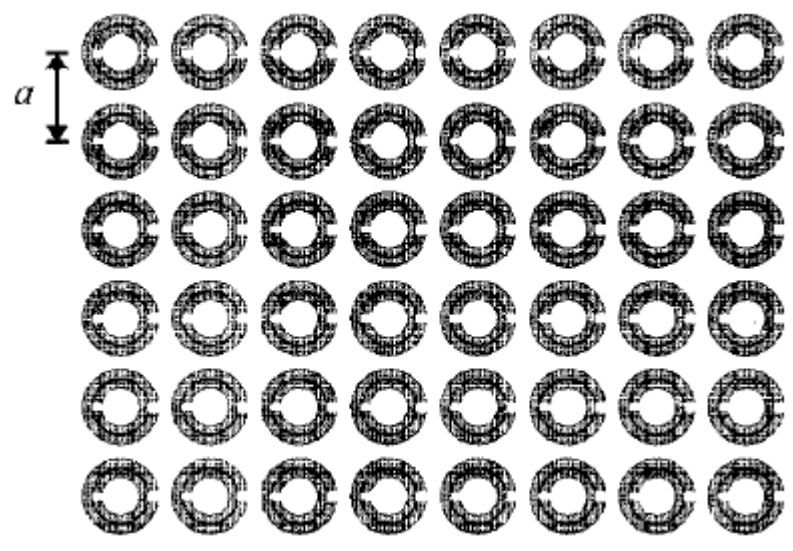

*Figura 2.15: Esempio di struttura 2D di SRR*

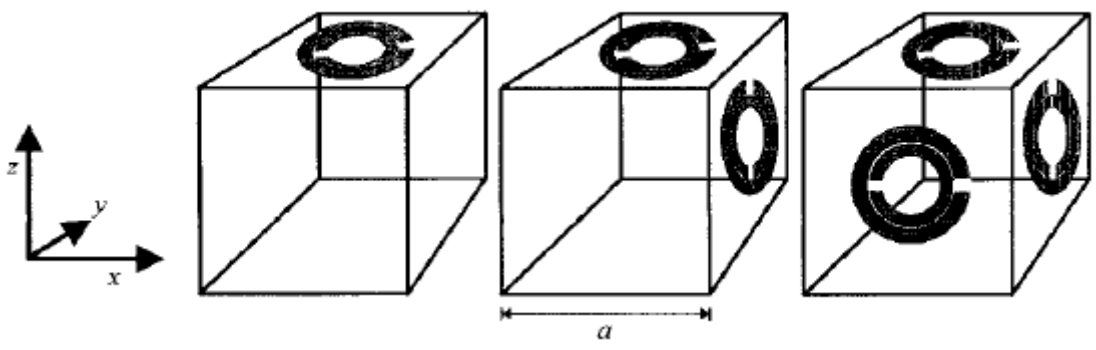

*Figura 2.16: Esempio di struttura 3D di SRR*

Per calcolare la permeabilità magnetica effettiva, innanzitutto bisogna calcolare la capacità fra due anelli dello split-ring. Assumiamo che:

$$
r \gg c
$$
  $r \gg d$   $l < r$   $\ln \frac{c}{d} \gg \pi$ 

dove il significato dei simboli utilizzati è intuibile dalle figure. Sotto queste condizioni, si può calcolare la capacità tra due sezioni parallele di strisce metalliche:

$$
C_1 = \frac{\epsilon_0}{\pi} \ln \frac{2c}{d} = \frac{1}{\pi \mu_0 c_0^2} \ln \frac{2c}{d}
$$

Ora per il calcolo della permeabilità magnetica si assume che gli anelli siano sufficientemente vicini l'uno all'altro e che le linee di forza del campo magnetico siano dovute alle correnti in anelli attaccati, tali da essere simili a quelle di un cilindro continuo. Ciò è ancora più vero se il raggio dell'anello è dello stesso ordine di grandezza del lato della cella. Possiamo quindi scrivere in maniera simile al caso precedentemente visto per cilindri con superficie conduttiva:

$$
\mu_r^{eff} = 1 - \frac{\frac{\pi r^2}{a^2}}{(1+j\frac{2l\rho}{\omega r\mu_0} - \frac{3l}{\pi^2\mu_0\omega^2 r^3 C_1})} = 1 - \frac{\frac{\pi r^2}{a^2}}{(1+j\frac{2l\rho}{\omega r\mu_0} - \frac{3l c_0^2}{\pi\omega^2 r^3 \ln\frac{2c}{d}})}
$$

dove ρ è la resistività per unità di lunghezza. Si ottiene quindi una frequenza di risonanza pari a:

$$
\omega_0 = \frac{3 l c_0^2}{\pi r^3 \ln \frac{2 c}{d}}
$$

# *CAPITOLO 3 SPIRAL RESONATOR*

Come già anticipato nel precedente capitolo la successiva parte della tesi, dopo un primo studio dello stato dell'arte dei metamateriali, si focalizza sull'analisi di un particolare tipo di elemento: lo Spiral Resonator. Vari modelli, anche molto diversi fra loro, sono stati proposti per determinare le espressioni in forma chiusa dei parametri elettrici del componente, quali ad esempio l'auto induttanza, la capacità e, di conseguenza, la frequenza di risonanza. Di seguito si riportano i modelli utilizzati: nel paragrafo 3.1 sono state analizzate delle formule legate ad articoli di Bilotti-Toscano-Vegni; nel paragrafo 3.2 sono state analizzate delle formule legate ad un articolo di Uei Ming-Maysam; nel paragrafo 3.3 è spiegato il metodo delle induttanze parziali e nel paragrafo 3.4 sono riportate relazioni che descrivono capacità e induttanza nei circuiti stampati.

## 3.1 FORMULE DI BILOTTI-TOSCANO-VEGNI

Negli articoli di Bilotti-Toscano-Vegni [48] [49] sono stati analizzati a fondo vari elementi, in particolare gli SR, fornendo una dettagliata descrizione anche dal punto di vista del modello circuitale equivalente. Di seguito, in figura 3.1, si riporta l'immagine di un SR studiato con il corrispettivo circuito associato.

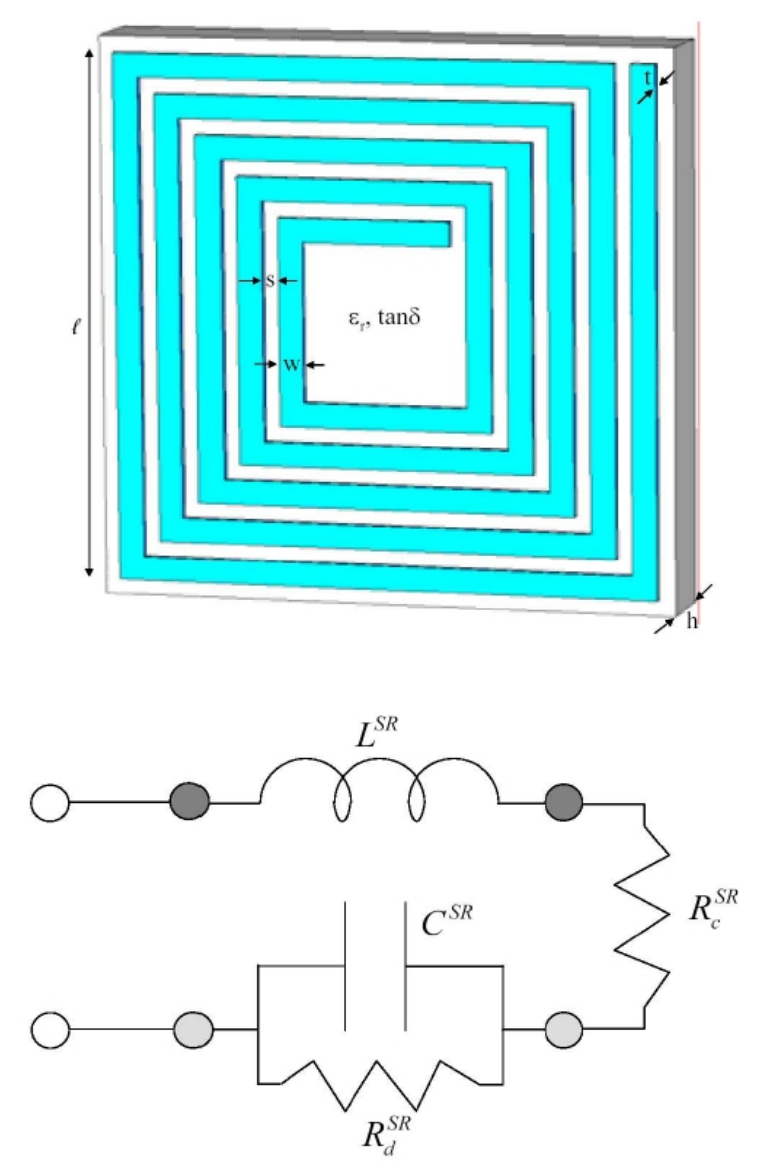

*Figura 3.1: Esempio di Spiral Resonator con relativo circuito equivalente associato preso dall'articolo di Bilotti-Toscano-Vegni*

Anche qui per analizzare il componente si trascurano gli effetti di ordine superiore e si considerano ancora una volta costanti lo spessore w della parte metallica e la distanza fra gli elementi s.

Per la capacità l'espressione data risulta valere:

$$
C_{\text{Bilotti}} = C_{\text{SR}} = C_0 \frac{l}{4(w+s)} \frac{N^2}{N^2 + 1} [l(N-1) - \frac{N^2 - 1}{2}(w+s)] \tag{3.1}
$$

 $\text{con } C_0$  valutato in maniera simile a quanto visto nel capitolo precedente:

$$
C_0 = \epsilon_0 \epsilon_r^{\text{sub}}(\epsilon_r, h, w, s) \frac{K(\sqrt{1-k^2})}{K(k)}
$$

dove:

K(x) sono integrali ellittici completi di prima specie,

$$
k = \frac{s}{s + 2w},
$$
  

$$
\epsilon_r^{\text{sub}}(\epsilon_r, h, w, s) = 1 + \frac{2}{\pi} arctg \left[ \frac{h}{2\pi (w + s)} \right] (\epsilon_r - 1),
$$

 $\varepsilon$ <sub>r</sub> costante dielettrica relativa del substrato,

h altezza substrato,

w larghezza pista,

s distanza tra due piste,

t spessore circuito equivalente,

l lunghezza dell'avvolgimento più esterno,

N numero di avvolgimenti.

Per il calcolo della  $L_{SR}$  si può considerare l'auto induttanza di un singolo avvolgimento con una lunghezza media totale data da:

$$
l_{ave}^{SR} = \frac{1}{N} \sum_{n=1}^{N} l_n = \frac{4lN - [2N(1+N) - 3](s+w)}{N}
$$

dove per il calcolo della lunghezza totale di un generico avvolgimento nesimo si è usato:

$$
l_1 = 41 - (w + s) \qquad per n = 1
$$

$$
l_n = 4(l - n(w+s)) \qquad per \; n > 1
$$

Tramite la formula per il calcolo dell'auto induttanza per un singolo avvolgimento si ottiene quindi:

$$
L_{\text{Biloti}} = L_{\text{SR}} = \frac{\mu_0}{2\pi} l_{\text{ave}}^{\text{SR}} \left[ \frac{1}{2} + \ln \frac{l_{\text{ave}}^{\text{SR}}}{2\,w} \right] \tag{3.2}
$$

Nell'articolo inoltre vengono fornite ulteriori formule per il calcolo dei valori delle resistenze mostrate nel circuito equivalente: per quella posta in serie al circuito:

$$
R_c^{Bilotii} = R_c^{SR} = \frac{\rho_c}{wt} \frac{L^{SR}}{\mu_0}
$$

mentre per quella shunt:

$$
R_d^{Bilotii} = R_d^{SR} = \frac{1}{\sigma_d} \frac{s}{4h\left[l - (2w + s)\right]} \frac{l_{avg}^{SR}}{4l}
$$

dove:

 $\rho_c$  è la resistenza dell'elemento del circuito stampato,

σd è la conducibilità del dielettrico.

L'articolo riporta un ottimo accordo fra i dati sperimentali e teorici per quanto riguarda la frequenza di risonanza, ma non menziona riscontri di veridicità sui modelli per la capacità e l'induttanza prese singolarmente.

### 3.2 FORMULE UEI MING-MAYSAM

Un altro interessante articolo nel campo della biomedica di Uei Ming-Maysam riporta formule che descrivono le principali proprietà degli SR [50].

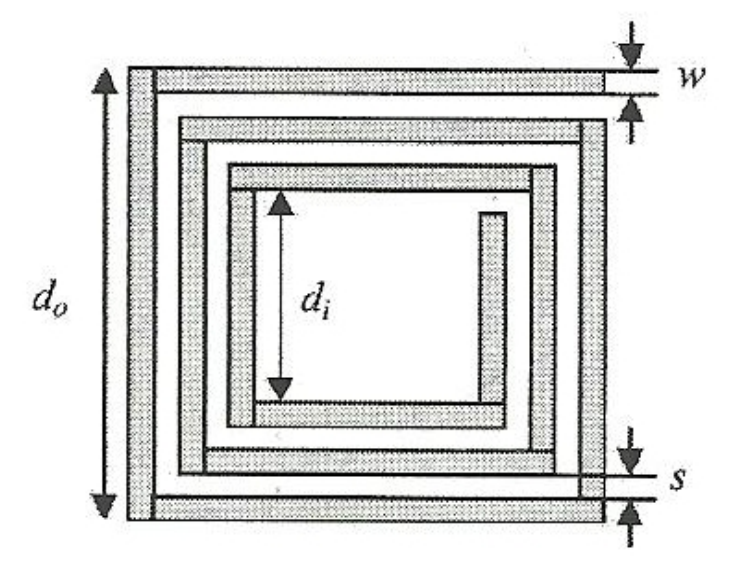

*Figura 3.2: Esempio di Spiral Resonator preso dall'articolo di Uei Ming-Maysam con i parametri costitutivi messi in evidenza.*
In particolare per l'auto induttanza vale:

$$
L_{\text{Uei Ming}} = \frac{1.27 \mu_0 n^2 d_{\text{avg}}}{2} [\ln(\frac{2.07}{\varphi}) + 0.18 \varphi + 0.13 \varphi^2]
$$
(3.3)

con:

$$
\varphi = \frac{d_0 - d_i}{d_0 + d_i} ,
$$
  
\n
$$
d_{avg} = \frac{d_0 + d_i}{2} ,
$$
  
\n
$$
d_i = d_0 - 2(s(n-1) + wn) ,
$$

n numero di avvolgimenti,  $d_0$  lunghezza dell'avvolgimento esterno, w larghezza del circuito,

s spazio fra spire.

Per quanto riguarda la resistenza si calcola prima di tutto la lunghezza della traccia di metallo l<sub>c</sub> come:

$$
l_c = 4 n d_0 - 4 n w - (2n + 1)^2 (s + w)
$$

Poi si calcola la resistenza nel caso di corrente continua:

$$
R_{dc} = \rho_c \frac{l_c}{wt_c}
$$

dove

 $\rho_c$  è la resistività del circuito stampato,

 $t_c$  è lo spessore del metallo conduttore.

Successivamente si tiene conto del possibile effetto pelle nato dalla presenza di alte frequenze, ottenendo:

$$
R_{S} = R_{dc} \frac{t_c}{\delta \left(1 - e^{-t_c/\delta}\right)}
$$

dove δ è l'effetto pelle che vale:

$$
\delta = \sqrt{\frac{\rho_c}{\pi \mu f}}
$$

dove:

f è la frequenza di oscillazione del campo,

μ è la permeabilità magnetica del metallo (per il rame vale 1 H/m).

Per il calcolo della capacità si sono usate delle formule di tipo più empirico legate alla capacità fra 2 strisce parallele di metallo come mostrato in figura 3.3.

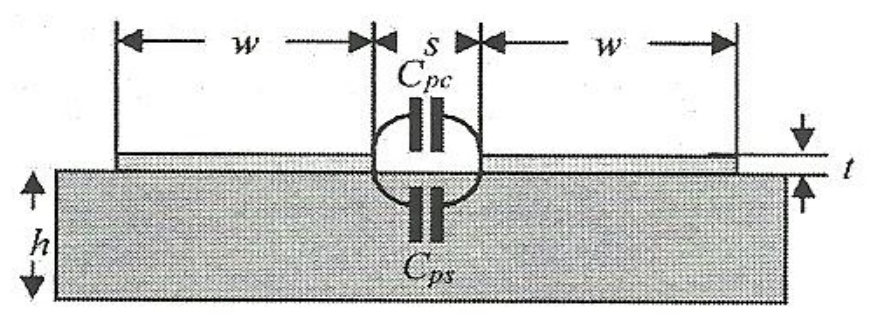

*Figura 3.3: Modello utilizzato per lo studio della capacità dello SR*

Si calcola prima di tutto la lunghezza totale del gap  $l_{\rm g}$ :

$$
l_{g} = 4(d_{0} - w n)(n - 1) - 4sn(n + 1)
$$

In secondo luogo si formula la relazione semiempirica ottenuta da una combinazione lineare del parallelo fra le capacità in aria (C<sub>pc</sub>) e nel dielettrico  $(C_{ps})$ :

$$
C_{\text{Uei Ming}} = C_P = C_{ps} + C_{pc} \approx (\alpha \epsilon_{rs} + \beta \epsilon_{rc}) \epsilon_0 \frac{t_c}{s} l_g
$$
\n(3.4)

dove:

 $\varepsilon_{rc}$  è la costante dielettrica del materiale fra le due piste (in questo caso aria, quindi  $\varepsilon_{\rm rc} = 1$ ),

 $\varepsilon_{rs}$  è la costante dielettrica del substrato (in questo caso scelta come  $\varepsilon_{rs}$  =4), (α,β) sono coefficienti sperimentali scelti come (0.9, 0.1).

Il circuito equivalente risulta approssimabile come un circuito RLC serie con  $R_s$ , L<sub>UeiMing</sub> e C<sub>UeiMing</sub>.

### 3.3 METODO DELLE INDUTTANZE PARZIALI

É stato utilizzato per il calcolo della auto induttanza del circuito anche un ulteriore metodo denominato delle induttanze parziali [51] [52] [53] [61]. Innanzitutto partiamo analizzando l'auto induttanza creata da un singolo filo percorso da una corrente I, costante nella sezione. Dalla legge di Biot-Savart sappiamo che il campo di induzione magnetica vale:

$$
\boldsymbol{B} = \mu_0 \frac{I}{2 \pi d} \boldsymbol{\hat{t}}
$$

dove *t*̂ è il versore tangente a una circonferenza a distanza d dal filo.

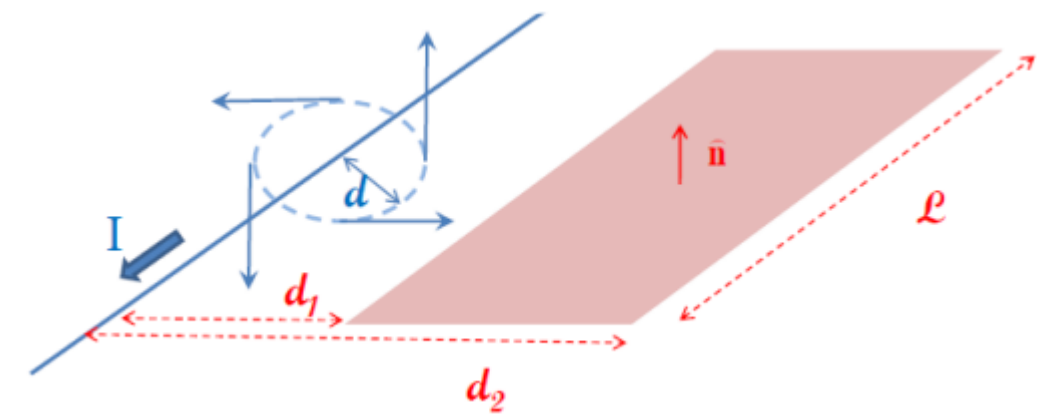

*Figura 3.4: Schema per il calcolo del flusso magnetico creato da un filo percorso da corrente I*

Si può così trovare il flusso magnetico come:

$$
\Psi = \int \mathbf{B} \cdot \mathbf{n} \, dS = l \int_{d_1}^{d_2} \mu_0 \frac{I}{2\pi x} \, dx = \mu \frac{I}{2\pi} \ln \left( \frac{d2}{dI} \right)
$$

dove l è il valore della lunghezza presa in considerazione.

Supposto che la distanza fra i due sia sufficientemente elevata  $(d/r<sub>w</sub>>5)$  in modo che la corrente sia uniformemente distribuita e quindi che risenta poco dell'effetto prossimità, cerchiamo il valore le dell'auto induttanza esterna per unità di lunghezza per una coppia di fili.

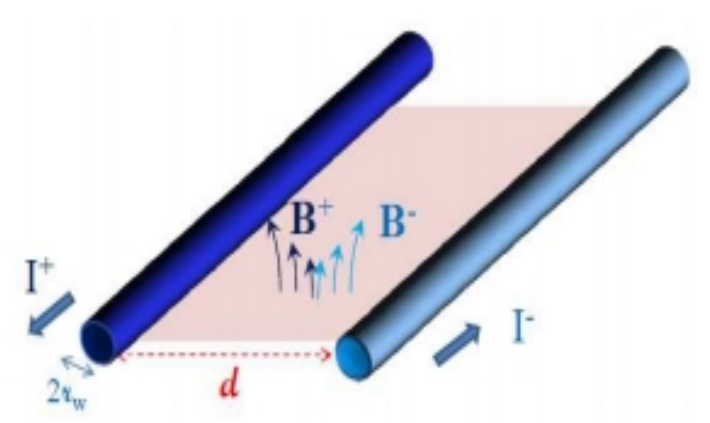

*Figura 3.5: Schema per il calcolo del flusso magnetico tra due fili*

Per il primo filo questa è data da:

$$
l_{\text{e+}} = \frac{\Psi}{l} = \frac{\mu_0}{2\pi} \ln\left(\frac{d}{r_w}\right)
$$

Per la configurazione mostrata in figura 3.5 risulta quindi:

$$
l_e\!=\!\frac{1}{l\,I}\!\left(\Psi^+\!+\!\Psi^{\text{v}}\right)\!=\!l_{\,\text{e}^+}\!+\!l_{\,\text{e}}\!=\!\frac{\Psi}{l\,I}\!=\!\frac{\mu_0}{\pi}\ln\!\big(\frac{d}{r_{\text{w}}}\big)
$$

Sebbene il concetto di auto induttanza sia da riferirsi a un anello chiuso, è possibile attribuire frazioni dell'auto induttanza dell'anello a segmenti dell'anello stesso, soprattutto quando ci si riferisce a geometrie molto complesse.

Per il calcolo del valore finale, al crescere della frequenza, ci si accorge che l'induttanza interna decresce come l'inverso della radice quadrata della frequenza a causa dell'effetto pelle e per questa ragione essa non rappresenta più la parte principale dell'induttanza del segmento, parte che spetta invece all'auto induttanza esterna (induttanza parziale del segmento) che è indipendente dalla frequenza.

Per dimostrare la prevalenza dell'induttanza esterna si consideri una spira rettangolare percorsa da una corrente I, come mostrato in figura 3.6.

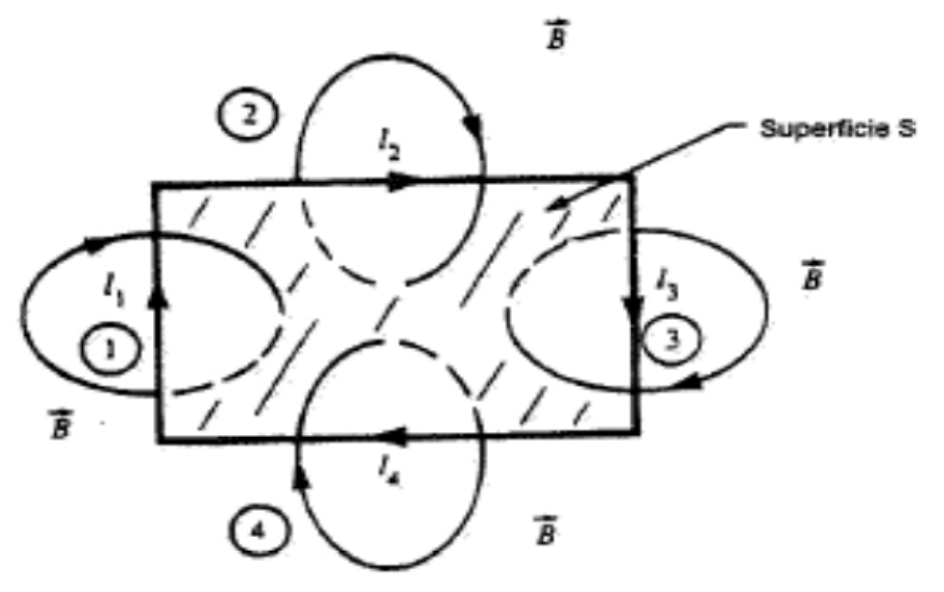

*Figura 3.6: Schema per il calcolo delle induttanze parziali di una spira*

La corrente dà origine alla densità di flusso magnetico **B**. L'auto induttanza L della spira è definita come il flusso magnetico totale che attraversa la superficie S avente per frontiera la corrente e normalizzata rispetto alla stessa.

$$
L = \frac{\Psi}{I} = \frac{\int_{S} \mathbf{B} \cdot \mathbf{n} \, dS}{I}
$$

Nel seguito, per comodità, si denoteranno con I<sub>i</sub> le correnti associate a ciascun lato del rettangolo formante la spira; per esse vale l'uguaglianza I<sup>1</sup>  $= I_2 = I_3 = I_4 = I$ .

Si costruisce ora il circuito equivalente della spira: esso è mostrato nella figura 3.7.

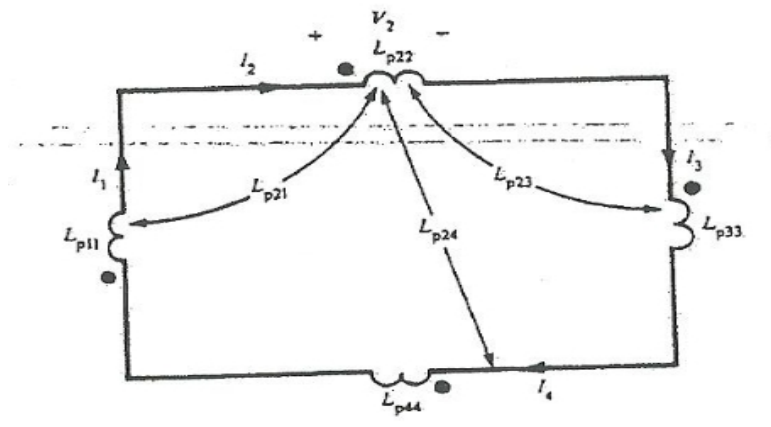

*Figura 3.7: Circuito equivalente della spira con induttanze parziali*

Con i simboli L<sub>pii</sub> si indicano le auto induttanze parziali, mentre con i simboli  $L_{pi}$  con  $(i \neq j)$  si indicano le mutue induttanze parziali. Queste ultime possono essere definite in modo univoco e significativo utilizzando una forma alternativa. Infatti, dal momento che ∇⋅*B*=0 , il vettore **B** può essere scritto in termini del vettore potenziale magnetico **A**:

$$
B=\nabla\times A
$$

Richiamando il teorema di Stokes:

$$
\Psi = \int_{S} \mathbf{B} \cdot \mathbf{n} \, dS = \oint_{\partial S} A \cdot \mathbf{t} \, dl
$$

si ottiene quindi:

$$
L = \frac{\oint_c A \cdot t \, dl}{I}
$$

in cui c è la frontiera della spira. Questo integrale può essere decomposto nella somma di più integrali ognuno dei quali è associato a un lato del rettangolo che costituisce la spire, ottenendo così:

$$
L = \frac{\oint_{cI} A \cdot t \, dl}{I} + \frac{\oint_{c2} A \cdot t \, dl}{I} + \frac{\oint_{c3} A \cdot t \, dl}{I} + \frac{\oint_{c4} A \cdot t \, dl}{I} = L_1 + L_2 + L_3 + L_4
$$

in cui con ci si intendono i quattro lati della spira e

$$
L_i = \frac{\oint_{ci} A \cdot t \, dl}{I}
$$

Questa osservazione suggerisce la possibilità di attribuire in modo univoco porzioni dell'induttanza della spira a segmenti della spira stessa. L'equazione ottenuta suggerisce la definizione delle induttanze parziali del circuito equivalente come:

$$
L_{pij} = \frac{\oint_{ci} A_{ij} \cdot t \, dl}{I_j}
$$

in cui  $A_{ii}$  è il vettore potenziale lungo il segmento  $c_i$  dovuto alla corrente  $I_i$ sul segmento  $c_i$ . Nel caso in cui  $i = j$ , queste induttanze parziali vengono

dette auto induttanze parziali, mentre nel caso in cui  $i \neq j$  a esse ci si riferisce come a mutue induttanze parziali.

Si procede ora al calcolo e all'interpretazione delle induttanze parziali:

$$
L_{pij} = \frac{\int_{Si} \boldsymbol{B}_{ij} \cdot \boldsymbol{n} \, dS_i}{I_j}
$$

rappresenta una scrittura equivalente alla precedente. In essa  $S_i$  è l'area compresa tra il conduttore i, due linee rette ortogonali al segmento j e localizzate agli estremi dello stesso segmento j e l'infinito.

L'induttanza complessiva di un segmento di una spira è data dalla somma delle auto induttanze e delle mutue induttanze parziali di tale segmento, risultando:

$$
L_i = \sum_{j=1}^{N} L_{pij} \tag{3.5}
$$

dove N è il numero dei segmenti che compongono la spira, ciascuno dei quali è percorso da una corrente. Inoltre il segno di ciascun termine è legato al relativo orientamento delle correnti assegnate ai segmenti i e j. Si noti che per la spira rettangolare mostrata in figura le mutue induttanze parziali esistono solo tra segmenti tra di loro non perpendicolari in quanto **Aij** è perpendicolare al segmento i per segmenti j perpendicolari al segmento i stesso. Quindi si avrà per esempio  $L_{p23} = L_{p21} = 0$  e  $L_{p34} = L_{p14}$ = 0. Si noti che l'induttanza totale può essere determinata a partire dalle auto induttanze e dalle mutue induttanze parziali, però non è vero il contrario: ciascuna induttanza parziale deve essere calcolata in modo diretto e non può essere ricavata a partire dall'induttanza totale L della spira.

### 3.4 CIRCUITI STAMPATI

É possibile trovare in bibliografia [62] alcune formule proposte da C.R. Paul riguardo ai parametri dei circuiti stampati per unità di lunghezza in base alla loro configurazione.

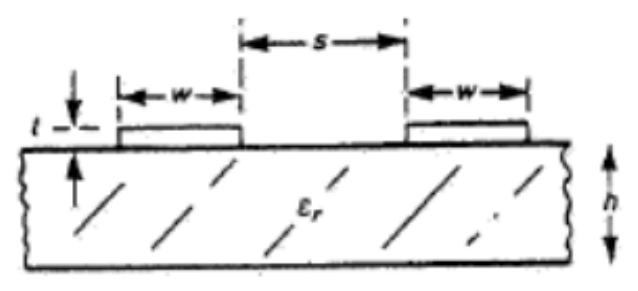

*Figura 3.8: Esempio di circuito stampato*

Inizialmente si definisce una costante dielettrica mediata  $\varepsilon$ <sup>r</sup> per il fatto che parte delle linee forza del campo elettrico passano attraverso il substrato e parte invece tra le due strisce (in generale in aria):

$$
\epsilon_r' = \frac{\epsilon_r + 1}{2} \left[ \tanh\left[0.775 \ln\left(\frac{h}{w}\right) + 1.75\right] + \frac{kw}{h} \left[0.04 - 0.7k + 0.01\left(1 - 0.1 \epsilon_r\right) \left(0.25 + k\right)\right] \right]
$$

dove:

$$
k = \frac{s}{s + 2w}
$$

 $\varepsilon_r$  è la costante dielettrica del substrato,

h è l'altezza del substrato,

w è lo spessore delle strisce metalliche,

s è lo spazio fra spire.

La capacità per unità di lunghezza (F/m) risulta così:

$$
c_{Paul} = \frac{\epsilon_r'}{l v_0^2} = \frac{\epsilon_r'}{120 v_0 \ln(2 \frac{1 + \sqrt{k}}{1 - \sqrt{k}})} \quad \text{se} \quad \frac{1}{\sqrt{2}} \le k \le 1 \tag{3.6a}
$$

$$
c_{Paul} = \frac{\epsilon_r'}{l v_0^2} = \frac{\epsilon_r' \ln(2 \frac{1 + \sqrt{k'}}{1 - \sqrt{k'}})}{337 \pi v_0} \quad \text{se} \quad 0 \le k \le \frac{1}{\sqrt{2}} \tag{3.6b}
$$

dove

 $v_0 = \frac{1}{\sqrt{2}}$  $\sqrt{\mu_0} \epsilon_0$ *k '*=√1−*k* 2 Per l'auto induttanza invece valgono le seguenti formule:

$$
l_{Paul} = \frac{120}{v_0} \ln(2 \frac{1 + \sqrt{k}}{1 - \sqrt{k}}) \quad \text{se} \quad \frac{1}{\sqrt{2}} \le k \le 1 \tag{3.7a}
$$

$$
l_{Paul} = \frac{337 \pi}{v_0 \ln\left(2 \frac{1 + \sqrt{k'}}{1 - \sqrt{k'}}\right)} \quad \text{se} \quad 0 \le k \le \frac{1}{\sqrt{2}} \tag{3.7b}
$$

È stato personalmente pensato anche un ulteriore coefficiente di modifica, basandosi sulla base di un coefficiente riscontrato in [48], con riscontri più empirici per la formula della capacità, poichè essa, per come è stata ricavata, non tiene conto degli effetti mutui di disturbo che si creano al crescere degli avvolgimenti.

$$
c_f = \frac{N^2 t_c}{1,2(w+s)(N^2+1)(\frac{N(s+w)}{l}+1)} \tag{3.8}
$$

# *CAPITOLO 4 VALIDAZIONE TEORICO-SPERIMENTALE DEI MODELLI PER LO SPIRAL RESONATOR*

Per attestare la validità dei modelli citati nel precedente capitolo, si sono utilizzate simulazioni numeriche e verifiche sperimentali. Inizialmente per riuscire a maneggiare più agilmente le formule dei modelli visti è stato sviluppato un codice in Scilab, con l'idea anche di mettere a confronto i valori ottenuti. Si è inoltre inserito il calcolo degli errori solo per alcune formule, selezionate in base al riscontro dei risultati con i valori sperimentali, per quantificare la precisione dei risultati ottenuti (nell'appendice B è riportato il programma sviluppato). Nel paragrafo 4.1 sono riportante le simulazioni effettuate col software FLUX2D; nel paragrafo 4.2 sono riportati i metodi per la creazione dei campioni di SR; nel paragrafo 4.3 sono riportate le prove con un analizzatore di impedenza a basse frequenze per la misura sperimentale dell'induttanza. Sono state poi effettuate altre due tipologie di prove: la prima con generatore di segnale e analizzatore di spettro per verificare la frequenza di risonanza, paragrafo 4.4, e poi aggiungendo delle capacità concentrate ai provini per variare la frequenza di risonanza, paragrafo 4.5.

### 4.1 SIMULAZIONI E RISULTATI CON FLUX2D

Dopo aver provato alcuni simulatori tridimensionali per il calcolo dei parametri, ottenendo pochi riscontri con le formule teoriche, viste le relative basse frequenze di utilizzo, si è utilizzato FLUX2D, software sviluppato da Cedrat, per ottenere valori attendibili per l'induttanza (nell'appendice A è riportato un accenno alla struttura del programma).

Inizialmente si è pensato di sfruttare una struttura assialsimmetrica, per riuscire a velocizzare il calcolo computazionale ed avere una visuale migliore per la distribuzione della corrente all'interno delle spire, essendoci in gioco vari fenomeni fisici, in particolare effetti di vicinanza ed effetto pelle. Si è quindi proceduto considerando un'area equivalente creata dagli avvolgimenti, quadrata nel caso dei provini, circolare nel caso del simulatore, vista l'assialsimmetria. Risulta così:

 $l^2 = \pi r^2$ 

e quindi:

$$
r = \frac{l}{\sqrt{\pi}}
$$

dove:

l è il valore dell'ultimo avvolgimento dell'SR visto con avvolgimenti quadrati,

r è il valore dell'ultimo avvolgimento dell'SR visto con avvolgimenti a spirale con area equivalente.

In figura 4.1 è riportata una immagine della geometria e in figura 4.2 è mostrato un particolare discretizzato con elementi finiti.

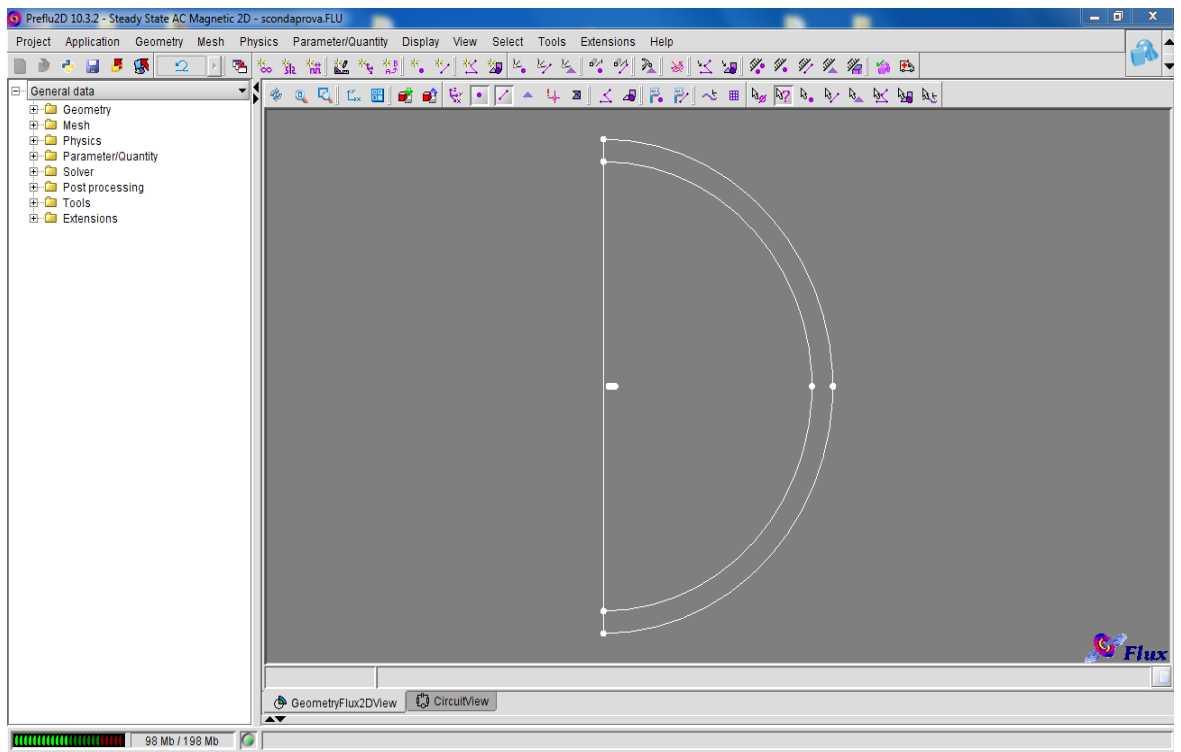

*Figura 4.1: Esempio di struttura assialsimmetrica implementata in FLUX2D*

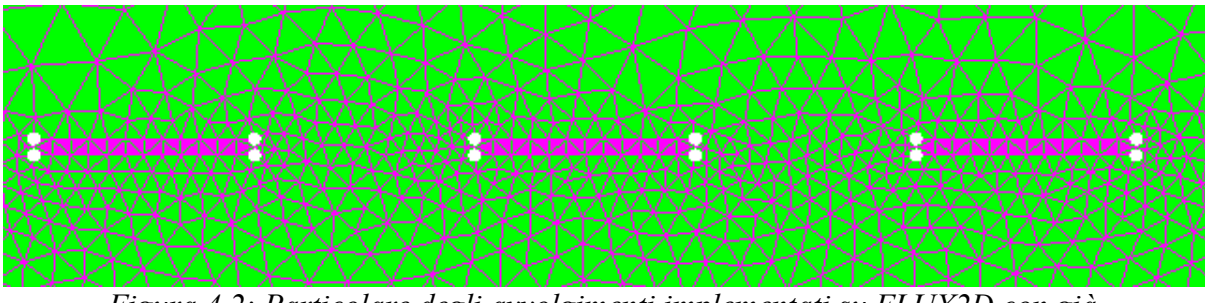

*Figura 4.2: Particolare degli avvolgimenti implementati su FLUX2D con già applicata la discretizzazione a elementi finiti.*

Si sono collegati i vari avvolgimenti in modo da creare un circuito come mostrato in figura 4.3:

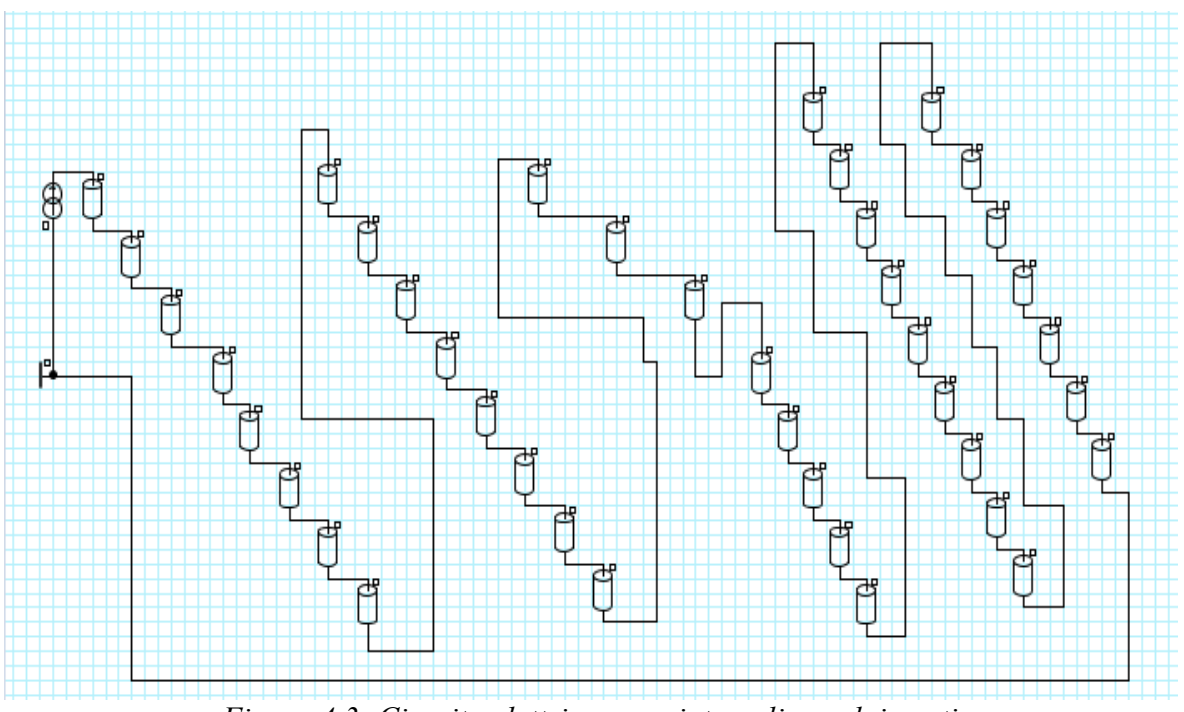

*Figura 4.3: Circuito elettrico associato agli avvolgimenti*

Si è proceduto così all'analisi dei risultati variando la lunghezza di l, il numero di avvolgimenti e le dimensioni degli spessori.

| <b>Color Shade Roughs</b>          |  |  |  |  |  |
|------------------------------------|--|--|--|--|--|
| Deadly: Derroridatabl Afterwarened |  |  |  |  |  |
| Frank (Dec) 6                      |  |  |  |  |  |
| <b>Task / Color</b>                |  |  |  |  |  |
| 44.10242 / 70.00392                |  |  |  |  |  |
| TO SESSE I SO STESS                |  |  |  |  |  |
| 0007030 / 122.00427                |  |  |  |  |  |
| 122 00427 / 142 00034              |  |  |  |  |  |
| 142,00004 / 174,0002               |  |  |  |  |  |
| 174,0008 / 200,00127               |  |  |  |  |  |
| 200,02127 / 228,00874              |  |  |  |  |  |
| 228,00874 / 221,99222              |  |  |  |  |  |
| 221 88222 / 277 87708              |  |  |  |  |  |
| 277 87709 / 202 80217              |  |  |  |  |  |
| 10190117 / 12990204                |  |  |  |  |  |
| 329 94204 / 333 93411              |  |  |  |  |  |
| 333 93411 / 381 91939              |  |  |  |  |  |
| 22191929 / 40790200                |  |  |  |  |  |
| 00730208 / 03330033                |  |  |  |  |  |
| 433 89033 / 439 87001              |  |  |  |  |  |
|                                    |  |  |  |  |  |
|                                    |  |  |  |  |  |
|                                    |  |  |  |  |  |

*Figura 4.4: Esempio di distribuzione di corrente negli avvolgimenti più interni*

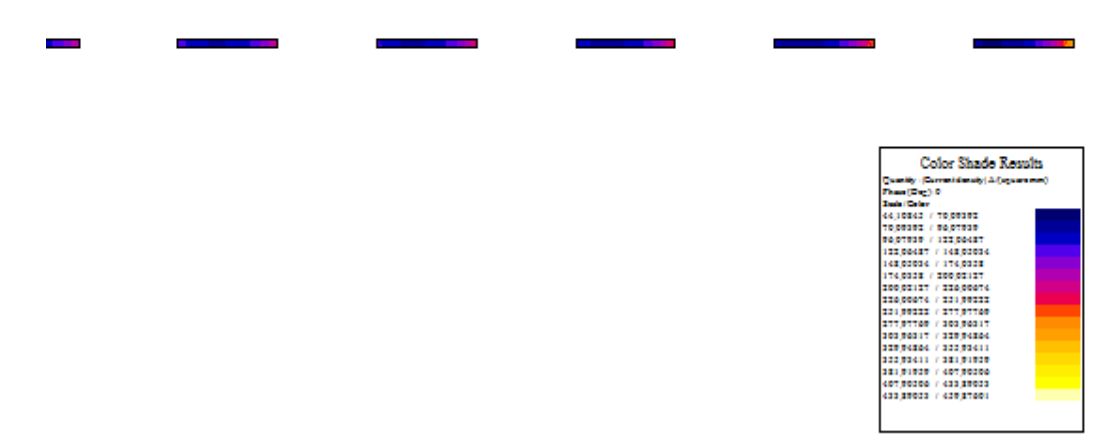

*Figura 4.5: Esempio di distribuzione di corrente negli avvolgimenti più esterni*

Dalle figure 4.4 e 4.5 si vede chiaramente l'effetto dei fenomeni fisici legati alla vicinanza degli avvolgimenti e della frequenza sulla distribuzione di corrente all'interno del circuito che risulta non costante, ma concentrata alle estremità della sezione. In particolare risulta che per effetto di prossimità gli avvolgimenti più interni presentano una distribuzione più accentuata verso il centro dell'oggetto, mentre quelli più esterni dalla parte opposta, come viene chiaramente evidenziato dalle figure.

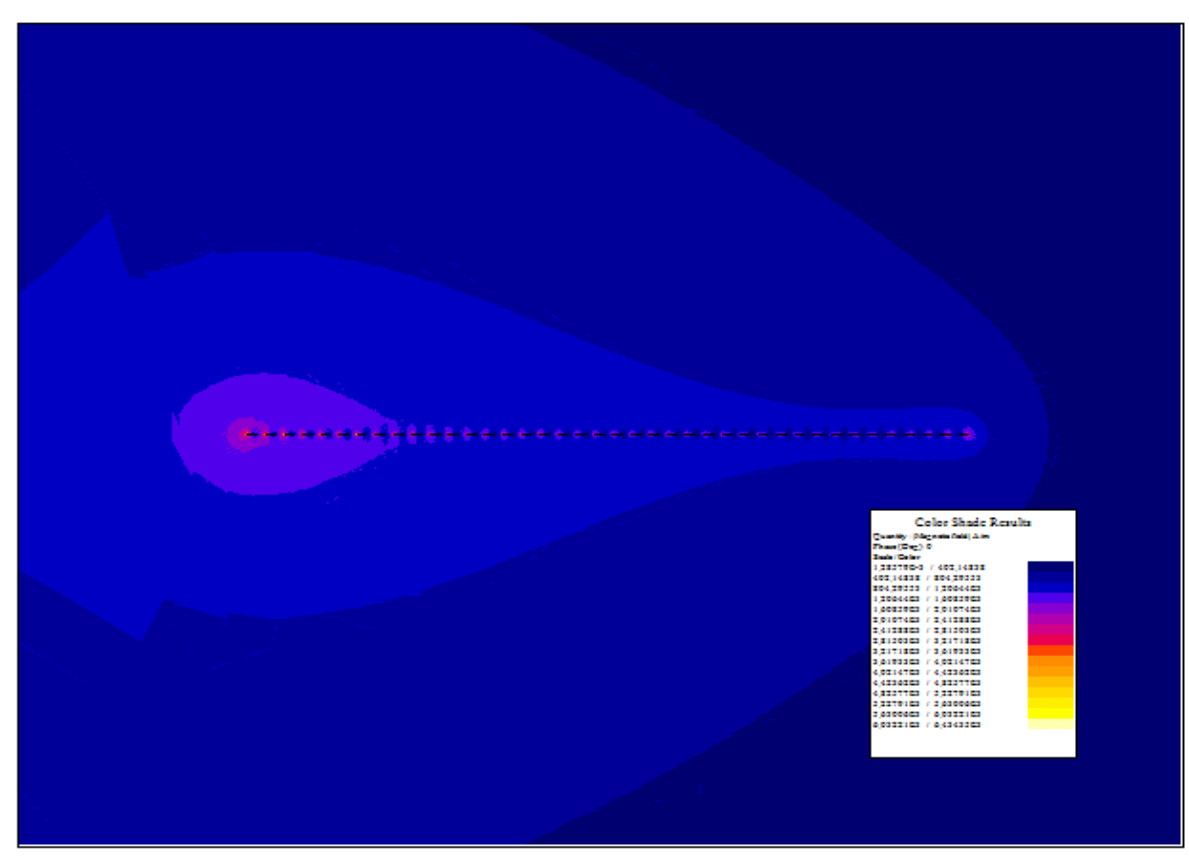

*Figura 4.6: Esempio di distribuzione del campo magnetico*

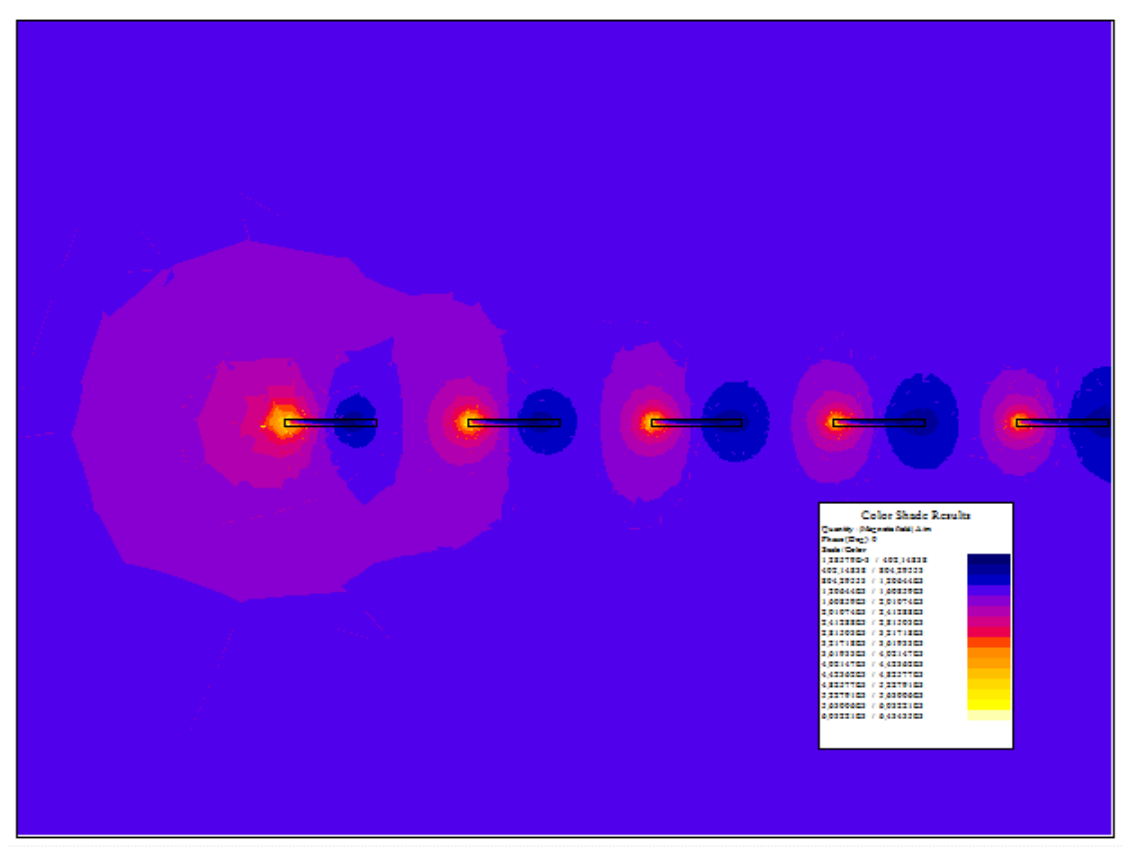

*Figura 4.7: Esempio di distribuzione del flusso magnetico*

Per quanto riguarda la distribuzione del campo magnetico e il flusso, l'andamento è riportato in figura 4.6 e 4.7: si vede chiaramente che l'intensità risulta maggiore vicino alle spire più interne dove si richiudono in maniera più numerosa le linee forza.

Si è passati poi al calcolo dell'induttanza per i vari casi e di seguito sono riportate delle tabella e dei grafici corrispettivi con i valori riassuntivi.

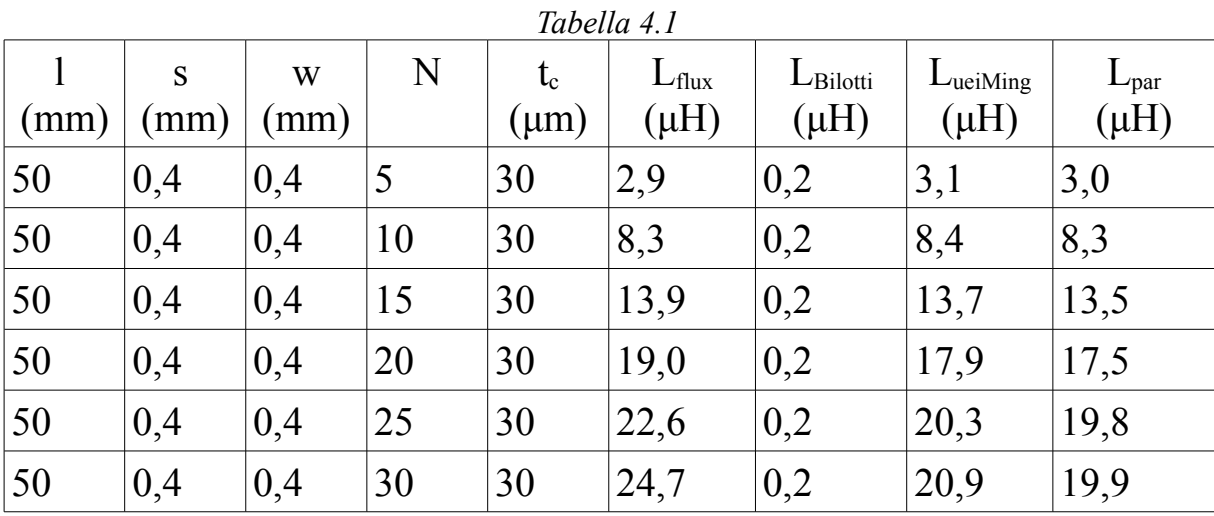

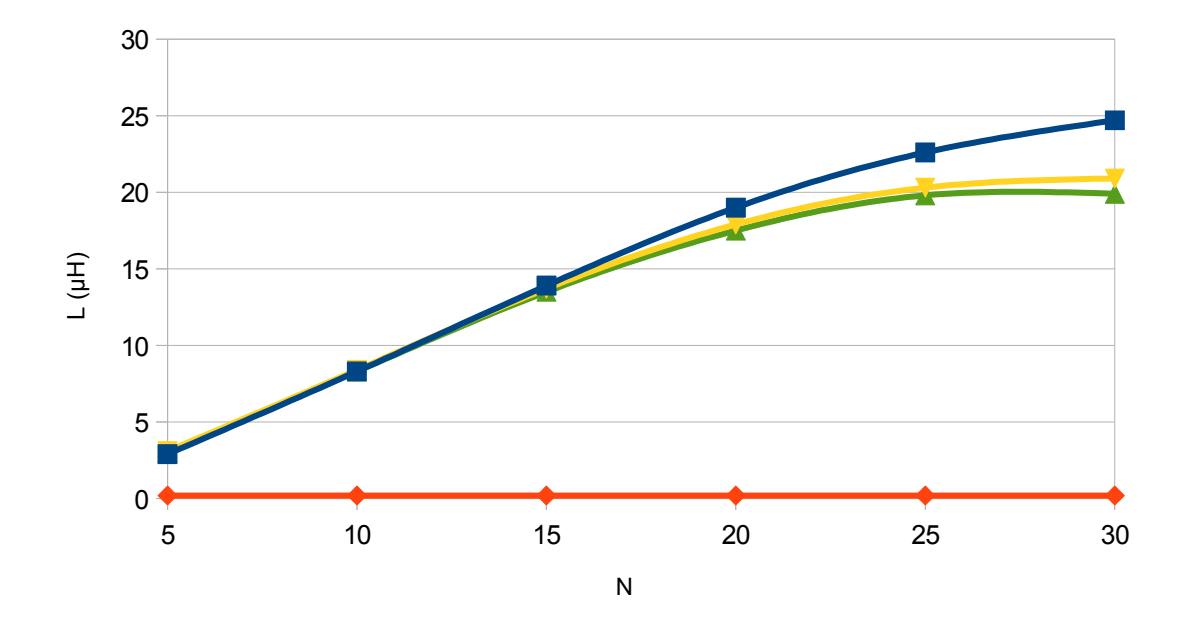

*Figura 4.8: Grafico rappresentativo della tabella 4.1: Lflux (blu), Lbilotti (arancio), LueiMing(giallo) e Lpar (verde)*

In tabella 4.1 e figura 4.8 sono riportati i casi esaminati al variare del numero di giri per un SR corrispettivo a un campione rettangolare di lato 50mm. Si vede subito che le formule di Uei Ming-Maysam e quelle ottenute tramite il metodo delle induttanze parziali rispecchiano maggiormente i valori simulati, con un errore massimo percentuale rispettivo di 15,4% e di 19,8%, mentre le formule di Bilotti-Toscano-Vegni al contrario si discostano in maniera molto significativa dai risultati ottenuti con FLUX2D.

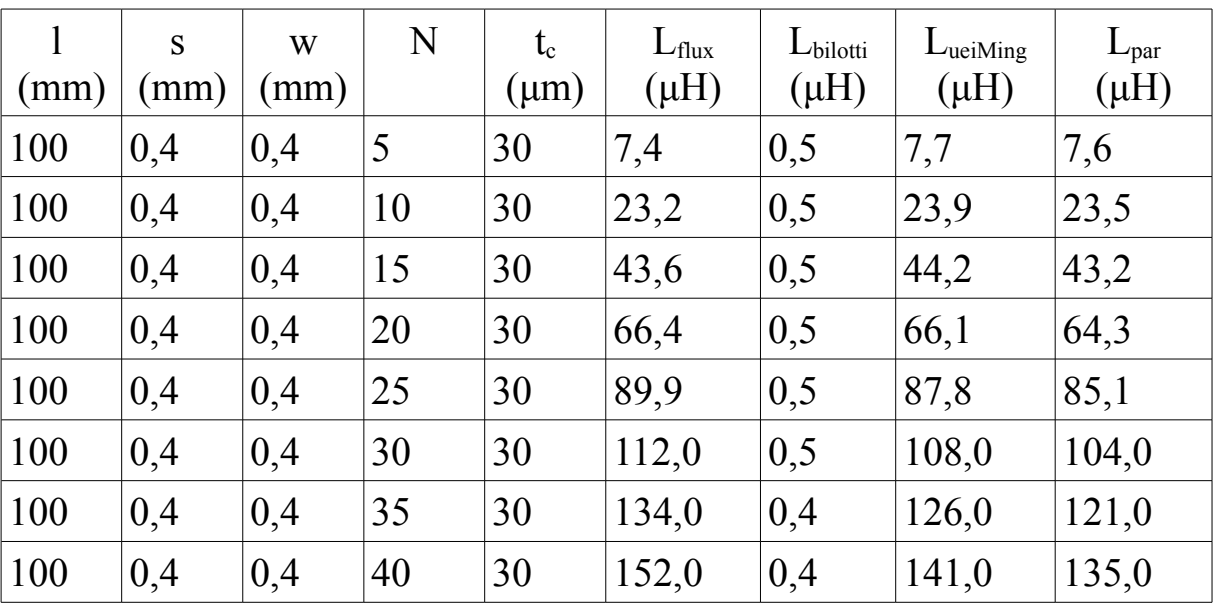

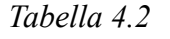

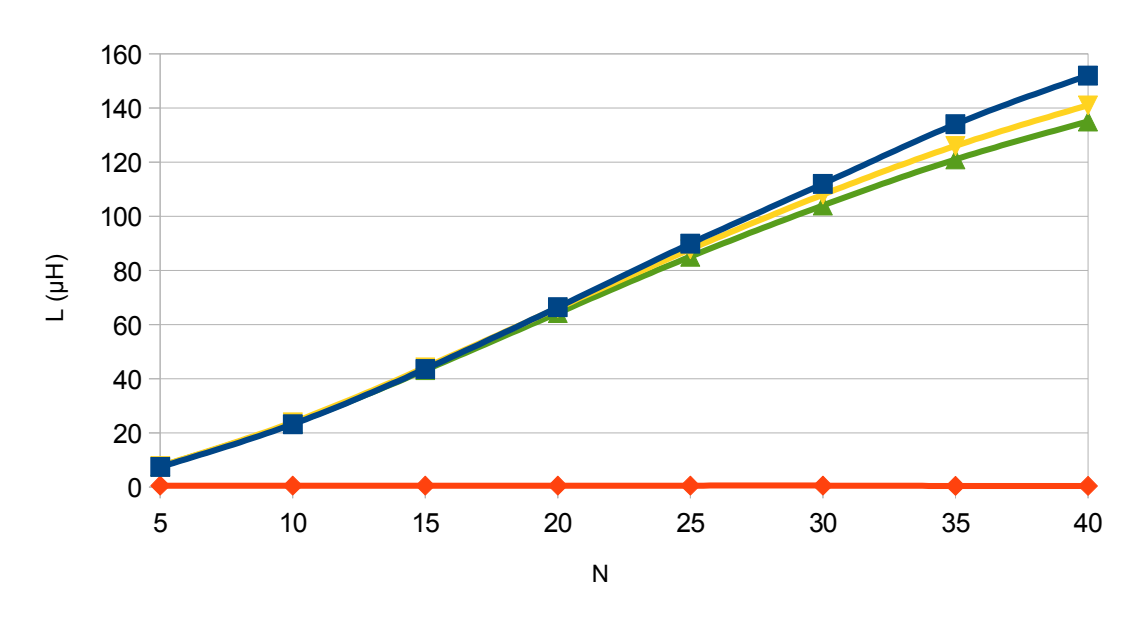

*Figura 4.9: Grafico rappresentativo della tabella 4.2: Lflux (blu), Lbilotti (arancio), LueiMing(giallo) e Lpar (verde)*

In tabella 4.2 e figura 4.9 sono riportati risultati variando i giri degli avvolgimenti per un caso simile al precedente, solo che con lato di 100mm. Anche in questo caso le formule di Uei Ming-Maysam e quelle ottenute tramite il metodo delle induttanze parziali rispecchiano maggiormente i valori simulati, con un errore massimo percentuale rispettivo di 7,2% e 11,2%.

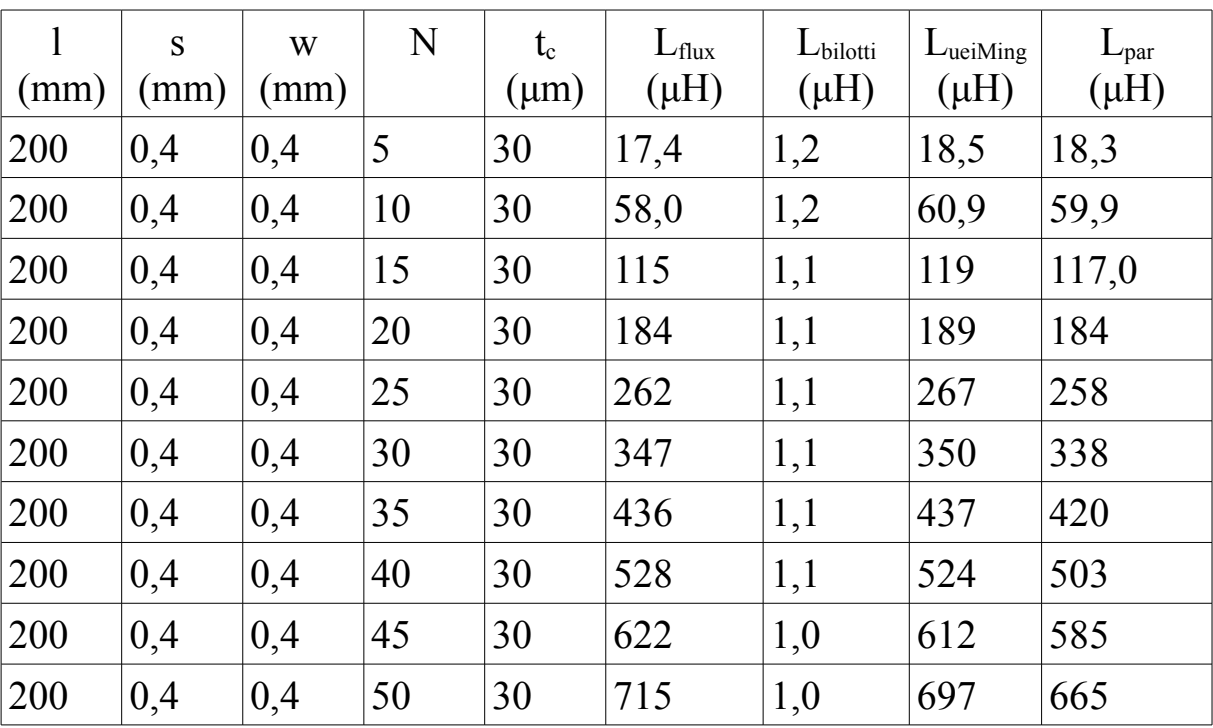

*Tabella 4.3*

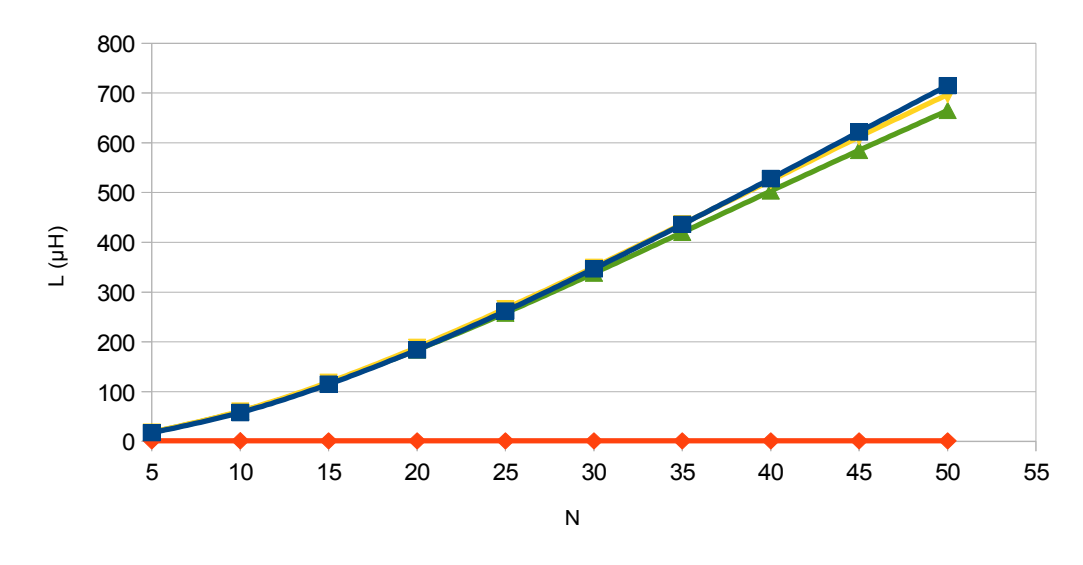

*Figura 4.10: Grafico rappresentativo della tabella 4.3: Lflux (blu), Lbilotti (arancio), LueiMing(giallo) e Lpar (verde)*

In tabella 4.3 e figura 4.10 sono riportati i risultati al variare del numero di avvolgimenti per un ulteriore SR con lato 200mm. In questo caso risulta sempre evidente che le formule di Uei Ming-Maysam e quelle ottenute tramite il metodo delle induttanze parziali rispecchiano i valori sperimentali, con un errore massimo percentuale rispettivo di 2,5% e 7,0%.

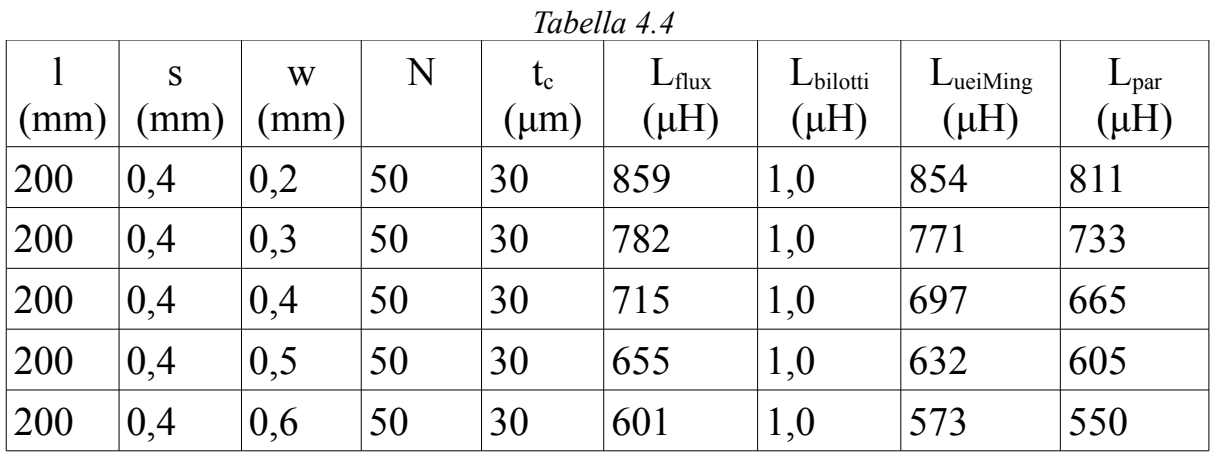

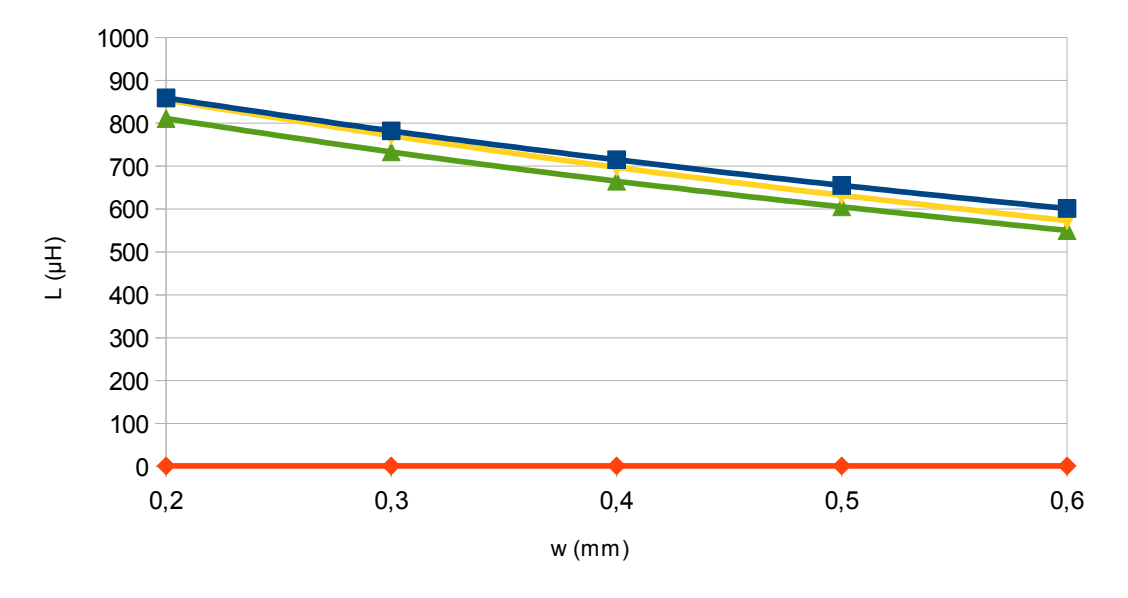

*Figura 4.11: Grafico rappresentativo della tabella 4.4: Lflux (blu), Lbilotti (arancio), LueiMing(giallo) e Lpar (verde)*

In tabella 4.4 e figura 4.11 sono riportati i casi valutati con un provino con lato 200mm al variare dello spessore w delle piste metalliche. Si vede chiaramente come anche in questo caso le formule di Uei Ming-Maysam e quelle ottenute tramite il metodo delle induttanze parziali rispecchiano i valori sperimentali, con un errore massimo percentuale rispettivo di 4,7% e 8,5%.

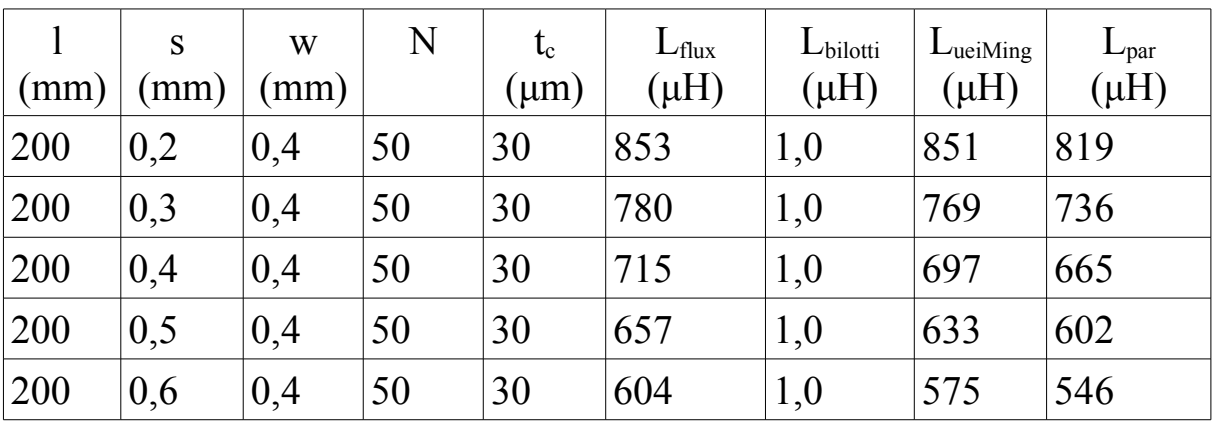

*Tabella 4.5*

0,2 0,3 0,4 0,5 0,6  $0 \triangleleft$ 100 200 300 400 500 600 700 800 900 s (mm) L (μH)

*Figura 4.12: Grafico rappresentativo della tabella 4.5: Lflux (blu), Lbilotti (arancio), LueiMing(giallo) e Lpar (verde)*

In tabella 4.5 e figura 4.12 sono riportati i casi valutati con un provino con lato 200mm al variare dello spessore s tra le piste metalliche. Si vede chiaramente come anche in questo caso le formule di Uei Ming-Maysam e quelle ottenute tramite il metodo delle induttanze parziali rispecchiano i valori sperimentali, con un errore massimo percentuale rispettivo di 4,8% e 9,6%.

| (mm) | S<br>mm) | W<br>mm) | N  | $t_c$<br>$(\mu m)$ | $L_{\text{flux}}$<br>$(\mu H)$ | $L_{\text{bilotti}}$<br>$(\mu H)$ | $L_{\text{ueiMing}}$<br>$(\mu H)$ | $L_{\text{par}}$<br>$(\mu H)$ |
|------|----------|----------|----|--------------------|--------------------------------|-----------------------------------|-----------------------------------|-------------------------------|
| 200  | 0,2      | 0,2      | 50 | 30                 | 1050                           | 1,0                               | 1060                              | 1020                          |
| 200  | 0,3      | 0,3      | 50 | 30                 | 856                            | 1,0                               | 852                               | 814                           |
| 200  | 0,4      | 0,4      | 50 | 30                 | 715                            | 1,0                               | 697                               | 665                           |
| 200  | 0,5      | 0,5      | 50 | 30                 | 602                            | 1,0                               | 574                               | 548                           |

*Tabella 4.6*

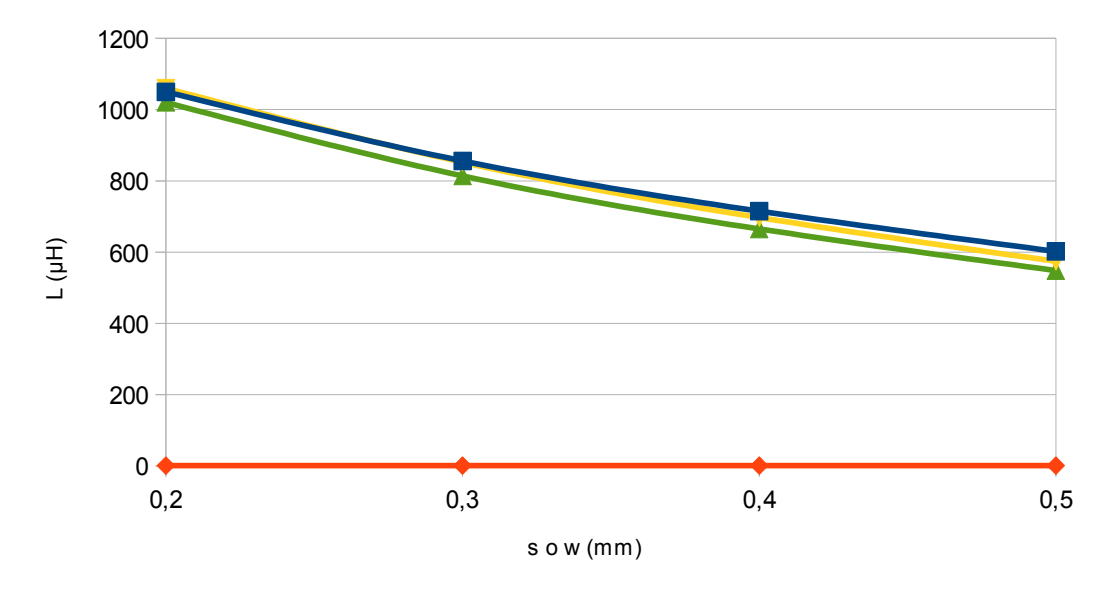

*Figura 4.13: Grafico rappresentativo della tabella 4.6: Lflux (blu), Lbilotti (arancio), LueiMing(giallo) e Lpar (verde)*

In tabella 4.6 e figura 4.13 sono riportati invece i casi al variare sia di s che di w in maniera proporzionale. Anche per questo caso risulta evidente che le formule di Uei Ming-Maysam e delle induttanze parziali si accostano maggiormente ai valori sperimentali, con un errore massimo percentuale rispettivo di 4,7% e 9,0%.

In conclusione, dai precedenti grafici e tabelle risulta evidente che i metodi delle induttanze parziali e ancor maggiormente quello proposto da Uei Ming-Maysam risultano molto più convincenti e attinenti ai valori ottenuti in simulazione di quello proposto da Bilotti-Toscano-Vegni.

# 4.2 REALIZZAZIONE DEI PROVINI

La prima operazione eseguita è stata la realizzazione di vari campioni di SR. Per ottenere ciò si è inizialmente disegnato il circuito attraverso un programma di grafica computer, AUTOCAD 2012, per poi stamparlo su foglio lucido in modo da lasciare trasparenti gli spazi fra le varie spire del circuito, come si vede in figura 4.14.

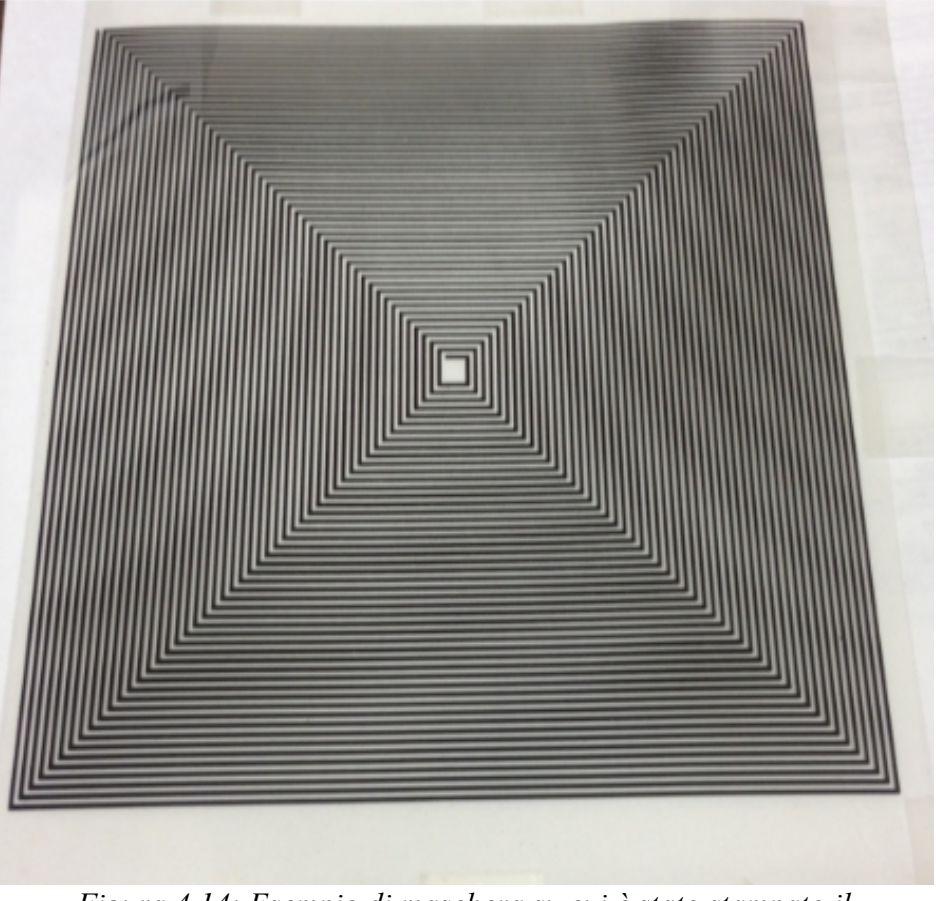

*Figura 4.14: Esempio di maschera su cui è stato stampato il circuito da realizzare*

È stata poi utilizzata una lavagna luminosa emettitrice di ultravioletti per irraggiare una lastra di rame con patina fotosensibile, inserendo però tra essi il foglio lucido con la maschera su cui era stampato il circuito da realizzare.

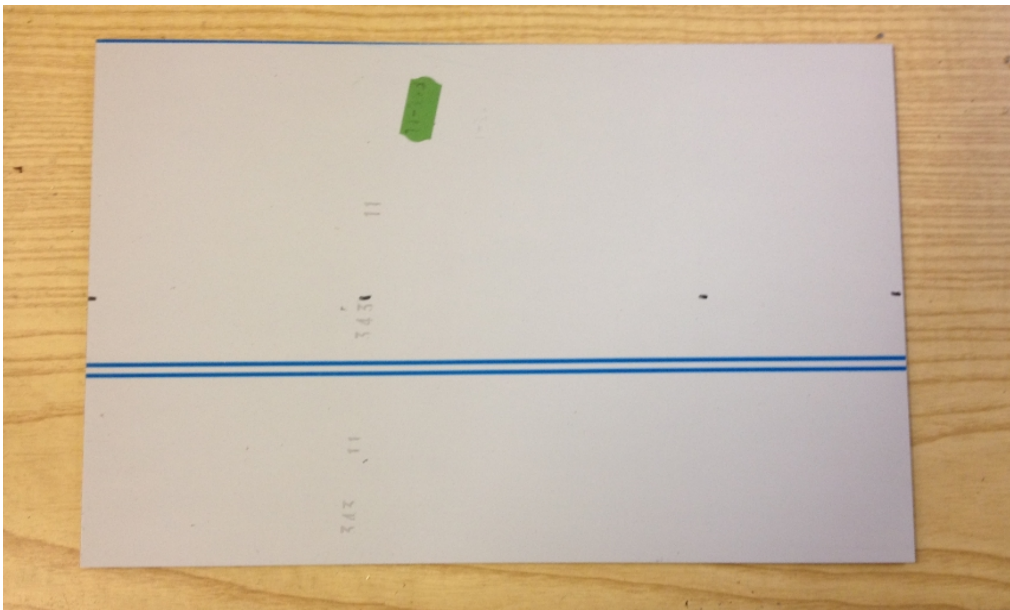

*Figura 4.15: Basetta utilizzata per la realizzazione di SR*

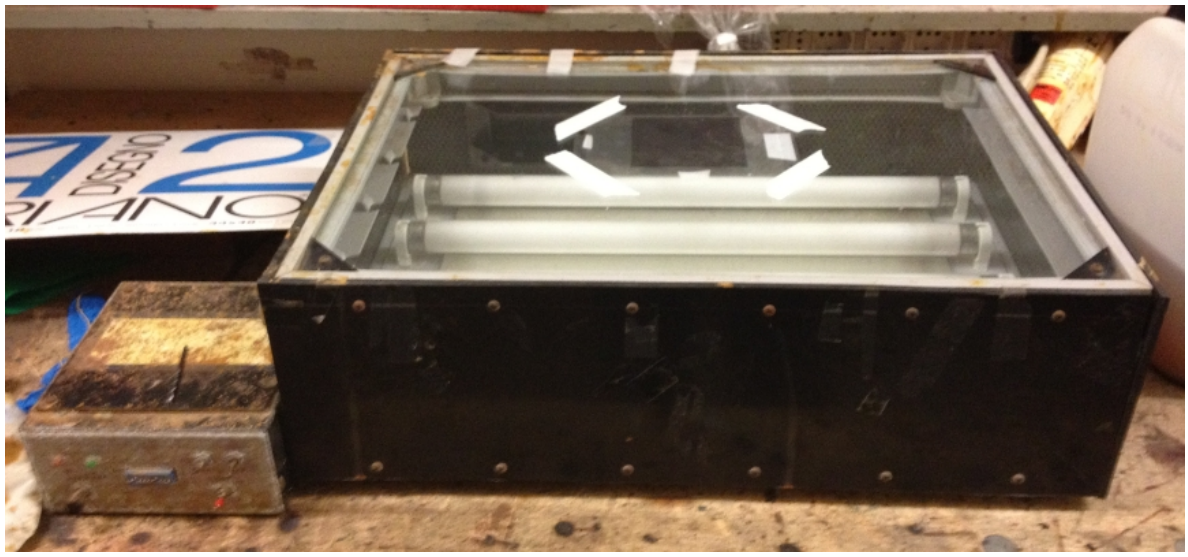

*Figura 4.16: Struttura emettitrice di UV*

La presenza di raggi UV permette l'attivazione dello strato fotosensibile nei punti irraggiati e di conseguenza la non attivazione nelle zone di ombra; per questo è stato utilizzato il circuito stampato su foglio lucido. Una volta sottoposto a radiazione per circa due minuti, il provino è stato inserito per una durata di circa 10 secondi ed estratto rapidamente da una bacinella contenente soluzione di soda caustica. Ciò è stato effettuato per asportare la parte di pellicola attivata e lasciare il rame scoperto per essere attaccato dal successivo acido. Infatti il provino, una volta risciacquato dalla soda caustica, è stato immerso in una soluzione di cloruro ferrico per corrodere il rame scoperto, lasciando intatto quello che presenta ancora la pellicola.

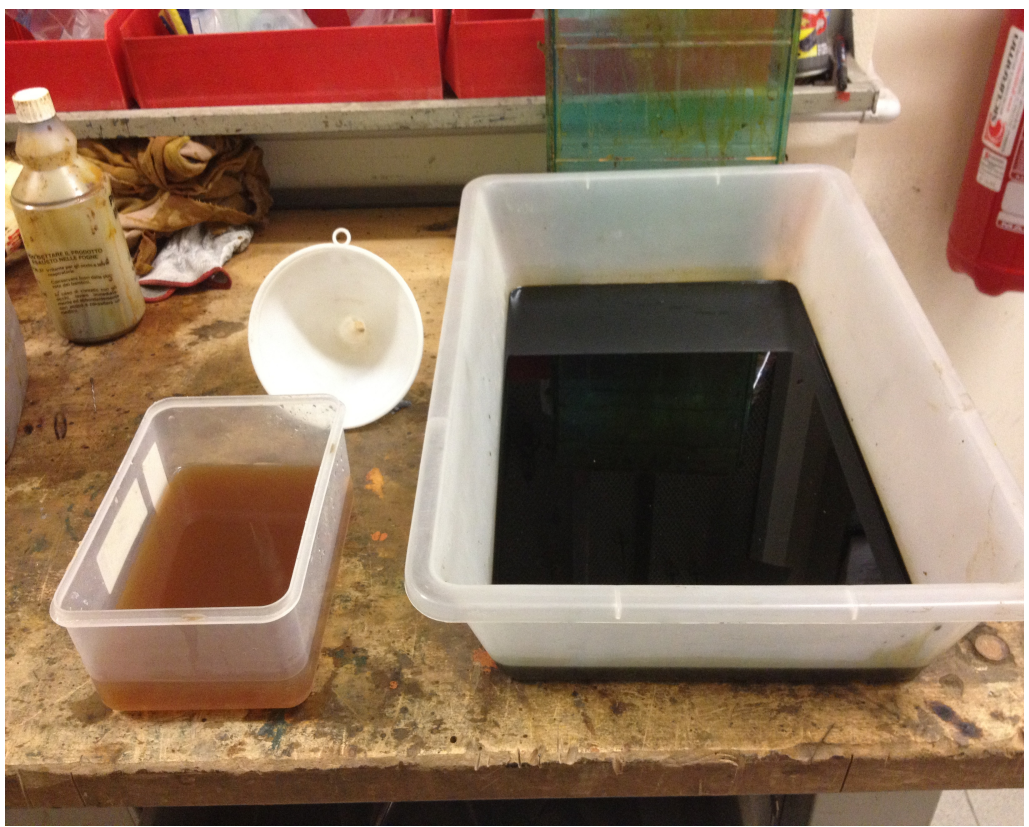

*Figura 4.17: Vasche contenenti cloruro ferrico (a destra) e soda caustica (a sinistra)*

Il campione è stato lasciato a bagno per una durata di circa 2-3 ore in modo da corrodere tutto il metallo non desiderato. A questo punto, per eliminare la pellicola fotosensibile rimasta, il provino è stato irraggiato nuovamente senza la presenza di fogli lucidi e poi immerso nella soda caustica. Si sono ottenuti così numerosi circuiti stampati con una spesa molto contenuta a scapito della precisione nelle misure che non è risultata, però, molto elevata.

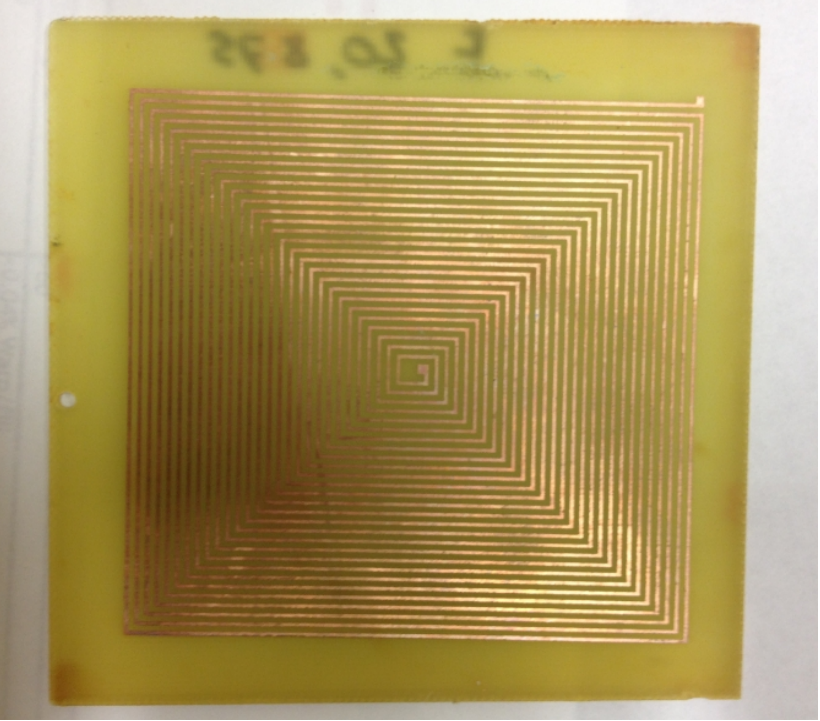

*Figura 4.18: Esempio di campione ottenuto*

Una volta creata una serie di provini sufficiente a ottenere un buon campione statistico, si sono iniziate le misure sperimentali.

#### 4.3 PROVE CON ANALIZZATORE DI IMPEDENZA PER LA MISURA DELL'AUTO INDUTTANZA

Per verificare i modelli teorici degli SR, in particolare per quanto riguarda l'auto induttanza, si è utilizzato un analizzatore di impedenza. Questo strumento consiste in un misuratore di impedenza che inietta una certa corrente alternata nel provino, preparato precedentemente saldando all'inizio e alla fine della spirale due cavi di rame isolati.

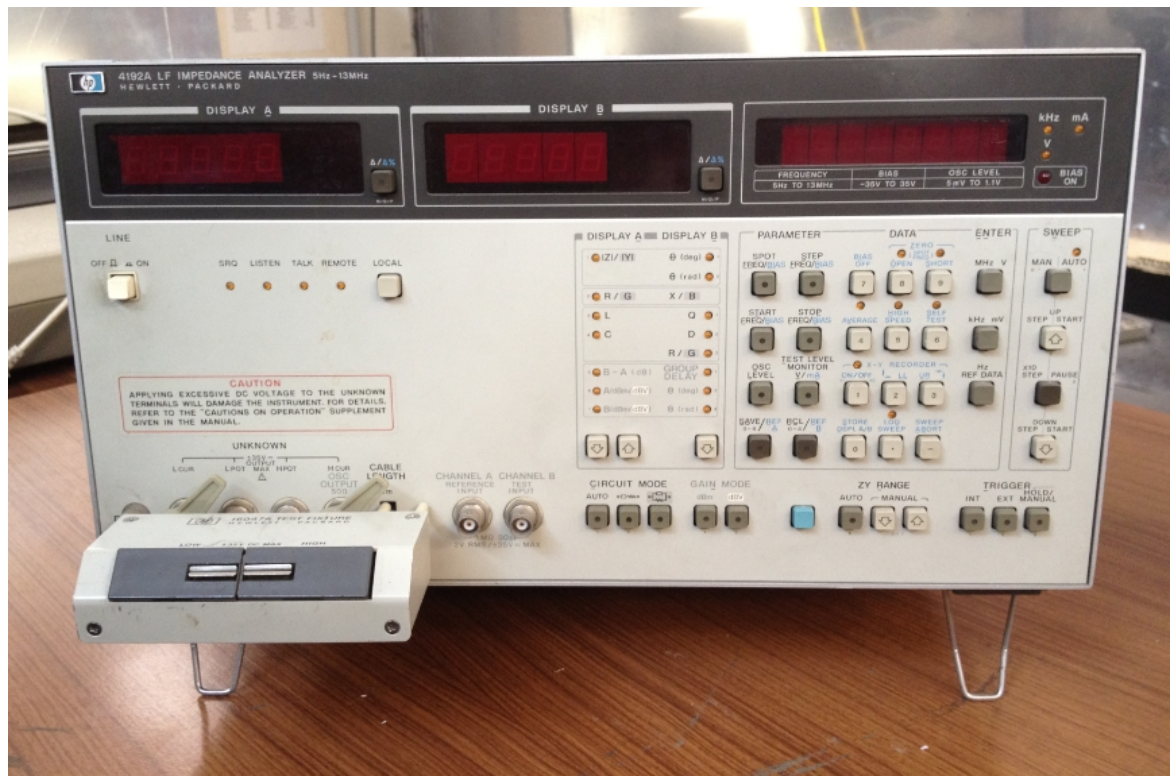

*Figura 4.19: Analizzatore di impedenza*

Si è proceduto innanzitutto tarando lo strumento per una determinata frequenza, scelta caso per caso lontana dalla frequenza di risonanza data dalle formule teoriche (infatti la corrente per valori prossimi a tale dato assume comportamenti particolari che rendono le misure effettuate non veritiere): prima attraverso due cavi della stessa lunghezza di quelli saldati nel provino per dare l'impedenza a vuoto e poi attraverso i due cavi collegati per dare l'impedenza in cortocircuito. Una volta effettuate queste azioni preliminari si è passati alla misura vera e propria riscontrando i valori riportati in tabella 4.7 (non sono state considerate le formule di Bilotti-Toscano-Vegni poichè già da simulazione numerica risultavano molto discordanti dai valori ottenuti). Si è utilizzata una particolare nomenclatura per catalogare i provini:

*N41 L100w05 s07 t30*

dove:

- N... indica i numeri di giri effettuati,
- L... indica la lunghezza del provino in mm,
- w... indica la larghezza della pista in mm,
- s... indica la grandezza dello spazio intrapiste in mm,
- t... indica lo spessore della pista metallica in μm.

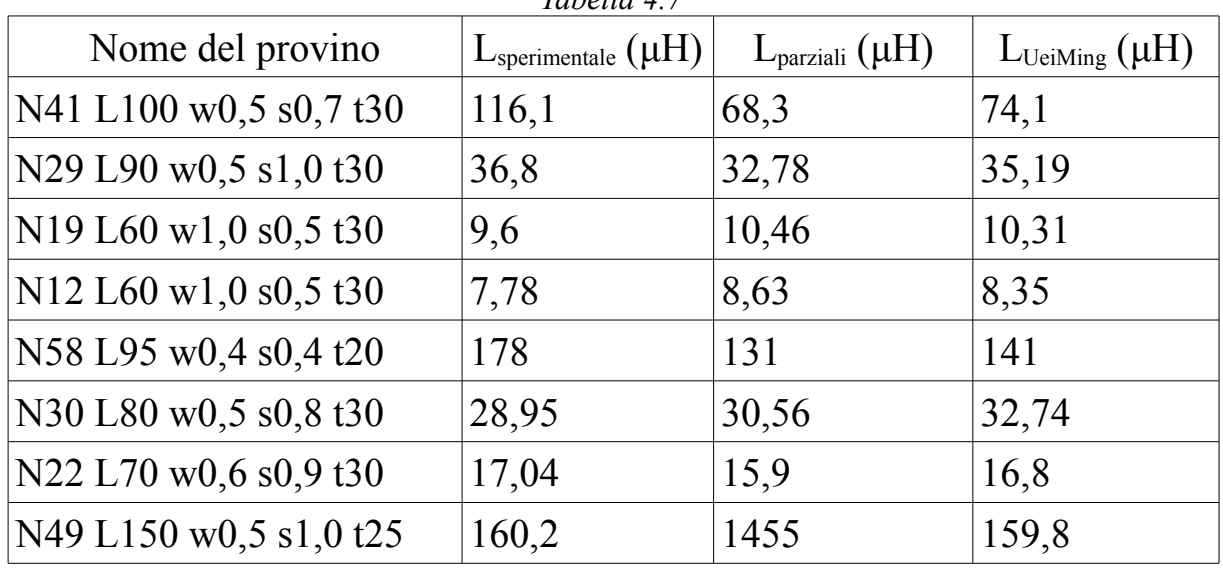

*Tabella 4.7*

Prima di analizzare i dati bisogna fare due considerazioni: per prima cosa i valori hanno un forte errore visto come sono stati effettuati i provini (l'errore relativo su w e s è compreso spesso tra il 10-20% in base alla riuscita delle piste) e in secondo luogo alcuni provini nella loro realizzazione sono stati soggetti a graffi ed è quindi necessitata una saldatura per recuperare il collegamento (in particolare questo è evidente per il primo provino Nmax L100 w0,5 s0,7).

Risulta evidente comunque dai dati sperimentali che entrambe le formule danno una buona approssimazione della realtà. La scelta per il calcolo del valore delle induttanze ricade di conseguenza su questi modelli, in particolare su quello di Uei Ming-Maysam.

## 4.4 PROVE CON GENERATORE DI SEGNALE E ANALIZZATORE DI SPETTRO PER LA MISURA DELLA FREQUENZA DI RISONANZA E PER IL CALCOLO DELLA CAPACITA'

Per verificare la frequenza di risonanza dei provini è stato utilizzato un sistema formato da un generatore di segnale con relativo trasmettitore e un ricevitore collegato a un analizzatore di spettro. Questo sistema, mostrato nelle figure riportate di seguito, è stato utilizzato in maniera qualitativa con lo scopo di vedere l'andamento del coefficiente di trasmissione registrato dall'analizzatore di spettro al variare delle frequenze.

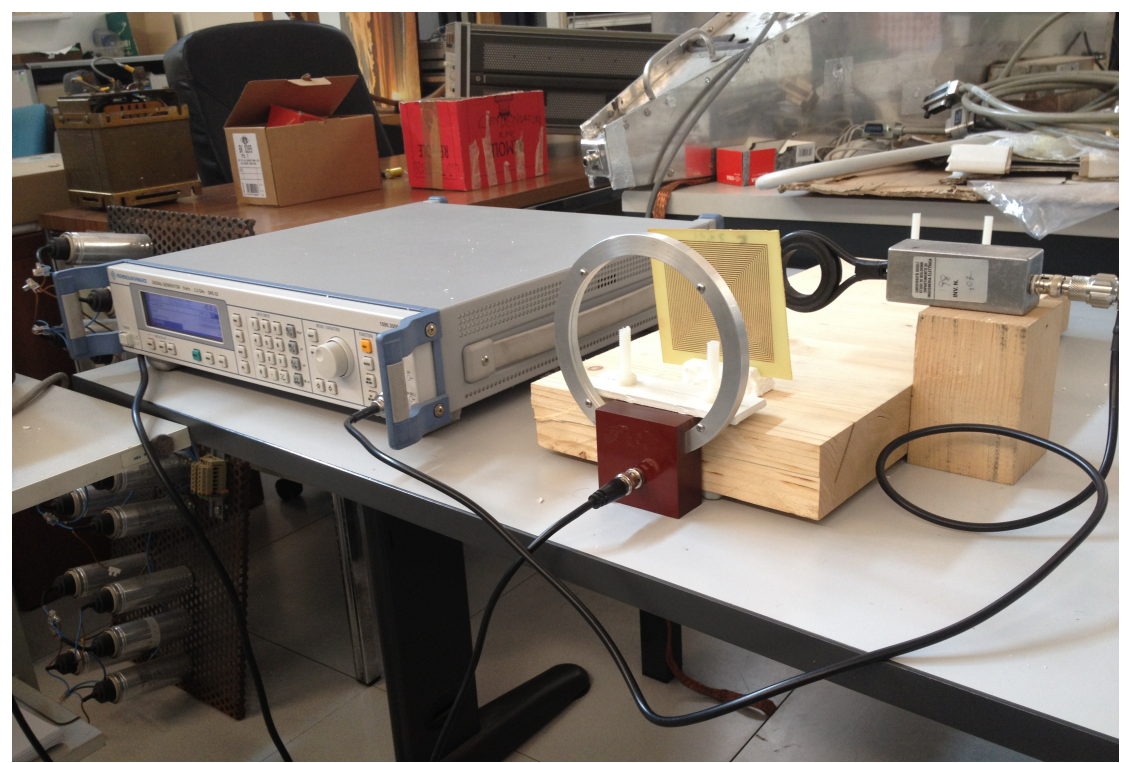

*Figura 4.20: Configurazione del sistema generatore di segnale (sulla sinistra), emettitore (bobina di dimensioni minori) e ricevitore (bobina di dimensioni maggiori) collegato all'analizzatore di spettro (non presente in figura)*

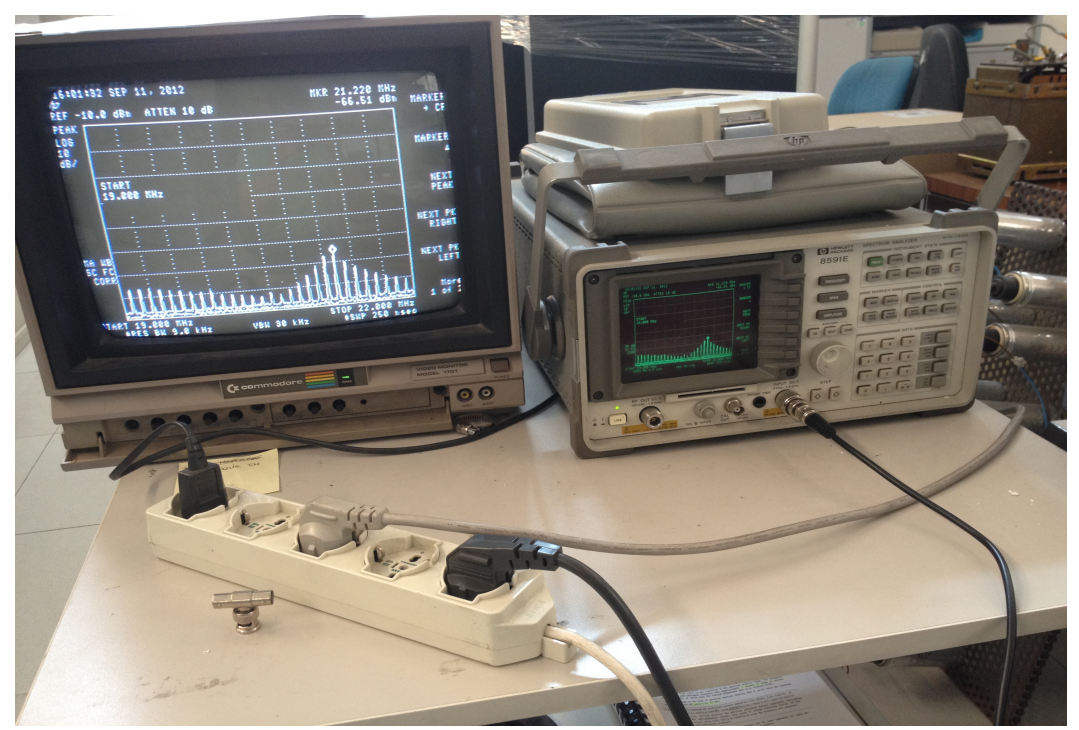

*Figura 4.21: Analizzatore di spettro (sulla destra) collegato a un monitor (sulla sinistra) per permettere una migliore visuale* 

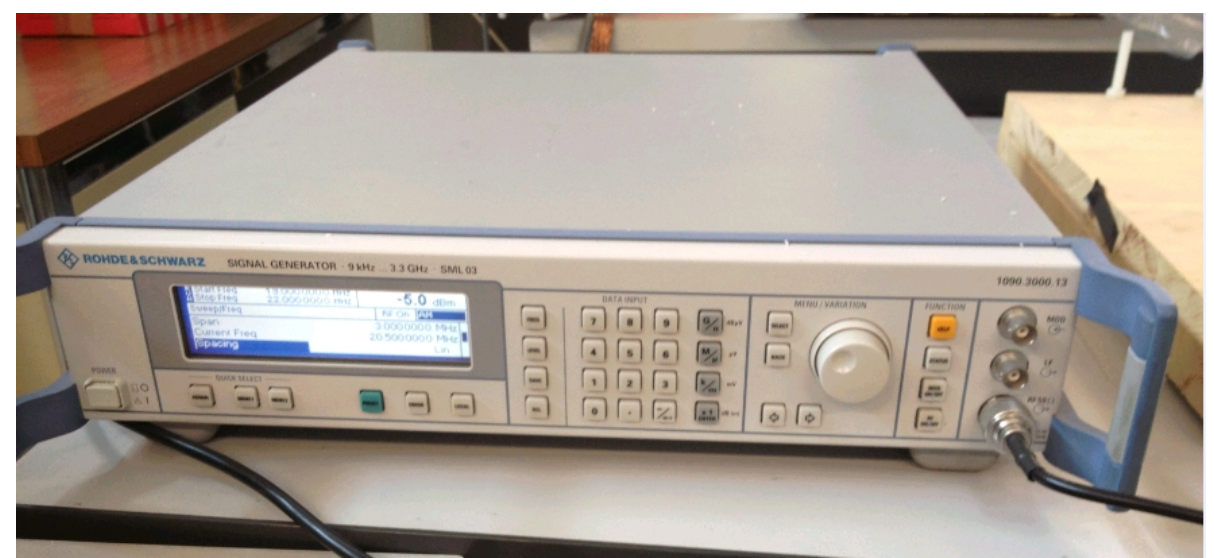

*Figura 4.22: Generatore di segnale*

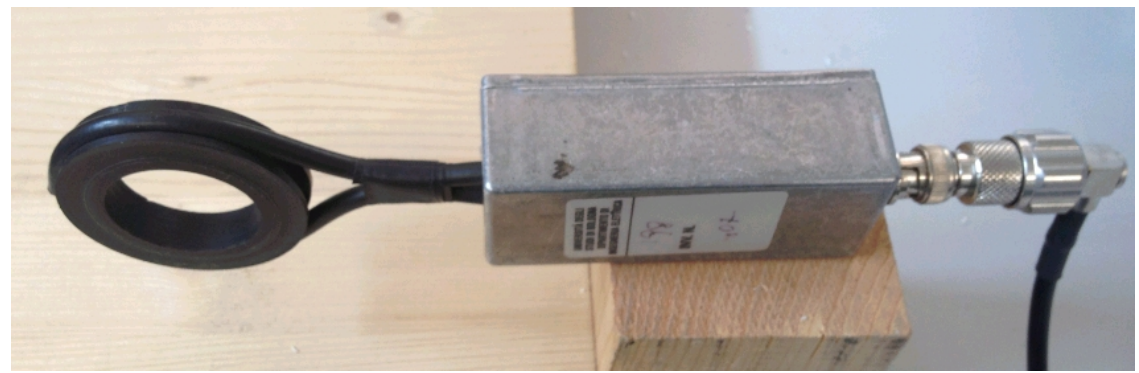

*Figura 4.23: Emettitrice*

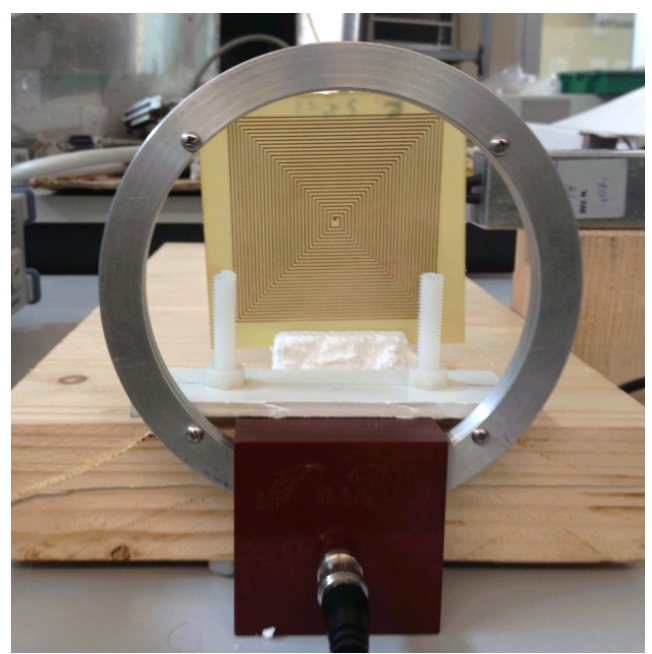

*Figura 4.24: Ricevitrice*

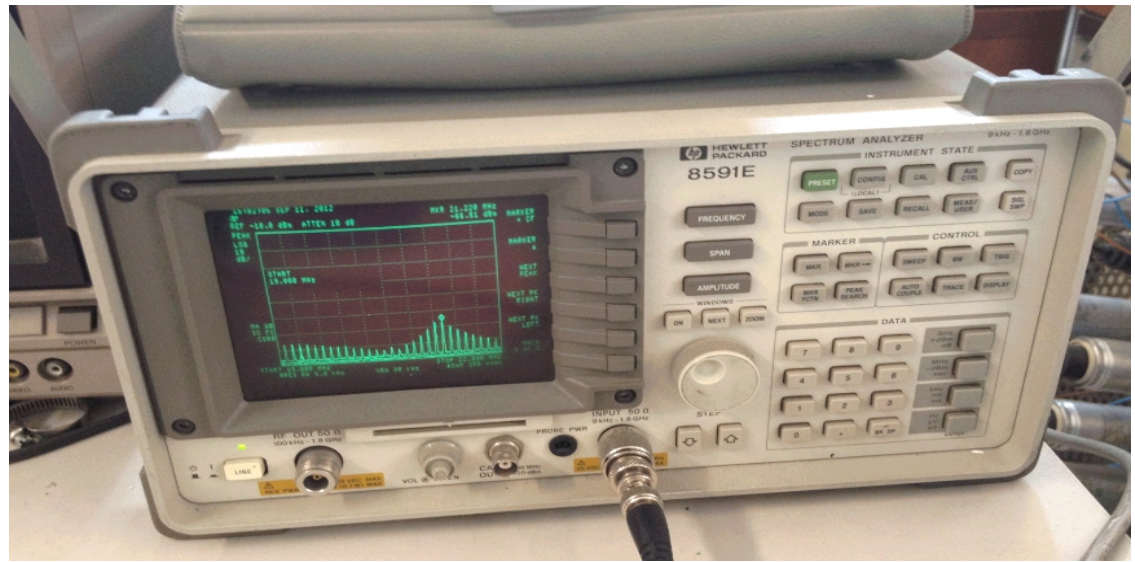

*Figura 4.25: Analizzatore di spettro*

Si è proceduto per ogni misura generando il segnale a vuoto e misurando la potenza ricevuta in assenza del provino. Quest'ultimo si è inserito solo in un secondo momento avendo così a disposizione i due andamenti della potenza ricevuta con e senza il provino in modo da poter così attuare il confronto. Infatti alla frequenza di risonanza si rileva un picco di potenza ricevuta di intensità decisamente maggiore rispetto all'andamento a vuoto ed è per questo che serve un confronto diretto fra le due tracce.

Sono stati analizzati gli stessi SR utilizzati per il caso precedente e i risultati sperimentati vengono riportati, assieme a quelli teorici usati nei modelli visti, nella seguente tabella 4.8. In tabella vengono anche riportati i valori di frequenza di risonanza ottenuti con le formule di Bilotti-Toscano-Vegni poiché risultano simili ai valori sperimentali.

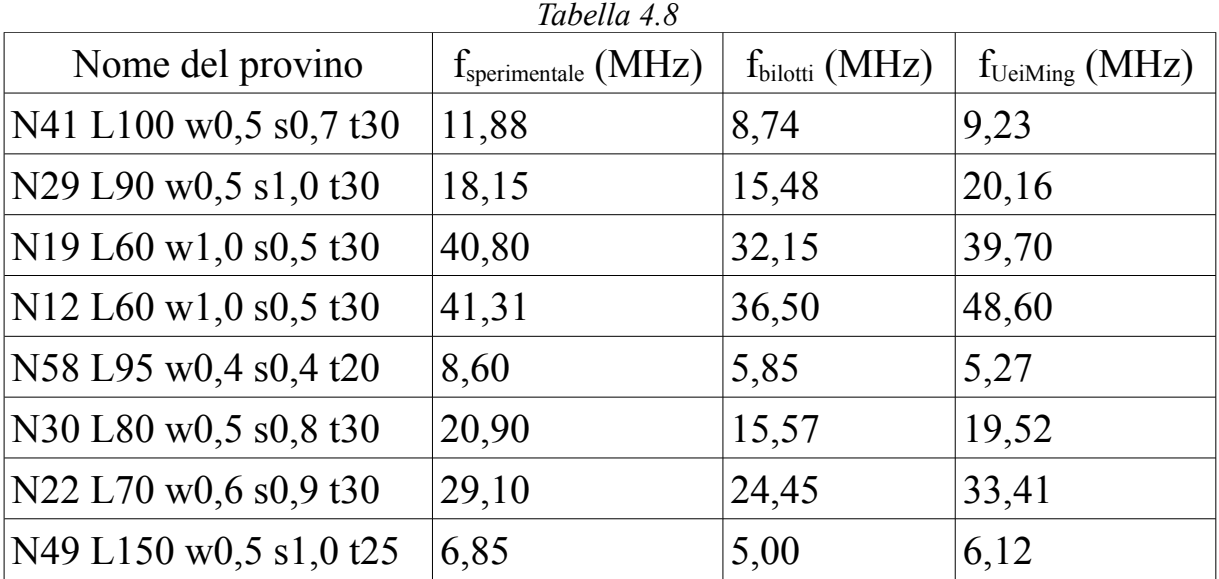

Come si vede in maniera abbastanza chiara le formule di Uei Ming-Maysam riescono ad approssimare abbastanza bene i valori sperimentali (tenendo soprattutto conto del fatto che le misure risultano molto affette da errore, attorno al 20% per questi ultimi risultati).

Da questi dati è possibile ricavare anche il valore sperimentale della capacità e di conseguenza fare un confronto con quella ottenibile da teoria.

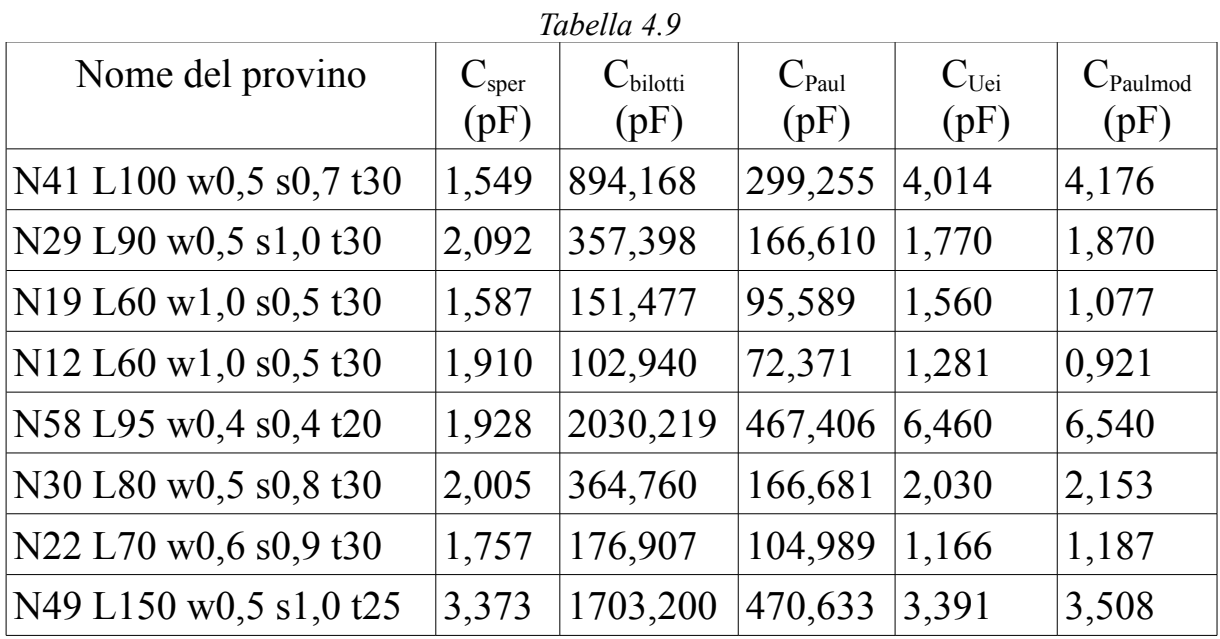

Come si nota chiaramente dalla tabella 4.9, si può vedere come le formule di Bilotti-Toscano-Vegni e di Paul non modificate non soddisfino per niente le misure sperimentali, mentre quelle di Uei Ming-Maysam e di Paul modificate danno risultati confrontabili con i valori sperimentali. Si vede inoltre che mentre le formule di Bilotti-Toscano-Vegni non supportano i dati sperimentali singolarmente, il valore della frequenza di risonanza risulta abbastanza plausibile e vicino ai valori misurati. Si è deciso di usare in definitiva o le formule di Uei Ming-Maysam oppure l'accoppiamento induttanze parziali – capacità di Paul modificate.

I valori finali scelti vengono riportati nella tabella 4.10 riassuntiva:

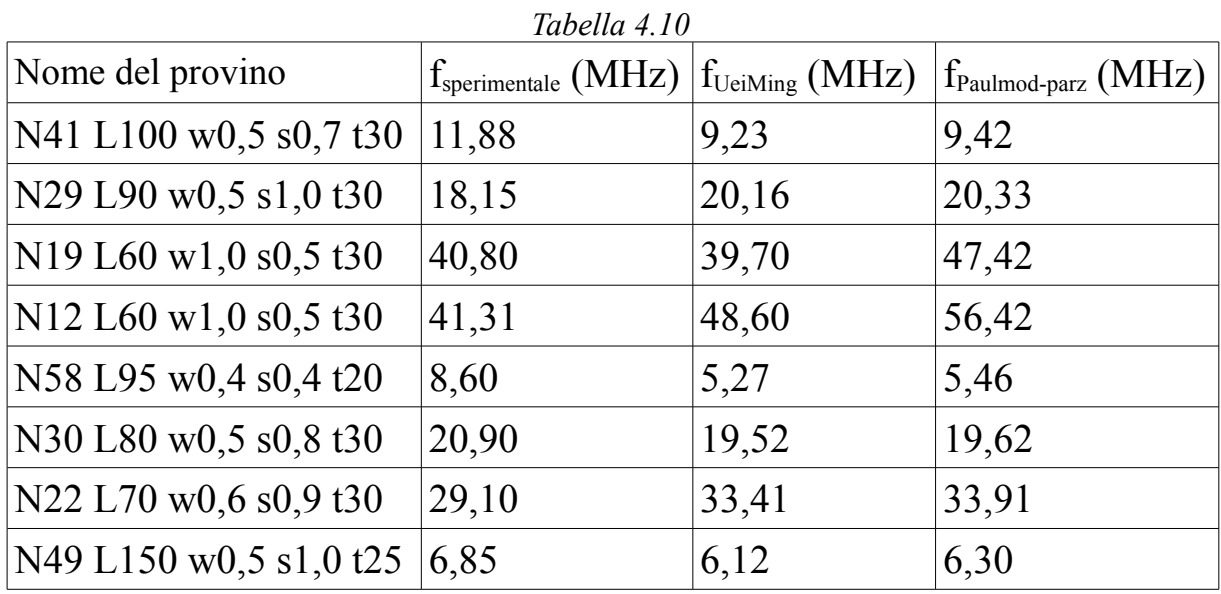

### 4.5 INSERIMENTO DI COMPONENTI CONCENTRATI

Per verificare ulteriormente le formule e per diminuire ancora di più le frequenze di risonanza, si è pensato di inserire delle capacità e/o delle induttanze concentrate, presenti in laboratorio, all'interno del circuito. Si è provato a collegare gli elementi fra la prima e la seconda spira, figura 4.26, oppure tra l'inizio e la fine della spirale. Osservando i dati sperimentali, si è notato che nel secondo caso i collegamenti fatti da fili di rame saldati andavano a influire in maniera molto accentuata sulle misure e quindi si è deciso di optare per il primo caso. Si è dovuto quindi definire un circuito equivalente per la configurazione scelta. Il circuito consiste in un elemento L e C in serie inserito in parallelo a parte della induttanza e della capacità dell'SR (quelli che si ottengono fra le prime due spire). Il seguente schema, in figura 4.27, rappresenta chiaramente il modello teorizzato.

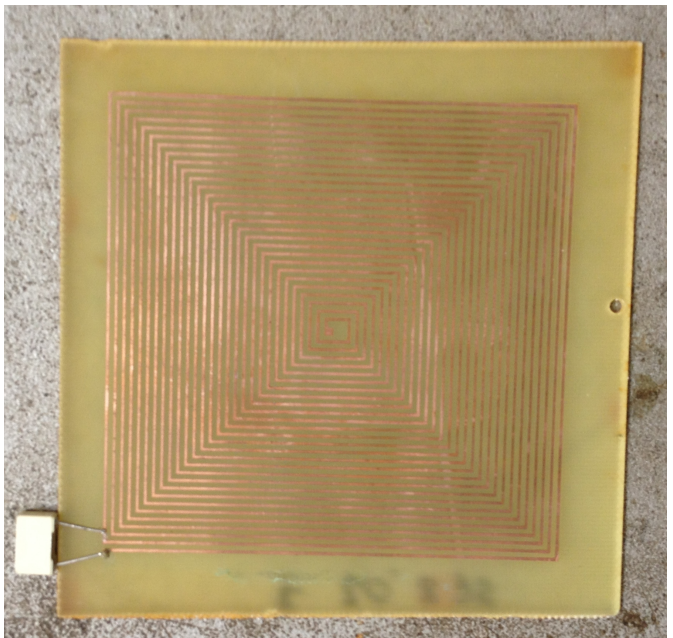

*Figura 4.26: Provino con componente concentrato*

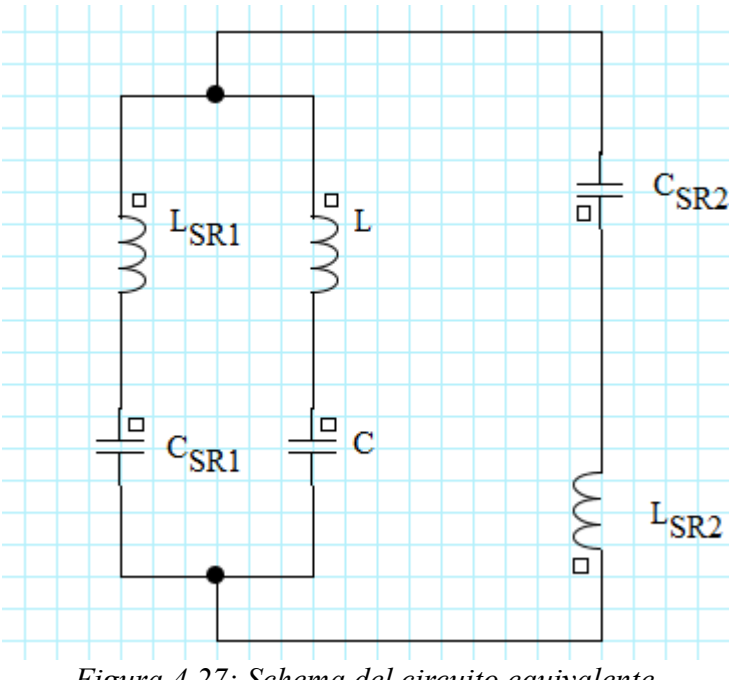

*Figura 4.27: Schema del circuito equivalente*

Si sono quindi chiamati nel seguente modo i valori nel circuito equivalente:

L<sub>SR1</sub> è l'induttanza del primo avvolgimento calcolata attraverso la relazione:

$$
L_{SRI}
$$
= 0.8*l* (ln( $\frac{l}{w}$ )-0.77) in µH;

LSR2 è la parte rimanente di induttanza:

 $L_{SR2} = L - L_{SR1}$ ;

C<sub>SR1</sub> è la parte di capacità legata a solo 2 avvolgimenti, ricavabile dai modelli scelti precedentemente;

CSR2 è la parte rimanente di capacità:

 $C_{SR2} = C - C_{SR1}$ ;

L e C sono i parametri concentrati inseriti all'interno del circuito. Sono stati usati tre provini e fatte le prove riportate nelle seguenti tabelle 4.11, 4.12 e 4.13.

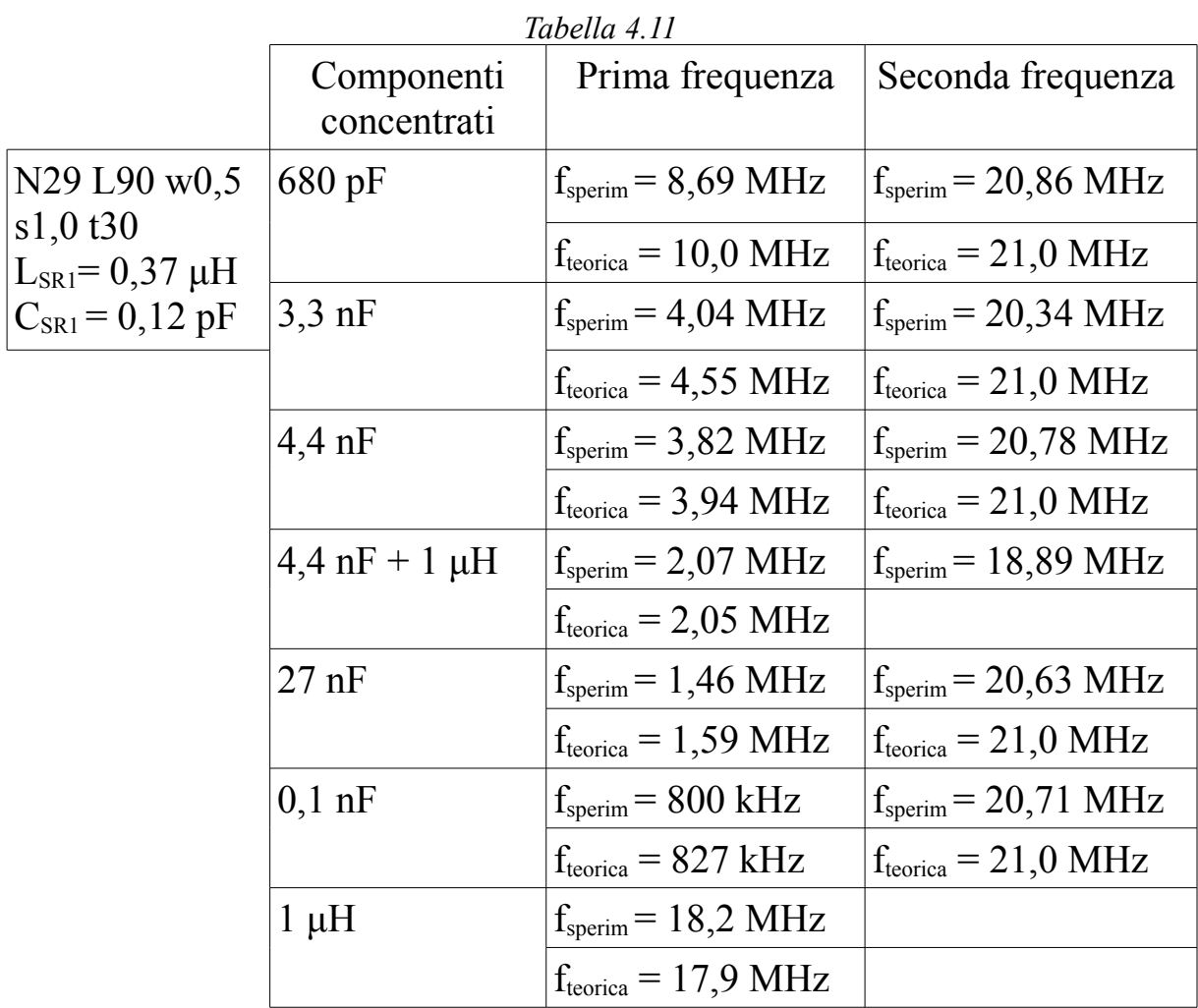

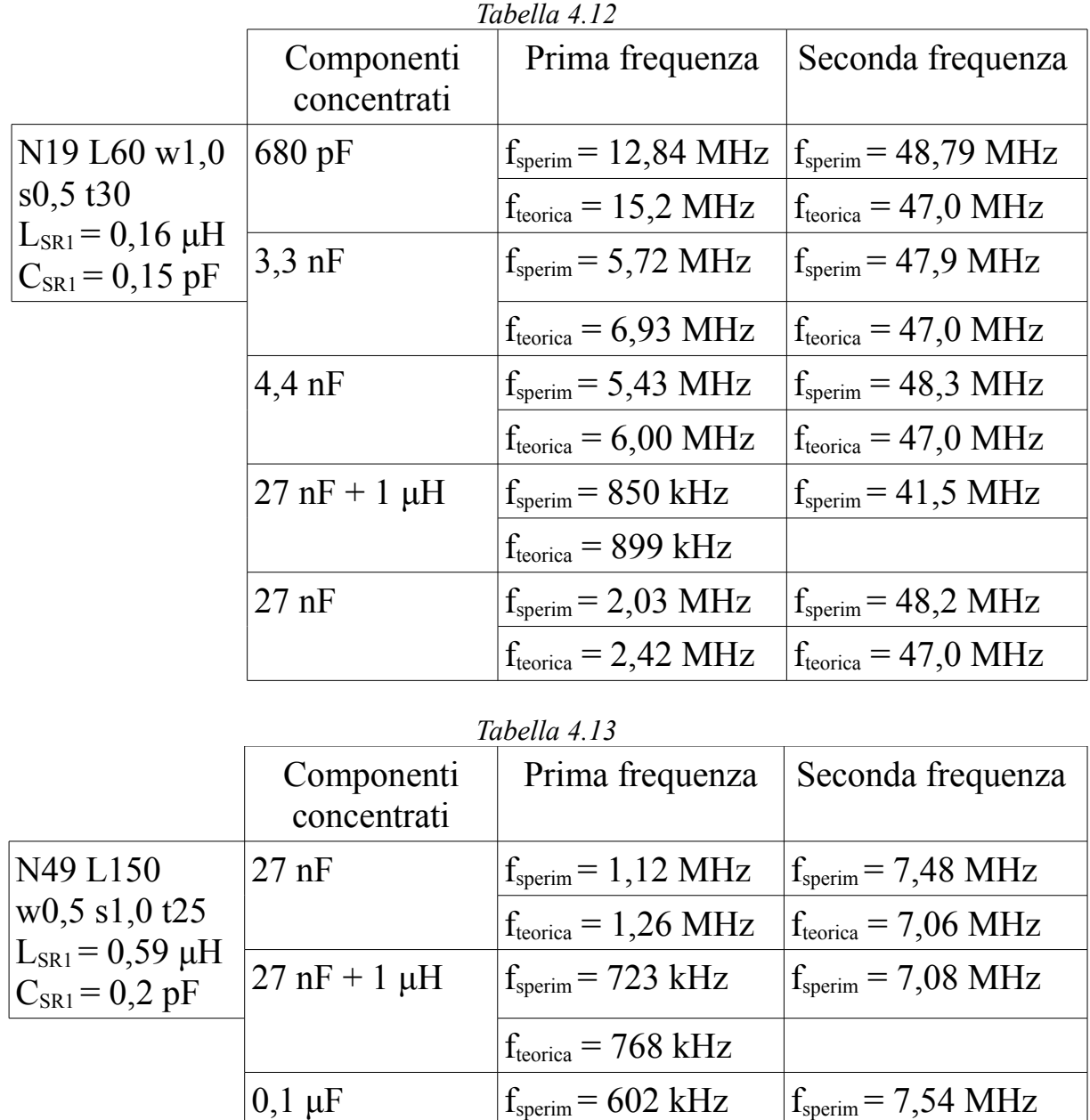

In tutti i provini con almeno la capacità aggiunta si sono verificate due risonanze (per le frequenze inferiori a quella che si avrebbe in assenza di elementi concentrati). La prima, per frequenze più basse, è legata alla parte del circuito dove è presente il parallelo. I dati sperimentali mostrano però chiaramente che questa prima risonanza è di bassa intensità, tanto che i valori si scostano di pochi decibel dal valore che si avrebbe in assenza di elementi concentrati. L'inserimento di capacità però consente di raggiungere valori nell'ordine dei KHz, poiché vengono inseriti elementi di vari ordini di grandezza superiori a quelli intrinsechi del provino. Bisogna

 $f_{\text{teorica}} = 655 \text{ kHz}$   $f_{\text{teorica}} = 7,06 \text{ MHz}$ 

anche notare che l'inserimento della induttanza concentrata non varia di molto la frequenza di risonanza poiché il suo valore non si discosta molto da quello intrinseco del provino.

La frequenza più interessante risulta invece essere la seconda che si pone a livelli leggermente più alti di quelli nominali perchè l'impedenza equivalente presenta un primo parallelo che diminuisce maggiormente i valori dei parametri, aumentando di conseguenza la frequenza di risonanza. Formulazioni matematiche possono essere fatte solo in maniera approssimata, in particolare il valore riportato in tabella è stato ricavato ipotizzando che per le più alte frequenze il ramo di parallelo che presenta la capacità aggiunta si comporta quasi come un cortocircuito. Si preferisce fare comunque più affidamento ai dati sperimentali poichè bisognerebbe effettuare un'analisi circuitale non lineare per ottenere i valori precisi delle frequenze di risonanza.

Gli esperimenti effettuati con l'aggiunta di componenti concentrati non risultano però elevata rilevanza: il picco a frequenze minori infatti risulta poco accentuato dal punto di vista del trasferimento di potenza e di conseguenza la modifica della frequenza di risonanza non risulta possibile.
# *CAPITOLO 5 PROVE PER LA MISURA DELLA POTENZA TRASMESSA*

Come ultima parte di questo elaborato, si è voluto studiare il comportamento in configurazione da metamateriale di questi Spiral Resonator e in particolare fare un'analisi, anche quantitativa, della potenza trasmessa. Per ottenere ciò si è utilizzato il sistema di misura visto nel precedente capitolo formato da generatore di segnale, bobine emettitrice e ricevitrice e analizzatore di spettro. Nel paragrafo 5.1 sono riportati i dati dei provini realizzati per le misure; nei paragrafi successivi invece sono riportate le prove effettuate in varie configurazioni, rispettivamente con un solo provino, con due provini allineati, con più provini allineati e con provini non allineati in strutture particolari.

## 5.1 DESCRIZIONE DEI PROVINI UTILIZZATI PER LE PROVE DI MISURA DELLA POTENZA TRASMESSA

Per procedere nelle prove desiderate, si è dovuto inizialmente procedere con la realizzazione di provini di simili proprietà: si è optato per una struttura formata da sei provini del tipo Nmax L80 w0,5 s0,8 t30, le cui caratteristiche sono riportate in tabella 5.1. In tabella 5.1 sono riportate anche le frequenze di risonanza teoriche ottenute con le formule di Uei Ming-Maysam e le formule delle induttanze parziali e capacità di Paul modificata.

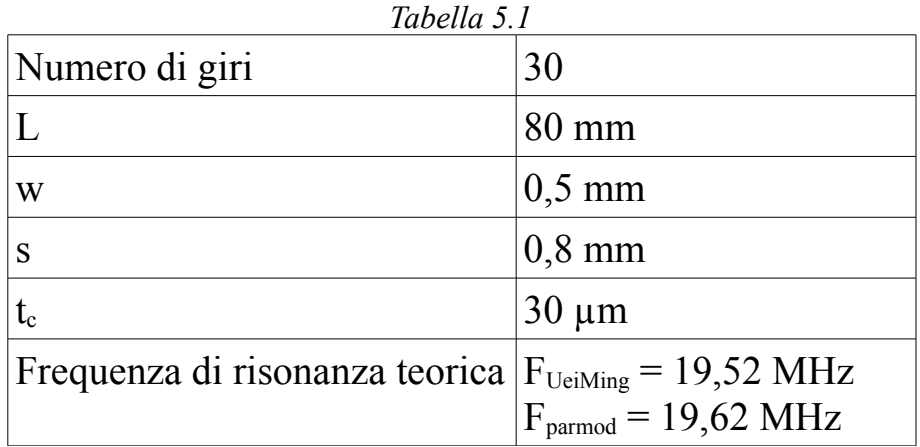

In tabella 5.2 invece sono riportate le frequenze di risonanza registrate per i sei provini, il suo valor medio, lo scarto quadratico medio con stima (N-1) e l'errore percentuale massimo rispetto la frequenza media.

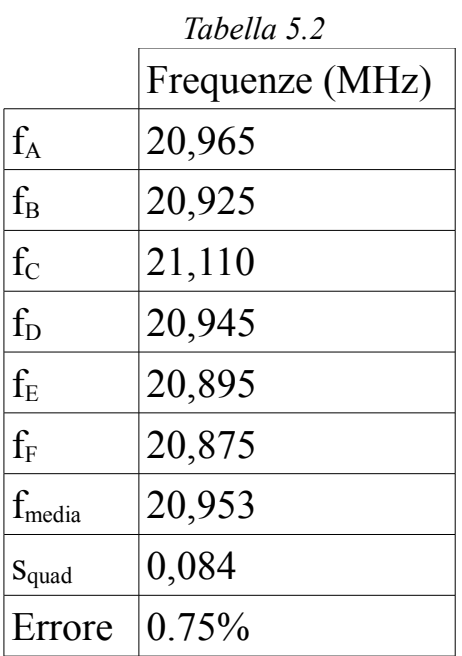

Dai valori riportati si vede chiaramente che le frequenze non sono esattamente le stesse: ciò è dovuto agli errori che si creano a causa del metodo di preparazione dei campioni. L'errore risulta però molto contenuto e i provini possono essere utilizzati tranquillamente per le prove di interesse. In figura 5.1 sono riportati i provini realizzati.

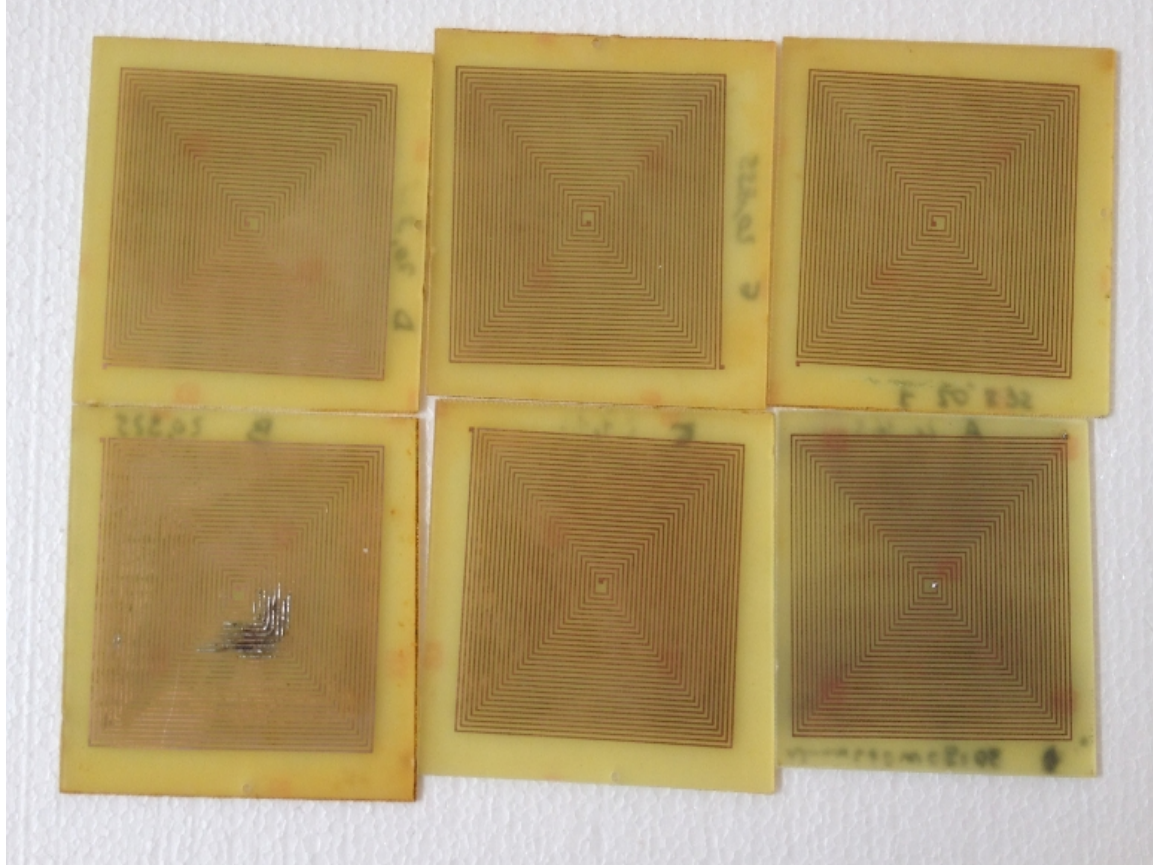

*Figura 5.1: Visuale dei sei provini realizzati*

## 5.2 PROVE CON UN PROVINO SR

Si è proceduto innanzitutto con la caratterizzazione con un unico elemento variandone però la distanza dalle bobine emettitrice e ricevitrice, disposte a una distanza di 20 cm l'una dall'altra, come mostrato in figura 5.2.

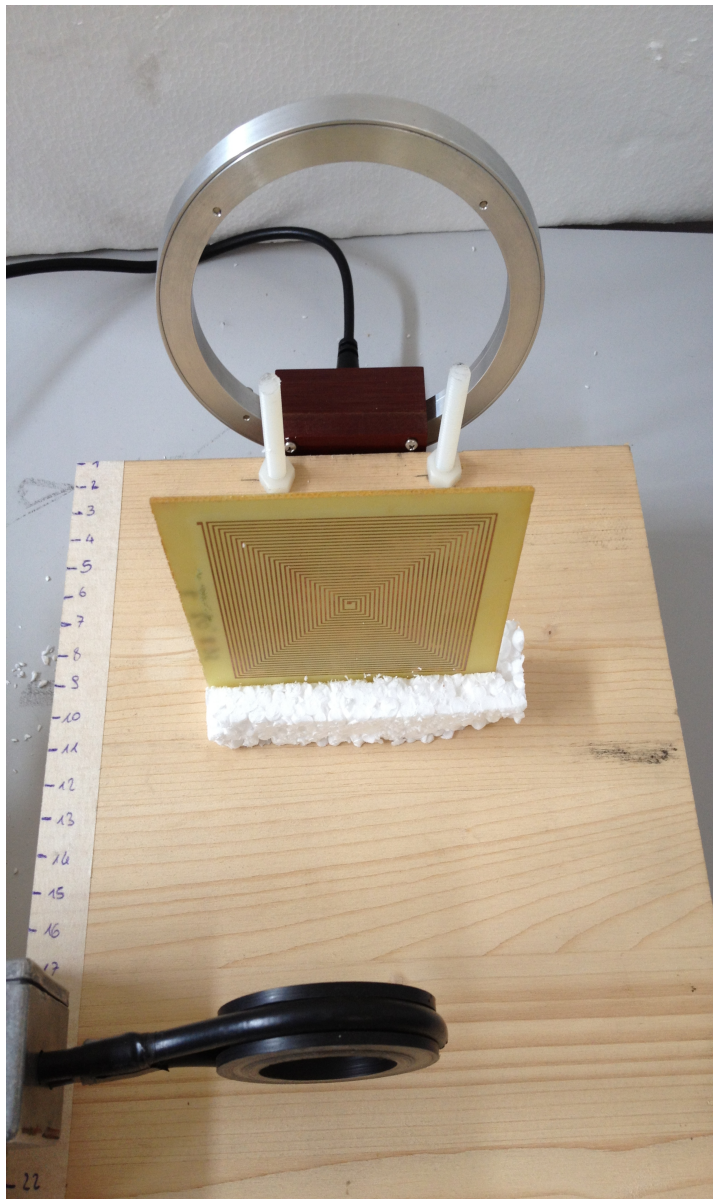

*Figura 5.2: Inserimento dell'SR fra le 2 bobine poste a 20 cm di distanza*

I grafici in figura 5.3 e 5.4 riportano la potenza trasmessa alla bobina ricevente nel range di frequenze vicino a quella di risonanza del campione (20-22,5 MHz) inserito a una distanza dalla bobina ricevente di 1cm, 2cm, 5cm, 10cm, 15cm, 18cm, 19cm e in assenza di esso.

intensity (dBM)

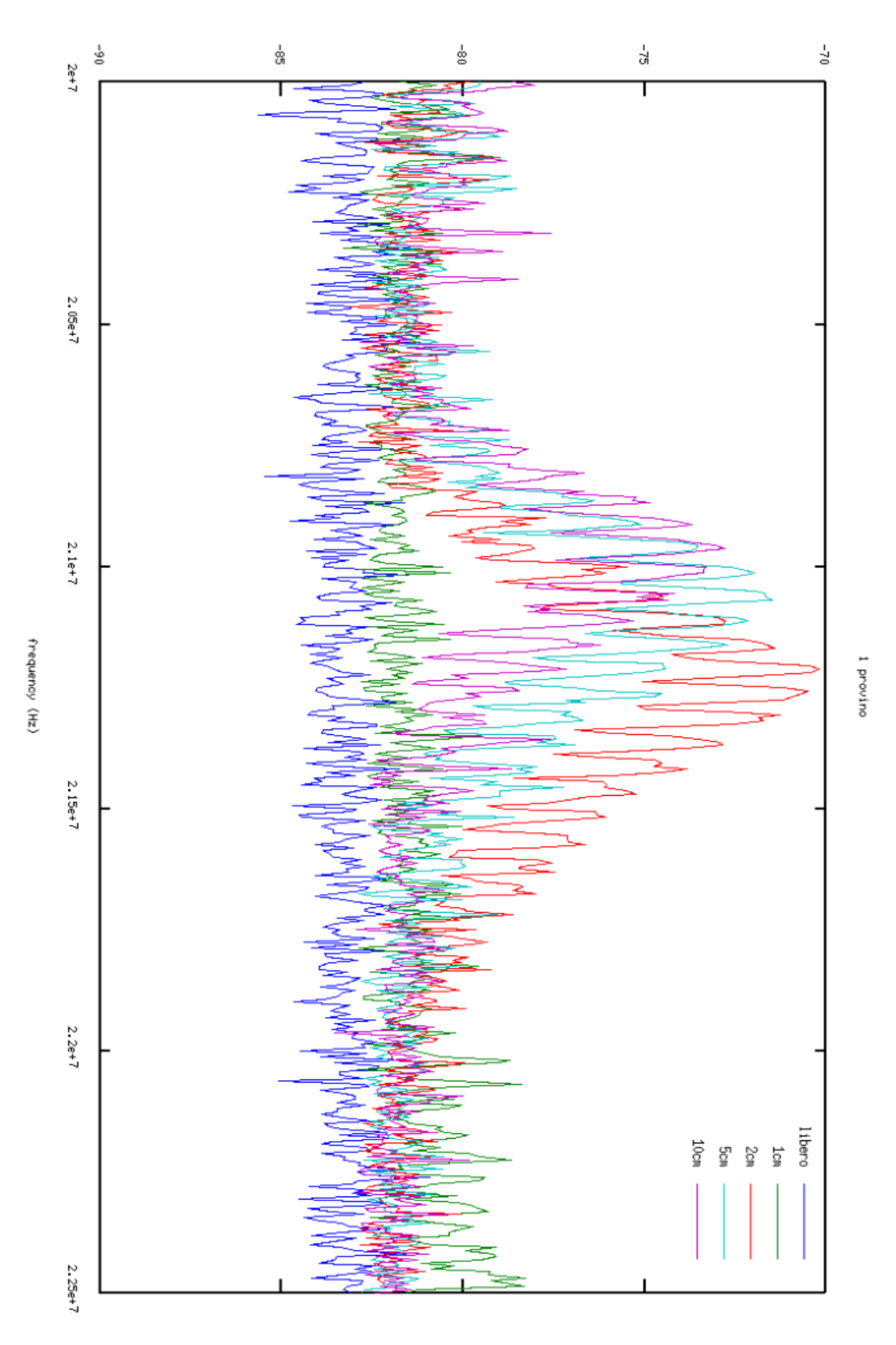

*Figura 5.3: Potenza trasmessa al variare della posizione del provino tra 1cm e 10cm dalla bobina ricevente*

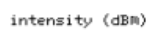

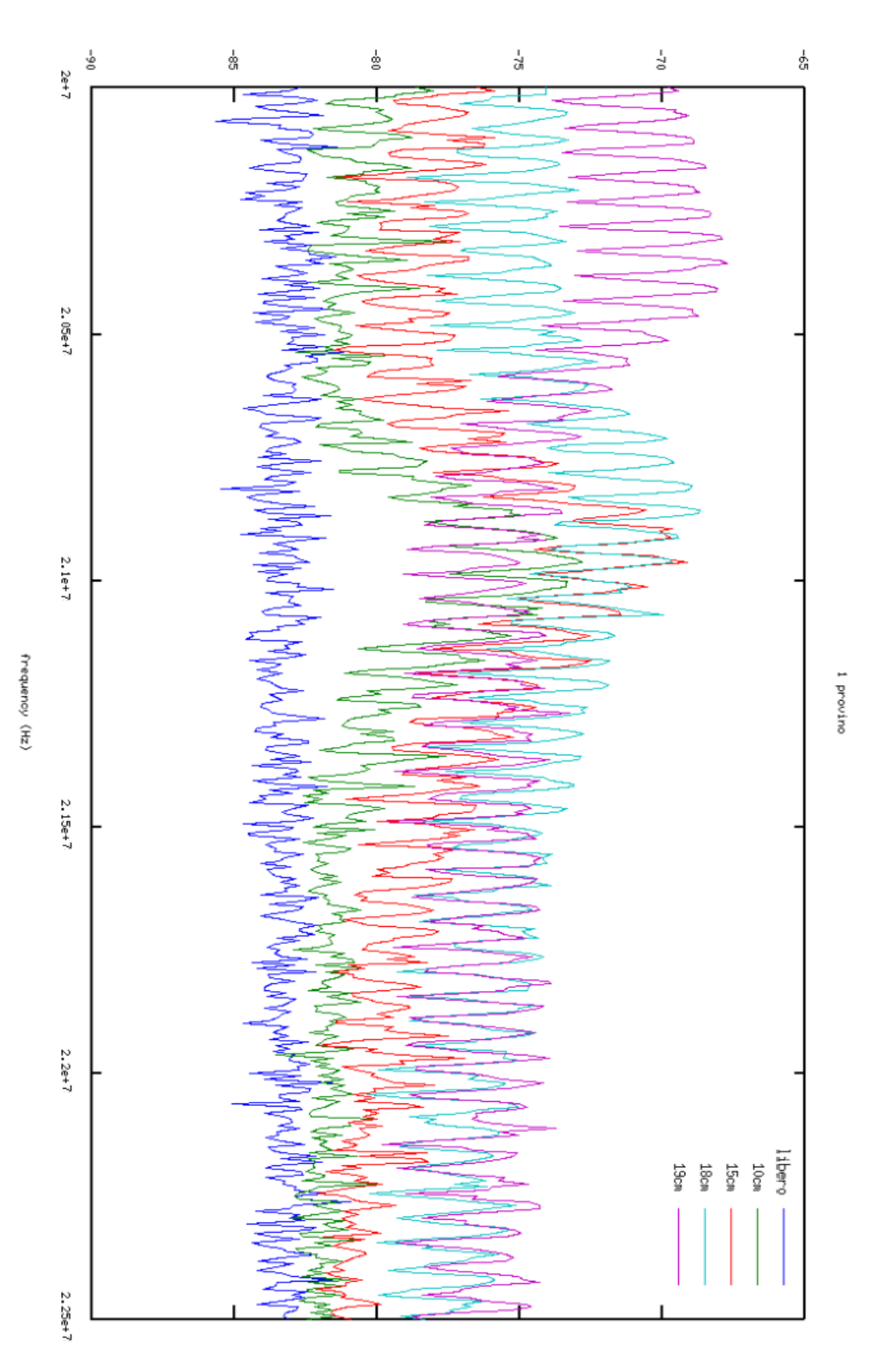

*Figura 5.4: Potenza trasmessa al variare della posizione del provino tra 10cm e 19cm dalla bobina ricevente*

I risultati ottenuti sono già significativi. Si vede infatti che la presenza e la particolare locazione del provino influenzano molto la trasmissione di energia. In particolare, si raggiunge il massimo valore di trasmissione in tutti i casi intorno al valore di 21 MHz, valore coerente con la frequenza di risonanza dei provini. Si vede che il picco più intenso è raggiunto con le distanze di 19cm dalla bobina ricevitrice, quindi 1cm dalla bobina emettitrice, con un valore di circa -68dBm, e in secondo luogo a 2cm dalla bobina ricevitrice con un valore di circa -70dBm. Inoltre a queste due distanze il picco risulta anche spostato in frequenza rispetto alle altre distanze: ciò è dovuto al valore più elevato delle mutue induttanze che si creano a causa della vicinanza alle bobine che vanno quindi a modificare la frequenza di risonanza del campione. Risulta però evidente da queste prime prove che per avere una maggior potenza trasmessa, i campioni devono trovarsi nelle vicinanze della bobina emettitriceo della bobina ricevitrice.

### 5.3 PROVE CON DUE PROVINI SR ALLINEATI

Questa proprietà di una maggior trasmissione al crescere della vicinanza all'emettitore e al ricevitore è ancor più sottolineata dalle prove con 2 elementi. In figura 5.5 è riportato uno schema della configurazione. Per queste prove sono state poste le bobine a una distanza di 30cm l'una dall'altra e si sono effettuate prove con gli SR inseriti a distanze di (10cm-20cm), (5cm-20cm), (10cm-25cm), (5cm-25cm) e in assenza di essi.

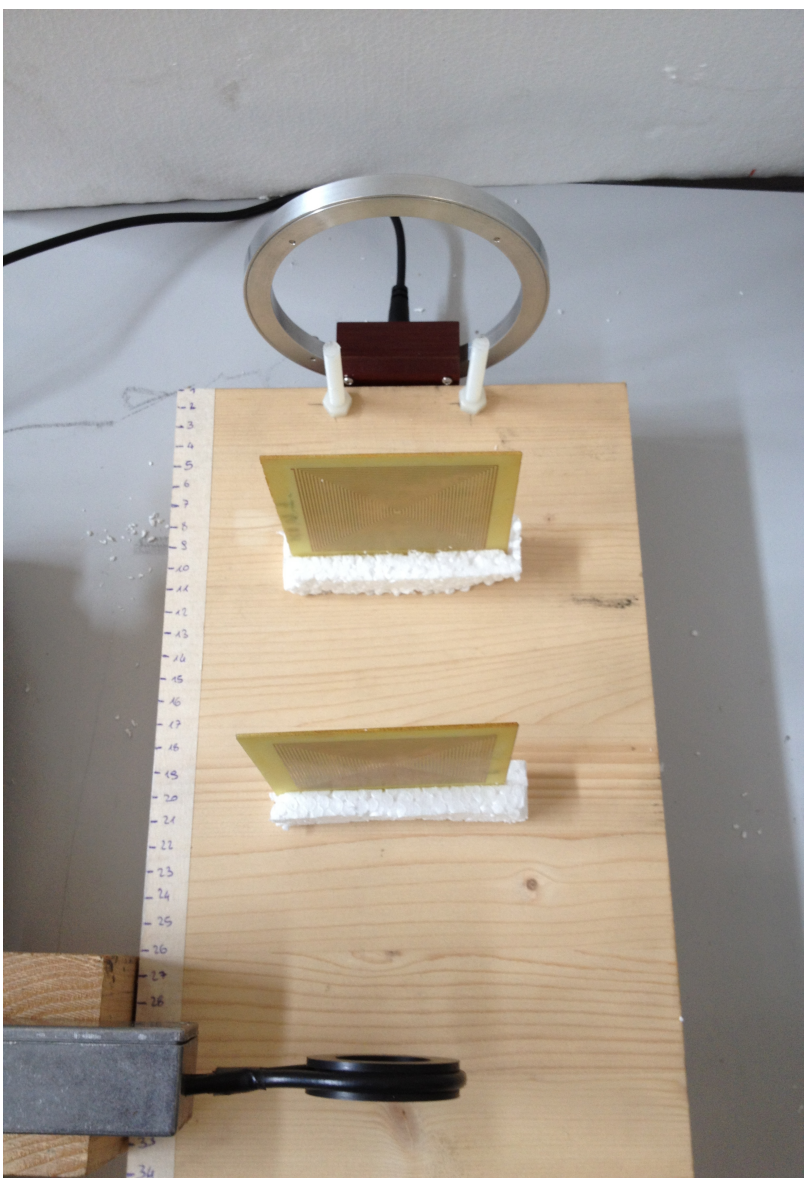

*Figura 5.5: Esempio di seconda configurazione*

I risultati sono riportati nel grafico in figura 5.6. Si vede che il picco di trasmissione si assesta intorno a 21,1 MHz e che la vicinanza dell'SR alle bobine garantisce una maggiore intensità nel segnale: infatti si ha che la configurazione (5cm-25cm) garantisce il massimo scambio, -63dBm circa, distaccando di circa 7 dBm le configurazioni (10cm-25cm) e (5cm-20cm), che come ci si poteva aspettare risultano molto simili. La struttura (10cm-20cm) invece risulta poco interessante dal punto di vista dello scambio di potenza poiché si discosta solo per un massimo di 5-6dBm dal rumore di fondo, situato a -82dBm.

intensity (dBM)

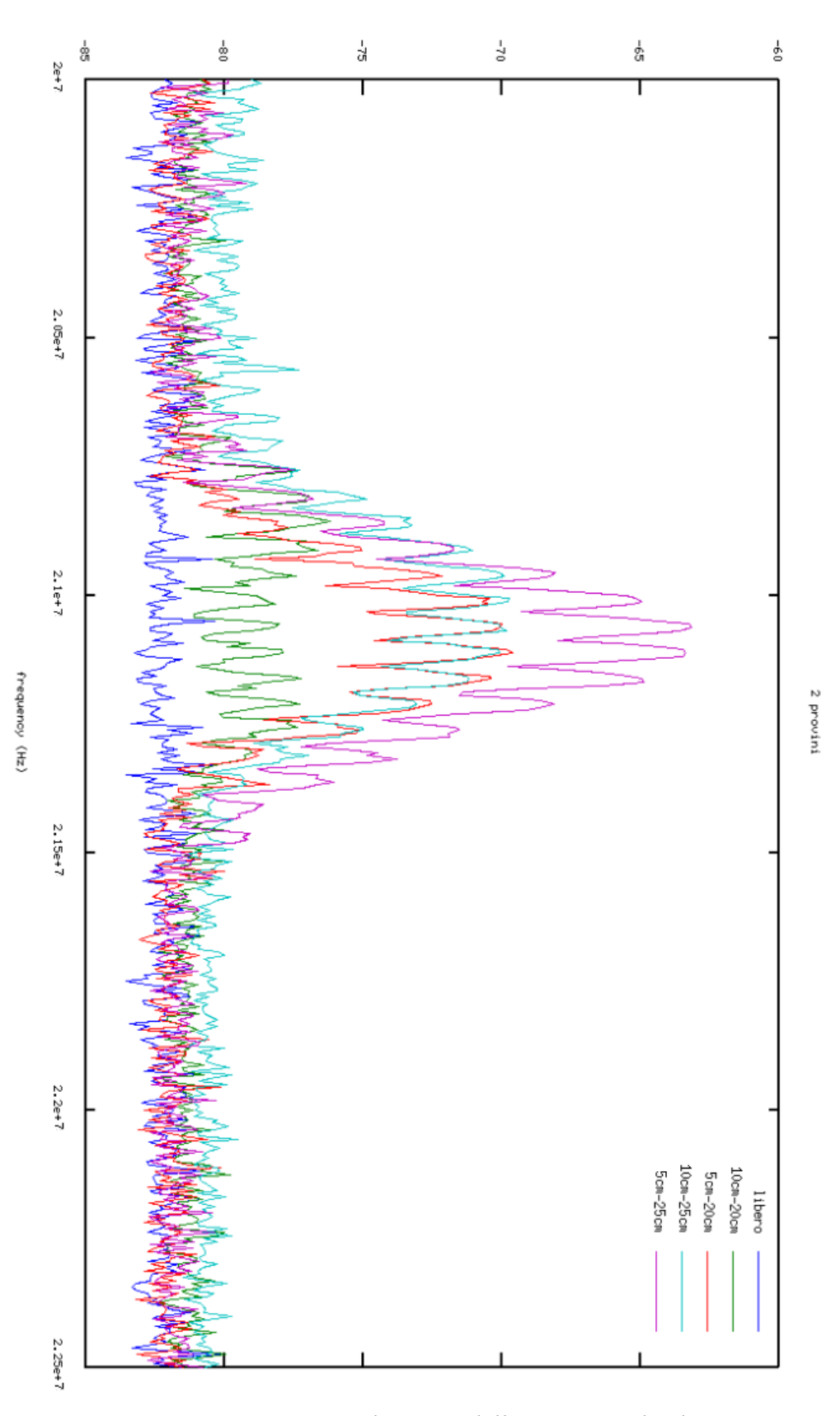

*Figura 5.6: Potenza trasmessa al variare della posizione dei due campioni*

## 5.4 PROVE CON PIU' PROVINI SR ALLINEATI

Sono state poi effettuate ulteriori prove con le bobine poste a una distanza di 50cm l'una dall'altra e con i campioni disposti in vario modo: a (10cm-20cm-30cm-40cm), (5cm-15cm-25cm-35cm-45cm), (5cm-15cm-35cm-45cm), (2cm-10cm-20cm-30cm-40cm-48cm). In figura 5.7 è riportato un esempio di configurazione a quattro elementi (10cm-20cm-30cm-40cm).

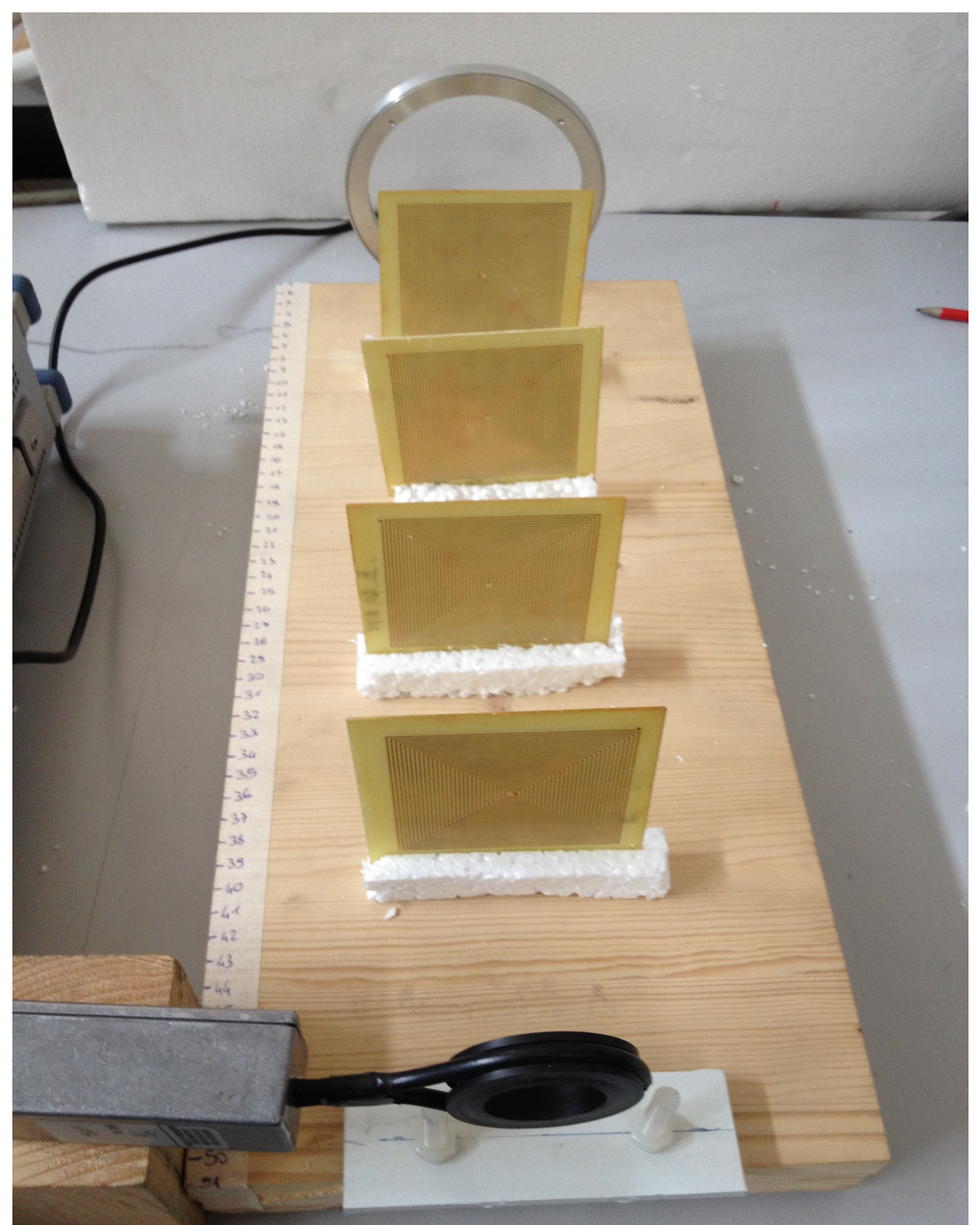

*Figura 5.7: Esempio di configurazione a quattro elementi allineati*

Anche in questo caso si può osservare la proprietà di trasmissione precedentemente messa in evidenza: la vicinanza all'emettitore e al ricevitore porta a una maggior intensità nel segnale trasmesso. In particolare la configurazione con i sei provini 2cm-10cm-20cm-30cm-40cm-48cm, riportata in figura 5.8, presenta un picco di trasmissione di -54dBm attorno ai 21 MHz, che risulta di circa 10dBm più elevato della configurazione a cinque provini 5cm-15cm-25cm-35cm-45cm, 15 dBm più elevata della configurazione 5cm-15cm-35cm-45cm e più di 25dBm dalla configurazione 10cm-20cm-30cm-40cm, che si presenta praticamente coincidente col rumore di fondo. Inoltre si rende evidente anche un altro fenomeno: la presenza di più provini, con frequenze leggermente diverse, ma tutte vicine al valore di 21 MHz, crea una forte selettività della trasmissione a frequenze che differiscono di pochi kHz dalla risonanza a 21 kHz, ma varia poco il picco, garantendo quindi una trasmissione di energia buona in un buon intervallo di frequenze (come si spiega chiaramente nell'appendice C sulle MI wave).

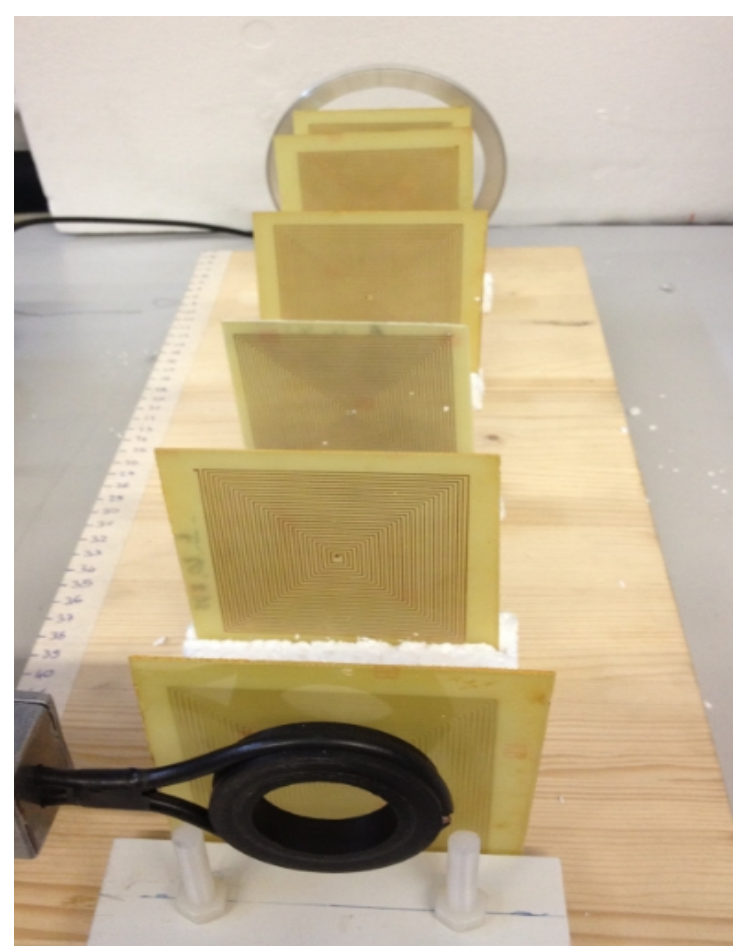

*Figura 5.8:Configurazione a massimo scambio di potenza costituita da sei provini a distanze: 2cm-10cm-20cm-30cm-40cm-48cm*

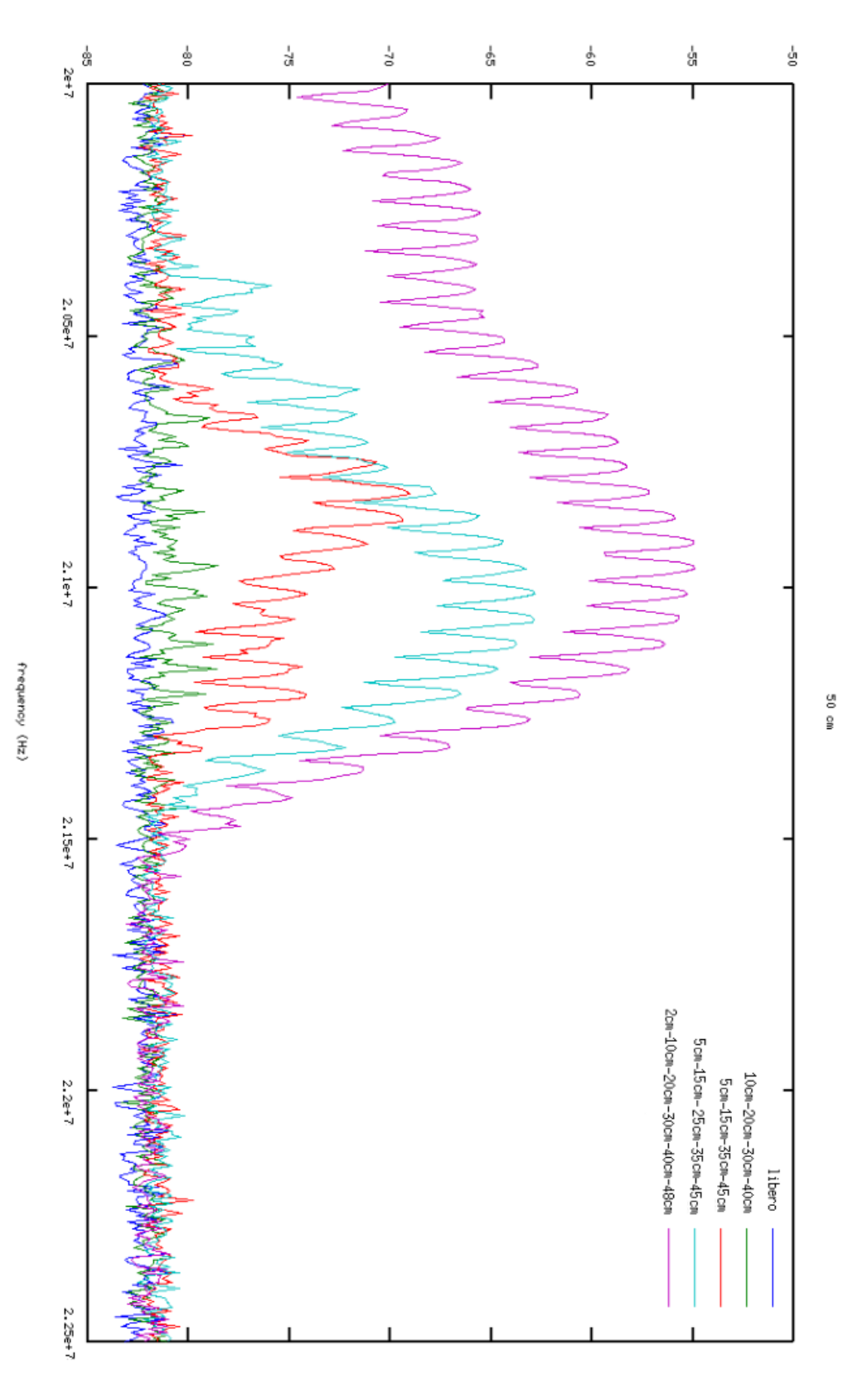

*Figura 5.9: Potenza trasmessa al variare della posizione e del numero di provini inseriti fra le bobine*

## 5.5 PROVE CON PROVINI SR E CON BOBINE NON ALLINEATE

Sono state effettuate delle prove molto interessanti di trasmissione con le bobine non allineate come in precedenza, ma collegate elettromagneticamente tramite una disposizione particolare degli SR. Come si vede in figura 5.10, si sono disposte le bobine a una distanza di 25cm lungo il proprio asse, con cinque provini posti davanti alla bobina ricevitrice e un provino davanti all'emettitrice a distanza di 2cm. Per le prove è stato fatto variare il blocco bobina emettitrice-provino affacciandolo davanti ai vari provini allineati in modo da effettuare 5 prove. In particolare, in figura 5.10 è rappresentata la configurazione con la bobina ricevente situata dietro al quinto elemento della serie di provini allineati lateralmente e la bobina emettitrice, col proprio campione, situata davanti al secondo elemento della serie allineata.

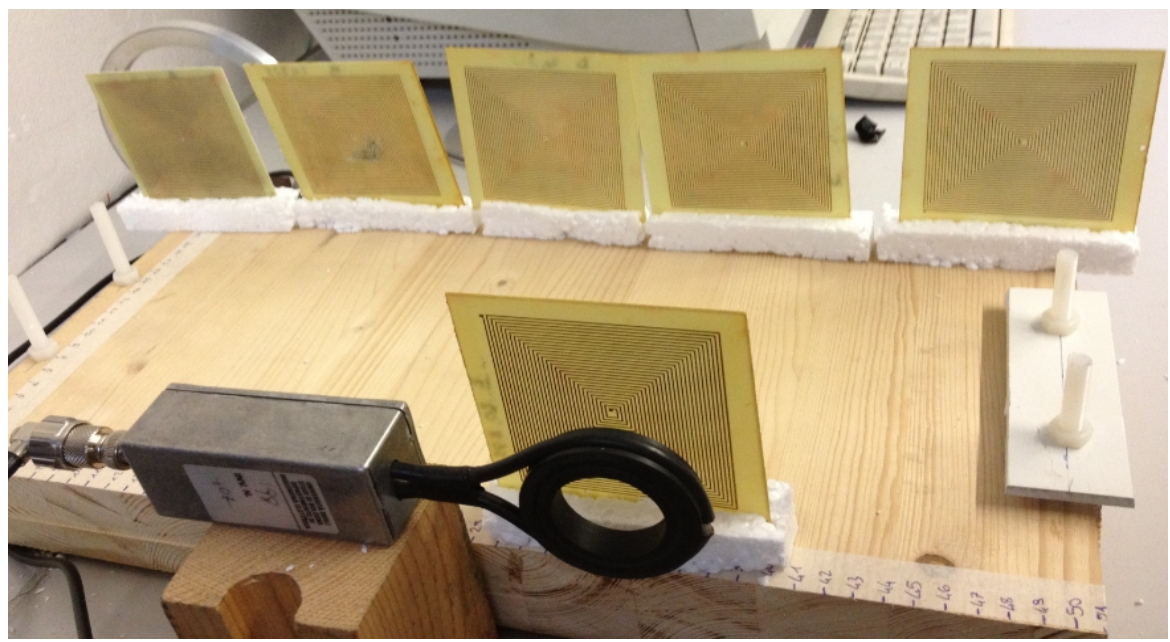

*Figura 5.10: Esempio di configurazione con bobine non allineate*

In figura 5.11 sono riportati i valori di potenza trasmessa registrati al variare della posizione della bobina emettitrice. Nella legenda, come nomenclatura per distinguere i tracciati nel grafico, sono stati attribuiti i numeri 1, 2, 3, 4 e 5 per identificare la posizione della bobina emettitrice rispetto la serie di provini allineati lateralmente (5 rappresenta il provino davanti alla bobina ricevente).

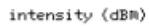

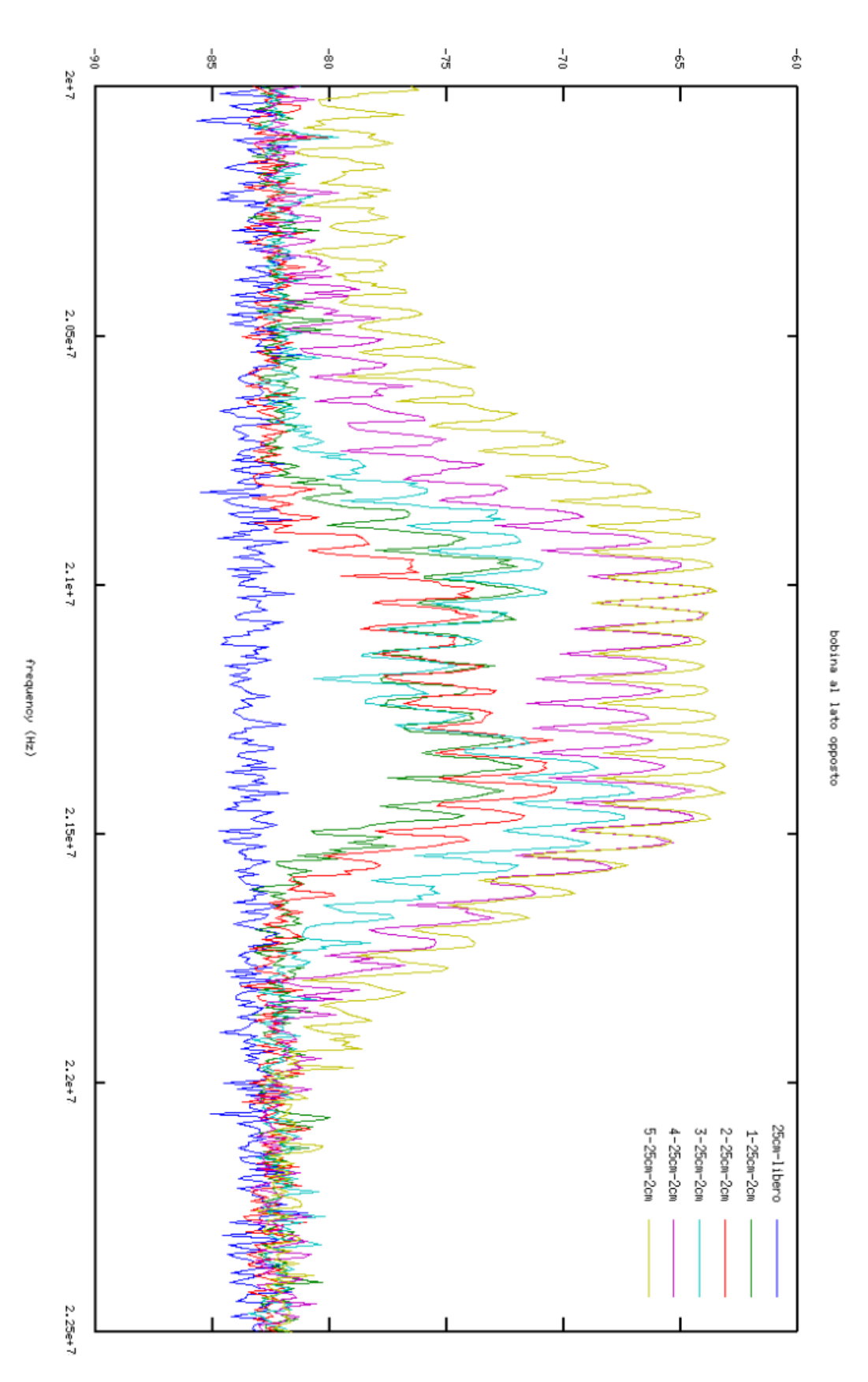

*Figura 5.11: Potenza trasmessa al variare della posizione della bobina emettitrice*

Si nota chiaramente l'aumento del trasferimento di potenza all'avvicinarsi della bobina che trasmette il segnale con quella che lo riceve: in particolare, al crescere del numero di posizione, si ha un picco di trasmissione rispettivamente pari a -72dBm, -70dBm, -67dBm, -63dBm e -62dBm. Risulta inoltre interessante la presenza di un picco molto piatto tra i 21 MHz e i 21,6 MHz. Ciò è dovuto alla presenza del singolo SR e dell'accoppiamento mutuo dei 5 SR: infatti tra questi ultimi si crea un mutuo accoppiamento magnetico che crea il fenomeno di filtro-banda, precedentemente verificato anche per la disposizione con bobine allineate. Sono state poi effettuate ulteriori prove, che hanno fornito risultati interessanti. La disposizione risulta simile alla precedente, con la sola differenza relativa alla bobina ricevente, ora situata in posizione centrale, come si vede in figura 5.12.

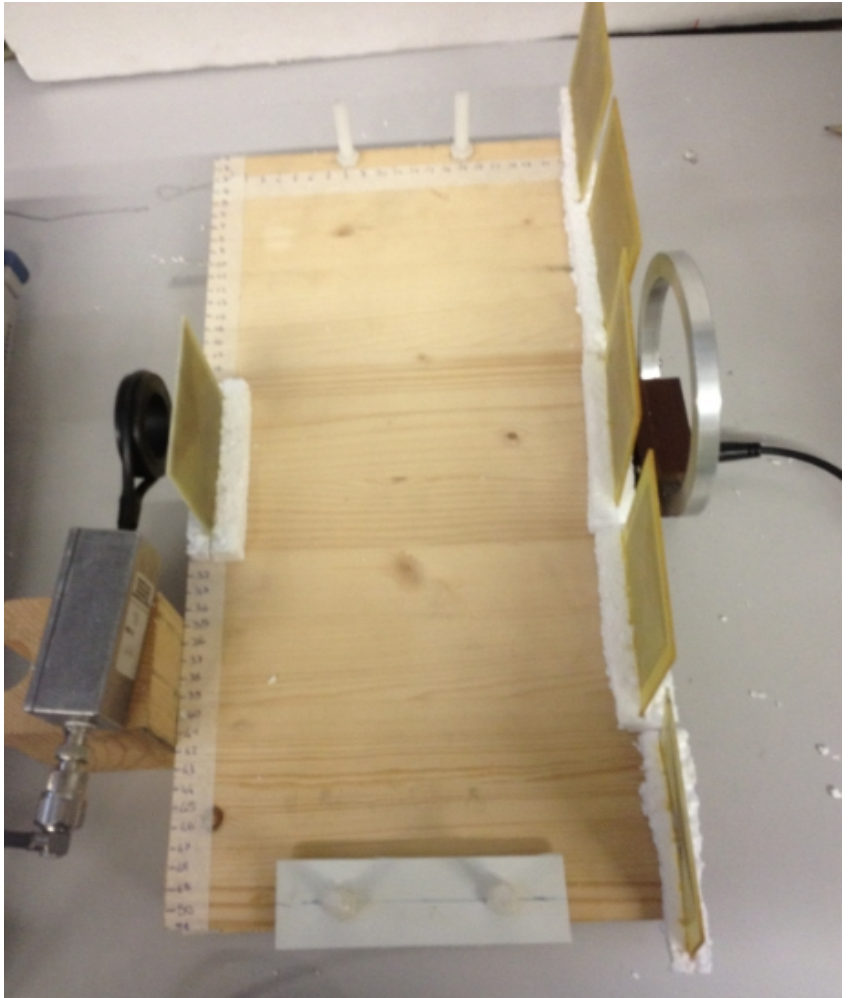

*Figura 5.12: Configurazione con bobina ricevente centrata*

È stata fatta variare anche in questo caso la bobina emettitrice del segnale e si è registrato il comportamento al variare della frequenza e i risultati sono riportati in figura 5.13.

Il comportamento risulta qualitativamente simile a quello riscontrato precedentemente: presenza di picco di trasmissione abbastanza piatto fra i 20,8 MHz e i 21,7 MHz, raggiungendo anche valori dell'ordine dei -60dBm. Ciò che risulta molto interessante è che, nell'intervallo di frequenze comprese fra 21,1MHz e 21,3 Mhz, i livelli di potenza trasmessa non hanno valori molto diversi al variare della posizione della bobina emettitrice: si ha la quasi sovrapposizione della curva di potenza trasmessa per tutti e cinque i casi, che si assestano sui -68:-64dBm.

Un'ultima verifica è stata effettuata variando la distanza delle bobine dagli SR, disposti come in configurazione precedente, per verificare la disposizione ottimizzale. I risultati sono riportati in figura 5.14 per distanze di 5cm e 2cm fra le bobine e gli elementi e in assenza di essi. Si rende subito evidente che la presenza delle bobine più vicine agli elementi, caso 2cm, garantisce una maggiore trasmissione di potenza, superiore a più di 5dBm rispetto alla configurazione a 5cm.

intensity (dBM)

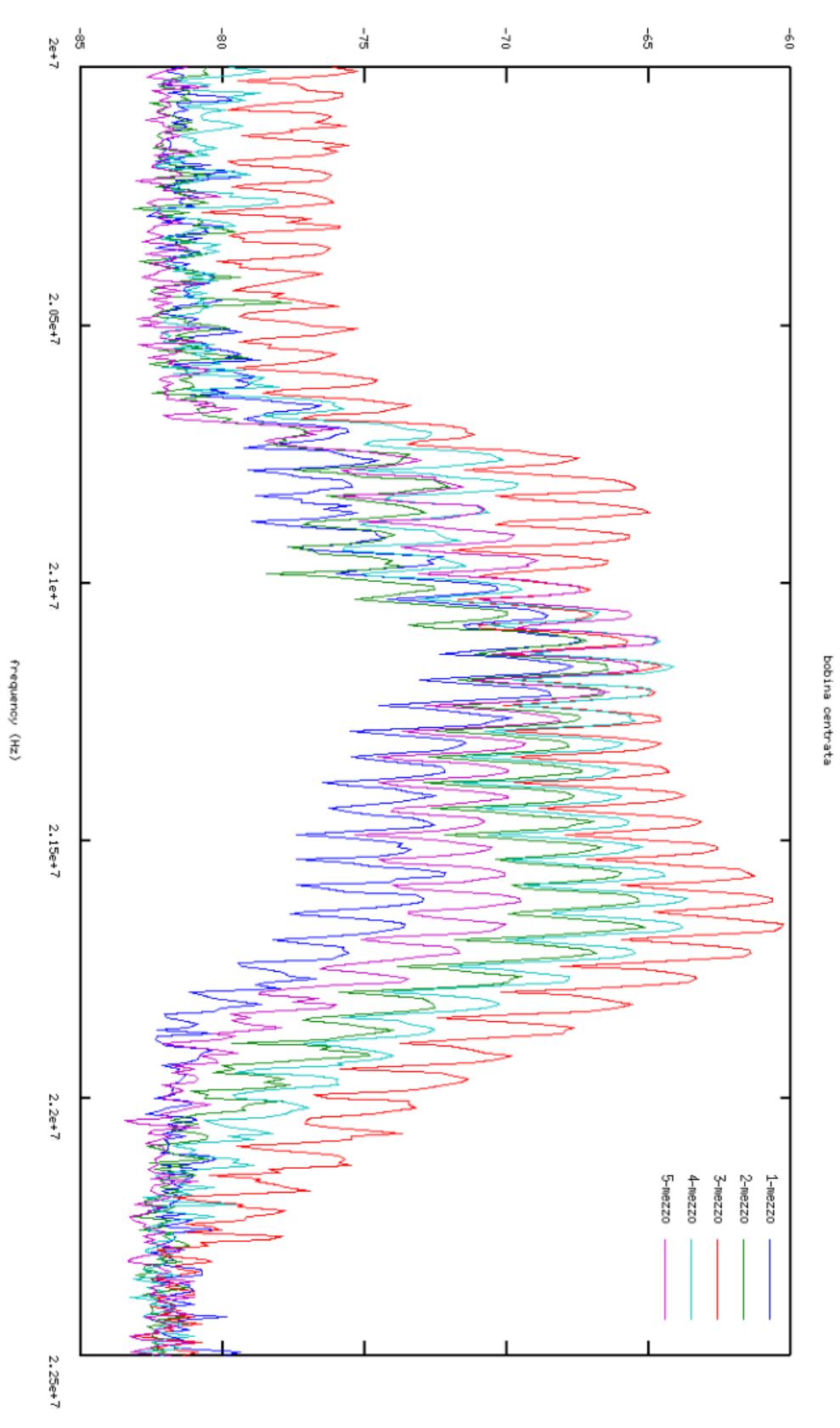

*Figura 5.13: potenza trasmessa al variare della posizione della bobina emettitrice con bobina ricevente centrata*

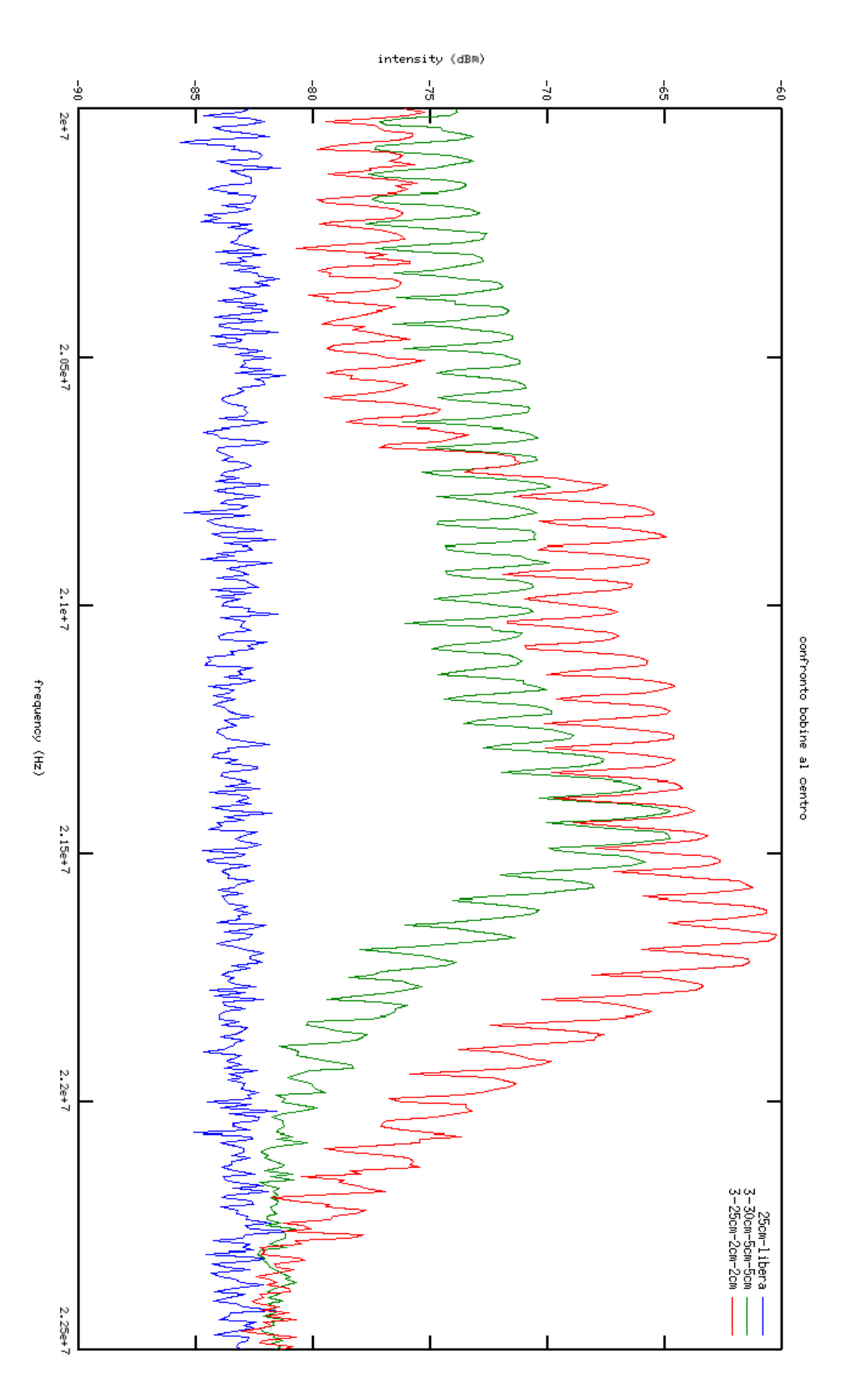

*Figura 5.14: confronte fra le potenze trasmesse al variare della posizione delle due bobine*

# *CONCLUSIONI*

La prima parte di questo elaborato ha riguardato stata lo studio teorico delle proprietà elettromagnetiche di una nuova tipologia di materiali, i metamateriali. Si sono analizzate varie tipologie e strutture attraverso un'analisi approfondita di articoli e libri, riportati in bibliografia, poiché non esiste una teoria che descriva in modo esaustivo il comportamento e la risposta di questi componenti sottoposti a campi elettromagnetici.

Nella seconda parte lo studio è stato rivolto alla caratterizzazione elettrica di una particolare struttura di metamateriali: Spiral Resonator (SR). Si sono effettuati confronti fra modelli disponibili in letteratura, quali i modelli di Bilotti-Toscano-Vegni e di Uei Ming-Maysam e le formule per capacità e induttanza dei circuiti stampati proposte da Paul. Si sono introdotti anche modelli sviluppati dal laureando: è stato utilizzato il modello delle induttanze parziali per il calcolo dell'induttanza degli SR e si è individuato un coefficiente sperimentale da introdurre nelle formule dei circuiti stampati per il calcolo della capacità degli SR.

Per validare i modelli, sono state dapprima effettuate prove attraverso un simulatore, FLUX2D. Sono state esaminate varie configurazioni, variando i parametri geometrici dei componenti analizzati. Attraverso queste prove si è voluto accertare l'attendibilità delle formule analitiche per il calcolo dell'auto induttanza degli SR. Si è riscontrato una certo accordo fra i valori simulati e quelli calcolati con le formule proposte da Uei Ming-Maysam e quelli ottenuti con l'approccio delle induttanze parziali; gli altri modelli invece non presentano valori simili a quelli forniti dalla simulazione.

Una successiva validazione dei modelli è stata effettuata mediante prove sperimentali relative alla misura della auto induttanza e della frequenza di risonanza di alcuni provini di SR realizzati in laboratorio, variando i parametri geometrici. Sono stati utilizzati un analizzatore di impedenze per la misura dell'auto induttanza dei provini, e un generatore di segnale e analizzatore di spettro per la misura della frequenza di risonanza. Queste prove hanno portato alla validazione delle formule di Uei Ming-Maysam e del metodo induttanze parziali-capacità di Paul modificata con il coefficiente sperimentale introdotto, nel limite di errori che si attestano attorno al 15% vista la tecnica non ottimale usata per la realizzazione dei provini analizzati.

Una volta scelti i modelli descrittivi dello Spiral Resonator, si sono realizzati sei provini con proprietà simili per analizzare l'influenza della loro presenza sulla trasmissione wireless di potenza tra una bobina emettitrice e una bobina ricevitrice, variando il numero e la disposizione dei provini e delle stesse bobine. Inizialmente si è studiato il comportamento di un singolo provino al variare della distanza dalle bobine: è risultato evidente che la trasmissione di potenza aumenta al crescere della sua vicinanza alle bobine, soprattutto a quella emettitrice.

Successivamente si è studiato il comportamento di trasmissione di potenza con l'inserimento di più provini allineati tra loro e con le bobine e sono state verificate ulteriori proprietà: in particolare si è mostrato l'effetto di selettività di trasmissione di banda di una serie di risonatori allineati, come predetto dalla teoria delle onde magneto-induttive (vedi allegato C), mostrando in particolare un aumento di trasmissione per le frequenze prossime a quella di risonanza. La presenza di questi metamateriali è come se teoricamente diminuisse la distanza della bobina emettitrice da quella ricevitrice.

Sono state analizzate poi ulteriori configurazioni con SR non allineati: la disposizione più interessante è risultata quella costituita da cinque provini allineati lateralmente con al centro la bobina ricevitrice e della bobina emettitrice distante 25 cm. La particolarità di questa configurazione è che per l'intervallo di frequenze da 21,1 MHz a 21,3 MHz la potenza trasmessa rimane circa la stessa, attorno a -65dBm, al variare della posizione della bobina emettitrice.

Questa ultima configurazione risulta di notevole interesse, soprattutto per probabili sviluppi in campo applicativo: infatti alcuni recenti articoli [54] [55] [56] [57] hanno mostrato le proprietà dei metamateriali nella trasmissione di energia elettrica di tipo wireless, chiamata "witricity".

Proprio per questo scopo lo sviluppo futuro di questo elaborato dovrà essere incentrato nello studio di nuove geometrie di Spiral Resonator o altri metamateriali con frequenza di risonanza dell'ordine delle decine di kHz per consentire l'impiego degli attuali convertitori elettronici,

 mantenendo allo stesso tempo dimensioni e ingombri accettabili del metamateriali. Inoltre, l'ottimizzazione delle proprietà dei singoli componenti dovrà essere collegata all'ottimizzazione dell'intero sistema di trasmissione, poichè è proprio questo che definisce le caratteristiche intrinseche del metamateriale.

# *APPENDICE A FLUX 2D*

Una parte dello studio precedente è stato effettuato tramite l'ausilio di FLUX2D, un calcolatore agli elementi finiti sviluppato da Cedrat [63]. Le simulazioni sono state effettuate con questo programma assumendo il sistema armonico e quasi-statico, viste le frequenze di lavoro non molto elevate. Sotto queste condizioni il campo elettrico E e quello di induzione elettrica D possono essere risolti separatamente da quello magnetico H e di induzione magnetica B. Nei casi studiati si ha che il campo elettrico del sistema assume valori di intensità trascurabile rispetto a quelli di induzione magnetica. Risulta così possibile trascurare lo studio di fenomeni di natura elettrostatica e di conseguenza slegare le equazioni tra campo elettrico e magnetico, potendo scegliere una formulazione di tipo magnetostatica per i casi di nostro interesse. Le equazioni di interesse per il nostro caso sono quindi:

- legge di Faraday-Maxwell;
- legge di Gauss;
- legge di Ampere-Maxwell;
- leggi costitutive nel materiale conduttivo e magnetico.

Nella prima equazione il termine di variazione temporale del campo magnetico viene trascurato e il materiale è considerato omogeneo, isotropo e lineare. Le variabili di stato usate da FLUX per i calcoli sono il vettore potenziale magnetico A, il vettore potenziale elettrico T, il potenziale scalare magnetico Φ e il potenziale scalare elettrico V. In particolare FLUX2D utilizza solo un modello vettoriale, all'opposto di FLUX3D che sfrutta metodi vettoriali, scalari o anche ibridi. In particolare Flux2D usa il vettore potenziale A come variabile di stato. Il metodo agli elementi finiti per il modello di FLUX2D in magnetostatica per applicazioni generiche è:

 $\nabla \times (v_{0} [v_{r}] \nabla \times A - \pmb{H}_{c}) = \pmb{J}_{c}$ 

Dove  $v_0$  è la riluttanza magnetica nel vuoto,  $[v_r]$  è il tensore di riluttanza magnetica relativa,  $H_c$  è il campo magnetico coercitivo e  $J_c$  è la densità di corrente nella sorgente di campo elettromagnetico.

La seconda relazione è chiamata condizione di Coulomb.

L'intensità del campo magnetico, sviluppato da un conduttore nel quale scorre una corrente di intensità I, è descritta in ogni punto dello spazio P dove non è presente materiale magnetico dalla legge di Biot-Savart:

$$
H(P) = \int \frac{1}{4\pi} I \frac{dl \times r(P)}{r(P)^3}
$$

dove l'integrale ovviamente è risolto lungo il circuito percorso della corrente.

## STRUTTURA DEL PROGRAMMA

Il programma è suddiviso nelle seguenti parti:

- Pre-Processor;
- Processor;
- Post-Processor.

### PRE-PROCESSOR

La prima funzione di questa parte è quella di implementare la geometria del sistema studiato. Questa sezione è chiamata "Geometry & Physics" in FLUX2D. La struttura deve essere costruita attraverso la formulazione in punti e linee determinati da precise coordinate. Anche le regioni vengono definite attraverso le linee del contorno e associate ad un materiale.

La seconda funzione di questa parte è quella di creare la discretizzazione della geometria in elementi finiti e quindi di creare la mesh. Questa può essere effettuata automaticamente oppure in maniera semi-automatica definendo in quante parti discretizzare un determinato elemento.

Una volta creato il sistema, FLUX dà la possibilità di associarci un circuito

elettrico dal quale si possono controllare i parametri elettrici (tensione e corrente) e inserire ulteriori elementi non presenti nel sistema disegnato.

In questa fase devono essere assegnate anche le condizioni al contorno per poter procedere. Nell'"infinite box", contenente il sistema e che rappresenta una distanza infinita, è possibile scegliere le condizioni di Dirichlet o di Neumann (che influenzano rispettivamente il campo di induzione come perpendicolare o tangente al contorno). In questo elaborato si sono utilizzate le prime.

È possibile inoltre introdurre delle particolari forme di simmetria nella geometria: nel caso particolare di questo elaborato è stata utilizzata una condizione di assialsimmetria: questa ipotesi permette di velocizzare il calcolo e attribuire una formulazione 2D per descriverne una in realtà 3D.

### PROCESSOR

In FLUX2D questa sezione è chiamata "Direct" e all'interno viene svolto il calcolo delle equazioni lineari e non lineari associate al modello da studiare. Il risolutore restituisce in output ai calcoli dei valori di variabili di interesse da poter utilizzare nel postprocessor dall'utente. La risoluzione delle equazioni è automatica ed è possibile definire la precisione e/o il massimo numero di iterazioni con cui si vuol far girare il metodo di Newton-Raphson per arrivare a convergenza e quindi a soluzione. In aggiunta è possibile variare alcuni parametri geometrici precedentemente introdotti per rendere possibile lo studio di sistemi in differenti configurazioni, senza dover riprogettare tutto da zero.

#### POST-PROCESSOR

Mentre la parte del processor è puramente casuale, la parte di postprocessing ("result" in FLUX2D) presenta un'interfaccia di modellazione numerica e grafica dei risultati con la quale si possono ottenere i risultati utili per lo studio.

# *APPENDICE B PROGRAMMA SVILUPPATO IN SCILAB*

#### FORMULE BILOTTI

```
1 //Induttanza e Capacità articolo italiani: Biletti, Villotti, Toscano,
   Vegni
\overline{2}3 | function [LsrCsr] = LeCbilottietal (e0, m0, \cdot 1, \cdot s, \cdot w, \cdot Nmax);
\overline{4}5 //CALCOLO DELLA CAPACITÀ PARASSITA TRA SPIRA E SPIRA
6 | k = (s/2) / (w + s/2);
7 Dk = (s+w)*(Dw+Ds)/(2*(w+s/2)^2); //errore di k
g | k1 = sqrt(1 - k^2);g Dk1=k*Dk/k1; //errore su k1
10 K1=integrate ('1/sqrt(1-k1^2*sin(x)^2)','x',0,%pi/2);
11 DK1=integrate ('k1*sin(x)^2*Dk1/sqrt((1-k1^2*sin(x)^2)^3)','x',0,%pi/2);
   1/errore\cdotsu\cdotKl
12 K2=integrate ('1/sqrt(1-k^2*sin(x)^2)','x',0,%pi/2);
13 DK2=integrate('k*sin(x)^2*Dk/sqrt((1-k^2*sin(x)^2)^3)','x',0,%pi/2);//e
  rrore su K2
14 epsrel=1+2*atan(h/(2*3.14*(w+s)))*(er-1)/3.14;
15 Depsrel=(2*(er-1)/(3.14*(1+(h/(2*3.14*(w+s))))^2)))*(Dh/(2*3.14*(w+s)) +Dw*h*2*3.14/(2*3.14*(w+s))^2+Ds*h*2*3.14/(2*3.14*(w+s))^2); //errore-su-
   epsrel
16 Co=e0*epsrel*K1/K2;
17 DCo=Co* (Depsrel/epsrel+DK1/K1+DK2/K2);
18 Csr=1*Nmax^2*Co/(4*(w+s)*(Nmax^2+1))*(1*(Nmax-1)-(Nmax^2-1)*(w+s)/2);
    -./IFI19 DCsr=(Nmax^2*Co/((Nmax^2+1))*4*(s+w))*(abs((l*(Nmax-1)-(Nmax^2-1)*(w+s)
   (2)*D1+(Nmax-1)*D1)+abs (1*(Nmax-1)-(Nmax^2-1)*(w+s)/2)*(Ds+Dw) (Nmax<sup>2</sup>)
  (2-1)/2 (Ds+Dw) ) ;
20
21 // CALCOLO · DELL' · AUTO · INDUTTANZA · SR
```

```
22 \lfloor \log = (4 \cdot 1) \cdot \text{Nmax} - (2 \cdot \text{Nmax} \cdot (1 + \text{Nmax}) - 3) \cdot (s + w) \rfloor / \text{Nmax};23 Dlavg=4*Dl+(2*(Nmax+1)*Nmax-3)*(Ds+Dw)/Nmax; // · errore · su · lavg
24 Lsr=(m0*lavq/(2*%pi))*(1/2+loq(lavq/(2*w))); \cdots//[H]
25|{\rm DLsr} = (m0/(2*8pi)) * ((\log({\rm{layg}}/(2*w))+1/2+1)*{\rm{blavg} + \rm{layg}*Dw/(2*w))};2627
28 fres=1/(2*3.14*sqrt(Csr*Lsr));//frequenza-di-risonanza
29 Dfres=fres*(DLsr/Lsr+DCsr/Csr)/2; //errore-nella-frequenza
30
31 LsrCsr=[Lsr Csr lavg Co Dfres];
3233 endfunction
```
#### FORMULE INDUTTANZE PARZIALI

```
1<sup>1</sup>// Induttanza parziale secondo R. C. Paul
\overline{2}\overline{3}//Spezzo 1'SR in 3 parti essendo una struttura asimmetrica.
4 //S-O,N,E (Rispetto all'origine chiamo la somma delle auto e mutue indu
    ttanze dei segmenti S-0 (sud-ovest) Lsrso,
    //quelle-N-(a-nord)-Lsrn-e-quelle-a-E-(est)-Lsre).
5
6
7 | function [Lsr] = induttanzeparziali (e0, m0, 1, s, w, h, Nmax);
8
9 \vert Lsr=0;10|M=0;11|ltot=0
12
13 //-->> Lato SUD-OVEST
14lvarso=0
15 for i=1:Nmax16 \cdots 1var(j) = (1-2*(j-1)*(w+s));
    \cdots svar(j)=(s+(j-1)*(w+s));
17\cdots 1 \texttt{varso}=1 \texttt{varso}+1 \texttt{var(j)}; \textit{ //} \texttt{--}>>>\textit{&} \textit{comma} \cdot d \textit{i} \cdot \textit{tutti} \cdot \textit{i} \cdot \textit{lati} \cdot \textit{sud-ovest, \cdot p}18er il calcolo della Induttanza
19
20 end
21 for j=Nmax+1:Nmax*2-1
    ... svar(j) = (s + (j-1) * (w+s)) + (1-2 * (Nmax * (s+w)));
22|23\cdots lvar(j)=lvar(Nmax-(j-Nmax));
24 end
25
26 for k=1:Nmax27 \cdots for j=1:Nmax*2-1\cdots if k == j then Lsrso (k, j) = (m0 / (2 * 3pi) * (log (2 * 1var(k) / w) - 1) * 1var(k)28<sup>1</sup>
```

```
|)<sup>*2</sup>;
    . . . . . . . . . . . . else
29
    ............Lsrso(k,j)=(m0/(2*%pi)*(log(2*lvar(k)/svar(j))-1+svar(j)/(2
30
   *lvar(k)) *lvar(k) *2;. . . . . . . . . . . . end
31
    \cdots \cdots \cdots if j<=Nmax then Lsr=Lsr+Lsrso(k, j);
32\cdots \cdots \cdots \cdot \text{else} \cdot \texttt{M=M+Lsrso(k,i)}33<sup>1</sup>34\cdots \cdots \cdotsend
35 \cdots end
36 end
37
38 //-->> Lato EST
39
40|lvar(1)=1;
41 lvare=lvar(1);
42 for j=2:Nmax|43| \cdots \text{lvar}(j) = (\text{lvar}(1) - (2*(j-1)-1)*(w+s));
44 \cdots svar(j)=(s+(j-1)*(w+s));
45 | verivare=1vare+1var(j); //-->>>>> somma di tutti i lati est, per il cal
    colo della Induttanza
46 end
47
48 for j=Nmax+1:Nmax*2-1;
49 \cdots svar (j) = (s+(j-1) * (w+s)) + (1-2* (Nmax* (s+w)));
50| \cdots lvar (j) = lvar (Nmax-(Nmax-j));
51 end
52
53 for k=1:Nmax54 \cdots for j=1:Nmax*2-1. . . . . . . . . . . . if k==j then
55
    ....................Lsre(k,j)=m0/(2*%pi)*(log(2*lvar(k)/w)-1)*lvar(k);
56
     . . . . . . . . . . . . . . . else
57
    58
    (2*1var(k))) *1var(k);59
    . . . . . . . . . . . . end . . . . . .
    \cdots \cdots \cdots \cdots \mathbf{i} f \cdot \mathbf{j} \leq \texttt{Nmax} \cdot \texttt{then} \cdot \texttt{Lsr} \texttt{=Lsr} \texttt{+Lsrc} \left( k, \mathbf{j} \right) \texttt{;}60
    61
62|a concert concert end
63 \cdots end
64 end
65
66 //-->> Lato NORD
67<sup>lvarn=0</sup>
68 for j=1:Nmax69|1 \text{var}(j) = (1 - (j \cdot 2 - 1) \cdot (w + s));
70 svar (j) = (s+(j-1) * (w+s));
```

```
71 | 1varn=1varn+1var(j); //-->>>>> somma di tutti i lati nord, per il calco
    lo della Induttanza
72 end
73
74 for j=Nmax+1:Nmax*2-1
75 \cdots lvar(j) = lvar (Nmax-(j-Nmax));
|76| \cdots svar (j) = (s+(j-1) * (w+s)) + (1-2* (Nmax* (s+w)));
77 end
78
79 for k=1:Nmax80 \cdots for j=1: Nmax*2-1
    ........if.k==j.then.Lsrn(k,j)=m0/(2*%pi)*(log(2*lvar(k)/w)-1)*lvar(k);
81. . . . . . . . . . . . . else
82
     .............Lsrn(k,j)=m0/(2*%pi)*(log(2*lvar(k)/svar(j))=1+svar(j)/(2*l
83
    var(k)) * lvar(k);
84
     . . . . . . . . . . . . end
85
    \cdots \cdots \cdots \cdots \cdots \quad \text{if } \cdot j \leq N \text{max} \cdot \text{then } \texttt{Lsr=} \texttt{Lsr} + \texttt{Lsrn}\left(k, j\right);86 \cdots \cdots \cdots \cdots \cdots \cdots \cdots \cdots \cdots \cdots \cdots \cdots \cdots \cdots \cdots \cdots \cdots \cdots \cdots \cdots \cdots \cdots \cdots \cdots \cdots \cdots \cdots \cdots \cdots \cdots \cdots \cdots \cdots \cdots \cdots \cdots \. . . . . . . . . . . . end
8788 \cdots end
89 end
90
91 //-->Risultato
92 Itot=Ivarso*2+lvare+lvarn;
93 Lsr=[(Lsr-M) ltot];
94
95 endfunction
```
#### FORMULE UEIMING

```
1 // UeiMing
\overline{2}3 \text{ function}[\text{LsrCsr}] = \text{Using}(\text{e0}, \text{m0}, \text{er}, \text{-1}, \text{-s}, \text{-w}, \text{tc}, \text{-Nmax});
 4
5 |d0=1;6 \text{ di}=d0-2*(s*(Nmax-1)+w*Nmax); //lunghezza·interna
\overline{7}8|Dd0=D1;g Ddi=2*Dd0-2* (Nmax-1) *Ds+2*Nmax*Dw; //errori.su.d0.e.dl
10
11 //CALCOLO DELLA CAPACITà PARASSITA TRA SPIRA E SPIRA più errore
12|1q=4*(d0-w*Nmax)*(Nmax-1)-4*s*Nmax*(Nmax+1);13|Dlg=4*(Nmax-1)*Dd0+Nmax*(Nmax-1)*Dw+4*Nmax*(Nmax+1)*Ds; //-errors su·lg14 alp=0.9; //coefficienti di proporzione
15bet=0.1;
16 Csr= (alp+bet*er)*e0*tc*lg/s//[nF]
17 DCsr=Csr*(Dtc/tc+Dlq/lq+Ds/s); //errore-su-Csr
18
19 //CALCOLO DELL' AUTO INDUTTANZA SR
20 davg= (di+d0) /2;
21 Ddavg=(Dd0+Ddi) /2; // errore davg
22 phi=(d0-di)/(d0+di);
23 Dphi=abs(2*Dd0*(d0-di)/(d0+di)^2)+2*d0*Ddi/(di+d0)^2;-//errore-phi
24 bab=(\log(2.07/\text{phi})+0.18*\text{phi}+0.13*\text{phi}+2); //-variabile-scambiata-per-ott
   enere il secondo termine
25 Dbab= bab* (1/(2.07*phi)+0.18+0.13*2*phi)*Dphi; // errore su bab
26 Lsr=(1.27*m0*Nmax^2*davg/2)*(log(2.07/phi)+0.18*phi+0.13*phi^2);//[H]
27 DLsr=Lsr* (Ddavg/davg+Dbab/bab) ; //errore su Lsr
28
29 //Calcolo errore della frequenza
30 fres=1/(2*3.14*sqrt(Csr*Lsr));//frequenza-di-risonanza
31 Dfres=fres* (DLsr/Lsr+DCsr/Csr) /2; //errore-nella-frequenza
32
33 LsrCsr=[Lsr Csr DLsr DCsr Dfres];
34
35 endfunction
```
### FORMULE CAPACITA' PAUL

```
1 // Induttanza circuito stampato secondo R.C. Paul
\overline{2}3 | function [Lsr]=induttanzacroaul (Nmax, 1, s, w, h, e0, m0);
4
5 \frac{\nu}{1} \frac{\nu}{1} sqrt (e0*m0);
6 |k=s/(s+2*w);7 kp = sqrt(1 - k^2);
g ereff=abs((er+1)/2*(tanh(0.775*loq(h/w)+1.75)+k*w/h*(0.04-0.7*k+0.01*(1-0
   .1*er)*(0.25+k)) :
\int i f \cdot k>=1/sqrt(2)·then·Lsr12=(120/v0*log(2*(1+sqrt(k))/(1-sqrt(k))));
10 else Lsrl2=(377*%pi/v0)*log(2*(1+sqrt(kp))/(1-sqrt(kp)));
11 end
12<sub>2</sub>13|ltot=4*1-(w+s);
14 for i=2:Nmax;15 \cdots ltot=ltot+4*l-(w+s)*(i*4+4*(i-2));
16 end
17
18Lsr=[Lsrl2*ltot ltot];
19 endfunction
20<sup>1</sup>
```
### FORMULA INDUTTANZA PAUL

```
1 // Induttanza circuito stampato secondo R.C. Paul
\overline{2}3 | function [Lsr] = induttanzacrpaul (Nmax, \cdot 1, \cdot s, \cdot w, \cdot h, \cdot e0, \cdot m0);
4
5 |v0=1/sqrt(e0*m0);6 |k=s/(s+2*w);7 kp = sqrt(1-k^2);
8 ereff=abs((er+1)/2*(tanh(0.775*log(h/w)+1.75)+k*w/h*(0.04-0.7*k+0.01*(1-0
   .1*er) * (0.25+k))));
g \text{ if } k>=1/sqrt(2) \cdot \text{then } bsr12=(120/v0*log(2*(1+sqrt(k)))/(1-sqrt(k))));
10 else - Lsr12=(377*%pi/v0)*log(2*(1+sqrt(kp))/(1-sqrt(kp)));
11 end
12
13|ltot=4*1-(w+s);
14 for i=2:Nmax;
15 \cdots ltot=ltot+4*l-(w+s)*(i*4+4*(i-2));
16 end
1718|Lsr=[Lsrl2*ltot ltot];
19 endfunction
```
#### PROGRAMMA PRINCIPALE

```
1 //Analisi formule di risonanza
\overline{2}//paramentri costanti
\overline{3}4 e0=8.85*10^-12.// F/M --> costante dielettrica del vuoto
  m0=4*8pi*10*-7 //H/m \cdots -> permeabilità magnetica del vuoto
5
   \verter=4.4;//-->costante-dielettrica-relativa
\epsilon\overline{7}//Dimensioni Geometriche del SR (Spiral Resonators)
\Omegaq |1=80*10^-3; //m. -->lunghezza.del.lato.esterno.della.spira
10 D1=0.5*10*-3; //m. --> errore nella misura della lunghezza
11 | s = 0.8*10^{\circ} - 3; //m - - > distanza tra spira e spira
12 DS=0.05*10*-3; //m --> errore nella misura della distanza tra spire
13|w=0.5*10*-3; //m. -->spessore-della-striscia-di-rame
14 Dw=0.05*10*-3; //m --> errore nella misura della larghezza del circuito
15|h=0.5*10*-3; //m-->spessore substrato
16|Dh=0.01*10^{\circ}-3; //m--\cdot errore spessore substrato
17 tc=30*10^-6; //m -->spessore conduttore
18 Dtc=5*10^-6; //m --> errore nella misura dello spessore del conduttore
19 Nmax=int ((1-(w+s))/(2*(w+s))); //-->numero-di-spire
20
21 //Inizializzazione delle variabili
22 turns=0;
23 \sqrt{\text{cvar}}=0;
24 \text{Lsr} = 0;
25 fres=0;
26 Csr=0;
27 |LsrCsr=0;
28 Lsr12=0;
29
30 //Inizializzazione dei contatotori
31 t=1; // \rightarrow contatore del 'while'
32 Nvar=2; // -->variabile di num spire
33 \vert k=0;34
35 while Nvar<=Nmax
36
   \cdots turns (t) =Nvar;
37
   www.exec('C:\Users\Carlo\Desktop\roba-tesi\Materiale-Tesi\Formule\inde
38
   capbilottietal.sce');
   \cdots functrot (0):
39.
   ....LsrCsr=LeCbilottietal(e0, m0, l, s, w, Nvar);
40
   \cdots Lsr(t, 1)=LsrCsr(1, 1); //\cdots Lsr(1)
41
   ... Csr(t, 1) = LsrCsr(1, 2); 1/1 - Csr(1)42|\cdots Dfres (t, 1)=LsrCsr(1, 5);
43<sup>°</sup>\cdots ltot(t, 1)=LsrCsr(1,3);
44
45 ...
```

```
....exec('C:\Users\Carlo\Desktop\roba.tesi\Materiale.Tesi\Formule\UeiM
46ing.sce')\cdots funcprot (0);
47
    ....LsrCsr=UeiMing(e0, m0, er, 1, s, w, tc, Nvar);
48
    ..... Lsr. (t, 4)=LsrCsr(1, 1); //Lsr(4)49
   ....Csr (t, 4) =LsrCsr(1, 2); //Csr(4)
50
    \cdots DLsr(t) = LsrCsr(1,3);
51
    \cdots DCsr(t)=LsrCsr(1,4);
52
    \cdots Dfres (t, 2) =LsrCsr(1, 5);
53
54
55
    ....exec('C:\Users\Carlo\Desktop\roba.tesi\Materiale.Tesi\Formule\indu
56
   ttanzeparziali.sce');
57
    \cdots funcprot (0);
     \cdots LsrP=induttanzeparziali (e0, \cdot m0, \cdot l, \cdot s, \cdot w, \cdot h, \cdot Nvar); \cdot //\cdot Lsr(2)
58
    \cdots Lsr(t, 2)=LsrP(1, 1);
59
    ....ltot(t, 2)=LsrP(1,2);
60
61
    .......//TENTATIVO·DI·CORREZIONE
62
    .........cftent1=Nvar^2*tc/(1.2*(w+s)*(Nvar^2+1)*(Nvar*(s+w)/1+1));
63
64
    ....exec('C:\Users\Carlo\Desktop\roba.tesi\Materiale.Tesi\Formule\capa
65
   citacrpaul.sce');
66
     \cdots funcprot (0);
    \cdots Csr(t, 2)=capacitacrpaul(Nvar, 1, s, w, h, er, e0, m0); //Csr(2)
67
     \cdots Csr(t, 3)=capacitacrpaul(Nvar, 1, s, w, h, er, e0, m0)*cftent1; //
68
   Csr(3) -modificata
69
   ----exec('C:\Users\Carlo\Desktop\roba-tesi\Materiale-Tesi\Formule\indu
70
   ttanzacrpaul.sce');
71 \cdots funcprot (0);
72 | Let Lard Landuit Languard (Nvar, 1, 8, W, h, e0, m0); 1/(Lsr(3))73 \cdots Lsr(t, 3) = Lsr12(1, 1);
   \cdots ltot(t, 3)=Lsr12(1,2);
74
75
76 | \cdots fres (t,1)=1/(2*%pi*sqrt(Lsr(t,1)*Csr(t,1))); //Lsr(1)Csr(1) \cdots->-Bi
    1otti
77 | \cdots fres (t, 2) = 1 / (2** pi*sqrt (Lsr (t, 3) *Csr (t, 3))); //Lsr (3) Csr (2) \cdots > In
    duttanza e capacità Paul non modificata
78 | . . . fres (t, 3) = 1/(2 * 8p i * sqrt(Lsr(t, 2) * Csr(t, 3))); //Lsr(2) Csr(3) ---> In
    duttanza parziale e capacità R.C. Paul non modificata
79 \cdots fres (t, 4) = 1/(2 * 8p i * sqrt(\text{Lsr}(t, 4) * \text{Csr}(t, 4)));//Lsr(4)Csr(4) \cdots-> Uei
   Ming
80<sup>1</sup>81 \cdots Nvar=Nvar+1
82 \cdots t=t+1
8384 end
```

```
132
```

```
85
    \left[ \frac{1}{2} = ['(1)(1)', '(3)(2)', ''(2)(3)', ''(2)(4)']
86
87
88
    77
                               GRAFICI
                                                                          77
89
90
    subplot(3, 2, 1);91 plot(turns(:), fres(:,:));. xtitle("Frequenza-di-risonanza-[Hz]");
92
     \lnot \text{leqend}("(1)(1)", "(2)(2)", "(3)(3)", "(2)(3)", "(4)(5)");
93
94
95 \frac{\text{subplot}(3,2,4)}{}96 plot(turns(:), Lsr(:,2));97
    \cdotsxtitle ("Induttanza parziale (R.C.Paul) (2)");
98
     . legend("Induttanza parziale (R.C.Paul)[H]");
99
100 \frac{\text{subplot}(3,2,2)}{\text{}}101|plot(turns(:),Csr(:,2));102..xtitle("Capacità parassita R.C.Paul (2)[F]");
    -- leqend ("Capacità R.C. Paul - modificata [H]");
103104
105 \frac{\text{subplot}(3,2,3)}{\text{}}106|plot(turns(:),Csr(:,3));
107 - xtitle ("Capacità parassita R.C. Paul modificata (3)");
108- Legend ("Capacità R.C. Paul [H]");
109
110 subplot (3, 2, 5);
111|plot(turns(:), Lsr(:, 4));112 xtitle ("Induttanza · UeiMing");
113 - legend ("Induttanza UeiMing");
114
    116\left| \frac{\text{plot}}{\text{turns}}(\cdot), \text{Csr}(\cdot, 4))\right|117 · xtitle ("Capacità parassita · UeiMing");
118 - legend ("Capacità UeiMin");
119
                                                                         77
120
```
# *APPENDICE C STRUTTURE RETICOLARI DI ELEMENTI RISONANTI LC E ONDE MAGNETO-INDUTTIVE (MI WAVES)*

In quest'appendice si riporta un accenno di teoria delle onde magnetoinduttive [37] [40] [59] [60].

## TEOREMA DI FLOQUET

Il teorema di Floquet governa l'interazione di un'onda EM con una struttura periodica. Prima di enunciarlo però bisogna mettere in evidenza le differenze fra sistemi uniformi e periodici.

Un sistema uniforme, in una data direzione, è una struttura che mantiene inalterate forma, dimensioni e materiali lungo la direzione indicata. Le caratteristiche propagative all'interno di tali strutture si possono così descrivere: il campo elettromagnetico presente ad una data sezione differisce da quello a una qualsiasi altra sezione per una costante complessa in funzione della distanza fra le due sezioni. Si consideri un sistema uniforme in z e si supponga di avere anche delle perdite. La costante di propagazione può essere espressa come:

 $k_z = \beta_z - j\alpha$ 

Il campo elettrico e analogamente quello magnetico ad una data sezione  $z_1$ è dato da:

 $E(x, y, z_1) = A(x, y)e^{-jk_z z_1}$ 

dove **A** (x, y) è la funzione distribuzione del campo sulla sezione trasversa ed è indipendente da z. Se consideriamo ora il campo a una sezione  $z_2 = z_1$  $+$   $\Delta z$  allora si ottiene quello che era stato precedentemente specificato, cioè:

 $\bm{E}(x, y, z_2) = A(x, y)e^{-jk_zz_2} = A(x, y)e^{-jk_z(z_1+\Delta z)} = A(x, y)e^{-jk_zz_1}e^{-jk_z\Delta z} = \bm{E}(x, y, z_1)e^{-jk_z\Delta z}$ 

Un sistema periodico, in una data direzione, è costituito da una struttura la cui forma, dimensioni e materiali variano periodicamente lungo la direzione indicata. All'interno di questi sistemi il campo ad una certa sezione differisce da quello di una sezione, distante dalla precedente per multipli interi del periodo, solamente di una costante complessa. Anche per questo caso la presenza o l'assenza di perdite non influisce poiché, traslando di un multiplo di un periodo, risulta indistinguibile dal sistema iniziale. Si considera quindi una struttura con una periodicità lungo z pari a  $\Delta z$ . Sia dunque il campo a due generiche sezioni z<sub>1</sub> e z<sub>2</sub> con z<sub>2</sub>-z<sub>1</sub> = m $\Delta z$ , per il teorema di Floquet si ha:

$$
E(x, y, z_2) = E(x, y, z_1 + m \Delta z) = E(x, y, z_1) e^{-j k_z m \Delta z}
$$

## ANALISI DI UNA STRUTTURA ELEMENTARE DI METAMATERIALI

Un semplice metamateriale è una struttura periodica di risonatori LC accoppiati magneticamente, che può supportare un campo magnetico propagante conosciuto come onda magneto-induttiva (MI wave).

Analizziamo un'onda incidente perpendicolarmente al reticolo cubico formato da elementi risonanti LC, come in figura C.1, attraverso il circuito equivalente a doppi-bipoli, figura C.2:

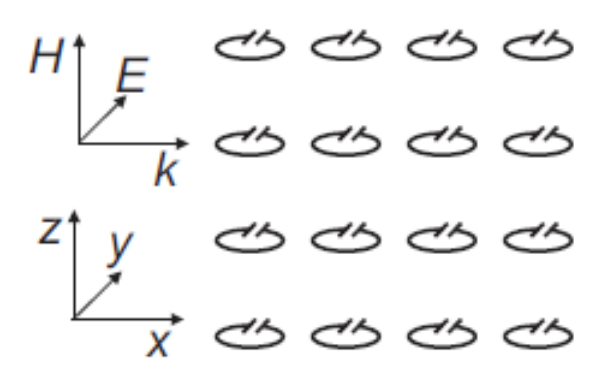

*Figura C.1: esempio di struttura in 2D*

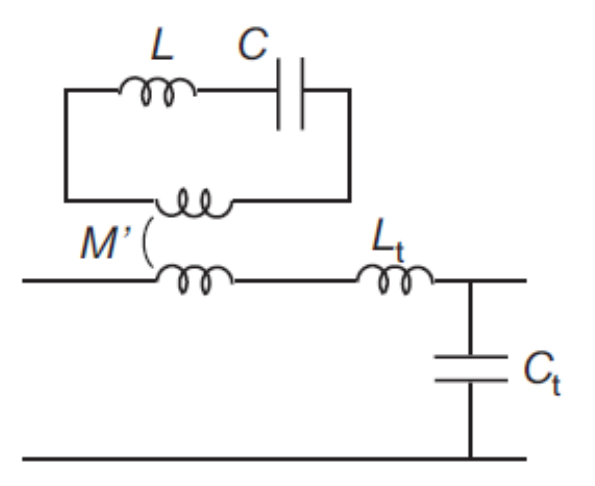

*Figura C.2: rappresentazione del circuito equivalente per la trasmissione dell'onda*

La tensione indotta nell'elemento risonante può essere espressa da  $j \omega M' I_t$  dove M' rappresenta la mutua induttanza e I<sub>t</sub> la corrente che scorre nella linea di trasmissione. La stessa tensione può essere espressa come  $j \omega \pi r_0^2$ campo magnetico dell'onda elettromagnetica. Sapendo inoltre che  $H_i = I_i/a$  otteniamo:

$$
M' = \frac{\pi r_0^2 \mu_0}{a}
$$

La matrice dei coefficienti S per l'elemento risonante risulta:

$$
b_{11}^L=1
$$
  $b_{21}^L=0$   $b_{22}^L=1$   $b_{12}^L=\frac{j \omega M'^2}{L(1-\frac{\omega_0^2}{\omega^2})}$  con  $\omega_0^2=\frac{1}{LC}$ 

Mentre quella per la linea di trasmissione è quella descritta precedentemente. Moltiplicando le due matrici (quella dell'elemento per quella della linea di trasmissione) e prendendo gli elementi della diagonale principale si ottiene l'equazione di dispersione:

$$
4\sin^2\frac{k\,a}{2} = (1-q^2)\frac{\omega^2(\omega^2-\omega_q^2)}{\omega_t^2(\omega^2-\omega_0^2)}
$$

dove:

$$
q^{2} = \frac{M^{'2}}{L L_{t}} \qquad \qquad \omega_{t}^{2} = \frac{1}{C_{t} L_{t}} \qquad \qquad \omega_{q}^{2} = \frac{\omega_{0}^{2}}{1 - q^{2}}
$$

Il termine a sinistra dell'equazione può variare solo fra 0 e 4 corrispondente a ka = 0 e ka =  $\pi$ . Il termine a destra dell'equazione è invece mostrato nel grafico in figura C.3 seguente avendo utilizzato come parametri  $q^2 = 0.1$  e  $\omega_0/\omega_t = 0.1$ .

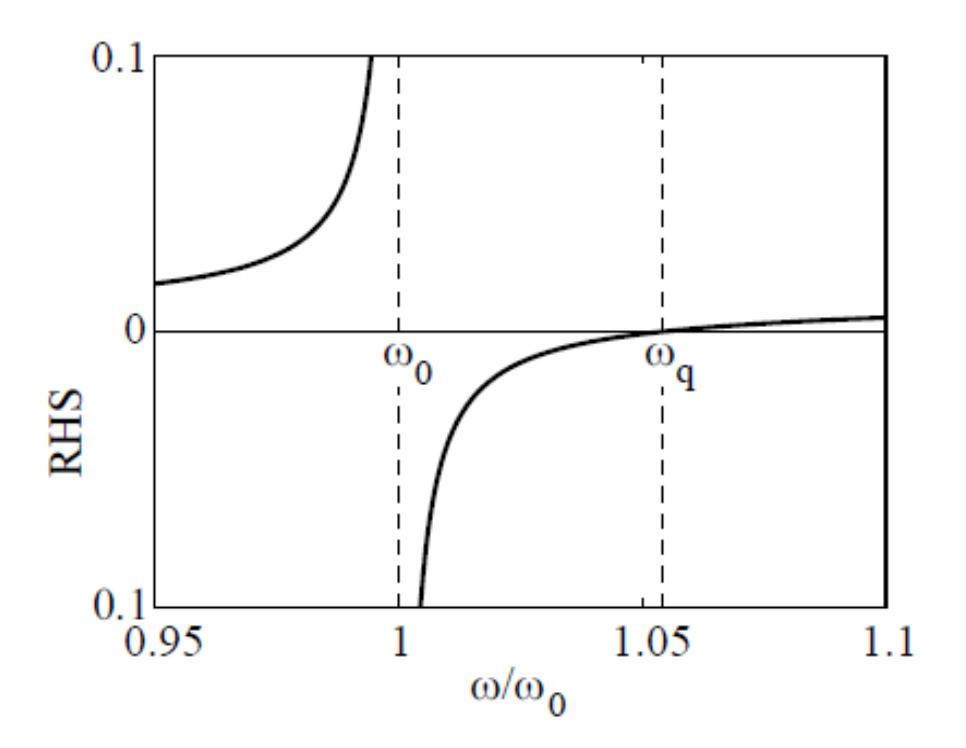

*Figura C.3: grafico che riporta l'andamento del termine di destra al variare della frequenza*

Si vede chiaramente come sia possibile una soluzione solo fra 0 e  $\omega_0$  e sopra  $\omega_q$ . Queste risultano di conseguenza due zone passa banda, mentre la zona compresa fra  $\omega_0$  e  $\omega_q$  risulta di tipo elimina banda. La corrispondente curva di dispersione è rappresentata in figura C.4,dove si vede chiaramente la zona di passa e di elimina banda.

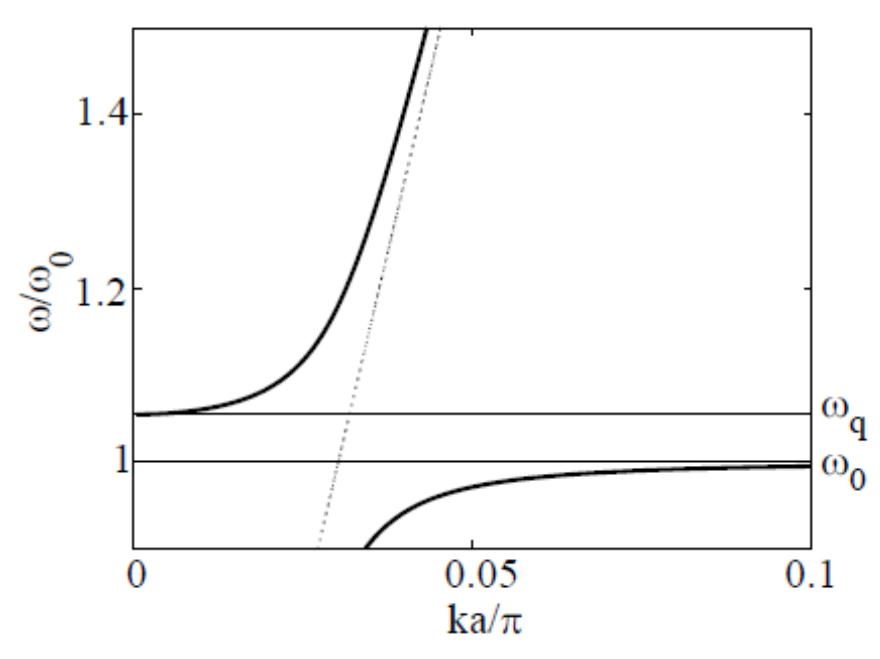

*Figura C.4: curva di dispersione*

Considerando invece la struttura come un elemento continuo si può sostituire il sin (ka/2) con ka/2. L'equazione di dispersione risulta così:

$$
k^{2} = (1 - q^{2}) \frac{\omega^{2} (\omega^{2} - \omega_{q}^{2})}{c^{2} (\omega^{2} - \omega_{0}^{2})}
$$

dove subito si nota come sia scomparso il parametro di separazione fra gli elementi a.

## ANALISI DI ELEMENTI ALLINEATI

Analizziamo ora un insieme di elementi risonanti posti in fila monodimensionale, come in figura C.5, con frequenza di risonanza:

$$
\omega_0 = \frac{1}{\sqrt{LC}}
$$

dove L e C sono rispettivamente l' induttanza e la capacità dell'elemento.

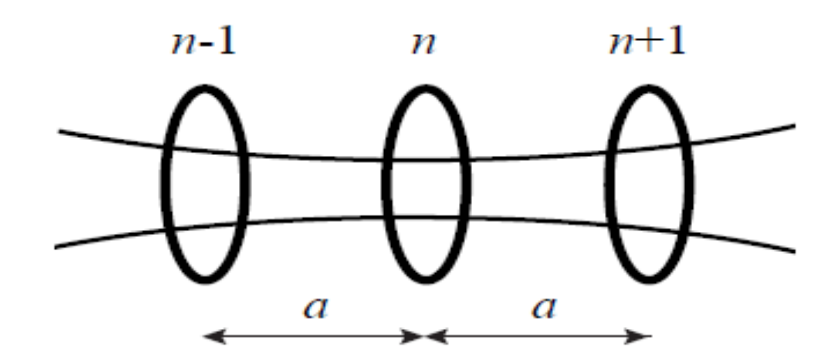

*Figura C.5: esempio di allineamento monodimensionale dei circuiti risonanti*

Considerando l'approssimazione limitata all'interazione con il solo elemento vicino, analizziamo l'elemento n-esimo e quelli affianco, n+1 e n-1. Chiaramente c'è accoppiamento magnetico fra questi elementi e utilizzando la legge di Kirchhoff nell'elemento n-esimo, si ottiene:

 $Z_0 I_n + j \omega M (I_{n-1} + I_{n+1}) = 0$ 

dove  $Z_0$  è l'impedenza dell'elemento n-esimo e il secondo contributo è dovuto alla mutua induttanza. Ricordando il teorema di Floquet e assumendo quindi la soluzione nella forma:

$$
I_n=I_0e^{-j nka}
$$

si ottiene l'equazione di dispersione per le onde magneto-induttive (MI waves):

$$
L(1 - \frac{\omega_0^2}{\omega^2}) + 2M\cos{(ka)} = 0
$$

dove si è considerato che:

$$
Z_0 = j \omega L + \frac{1}{j \omega C}
$$

Si può esprimere il tutto tramite la forma matriciale della legge generalizzata di Ohm:

 $V = Z I$ 

dove V e I sono vettori N-dimensionali e Z è una matrice NxN tridiagonale:

$$
Z = \begin{pmatrix} Z_0 & j \omega M & 0 & 0 & \dots & 0 & 0 \\ j \omega M & Z_0 & j \omega M & 0 & \dots & 0 & 0 \\ \dots & \dots & \dots & \dots & \dots & \dots & \dots \\ 0 & 0 & 0 & \dots & j \omega M & Z_0 & j \omega M \\ 0 & 0 & 0 & \dots & \dots & j \omega M & Z_0 \end{pmatrix}
$$

La figura C.6 mostra l'andamento della equazione di dispersione per valori di  $2M/L = 0.1$  e -0.1 e il circuito equivalente.

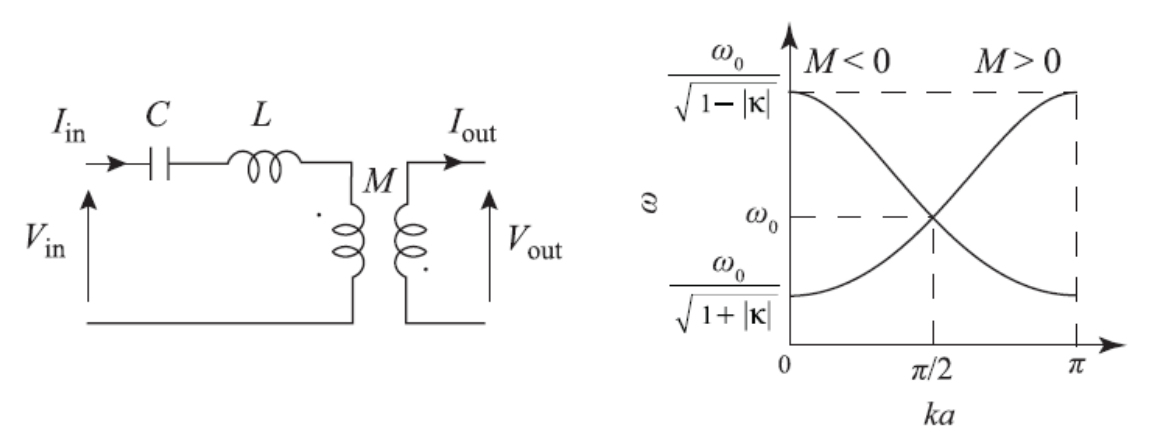

*Figura C.6: circuito equivalente della trasmissione e relazione di dispersione*

Dal grafico risulta evidente che c'è una zona di passa banda solo per valori della frequenza compresa fra:

$$
\frac{\omega_0}{\sqrt{1+\frac{2M}{L}}} < \omega < \frac{\omega_0}{\sqrt{1-\frac{2M}{L}}}
$$

Considerando ora invece le perdite, otteniamo un'impedenza:

$$
Z_0 = R + j \omega L + \frac{1}{j \omega C}
$$

k diventa ora di tipo complesso:

$$
k = \beta - j\alpha
$$

dove β è la costante di propagazione e α è il coefficiente di attenuazione. L'equazione di dispersione può quindi essere riscritta e separata in parte reale e in parte immaginaria:

$$
1 - \frac{\omega_0^2}{\omega^2} + \kappa \cos(\beta a) \cosh(\alpha a) = 0
$$
  

$$
\frac{1}{Q} - \kappa \sin(\beta a) \sinh(\alpha a) = 0
$$

dove:

$$
\kappa = \frac{2M}{L} \qquad Q = \frac{\omega L}{R}
$$

con κ coefficiente di accoppiamento e Q fattore di qualità. È importante notare che M può essere positivo (figura C.7a) oppure negativo (figura C.7b).

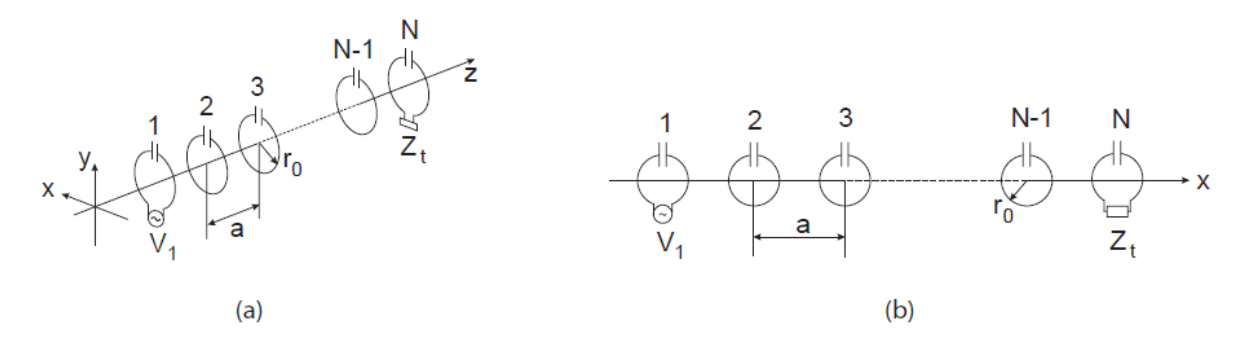

*Figura C.7: possibili configurazioni monodimensionali di trasmissione di potenza*

Se le perdite risultano basse (Q elevato), allora si può dire che:

 $\cosh(\alpha a)=1$   $\sinh(\alpha a)=\alpha a$ 

Allora l'equazione della parte immaginaria e di conseguenza le perdite possono essere scritte come:

$$
\alpha a = \frac{1}{\kappa Q \sin(\beta a)}
$$

Come mostrato nei grafici successivi, creati per valori di  $\kappa = 0.1$  e  $\kappa = -1$ 0.1, il coefficiente di attenuazione aumenta velocemente al decrescere di Q e sia α che β variano molto ai bordi.

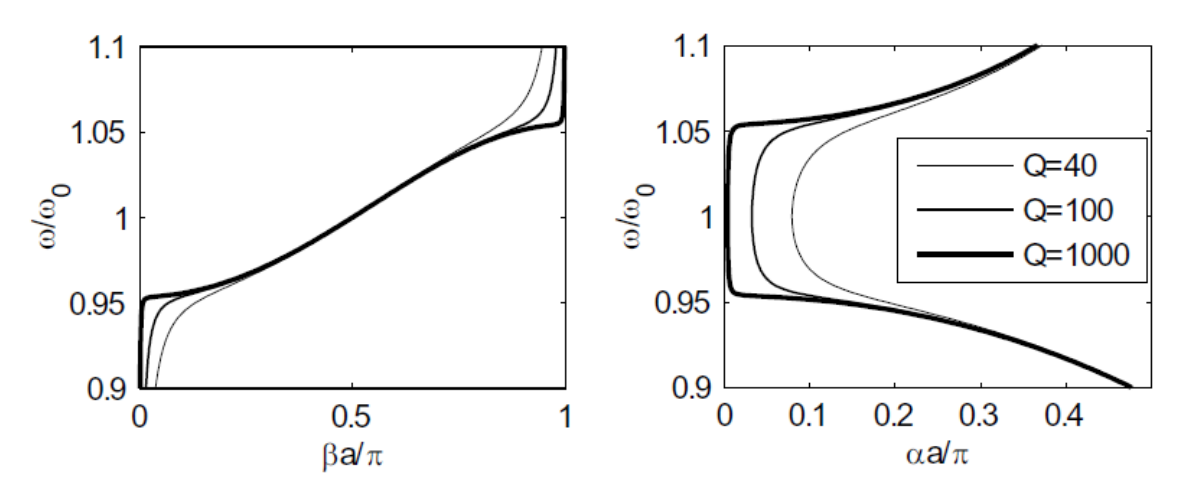

*Figura C.8: relazioni di dispersione in funzione dei paramentri α e β al variare del quality factor Q con κ = 0.1*

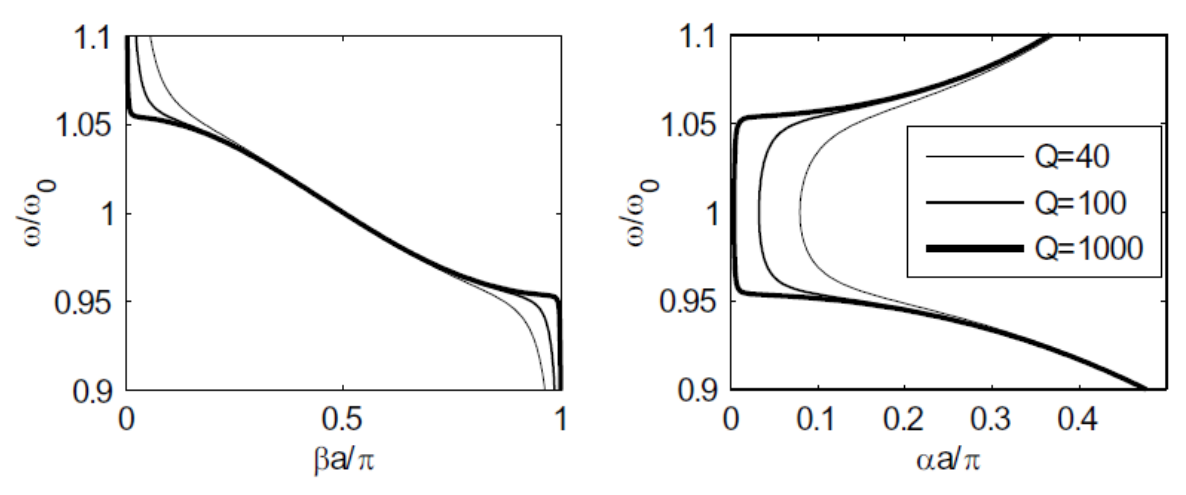

*Figura C.9: relazioni di dispersione in funzione dei paramentri α e β al variare del quality factor Q con κ =- 0.1*

Per il calcolo della potenza si può calcolare numericamente il vettore di Poynting oppure moltiplicare l'energia immagazzinata per unità di distanza per la velocità di gruppo. Il primo termine può essere considerato come la somma dell'energia dovuta alla capacità, all'induttanza e ai mutui accoppiamenti:

$$
W = \frac{1}{2} L |I_n|^2 + \frac{1}{2} C |V_n|^2 + \frac{1}{2} M (I_n I_{n-1}^{\circ} + I_n I_{n+1}^{\circ})
$$

dove  $V_n$  è la tensione attraverso la capacità dell'n-esimo elemento ed è legato alla corrente attraverso la relazione:

$$
I_n = j \omega C V_n
$$

Facendo uso della ipotesi sulla  $I_n$  dell'equazione di dispersione, si ottiene:

$$
W = \frac{\omega_0^2}{\omega^2} L |I_n|^2
$$

La velocità di gruppo si può ottenere attraverso l'equazione di dispersione come:

$$
v_g = \frac{d\omega}{dk} = \frac{d}{dk} \left(\frac{\omega_0}{\sqrt{1 + \kappa \cos(ka)}}\right) = \frac{\omega_0 a k}{2} \left(\frac{\omega_0}{\omega}\right)^3 \sin(ka)
$$

La potenza risulta quindi:

$$
P = W v_g = \frac{1}{2} M \omega |I_n|^2 \sin (ka)
$$

Interessante è notare che da questa formula non può essere trasferita potenza attraverso i bordi e l'ottimo si ha alla frequenza risonante quando  $ka = \pi/2$ 

Si possono avere reticoli distanziati in maniera diversa. Nel primo caso analizziamo gli effetti di bordo di riflessione e trasmissione fra due configurazioni disposte come in figura C.10.

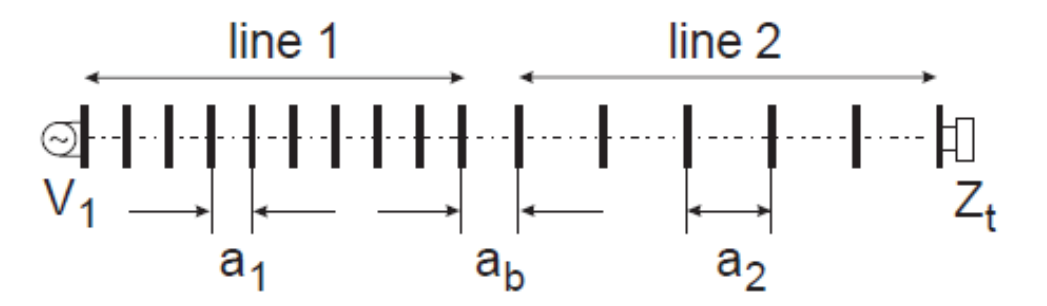

*Figura C.10: esempio di rete di trasmissione con elemento concentrato Zt finale*

Se si suppone che l'onda arrivi dal materiale 1, una volta arrivata nell'elemento di confine si creerà un'onda riflessa e una trasmessa. Preso n=0 l'ultimo elemento della linea 1 e n=1 il primo elemento della linea 2 si può scrivere:

$$
I_n = I_{00} \left[ e^{-j n(k a)_1} + \mathfrak{R}^{-j n(k a)_1} \right] \text{ se } n \le 0
$$
  
\n
$$
I_n = I_{00} T e^{-j n(k a)_2} \text{ se } n > 0
$$

dove  $I_{00}$  è una costante, R e T sono i coefficienti di riflessione e trasmissione e  $(ka)_1$  e  $(ka)_2$  sono le fasi che cambiano dall'elemento 1 al 2. Legando gli elementi di confine attraverso la legge di Kirchhoff, si ottiene:

 $Z$ <sub>01</sub></sub>  $I$ <sub>0</sub> + *j* ω *M*<sub>1</sub> $I$ <sub>−1</sub> + *j* ω *M*<sub>*b*</sub> $I$ <sub>1</sub> = 0  $Z_{02}I_1 + jωM_1I_2 + jωM_bI_0 = 0$ 

Sostituendo queste equazioni nelle altre si ottengono i coefficienti R e T:

$$
R = \frac{M_b^2 e^{j(ka)_2} - M_1 M_2 e^{j(ka)_1}}{M_1 M_2 e^{j(ka)_1} - M_b^2 e^{j(ka)_2}}
$$
  

$$
T = \frac{2 j M_1 M_b \sin(ka)_1}{M_1 M_2 e^{j(ka)_1} - M_b^2 e^{j(ka)_2}}
$$

I valori della potenza risultano:

$$
P_1 = \frac{1}{2} (1 - |R|^2) \omega M_1 \sin (ka)_1
$$
  

$$
P_2 = \frac{1}{2} |T|^2 \omega M_2 \sin (ka)_2
$$

Per l'elemento di bordo finale dopo una linea, affinché non ci sia ulteriore riflessione, bisogna posizionare una impedenza  $Z_T$  dopo l'N-esimo elemento, tale per cui:

$$
(Z_0 + Z_T)I_N + j \omega M I_{N-1} = 0
$$

dove sostituendo la funzione della I, si ottiene:

$$
Z_T = j \omega M \, e^{-j \, ka}
$$

Un'ulteriore disposizione può essere costituita da linee biperiodiche. Ci sono due modi per ottenere ciò: o si cambiano i valori di L e C, oppure si varia la distanza fra questi in modo da cambiare il valore della mutua induttanza. Ciò è visualizzato chiaramente nelle seguenti figure C.11.

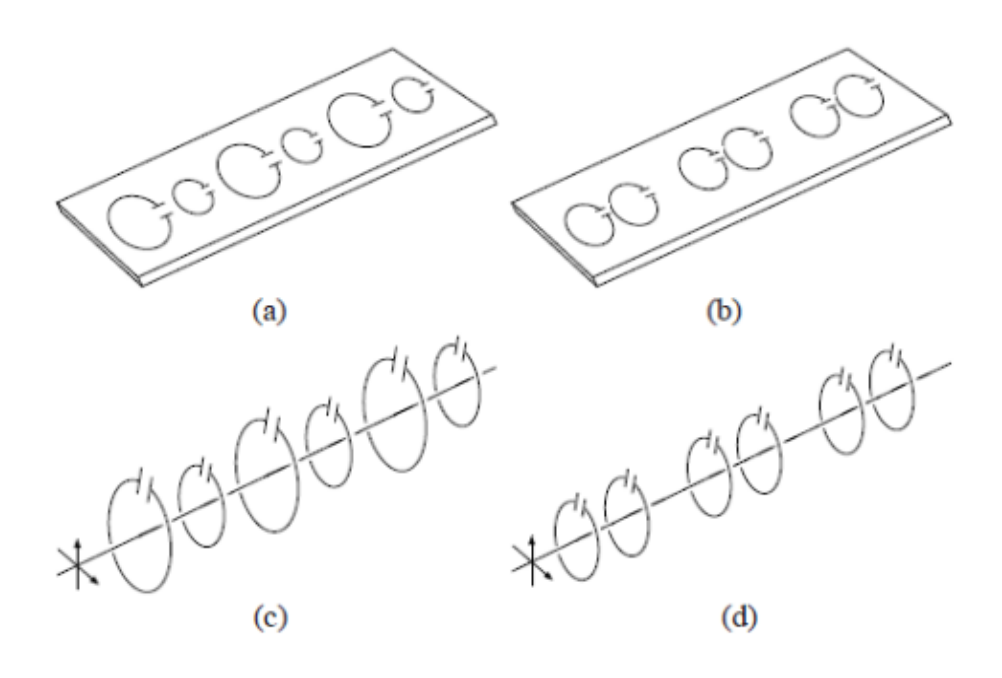

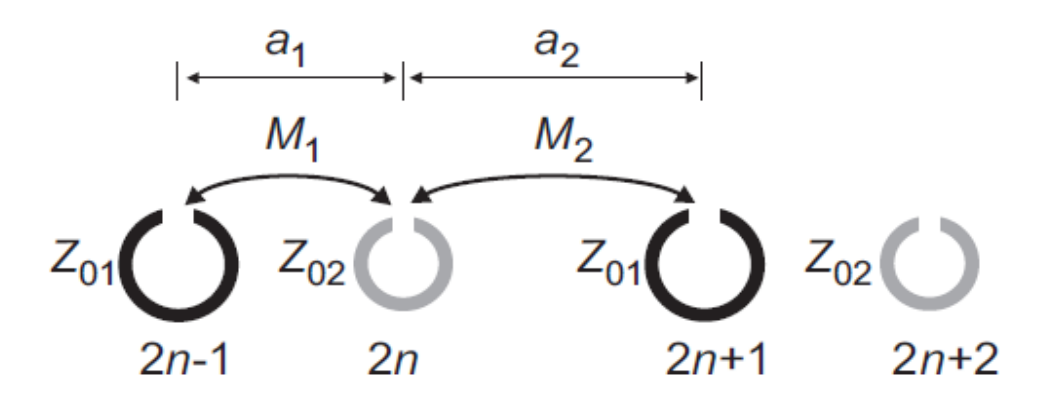

*Figura C.11: esempi di particolari configurazioni monodimensionali per la trasmissione di potenza*

Per analizzare una linea biperiodica si applicano le equazioni di Kirchhoff agli elementi 2n e 2n+1.

 $Z_{01}I_{2n} + j\omega M_1I_{2n-1} + j\omega M_2I_{2n+1} = 0$  $Z_{02}I_{2n+1}+j\omega M_{2}I_{2n}+j\omega M_{1}I_{2n+2}=0$ 

Si assume che la soluzione sia legata alla propagazione sia negli elementi pari che dispari e ciò viene esplicitato dalle seguenti relazioni:

$$
I_{2n} = A_2 e^{j k 2n (al + a2)}
$$
  
\n
$$
I_{2n+1} = A_1 e^{-j k (2n+1) (al + a2)}
$$

Sostituendo queste formule nelle due relazioni precedenti, si ottiene l'equazione di dispersione:

$$
\cos\left(\frac{k\left(a_1+a_2\right)}{2}\right) = \frac{\sqrt{\frac{-Z_{01}Z_{02}}{\omega^2} - (M_1 - M_2)^2}}{2\sqrt{M_1M_2}}
$$

In questo caso anche l'impedenza finale dovrà essere doppia e risulterà quindi:

$$
Z_T(1,2) = \frac{-M_{1,2} Z_{01,02}}{M_{1,2} + M_{2,1} e^{jk(aI + a2)}}
$$

### ORDINI DI INTERAZIONE MAGGIORI

Superando l'ipotesi di interazione solo fra anelli vicini, bisogna tener conto delle mutue induttanze fra tutti gli elementi della serie. Sfruttando le leggi di Kirchhoff otteniamo quindi:

$$
Z_0 I_n + j \omega \sum_{m=1}^{\infty} M_m (I_{n+m} + I_{n-m}) = 0
$$

dove Mm è la mutua induttanza fra due elementi a distanza *ma* l'uno dall'altro. Assumendo ancora la soluzione d'onda, si ottiene l'equazione di dispersione:

$$
1-\frac{\omega_0^2}{\omega}+\sum_{n=1}^{\infty}\kappa_n\cos\left(nkd\right)=0
$$

dove κ<sub>n</sub> = 2 M<sub>n</sub> / L e si sono trascurate le perdite. Si può esprimere questo fattore come:

$$
\kappa_n = \sum_{m=2}^{\infty} c_m (na)^{-m}
$$

dove cm è il fattore da determinare. Sostituendo nell'equazione di dispersione, si ottiene:

$$
1 - \frac{\omega_0^2}{\omega} + \sum_{m=2}^{\infty} c_m(a)^{-m} \sum_{n=1}^{\infty} n^{-m} \cos(nkd) = 0
$$

La sommatoria di n può essere espressa in termini di funzioni polilogaritmiche  $(Li_m)$ :

$$
\sum_{n=1}^{\infty} n^{-m} \cos(nkd) = \frac{1}{2} [Li_m(e^{jka}) + Li_m(e^{-jka})]
$$

Una proprietà di queste funzioni è che sono monotone ed è quindi possibile l'espansione in serie di  $\kappa_n$  fatta precedentemente.

Si può quindi riformulare il problema con la legge generalizzata di Ohm:

$$
V = Z I
$$

dove in questo caso la matrice non sarà più di tipo tridiagonale ma il componente generico varrà:

$$
Z_{ij} = j \omega M_{|i-j|}
$$
 con i diversos da j.

#### ACCOPPIAMENTO LINEE MONODIMENSIONALI

Si può affrontare anche l'accoppiamento fra più linee monodimensionali. Inizialmente si analizzano le proprietà utilizzando l'approssimazione fra elementi vicini. A differenza del caso monodimensionale dove si presentano 2 vicini, qui ne dobbiamo tenere in conto 5. Una rappresentazione chiarificatrice di questo concetto è in figura C.12 .

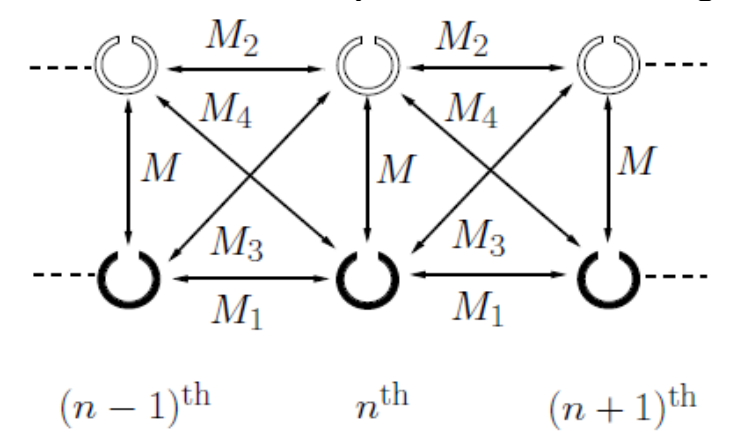

*Figura C.12: esempio di accoppiamento parallelo fra due linee monodimensionali*

Le leggi di Kirchhoff per l'elemento n-esimo nella linea 1 e nella linea 2 diventano:

$$
Z_{01} I_n + j \omega M_1 (I_{n-1} + I_{n+1}) + j \omega M J_n + j \omega M_4 J_{n-1} + j \omega M_3 J_{n+1} = 0
$$
  

$$
Z_{02} J_n + j \omega M_2 (J_{n-1} + J_{n+1}) + j \omega M I_n + j \omega M_3 I_{n-1} + j \omega M_4 I_{n+1} = 0
$$

dove I<sub>n</sub> e J<sub>n</sub> sono le correnti rispettivamente della linea 1 e 2. Ulteriori possibili forme di accoppiamento sono rappresentate di seguito.

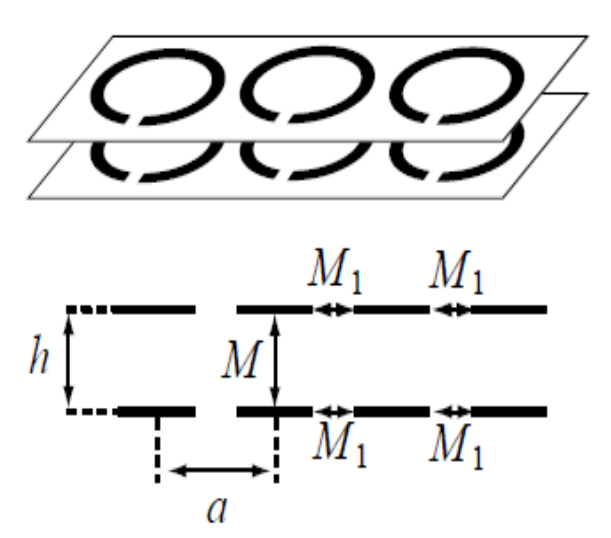

*Figura C.13: esempio di accppiamenti di linee monodimensionali con mutue induttane negative*

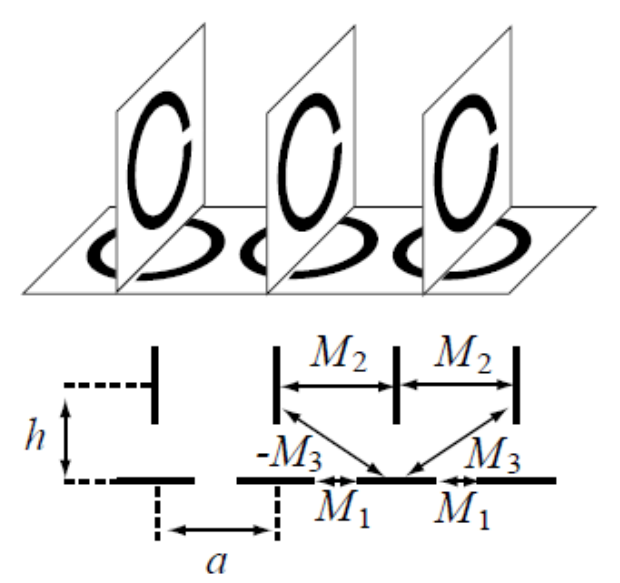

*Figura C.14: esempio di accppiamenti di linee monodimensionali con mutue induttane negative.*

Dove nella prima configurazione si ha la particolare proprietà di mutua induttanza positiva negli elementi di linee diverse, mentre negativa fra elementi della stessa linea e nella seconda configurazione si ha un particolare tipo di accoppiamento con propagazione di onde farward per la linea superiore e di onde backward per la linea inferiore.

#### ACCENNI DI STRUTTURE PIANE

## DISPOSIZIONE RETTANGOLARE

Nel caso di strutture piane bisogna ulteriormente aumentare il modello considerato introducendo una notazione di tipo matriciale. La legge di Kirchhoff per l'elemento (n,m) risulta così:

 $Z(\omega)I_{n,m}$ + j  $\omega M_{x}(I_{n+1,m}$ +  $I_{n-1,m})$ + j  $\omega M_{y}(I_{n,m+1}I_{n,m-1})$ = 0

dove  $I_{n,m}$  è la corrente nell'elemento  $(n,m)$  e  $M_x$  e  $M_y$  sono le mutue induttanze lungo l'asse x e y rispettivamente e  $Z(\omega)$  è l'autoimpedenza. È possibile analizzare due tipi di strutture:

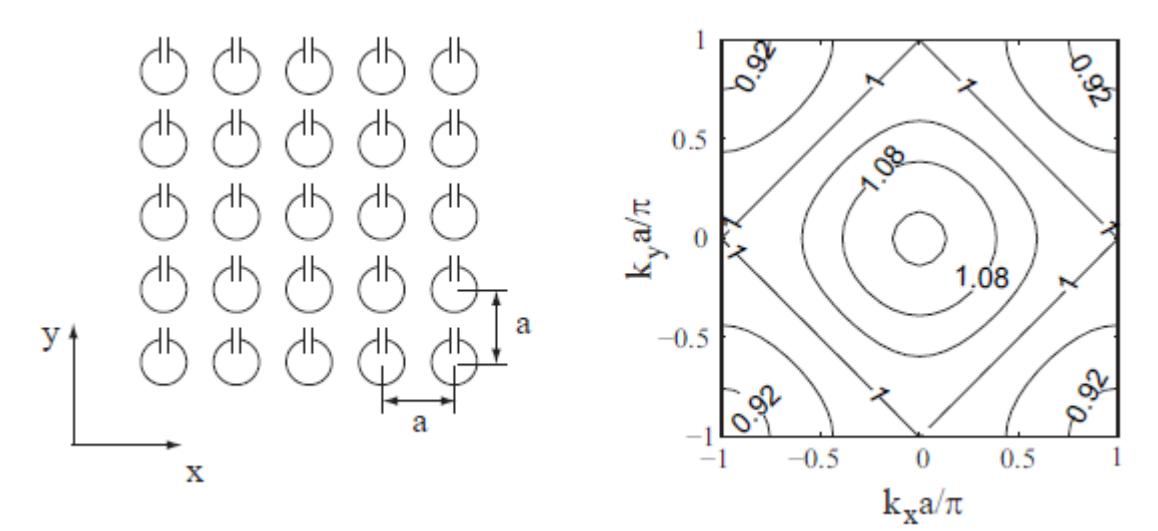

*Figura C.15: esempio di disposizione bidimensionale di elementi risonatori*

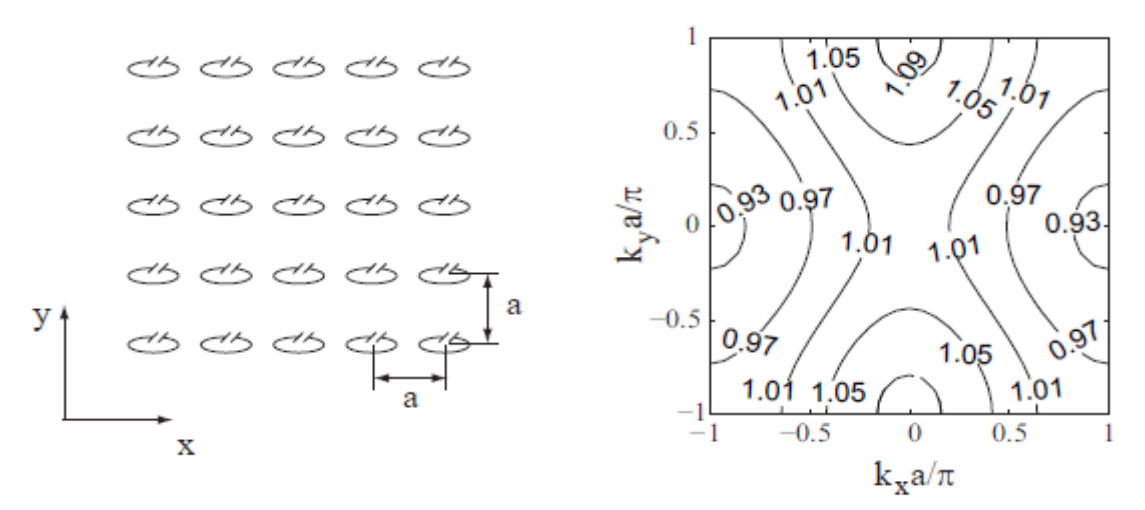

*Figura C.16: esempio di disposizione bidimensionale di elementi risonatori*

La prima mostra  $M_x=M_y$  entrambi negativi; la seconda presenta  $M_x$  ancora negativo mentre My positivo che, mantenendo costante lo spazio in ambo le direzioni, risulta più piccolo in modulo. Per entrambe le configurazioni si può assumere la soluzione nella forma:

$$
I_{n,m}=I_0e^{-j\left(nk_xa+mk_ya\right)}
$$

dove kx e ky sono le componenti lungo x e y del vettore d'onda **k**. Sostituendo si ottiene l'equazione di dispersione:

$$
\frac{\omega}{\omega_0} = A^{-1/2} \qquad \text{con} \qquad A = 1 + \kappa_x \cos(k_x a) + \kappa_y \cos(k_y a)
$$

dove κ<sub>x</sub> e κ<sub>y</sub> sono i coefficienti di accoppiamento e valgono  $\kappa_{x,y} = 2 M_{x,y}$ / L. Tramite queste equazioni di dispersione si ottengono i diagrammi riportati affianco alla rispettiva geometria nelle figure.

Nel caso 2-D la velocità di gruppo è data dal gradiente di ω nella direzione **k**.

$$
\boldsymbol{v}_g = \frac{a \omega_0}{2} A^{-3/2} [\kappa_x \sin(k_x a) \boldsymbol{i}_x + \kappa_y \sin(k_y a) \boldsymbol{i}_y]
$$

La densità potenza è ottenibile mediante il prodotto fra la velocità di gruppo e l'energia immagazzinata per unità di superficie.

 $S=\frac{1}{2}$  $\frac{1}{2}v_g E_s$  dove:

$$
E_s = \frac{1}{2a^2} \left[ L \left| I_{n,m} \right|^2 + \frac{\left| I_{n,m} \right|^2}{\omega C} + M_x I_{n,m} \left( I_{n-1,m}^{\circ} + I_{n+1,m}^{\circ} \right) + M_y I_{n,m} \left( I_{n,m-1}^{\circ} + I_{n,m+1}^{\circ} \right) \right]
$$

la densità di potenza può essere così riscritta come:

$$
\mathbf{S} = \frac{1}{2} \omega |I_0|^2 [M_x \sin(k_x a) \mathbf{i}_x + M_y \sin(k_y a) \mathbf{i}_y]
$$

#### DISPOSIZIONE ESAGONALE

Un'ulteriore disposizione bidimensionale è quella a reticolo esagonale.

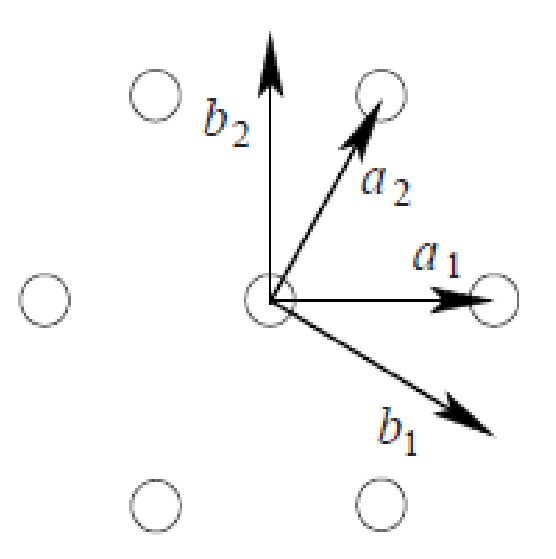

*Figura C.17: schema dei vettori posizione per geometrie esagonali*

La legge di Kirchhoff si può in questo caso scrivere come:

 $ZI_{n,m}$ +  $j \omega M$   $(I_{n,m-1}$  +  $I_{n,m+1}$  +  $I_{n-1,m}$  +  $I_{n+1,m}$  +  $I_{n-1,m+1}$  +  $I_{n+1,m-1}$  = 0

dove In,m è la corrente nell'elemento (n,m), Z è l'autoimpedenza e M è la mutua induttanza uguale per tutti gli elementi. La posizione di ogni elemento si può rappresentare col vettore posizione:

 $r_{n,m} = n a_1 + m a_2$ 

dove **a<sup>1</sup>** e **a<sup>2</sup>** sono i vettori diretti del reticolo e valgono:

$$
a_1 = i_x a \qquad a_2 = a(i_x \cos 60^\circ + i_y \sin 60^\circ)
$$

I corrispettivi vettori reciproci **b<sup>1</sup>** e **b2** devono essere calcolati in modo da soddisfare le seguenti condizioni:

$$
a_1 \cdot b_1 = 1
$$
  $a_2 \cdot b_1 = 0$   $a_1 \cdot b_2 = 0$   $a_2 \cdot b_2 = 1$ 

La legge di Kirchhoff può essere risolta con l'ipotesi di soluzione nella forma che deriva dal teorema di Floquet:

$$
I_{n,m}=I_{0,0}e^{-jk\cdot r_{n,m}}
$$

dove **k** può essere espresso come:

 $k = 2 \pi (f_1 b_1 + f_2 b_2)$ 

dove  $f_1$  e  $f_2$  sono costanti. L'equazione di dispersione risulta così:

$$
\frac{\omega}{\omega_0} = \frac{1}{\sqrt{1 + \kappa [\cos(2\pi f_1) + \cos(2\pi f_2) + \cos(2\pi f_1 - 2\pi f_2)]}}
$$

dove:

$$
\omega_0 = \frac{1}{\sqrt{LC}} \qquad \qquad \kappa = \frac{2M}{L}
$$

In figura C.18 è riportato un grafico qualitativo della dispersione:

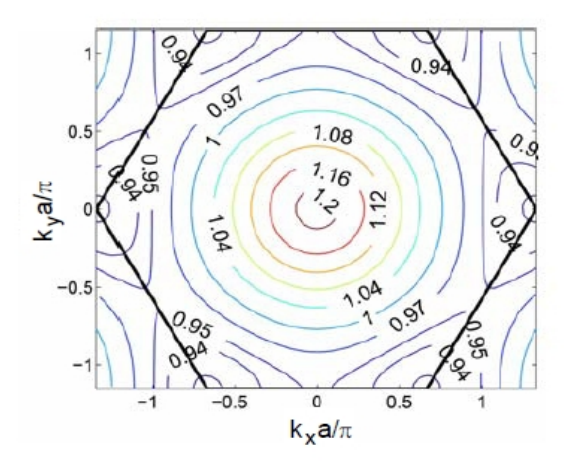

*Figura C.18: grafico qualitativo della relazione di dispersione*

Se il vettore d'onda è sufficientemente piccolo, cioè la lunghezza d'onda è molto maggiore rispetto la distanza fra gli elementi, si può introdurre un nuovo sistema di coordinate continue (ν,μ) con direzioni **a1,a2** con ν=na e μ=ma e rimpiazzare la funzione discreta I<sub>n,m</sub> con quella continua I<sub>ν,μ</sub>. Per convertire i termini bisogna fare una espansione in serie di Taylor nella seguente maniera:

$$
I(\mathbf{v}+\Delta\mathbf{v},\mu+\Delta\mu) = \left[1 + \Delta\mathbf{v}\frac{\partial}{\partial\mathbf{v}} + \Delta\mu\frac{\partial}{\partial\mu} + \frac{1}{2}\left[(\Delta\mathbf{v})^2\frac{\partial^2}{\partial\mathbf{v}^2} + 2\Delta\mathbf{v}\Delta\mu\frac{\partial^2}{\partial\mathbf{v}\partial\mu} + (\Delta\mu)^2\frac{\partial^2}{\partial\mu^2}\right]\right]I(\mathbf{v},\mu)
$$

dove Δν e Δμ sono piccole variazioni. Si può quindi riscrivere la legge di Kirchhoff come:

$$
\frac{\partial^2 I}{\partial v^2} - \frac{\partial^2 I}{\partial v \partial \mu} + \frac{\partial^2 I}{\partial \mu^2} + \frac{1}{2d^2} (6 + \frac{Z}{j \omega M}) I = 0
$$

trasformando in coordinate x,y attraverso la relazione:

$$
\frac{\partial^2}{\partial v^2} - \frac{\partial^2}{\partial v \partial \mu} + \frac{\partial^2}{\partial \mu^2} = \frac{3}{4} \left( \frac{\partial^2}{\partial x^2} + \frac{\partial^2}{\partial y^2} \right)
$$

si ottiene:

$$
\frac{\partial^2 I}{\partial x^2} + \frac{\partial^2 I}{\partial y^2} + k^2 I = 0
$$

dove:

$$
k^{2} = \frac{4}{a^{2}} [1 + \frac{1}{3 \kappa} (1 - \frac{\omega^{2}}{\omega_{0}^{2}})]
$$

che è il caso particolare della equazione di dispersione precedente con ka <<1. Il vantaggio di avere questa formula è legato al fatto che conosciamo la soluzione analitica per casi particolari quali contorni rettangolari:

$$
I = I_0 \sin(k_x x) \sin(k_y y)
$$

e contorni circolari:

$$
I = I_0 J_0(kr)
$$

dove J0 è la funzione di Bessel di primo tipo e r è la distanza dal centro della struttura.

## *BIBLIOGRAFIA*

- (1) V. G. Veselago, "The electrodynamics of substance with simultaneously negative values of  $\varepsilon$  and  $\mu$ ", Usp. Fiz. Nauk, vol. 92, pp. 517-526, Luglio 1967. Russia.
- (2) R. A. Shelby, D. R. Smith, e S. Schultz, "Experimental verification of a negative index of refraction", Science, vol. 292, no. 5514, pp. 77-79, Aprile 2001.
- (3) "The Meta973 Project. Theoretical and application-oriented researches on novel artificial electromagnetic media", August 2005.
- (4) A. Sihvola, "Electromagnetic mixing formulas and applications", vol. 47 of IEEE Electromagnetic Waves Series. Stevenage, UK: The Institution of Electrical Engineers, 1999.
- (5) B. Sareni, L. Krahenbuhl, A. Beroual, e A. Nicolas, "A boundary integral equation method for the calculation of effective permittivity of periodic composites", IEEE Transactions on Magnetics, vol. 33, pp. 1580-1583, 1997.
- (6) J. B. Pendry, "Negative refraction makes a perfect lens", Phys. Rev. Lett., vol. 85, pp. 3966-3969, 2000.
- (7) W. E. Kock, "Metallic delay lenses," Bell System Technical Journal, vol 27, pp. 58-82, 1948.
- (8) E. Shamonina, L. Solymar, "Metamaterials: How the subject started", Metamaterials 1, pp. 12-18, 2007.
- (9) A. Sihvola, "Metamaterials in electromagnetics", Metamaterials 1, pp. 2-17, 2007.
- (10) C. Caloz, "Perspectives on EM metamaterials", Materialstoday 12, 2009.
- (11) R. E. Collin, "Field theory of guided waves". New York: McGraw-Hill, 1960.
- (12) R. E. Collin, "Foundations for Microwave Engineering". New York: McGraw-Hill,1992.
- (13) T. Itoh e A. A. Oliner, eds., "Special Issue on Metamaterials Structures, Phenomena and Applications", vol. 53, IEEE Transactions on Microwave Theory and Techniques, Aprile 2005.
- (14) N. Engheta e R. W. Ziolkowski, "Introduction to the Special Issue on Metamaterials", IEEE Transactions on Antennas and Propagation, vol. 51, pp. 2546-2549, Ottobre 2003.
- (15) I. V. Lindell, A. H. Sihvola, S. A. Tretyakon, e A. J. Viitanen, "Electromagnetic Waves in Chiral and Bi-Isotropic Media". MA: Artech, 1994.
- (16) A. Lai, T. Itoh, e C. Carloz, "Composite right/left-handed transmission line metamaterials", IEEE Microwave Magazine, pp. 34-50, Settembre 2004.
- (17) R. Ziolkowski and N. Engheta, "Electromagnetic metamaterial: physics and engineering aspects". USA: Wiley Interscience, 2006.
- (18) J. Pendry, "Manipulating near filed with metamaterials", Optics & Photonics News, 2004.
- (19) C. Caloz and T. Itoh, "Electromagnetic metamaterials: trasmission line theory and microwave applications". USA: John Wiley and Sons, 2006.
- (20) G. Eleftheriades and Keith Balmain, "Negative refraction metamaterials: fundamental principles and applications". USA: John Wiley and Sons, 2005.
- (21) D. Smith, W. Padilla, D. Vier, S. Nemat-Nasser, and S. Schultz, "Composite medium with simultaneously negative permeability and permittivity," Phys. Rev. Lett, vol. 84, pp. 4184–4187, 2000.
- (22) R. Ziolkowski and E. Heyman, "Wave propagation in media having negative permittivity and permeability," Phys. Rev. E, vol. 64, 2001.
- (23) A. Iyer and G. Eleftheriades, "Negative refractive index metamaterials supporting 2-D waves," IEEE MTT International Microwava Symposium (IMS) Digest, pp. 1067–1070, June 2002.
- (24) I. Lindell, S. Tretyakov, K. Nikoskinen, and S. Ilvonen, "BW mediamedia with negative parameters, capable of supporting backward waves," Microwave. Opt. Tech. Lett, vol. 31, pp. 129–133, 2001.
- (25) W. Rotman, "Plasma simulation by artificial dielectrics and parallelplate media," IEEE Trans. Antennas Propag., vol. 10, pp. 82–95, 1962.
- (26) R. Marques, F. Medina, and R. Rafii-El-Idrissi, "Role of anisotropy in negative permeability and left-handed metamaterials," Phys. Rev, vol. 65, pp. 1–6, 2002.
- (27) J. D. Baena, J. Bonache, F. Martin, R. M. Sillero, F. Falcone, T. Lopete-gi, M. A. G. Laso, J. Garcia, I. Gil, M. F. Portillo, and M. Sorolla, "Equivalent-Circuit Models for split-ring resonators and complementary split-ring resonators coupled to planar transmission lines," IEEE Trans-actions on microwave theory and tehcniques, vol. 53, pp. 1451–1461, 2005.
- (28) J. B. Pendry, A. J. Holden, D. J. Robbins, and W. J. Stewart, "Magnetism from Conductors and Enhanced Nonlinear Phenomena", IEEE TRANSACTIONS ON MICROWAVE THEORY AND TECHNIQUES, VOL. 47, NO. 11, NOVEMBER 1999.
- (29) R. Grimberg, L. Udpa, A. Savin, R. Steigmann, A. Andreescu, A. Bruma, S. Leitoiu, S.S. Udpa, "Metamaterials – A challenge for electromagnetic nondestructive evaluation", 2008.
- (30) M C Kwiltshire, J B Pendry, Wwilliams, J V Hajnal., "An effective medium description of 'Swiss Rolls', a magnetic metamaterial", J. Phys.: Condens. Matter 19, 2007.
- (31) A. Demetriadou, J. Pendry, "Numerical analysis of Swiss roll metamaterials", J. Phys.: Condens. Matter 21, pp. 1-9 2009.
- (32) A. Demetriadou, J. Pendry, "Extreme chirality in Swiss roll metamaterials", J. Phys.: Condens. Matter 21, 2009.
- (33) A. Demetriadou, J. Pendry, "Chirality in Swiss roll metamaterials", Physica B 405, pp-2943-2946, 2010.
- (34) J. Pendry, D. Edwards, J. Stevens, "Metamaterial endoscope for magnetic field transfer: near field imaging with magnetic wires", 2003.
- (35) M. Allard, R. Henkelman, "Using metamaterial yokes in NMR measurements", Journal of Magnetic Resonance 182, pp 200–207, 2006.
- (36) M.C.K. Wiltshire, "Developing Swiss Rolls for MRI", Metamaterials 4, pp. 98-103, 2010.
- (37) A. Radkovskaya, M. Shamonin, C.J. Stevens, G. Faulkner, D.J. Edwards, E. Shamonina, L. Solymar, "An experimental study of the properties of magnetoinductive waves in the presence of retardation", Journal of Magnetism and Magnetic Materials 300, pp. 29–32, 2006.
- (38) J. Valdmanis, A. Cipijs, "Investigation of resonant metamaterials elements for MHz frequency", 3rd International Congress on Advanced Electromagnetic Materials in Microwaves and Optics,2009.
- (39) M. Duràn-Sindreu, F. Aznar, A. Vélez, J. Bonache, F. Martìn, "Analysis and applications of OSRR- and OCSRR-loaded transmission lines: A new path for the design of compact transmission line metamaterials", Metamaterials 4, pp. 139-148, 2010.
- (40) R.R.A. Syms, L. Solymar, I.I. Young, "Three-frequency parametric amplification in magneto-inductive ring resonators", Metamaterials 2, pp 122-134, 2008
- (41) K. Aydin, I. Bulu, K. Guven, M. Kafesaki, C. Soukoulis, E. Ozbay, "Investigation of magnetic resonances for different split-ring resonator parameters and designs", New journal of physics 7, 2005.
- (42) S. Tretyakov, "On geometrical scaling of split-ring and double-bar

resonators at optical frequencies", Metamaterials 1, pp. 40-43, 2007.

- (43) R. Marque´, J. Martel, F. Mesa, F. Medina, "Left-Handed-Media Simulation and Transmission of EM Waves in Subwavelength Split-Ring-Resonator-Loaded MetallicWaveguides", Phisical review letters 89, 2002.
- (44) J. Baena, J. Bonache, F. Martin, R. M. Sillero, "Equivalent-Circuit Models for Split-Ring Resonators and Complementary Split-Ring Resonators Coupled to Planar Transmission Lines", IEEE Transactions on microwave theory and techniques, vol. 53, 2005.
- (45) J. Baena, R. Marques, F. Medina, "Artificial magnetic metamaterial design by using spiral resonators", Physical Review B 69, 2004.
- (46) Z. Jaksic, D. Radovic, M. Maksimovic, M. Sarajlic, A. Vujanic, Z. Diuric, "Nanofabrication of negative refractive index metasurfaces", Microelectronic Engineering 83, pp. 1786–1791, 2006.
- (47) J. Choi, C. Seo, "high-efficiency wireless energy transmission using magnetic resonance based on metamaterial with relative permeability equal to -1", Progress in electromagnetics research 106, pp. 33-47, 2010.
- (48) F. Bilotti, A. Toscano, L. Vegni, "Design of Spiral and Multiple Split-Ring Resonators for the Realization of Miniaturized Metamaterial Samples", IEEE Transactions on microwave theory and techniques, vol. 55, 2007.
- (49) F. Bilotti, A. Toscano, L. Vegni, "Equivalent-Circuit Models for the Design of Metamaterials Based on Artificial Magnetic Inclusions",

IEEE Transactions on microwave theory and techniques, vol. 55, 2007.

- (50) Uei-Ming Jow, M. Ghovanloo, "Design and Optimization of Printed Spiral Coils for Efficient Transcutaneous Inductive Power Transmission", IEEE Transactions on biomedical circuits and systems 3, pp. 193-202, 2007.
- (51) Z. M. Hejazi, "Accurate Distributed Inductance of Spiral Resonators", IEEE Microwave and guided wave letters, vol. 8, 1998.
- (52) S.S. Mohan, M. Hershenson, S. Boyd, T. Lee, "Simple Accurate Expressions for Planar Spiral Inductances", IEEE Journal of solidstate circuits, vol. 34, 1999.
- (53) C. Hoer, C. Love, "Exact Inductance Equations for Rectangular Conductors With Applications to More Complicated Geometries", JOURNAL OF RESEARCH of the National Bureau of Standards-C. Engineering and Instrumentation, Vol. 69C, 1965.
- (54) B. Wang, K. Teo, W. Yerazunis, J. Barnwell, J. Zhang, "Wireless Power Transfer with Metamaterials", 2011.
- (55) B. Wang, K. Teo, S. Yamaguchi, T. Takahashi, Y. Konishi, "Flexible and mobile near-field wireless power transfer using an array of resonators", 2011.
- (56) B. Wang, K. Teo, W. Yerazunis, J. Barnwell, T. Nishino, "Experiments on wireless power transfer with metamaterials", Appl. Phys. Lett. 100, 2012.
- (57) D. Huang, Y. Urzhumov, D. Smith, K. Teo, J. Zhang, "Magnetic superlens-enhanced inductive coupling for wireless power transfer",

J. Appl. Phys. 111, 2012.

- (58) M. De Magistris, G. Miano, "Circuiti Fondamenti di circuiti per l'ingegneria", Springer, 2007.
- (59) N. Engheta, R. Ziolkowski, "Metamaterials: Physics and engineering explorations", Wiley-interscience IEEE press, 2006.
- (60) L. Solymar, E. Shamonina, "Waves in metamaterials", Oxford University Press, 2009.
- (61) C. R. Paul, "Compatibilità elettromagnetica", Hoepli, 1995.
- (62) C. R. Paul, "Introduction to electromagnetic compatibility", Wiley-Interscience, 2006.
- (63) Cedrat, Guide d'utilisation, Flux 9.10, "Analyse des dispositifs électriques, magnétiques et thermiques par la méthode des éléments finis".

## *RINGRAZIAMENTI*

*Ringrazio tutte le persone che mi sono state accanto durante tutto lo svolgimento del mio percorso universitario, facendomi diventare la persona che sono ora.*

*Ringrazio in particolare mia sorella Francesca e il suo marito Andrea, mia madre e mio padre che più di tutti mi hanno sostenuto in tutte le scelte che ho compiuto, con grande pazienza e affetto, accettando tutti i momenti felici e di sconforto che si sono susseguiti in questi anni. Con loro ho imparato il vero significato di famiglia, che mi porterò dentro al cuore per il mio futuro.*

*Ringrazio Don Carlo che è stato per me un faro, una guida, proprio attraverso quello sguardo con cui mi ha guardato e con cui mi ha fatto guardare alla mia povertà fin dal primo momento che ci siamo conosciuti, insegnandomi ad essere sempre onesto con me stesso e a guardare verso la Bellezza, verso la Grazia che mi è stata donata.* 

*Ringrazio anche gli amici più stretti per essere stati presenti, al di là di tutto quello che è successo e di qualsiasi mio comportamento, nei momenti più difficili e nelle gioie più grandi. In particolare ringrazio Paolino, la Cipa e Vitto per starmi vicino con la loro amicizia in questo momento particolare della mia vita, pieno di scelte per il mio futuro, anche se non sempre ordinarie; Vincenzo, per il fatto di essere un richiamo continuo per la mia vita; Biagio per l'avventura passata assieme in questi anni; Collins, Modo, Paolo e Croce per la loro vicinanza.*

*Un ultimo ringraziamento va a Giovanni, per avermi sopportato con pazienza nella stesura di questo elaborato.*